Volume 3<br>Number 4 September 1990<br>£2.95

An Interactive Publication

dillan.

144

•,•

tagan avenue

**Pin**<br>Hill

,

Word Pros on test

s - ,.•,.

**P**

0 ,

Ш

, •

Л

-

## ivusluin Angelssalassaan

188

## **MODISK?** Ask your newsagent for one now!

## **•D:E.111 RT Draw your own conclusions with Pro Draw 2 and Vista**

T

**THE OXFORD SOFTWORKS** 

# TES CHAMPION

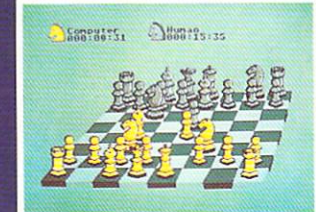

e

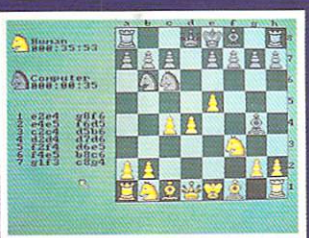

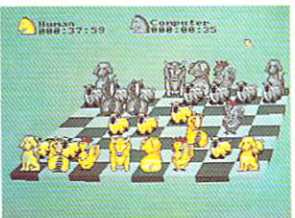

#### **Power • Strength • Intuition • Flexibility** s

**IBM PC • ATARI ST • AMIGA** 

a l

**Marketed By**

Business

**The Software Business Ltd** Brooklands, New Road, St Ives, Huntingdon, Cambridgeshire PE17 486<br>Telephone (0480) 496497 Fox (0480) 495605 **2175** 

**The Strongest Microcomputer Chess program in the World is available now at** 4:29.95

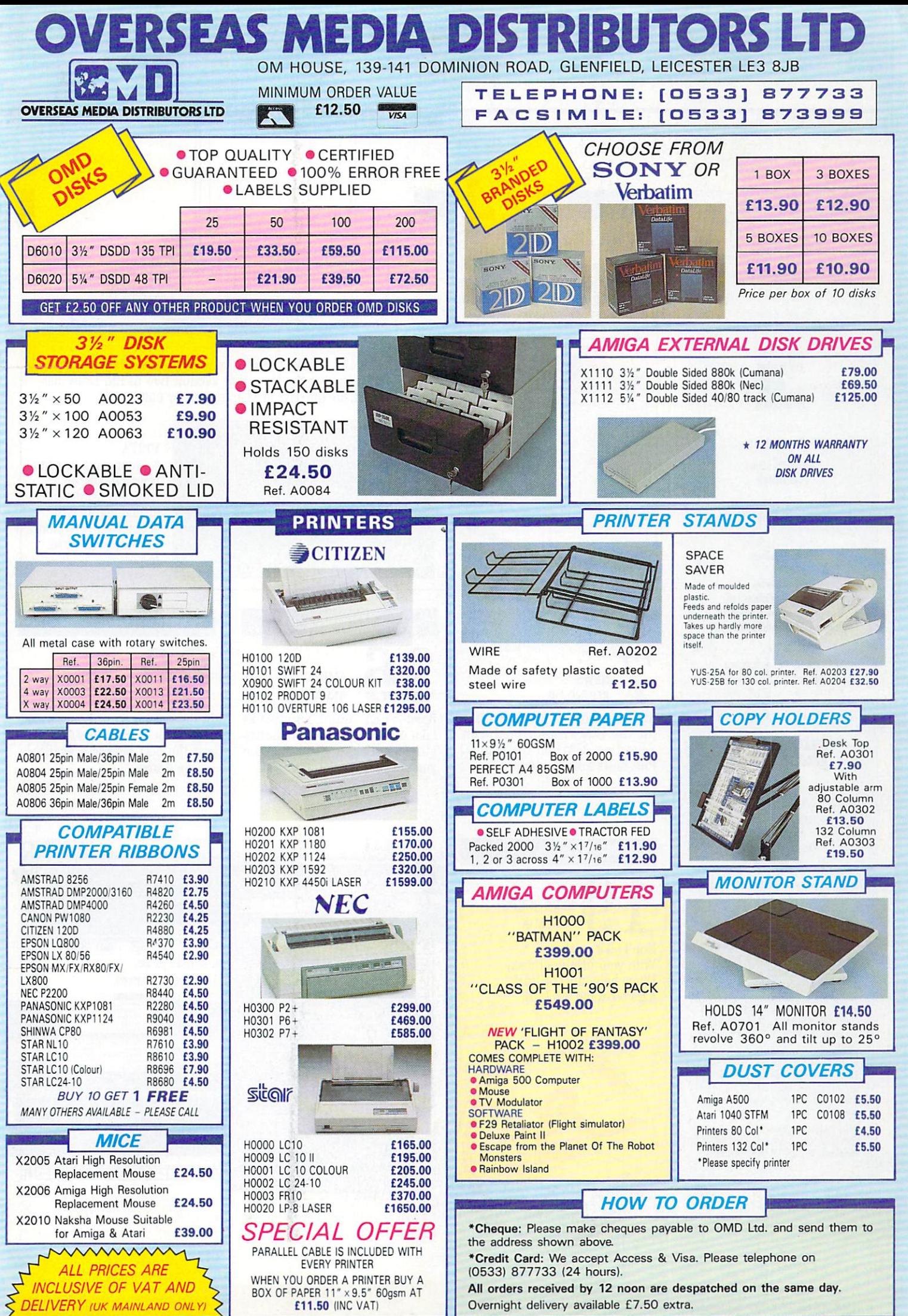

**L**

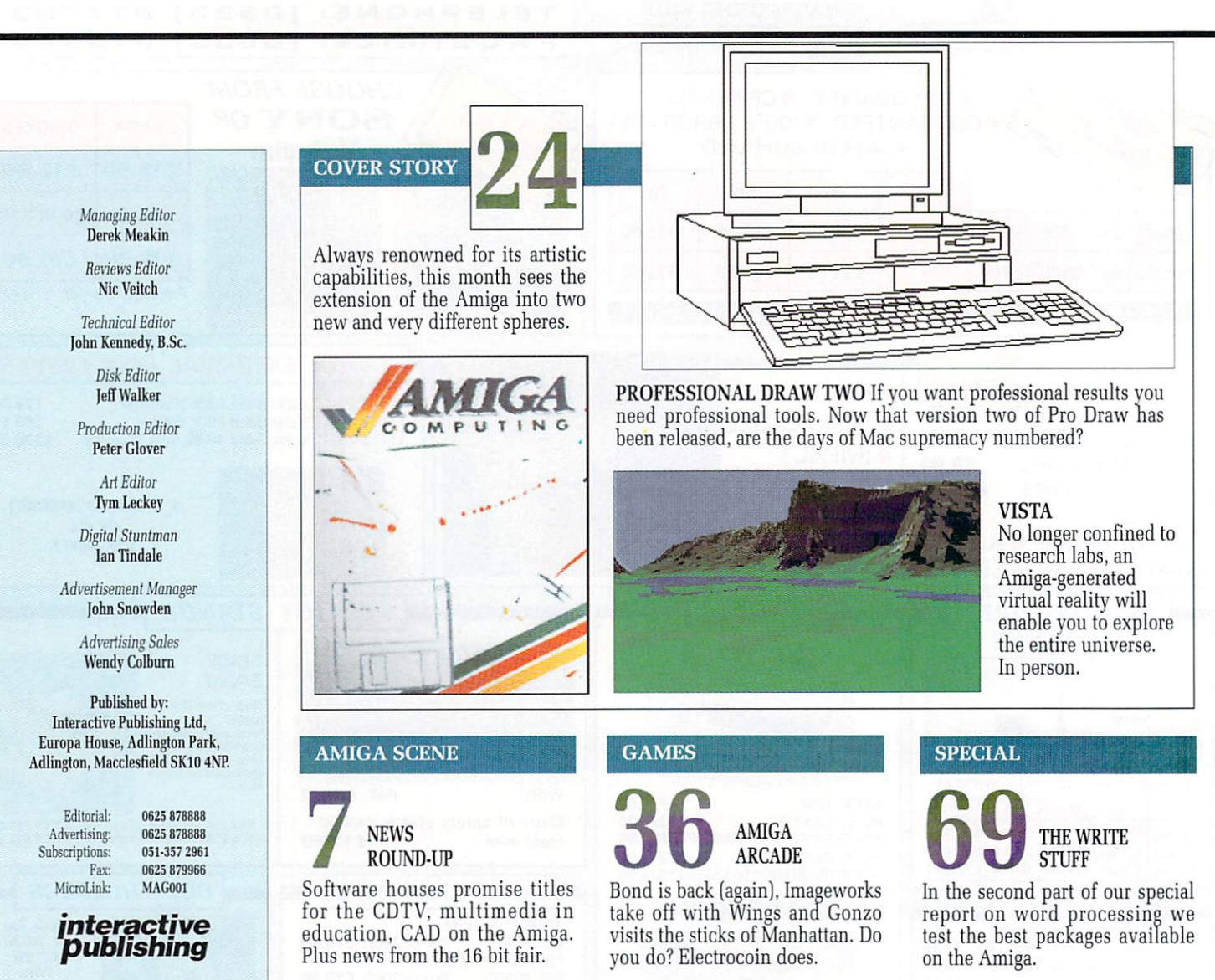

Chairman<br>Derek Meakin Managing Director

Hugh Goliner Commercial Director David Hirst

Amiga Computing welcomes articles for pub-lication. Material should be sent on Amiga readable floppy disk. The return of material cannot be guaranteed. Contributions can only be accepted for publication by Interactive Publishing Ltd on an all-rights basis.

0 1990 Interactive Publishing Ltd. No mate-rial may be reproduced in whole or in part without written permission (that means you snouty). While every care is taken, the pub-lishers cannot be held legaly responsible for any errors in articles, listings or advertise-ments.

Amigo Computing is an independent publi- cation and Commodore Business Machines (U.K.) Ltd is not responsible for any of the<br>articles in this issue or for any of the opinions expressed.

. News trade distribution: Comag Magazine  $\frac{M}{1}$  $\ddot{\phantom{a}}$ Marketing, Tavistock Road, West Drayton,<br>Middlesex UB7 7QE. Tel: (0895) 444055.

L

#### **LETTERS**

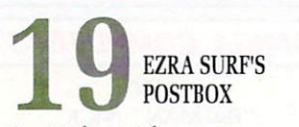

Don't take a risk, With your printer or disk, When help must be brisk. Ezra takes the bisc(uit).

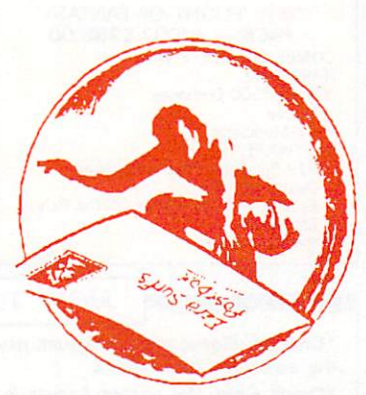

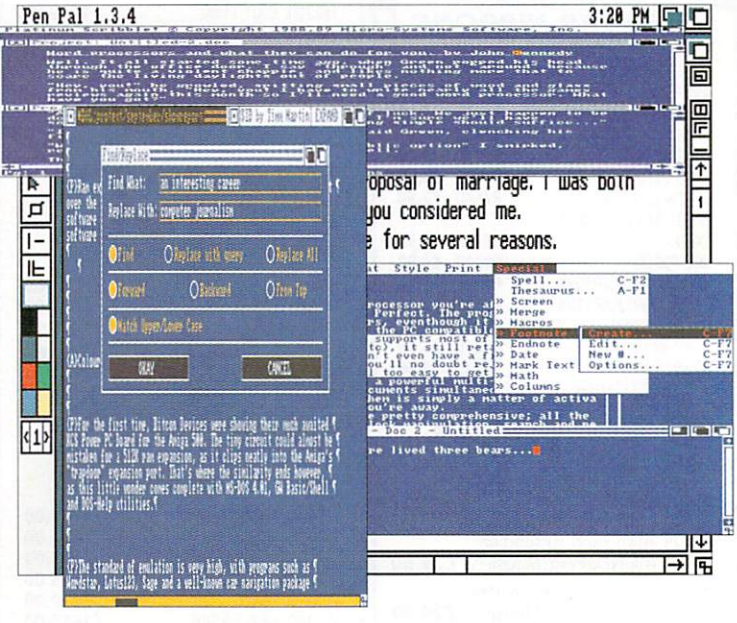

#### **• CONTENTS •**

#### **FEATURE**

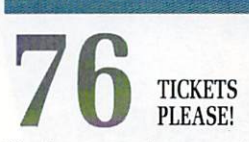

Roving away-day reporter Green checks out the rumours of archaic Amigas and gets to play with the biggest train set ever.

DIY<br>AMIGA

DTP PART THREE

the pitfalls to avoid as vou fight through the desktop jungle.

FAST FAX Get the lowdown on a new way to communicate, as Jason Holborn uncovers the fax behind the latest in exciting peripherals.

> CODE CLINIC

If you want to program your Amiga but don't know where to begin, Aj has been looking at the many alternatives available.

#### **PUBLIC DOMAIN**

nothing.

**DTP**

**86**

**91**

**REVIEW**

**95**

**PROGRAMMING**

#### **PORTFOLIO**

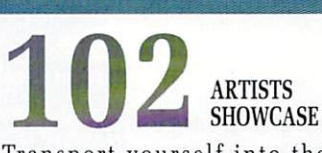

Transport yourself into the ics with the work of Steaven Heppener from West Yorkshire.

**105** VACCINE MINI MIDI Two low-priced pieces of hardware to make life easier as Aj looks at a budget MIDI interface and the latest anti-virus device.

**SHORTIES**

#### **CLOSE GADGET**

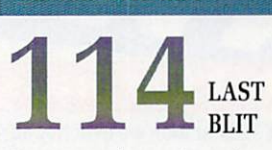

Mutate and survive. A unique exposé on a vile threat to Amiga owners sanity. For your own safety, you must read this!

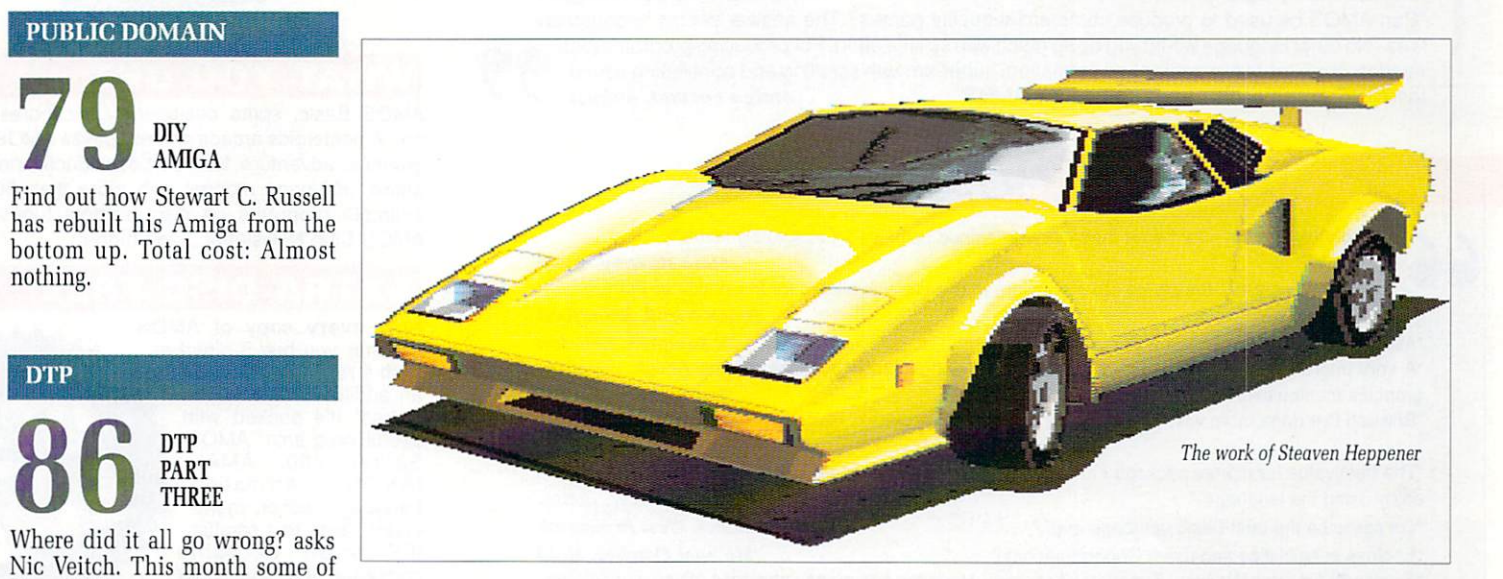

#### GreySlayer

A complete arcade adventure game, with brilliant graphics, stunning sound effects and a huge playing area. And it all fits on one disk!

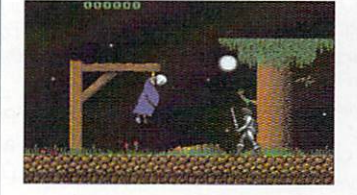

#### TEM

1

Polish up your samples with this comprehensive sound editing suite. Incredibly it's been written in Basic.

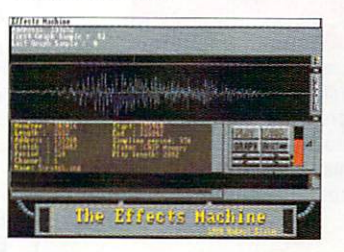

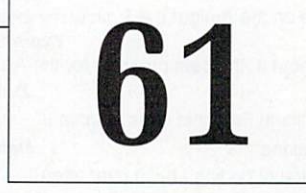

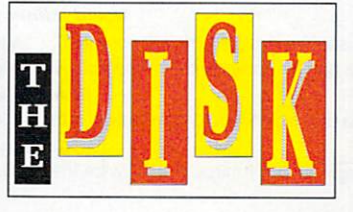

#### The Code Clinic All the code from the jolly interesting programming section.

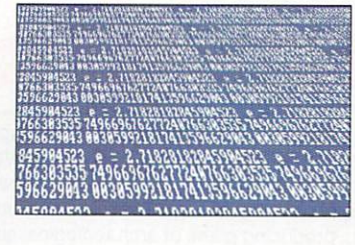

**C**

#### Converter

Swapping between graphic formats has never been easier. Converter handles all screen modes including Hold and Modify (HAM).

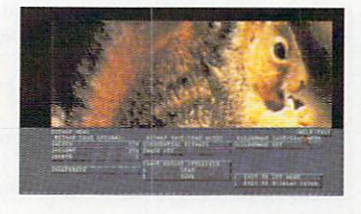

#### MusicBox

Travel back in time to the '70s when flares and platform soles were all the rage and the Disk Editor was hip and groovy.

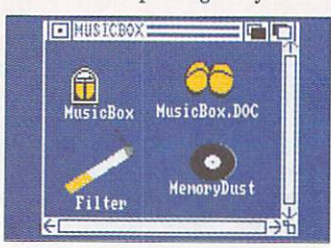

**1 1**

The view of magazines and Amiga owners alike is unanimous: AMOS - The Creator is an astonishing piece of software. Now, for the first time, you can exploit to the full the awesome power of your Amiga. Whatever you want to create, AMOS will turn your dreams into reality.

#### **What the press say:**

It's better than we ever hoped for. It's such an easy system to get to grips with, but staggeringly open-ended, so that any Amiga owner can benefit from it. It's wonderful and vorth every penny. Get it – now!"<br> **Popular Computing :**  $kly, July 5-11$ 

"A must for Amiga users who would like to be able to develop their own games, out can't face the thought of learning machine code." ACE, August ACE, August ACE, August 2015

"An incredible product that should create more incredible products. It looks like the days of the machine-code programmer are numbered." Commodore User, August

"Can AMOS be used to produce commercial-quality games? The answer seems undoubtedly 'Yes'. No other language will let you do so much with so little effort. For producing programs that need to use ultra-fast graphics and animation, super-smooth scrolling and scintillating sound, there is only one choice... and it's name is AMOS" Amiga Format, August there is only one choice... and it's name is AMOS"

#### **What AMOS owners say:**

1

(

h

I e Completely brilliant - far better than I ever imagined possible - I absolutely love it"

**Liam Murphy, Colne** "Just bloody great... Simply no other software of this class available for the Amiga or PC"

"AMOS is perfect. The Amiga was made for AMOS" K Sumpter, Swindon A "A very impressive package - without doubt the very best Basic available on the Amiga. Incredible graphics manipulation commands" Paul Feazey, Oxford <u>น</u><br>มา

"Brilliant! I've done more with AMOS in four days than with HiSoft Basic in six months!"<br>TR 4ti "The best value for money package I have ever bought for the Amiga. I really feel that you want me to **JR Arkley, Wootton**

enjoy using the language." **Colin Mercer, Bolton** "On par to be the best Basic language ever." S Hawkes, West Bromwich "Endless possibilities and uses. Congratulations!" Michael Fletcher, Mold

e "Excellent! Amazing! Brilliant! Superlative! etc etc... I love the commands and ease of use. I understand now why AMOS is called The Creator" DM Richmond, Blackpool

f "This is going to be the best selling package on the Amiga! It will allow my ideas to come to life" **David Linacre, Chesterfield** 

e "AMOS is very fast, friendly and no doubt about it, the best program for the Amiga!!' **David Harrigan, Derry** 

"As a previous STOS user I can't fault it. Brilliant! François does it again!!!" Neil Burton, Tidworth "Excellent. The speed for a Basic is breathtaking" Delwyn Farr, Dukinfield "Simply awesome - the most impressive piece of coding I have ever seen!" M Rackley, Stone h "An excellent job! AMOS is faster than I'd ever dreamed possible!"

**David Milton, Welwyn Garden City**

**Simon Nicoll, Blandford** 

"An absolutely fantastic package that uses the Amiga to its full potential" NK Ball, Stoke-on-Trent m "Everything I want to do with the Amiga can be done quickly and easily with AMOS"

i **Stuart Margerison, Blackburn** 

Fantastic. I knocked up something in a day which would have taken a month in assembler<br>Cary Symons Bourn a "It's the best piece of software I've bought for the Amiga. worth twice the price." **Gary Symons, Bournemouth**

**SA Sweet, Herne Bay** 

a "AMOS will do for Amiga programming what the invention of fire did for civilisation" **Kevin Smith, Marden**

m

Martin Bruce, Croyden **Derek Bere, Fradley** 

"The best thing that could have happened to the Amiga" Derek Bere, Fradley

#### f Vhat AMOS owners are going to create:

An educational program for motorists... a graphical role-playing game... a Star Trek game... a r Mandelbrot explorer... database-type programs... a planomi beat-em-up like Barbanian... scien-<br>tific programs... a boxing simulation... a conversion of Star Chess... conversions of old Spectrum A M classics.., video titling software... an evolution simulator... printed circuit board designer... a football game... a Speedball-type game... a flight simulator... small business accounts... a cricket mangame... a Speedball-type game... a filght simulator... small business accounts... a cricket man-<br>agement game – a tactical wargame... producing plans of archaeological sites... home finance agement game... a tactical wargame... producing plans of archaeological sites... home finance package... flashy scrolling demos - and this is just the beginning!

#### n. u **Unleash your imagination - get AMOS now!**

**Create gamest Create demos! Create to educate! Create ANYTHING! AMIGA**

e

**-**

#### **WHAT YOU GET:**

**HE CREATOR** 

**AMOS Basic, sprite designer, Magic Forest** and Amosteroids arcade games, Castle AMOS graphical adventure, Number Leap educational game, 300-page manual with more than 80 example programs on disc, sample tunes, AMOS Club Newsletter ... and more!

#### **EXTRA DISC FREE!**

**Now every copy of AMOS,** whether you buy it direct or from a retailer, comes with an additional disc: AMOS Extras! It's packed with useful programs: AMOS<br>Sprites 600. AMAL Sprites 600,<br>(AMOS An **Animation** Language) editor, menu editor, large text scroller, IFF brush to sprite converter, scrolling shoot-<br>'em-up game and 'em-up .<br>` converters. Soundtracker and Sonix

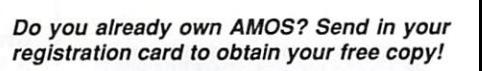

#### **ALL THIS FOR JUST** £49.99!

d Our guarantee: Buy direct from us, and if you're not delighted with your purchase, return it to us within 14 days for a complete refund.

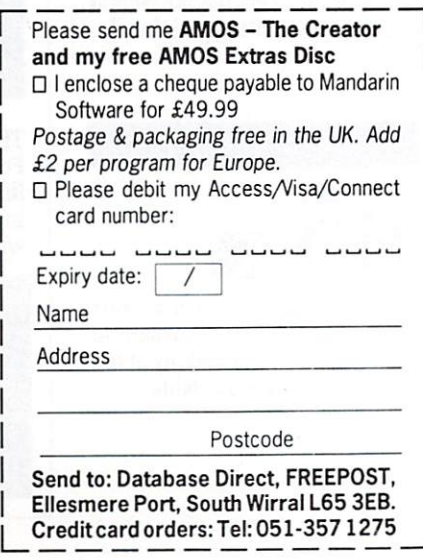

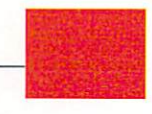

## **AMIGA SCENE**

## **Support grows for new CDTV**

ON the run-up to the UK launch of Commodore's new CDTV planned for the autumn (see Amiga Scene, August), an increasing number of companies are pledging their support for what has been described as the start of the next computing

Hot on the heels of the American launch at the Consumer Electronics Show in Chicago, CD-rom production firm Next Technology (0223 420222) is busy working on a number of software titles to accompany the UK launch, including the official Welcome disc which will go out with every sys-<br>tem.

Already well known for its CD-rom mastering service on the other machines, Next Technology has been called in by Commodore because of its proven track record in this field.

"Next Technology was identified as a leading player in CD-rom technology some time ago in the Commodore CDTV development programme", said director Steve Franklin.

"Their skills in software for other software houses will be invaluable leading up to the launch of CDTV".

Next Technology will<br>support other independent software vendors who are developing applications for CDTV through its unique Pressed for Time CD-rom production service already available for Acorn's Archimedes machines.<br>Using recordable compact

discs, this reduces the cost of developing prototype<br>applications.

'Commodore has stolen a march on the rest of the industry with CDTV and has a real opportunity to become market leader with a product of this type", said Graham Brown-Martin, chairman of Next Technology.

"I am delighted that we are so closely involved in such an innovative product which has the ability to change the face of education, home entertainment and computer-based training".

New players in the CDTV field are unwilling to divulge too much about the software they are developing, but at Mindscape, Geoff<br>Heath told Amiga Heath told Amiga Computing: "We have got four projects which we are working on at present and they will not all be games. It is hoped to have some prod-<br>uct ready for September".

It was revealed that one of these will be a CDTV version of Mindscape's World Atlas, a program emminently suited to the multi-media format.

Over at Arcana, Max Taylor said: "We are work-

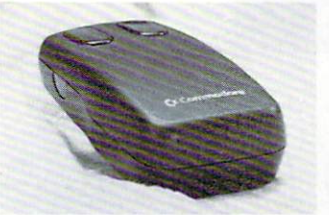

ing on something which is going to fully exploit the multi-media capacity. It will be based on one of our previous games but we at not saying too much about it at present because of the competition.

"We are hoping to have it ready for the launch of CDTV, but in common with some other developers, are having difficulty getting

information

out of Commodore. We hope to have the product ready for September, but we cannot be definite at present.

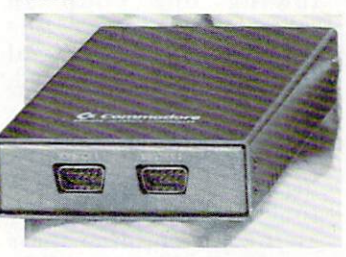

"What I can say is that it will be very impressive and we are certainly very excited about the spec for CDTV we have seen so far".

Helped by its CD-rom authoring system, CRL is steaming ahead with three

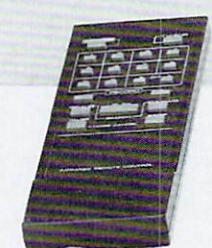

hyper-media games titles for CDTV.

C<sub>2</sub> Comm

Michael Hodges told Amiga Computing that they will probably sell for around  $£30.$  They will be Laurel and Hardy, Herewith The Clues and the Druid game Cult of the Severed Head.

Also among developers reported to be hitting the CDTV trail are Impressions, Virgin, Lucasfilm and Mirrorsoft.

Awaiting more information on available software, High Street giant Dixons is remaining non-commital on whether or not it will stock the CDTV. With Commodore predicting that 40 titles will be available by the autumn. Comet has decided to stock the new machine.

## **Commodore picks sales chief**

**FOLLOWING the despatch of former retail sales director David Pleasance to head Commodore Electronics in Switzerland (see Amiga Scene, August), CBM has appointed 29 year-old Kelly Sumner to the job of national sales manager for its retail division.**

**Sumner has been with Commodore for 11 years and was previously national accounts manager. His**

**main responsibilities as head of the retail division will be "to consolidate Commodore's leading position in consumer electronics and to increase its High Street distribution network".**

ities will be to master**mind the introduction of products such as Commodore's new console and** in particular the CDTV **player.**

## **DynaCADD for the Amiga**

**AIMED at taking the tedious Ditek International's 2D and true 3D computer aided design and drafting package DynaCADD is now available on the Amiga from Expressworks (0252 726255).**

**This general purpose CAD** for use in electrical, **mechanical, architectural**

**and civil applications. It revises, designs and details drawings in 2D and true 3D, features fast display speeds and can read and write DXF file formats.**

**With flexible automatic dimension features, all selections are made with the press of a single key for dimensioning in European or American standards.**

**DynaCADD is compatible with most popular pen plotters, dot matrix, laser and Postscript printers and disk files.**

**DynaCADD supports** PAL/NTSC and will also be **made available in French and German versions.**

**With the emphasis on ease of use, DynaCADD performs all of the necessary text functions, attributes and manipulation, including the use of professional DTP fonts from AGFA Compugaphic. Price, E650.**

PUPILS at 120 schools in Derbyshire will soon be learning Japanese with the help of Commodore's Amiga-based multi-media system, the CDTV.<br>Derbyshire

Derbyshire County Council's unlikely decision to introduce Japanese into its educational system follows the county's success in attracting the giant Toyota Motor Corporation to build a E700 million assembly plant within its boundaries.

The computerised educational aid has been pioneered by Derby-based Global Learning Systems in partnership with Commodore and the county council. It combinbes hi-fi sound, digitised video computer graphics and text on a single CD-rom and will be used on Commodore's CDTV, expected to be launched in the UK in September.

"This is an extremely exciting educational initiative and was conceived following our coup in attracting Toyota to the county", said leader of Derbyshire County Council, David Bookbinder.

"Our school curriculum is going to include the teaching of Japanese culture, history and languages. By giving our children these options, Derbyshire will be providing the management and supervisory recruits for tomorrow's Japanese facto-

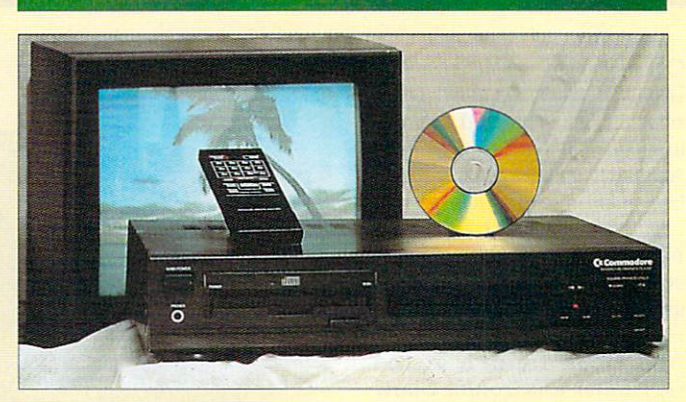

**CDTV to the rescue** 

ries. "Once the Japanese venture is operating successfully, we will consider how the learning system can be integrated into other curriculum areas".

Chairman of GLS Stuart Webb claimed the new system is a world first for educational technology. "Although the initial project is designed to teach Japanese in Derbyshire schools, our system is also appropriate for business as well as home use", he added.

"We intend to market this exciting learning concept to individival education authorities, schools and colleges in this country and further afield".

At Commodore, managing director Steve Franklin said: "CDTV will be able to revolutionise educational teaching for all types of students. What it provides is an interactive system at a very affordable price".

The GLS system links the presentation of both audio and visual information to the responses of students.

It also allows teachers to design and tailor programs to the needs of particular groups or individual

The software is able to maintain incentive records of personal progress and will be launched at the Nottingham studios of Central Television in September.

Technology at the studios is being used in development work and the system will undergo a trial period before being offered to 120 schools in the county on hardware sponsored by Commodore.

## **Music power for gamesters**

AMIGA owners who hitch up to the new Miniamp 4 stereo speaker system from Trilogic (0274 691115) can give the neighbours real

The Bradford-based firm claims to have doubled the power output of its previous model while maintaining the same power supply.

By using a low distortion two chip bridge design. Trilogic boasts a hi-fi quality 5 watts per channel output for the system which also includes new compact twin cone speakers which can be placed up to six feet

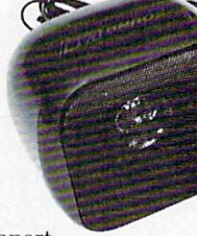

apart. Miniamp 4 is easily connected via the Amiga's stereo sound sockets and for

those who prefer to use their existing hi-fi speakers, Trilogic has designed in standard two pin DIN loud

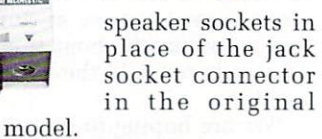

Including all leads, headphone adaptor and power pack, the new Miniamp 4  $costs$  £43.99.

IBM

THEOG

**MINIAMP** 

**Worldwide database**

INTERNATIONAL barriers are being eroded all around the world and The Disc Company has taken full account of this with its latest offering, InfoFile — an which is available in 10 languages.

InfoFile boasts a fast processing speed for the manipulation of text, numbers, graphics and sound with rapid search routines and the ability to sort data according to the user's needs.

Included in the package is

a disk filled with 10 readymade templates so even beginners can start to create their own databases. These include an address file, chequebook. home video library, club membership manager, expense report and inventory manager.

InfoFile is its desktop pre-InfoFile is its desktop pre-<br>sentation function for creater. ing simple sound and An interesting feature of graphics slide shows from a database. Also included is the spreadsheet-like ability to define calculations.

Available in English, French, German, Dutch, Spanish, Italian, Danish, Swedish, Norewegian and Finnish, InfoFile costs E24.95. UK distributors are Centresoft, Leisuresoft,Gem. HB Marketing and Multi-Media. The Disc Company's European office is at 9 Rue<br>de Vanves, F-92100 Vanves, - Boulogne Billancourt, 92100 France. Tel: 33 1 49 10 99 95.

### **They've got video taped**

G2 SYSTEMS (0252737151) claims to have solved the problem of how to produce a professional quality video output when using an Amiga.

A specialist in interfacing computers to video, G2 has launched VideoCenter, a combination of video mixer, genlocker and PAL encoder.

The VideoCenter mixes incoming PAL video signals with the computer output either using sliding faders or under software control. It also provides a filtered RGB output and has YC inputs and outputs to take full advantage of the SVHS system. Price, E695.

G2 has also brought out an instructional video tape aimed specifically at teaching Amiga owners the basics of recording computer graphics onto tape.

Covering the A500, A1000 and A2000, it includes helpful coding, genlocking and keying routines, outlines many problems faced by beginners and is backed up by graphics.

Launching the tape. G2

partner Greg Hollidge said: "Professional computer graphics are now within the reach of everyone. The Video and the Amiga tape fills an important need by showing the way to even greater use and enjoyment of the best selling Amiga packages".

Video and the Amiga, produced for G2 by Picture Box Television, costs E10.

### **Spreading further**

K-SPREAD 3 and K-Spread - 4 from Kuma Computers (0734 844335) are due to be<br>leveched in September launched in September.<br>Fohn Dav of Kuma

Amiga Computing that the new versions boast double the functions of their prede-D cessors. John Day of Kuma told

for the Windows-based proa grams are a good set of n macros of the Excel type which John promises will  $\frac{11}{11}$ available to "ordinary folk".<br>The new spreadsheet Among the improvements make them more readily

packages will cost just p under E100. The new spreadsheet

#### e **Cut price graphics**

AS Amiga Computing went to press, Julian Swallow of HB Marketing received his first consignment of a new ics tablet manufactured in the Far East.

About to launch it to the

## **3D Festival prizes**

**READERS who entered the Amiga animation competition being run by Amiga Centre Scotland in conjunction with the Edinburgh Festival (see Amiga Scene, August) stand a chance of winning the new solid modelling and animation**

**package Real 3D. Martin Lowe of ACS has** winners because of its excellent **features which include surface mapping, multiple light sources, hierarchical object creation and manipulation and camera fix and follow.**

**"True solid modelling, work. ing with real solids means you can do such things as perform boolean operations on two objects to make one new object", he said. "DT pictures or brushes can be mapped onto objects and with user definable brilliancy, an infmate number of surfaces can be created. Super fast ray tracing allows a** face to be rendered in around **15 minutes".**

**Finalists will also have their work on show at the festival's Animation Exhibition.**

## **Mouse takes to the buses**

CLAIMING a world first, Contriver (0280 822803) has launched a bus mouse which is compatible with five computers.

Called the Contriver Five in One, it works with the Amiga, Atari ST, Schneider and Amstrad PCs and the Commodore PC/3i series.

Although it's not unusual for serial mice to be compatible with many computers, a vast proportion of computer users prefer to use

a serial port for other peripherals and thus have a preference for bus mice", said Contriver boss Adolpho<br>Giannini.

"Those with two or more computers from the five o compatible machines will s ly tempting product". find this mouse a particular-

e The Contriver Five in One mouse features microswitches for better response and sells at  $E29.99$  including a mouse pad and pocket.

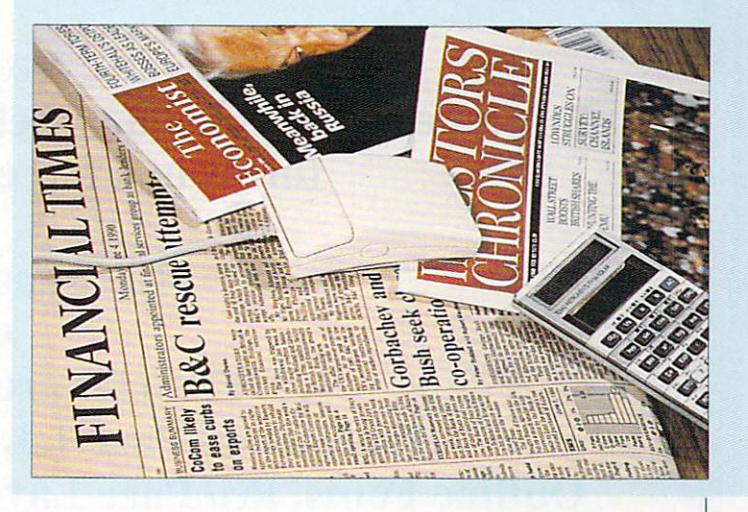

dealers. he said it will sell at between  $£150$  and  $£170$ .

Emulating the features of a SummaGraphics tablet, it is said to be a professional A4 product with more functions than the sketch-type units usually available at this price.

"For its size and quality,<br>it is the cheapest graphics tablet available for the Amiga", said Julian. "We

have tried it out with a number of packages and it works very well".

## **Turn your printer green**

AMIGA users with green leanings are now being offered three new types of environmentally friendly paper from The Standard Check Book Company, the UK's largest supplier of listing paper.

Checklist, Multilist and Safelist all use 99 per cent of the tree with even the bark being used as fuel. Peroxide instead of chlorine which can generate highly toxic dioxins.

Checklist and Multilist cost E13.90 and Safelist which is for use with laser printers costs E16.15 per 3000 sheet box. They are available from Action Computer Supplies (0800 333 333).

## **Greater London Computers AMIGA 3000** presents the

All versions now available:

**Comput** 16Mhz I 40Mb version 25Mhz | 100Mb version 25Mhz 140Mb version

 $£ 2499.00 + VAT$  $£ 2999.00 + VAT$ f 3299.00 + VAT

pecial lintroductory Oiiers

Buy a new A3000 from us before September 30th and we'll throw in a few extras, like these:

A 15" Multisync colour Monitor,

or

A DTP Software Pack, including: c6. Profesional Page 1.3, Profesional Draw 1.2, Outline Fonts, Pro Page Layouts and Structured Clip Art.

or

ilaa Ukay<br>Maali  $\mathbf{A}$ **A2300 Genlock, Deluxe Paint III, Deluxe Video** A Video Pack, including:

#### or

 $\overline{r}$ Any combination of items that you want that we think is reasonable, buy the machine

and name your freebies. And by the way, all our A3000's come with correctly fused plugs fitted, and<br>starter kits of cleaning of cleaning equipment, and if you ask really nicely then you might get one of our teddy bears

**Greater London Computers** 481 Hale End Road, Highams Park, Chingford, London. E4 9PT Tel: 081-527-0405 Fax: 081-503-2341

## **Genlock in the right spirit**

SPIRIT Technology of Salt Lake City. Utah reports that it with the new version of its Interlok genlock encoder for the Amiga. It claims the REV 3 board will be the strongest mid-priced genlock in the Amiga market.

Refinements include a unique circuit design which allows fast forward/reverse search and pause without causing computer crash, a problem in Amiga genlocking systems which take control of computer timing to allow locking to incoming video.

Another useful feature, particularly for artists, is an internal selection system for matching Interlock to the slightly different RGB levels produced by the A1000, A500 and A2000.

This matching capability added to Spirit's encoding makes it possible for Interlock to produce the same colour hues and intensities in encoded video as those displayed on the Amiga RGB colour monitor. Interlok REV 3 is aimed at small studio or high-end home users.

Also new from Spirit is the Fat Trapper 4Mb internal memory expansion board which offers A500 owners 4.5Mb total available ram memory inside their computers.

It expands in 512K increments from OK to 4Mb which. when added to the 512K on the Amiga motherboard brings the A500 up to 4.5Mb internal ram. Installation is via the plug-in expansion port in the bottom of the A500 normally used for the A501 card or clones thus leaving the 86-pin expansion connector free.

## **Even more fun at school**

**DUE out at the end of August is Fun School 3, the successor to Fun School 2 which has** to become the most successful

**educational package ever. Fun School 3 sticks to the**through fun, but features<br>greatly enhanced graphics and a host of new games.

**Age groups have been changed to fit in with the National Curriculum and the three suites of programs cater for under—fives, five—sevens and over—sevens.**

**Developed by educationalists, the games are designed to teach children numeracy, sion at their own pace at the same time as improving their**

For the under-fives there is **a collection of six exciting games. Alphabet uses the colourful scenario of a fairground to teach letter recogni- tion and matching, Farm gives free rein to artistic skills with pigs and cows to be coloured, and Gallery is a recognition game in which children have to match pictures with words.**

**There are also Matching,**

Slightly longer than Commodore's A501 board, Fat Trapper is populated with 256Kx4 chips and allows users to add more memory chips and set address configurations without opening the computer.

As Amiga Computing went to press, details of UK availability and pricing were not finalised. For further information ring Spirit Technology on 0101 801 485 4233.

## **Cross compiler upgraded**

AMERICAN company Lattice<br>has released a major upgrade to its MSdos to Amigados C cross compiler which is fully compatible with its current Amigados C development system.

The new package includes the complete Amigados C development system and provides the optimizer compiler, libraries and utilities for MSdos which make it possible to create Amiga programs from an MSdos system.

"With the MSdos to

Amigados C cross compiler, developers can take advantage of networking. tape backup systems and other hardware facilities of an MSdos system to produce programs which run on an<br>Amiga", said vice president

of Lattice, Robert Hansen.<br>"The cross development system also makes it much easier for programmers to share program source code modules<br>with MSdos programs".

The new system is available in the UK from HiSoft (0525 718181). Price, £718.

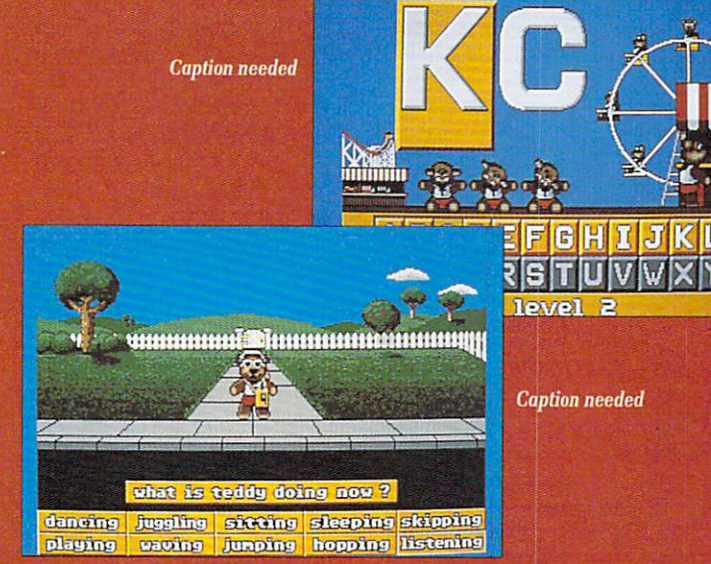

**Actions and Counting which use the Fun School Teddies for interactive learning. An equally exciting collection of games is provided for the older age groups. "Fun School 2 took the**

**education market by storm, selling more than most commercial games", said manag- ing director of Mandarin Software Chris Payne.**

**"Our problem was how to**

## **Shopper Show's a scene stealer**

ALREADY the largest event of its type in the world, The Computer Shopper Show is to move to a bigger venue and will be extended to four days<br>this year.

When the doors open at the Wembley Conference Centre on December 6, visitors will also find a quartet of major new feature areas within the show.

Entertainment Shopper will be an Aladdin's cave of computerised playthings:

• Music Shopper will feature the latest in computer musicmaking with emphasis on MIDI for the Amiga.

• Education Shopper will display the wide range of education software now available.

• Small Business Shopper will be a demonstration and sales area housing major companies offering business hardware and

"One of the benefits of moving the event from Alexandra Palace to Wembley has been that

**h i e top that. We are confident we Y l d have managed it with Fun School 3. We have built on the i d winning formula of Fun School 2 and have worked much bard-**Our educationalists and **- Fun School 3 is in line with the V all-important National Curriculum". 1** winning formula of Fun School **er on the graphical concept. teachers have also ensured that**

**- The Amiga version of Fun School 3 costs E24.99.**

**I**

we have virtually doubled the<br>
<u>exhibition</u> space available" said Michael Meakin, head of organ-Exhibitions. "This has allowed<br>1s to add these new dimensions. exhibition space available", said isers Blenheim Database us to add these new dimensions.

It is all part of our continu-<br>**g** nolicy of ensuring that **I** end-user event on the computing policy of ensuring that Shopper remains the leading er calendar".

<sup>ralendar''.<br>Last year's inaugural event</sup> **9** visitors. This year's show is **:** expected to attract 50,000. packed in more than 26.600

## **7 Classy stick**

AMIGA users who fancy owning a Rolls Royce but can't afford the petrol can now console themselves with what has been billed as the Rolls Royce of joysticks.

DLL (0983 864674) has signed a distribution deal to bring a new range of Advanced Gravis joysticks to the UK. The Amiga version will sell for £44.95.

## Amiga rules at the 16 Bit Fair

ALTHOUGH quite a small show, the Summer 16 Bit Fair at the Royal Horticultural Halls in London provided plenty of interest for Amiga owners.

Split between two halls. more than 100 exhibitors displayed their wares and made promises regarding future products. The number of Amiga-related stalls easily outnumbered the ST stalwarts.

Ram expansions were rapidly becoming more affordable, with prices hovering just over the £40 mark.

If you were looking for slightly out of date software then you were spoilt for choice, with serious and games software alike going

For the first time in the UK, Bitcon Devices were

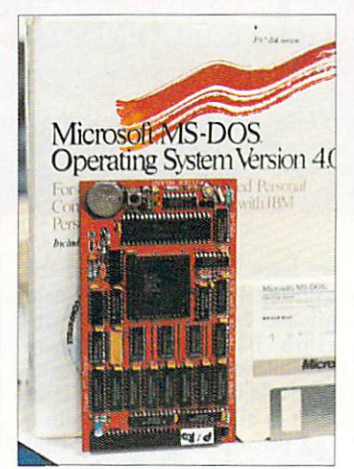

Plug this into your Amiga and you have an XT PC

showing their much awaited KCS Power PC Board for the Amiga 500. The tiny circuit board could almost be mistaken for a 512K ram expansion as it clips neatly into the Amiga's "trapdoor" expansion port. That's where the similarity ends, however, as this little wonder comes complete with MSdos 4.01, GW Basic/Shell and DOS-Help utilities to turn your Amiga into a PC that will work perfectly<br>with a colour television.

The standard of emulation is very high, with programs such as Wordstar, Lotus123, Sage and a well-known car navigation package running with no problems whatsoever. It could even run the PC version of Protext.

The Power Board makes good use of Amiga peripherals, directly supporting 3.5 and 5.25in floppy drives. When not in use as a PC emulator it acts as a 1 Nib memory expansion with battery backed up clock. A software upgrade will allow hard drive users to benefit from the card too.

Priced at E320. it is only being held back from immediately release by the lack of<br>a readable manual. Having been translated from Dutch to double Dutch. the English ration and will be with us "in days". Of course, Amiga Computing will be doing a

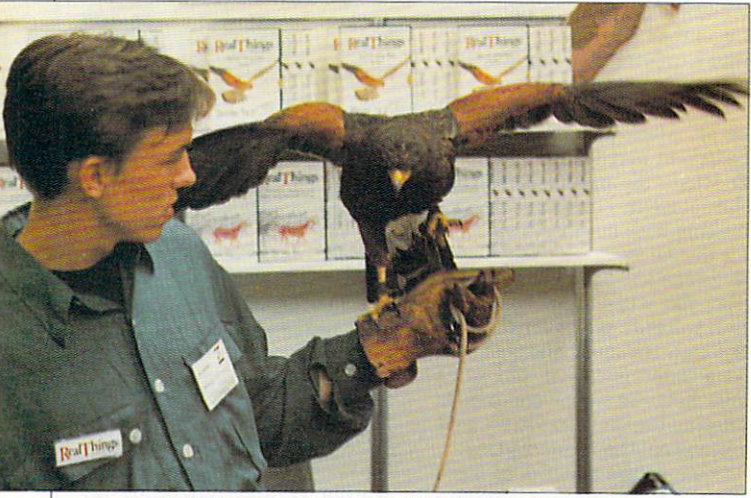

A genuine Real Thing was on display at RGB studio's stand

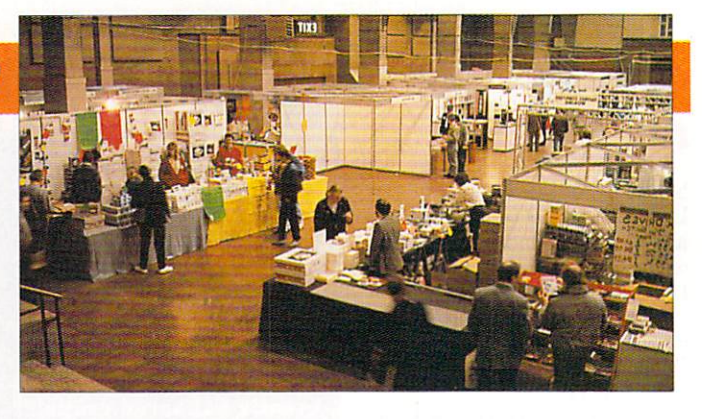

thorough review as soon as possible.

Also at the show displaying their wares was Solid State Leisure, a new company specialising in accelerating the Amiga's central

Its card was well demonstrated as it ripped through some Sculpt renderings, using a 16MHz 68020 with<br>a speed of 2 to 3 Mips. Faster cards were available using 20MHz and 25MHz clock speeds.

SSL told us they have even more exciting peripherals on the way. In the run up for Christmas they hope to release a full expansion system for A500 owners and sub-E500 24 bit colour board.

RealThings was proudly demonstrating the latest in its Live- action series, Birds. The package helps wouldbe artists to create life-like animations on their own Amigas.

It aims to educate as much as entertain, and Robin Bilson told us he would like to see this as a turning point in computing as users turn towards sub 'jects of a more "green" nature. :

It was hard to tell which got more attention at the Arnor stand; Version 4.9 of Protext "the last before v5, really" or the Amiga 3000 it was running on,

The latest incarnation of Protext makes some concessions to Intuition, using more pull-down menus, hot keys and requestors. With split screen editing and (relief!) an improved spelling checker. Version five is due in August with a introductory £125 price tag.

**OF IOW- '111P**

Rombo were showing off two upgrades for its VIDI digitiser. The first was a purely software upgrade to Vidichrome and doubles the resolution by using interlaced HAM mode. As you can see from the example below, results are very impressive.

Perhaps even more impressive was the colour splitter. This small box electronically splits the video signal into the red, blue and green components, which means VIDI can now grab in colour without filters.

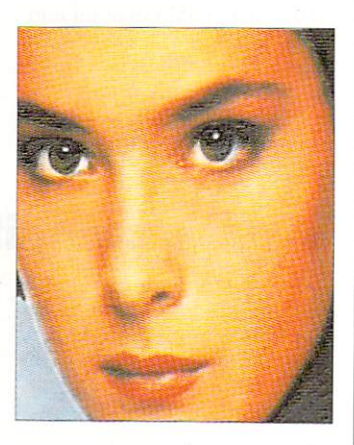

Apparently the show was such a success that the next will be held in the slightly more up-market (and hopefully spacious) surroundings of the Novotel. Hammersmith early next year.

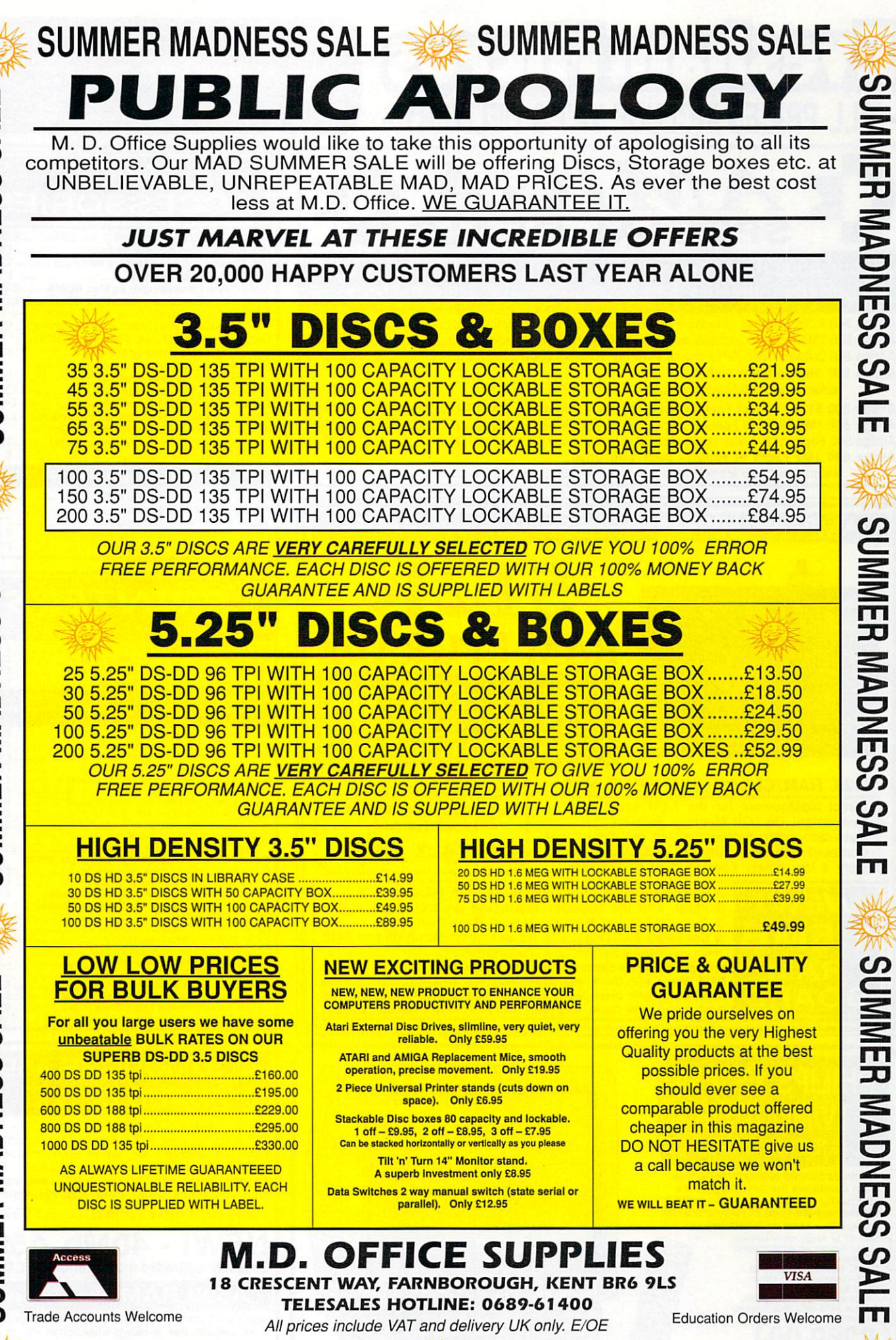

Щ **MER MADNESS SAI** 

**LU**

**LU**

**MMER MADNESS SALE** 

**SUMMER MADNESS SALE WE SUMMER MADNESS SALE** 

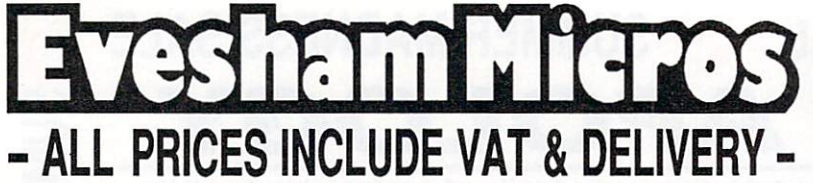

Buy with confidence from one of the longest established<br>companies in their field, with a reputation for good service<br>and prices. We have invested heavily in a computer system<br>to enable our Telesales staff to provide up-to**processing. Our fully equipped Workshop enables us to carry out almost any repair on our premises. We feel sure that you won't be disappointed if you choose Evesham Micros.**

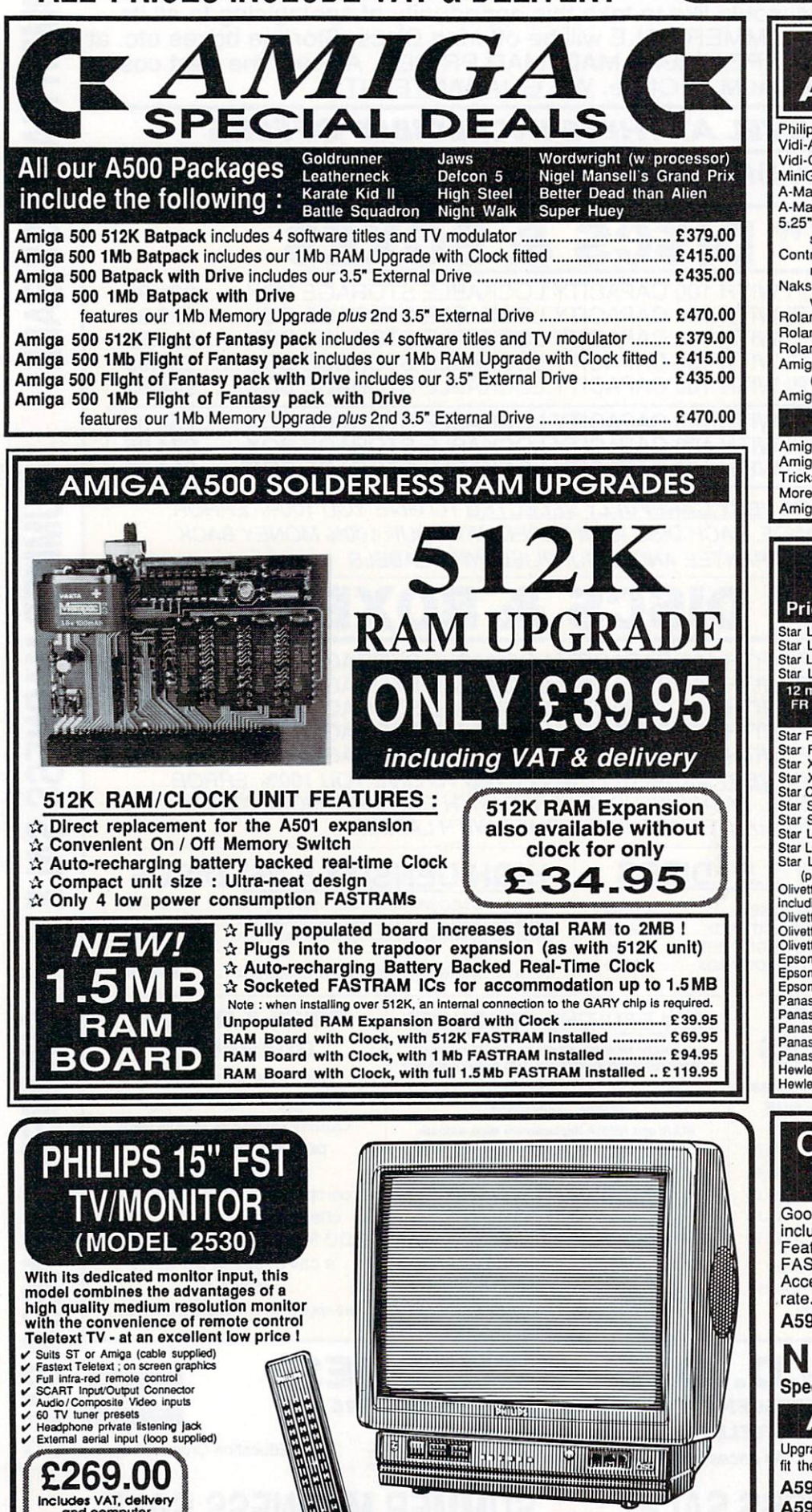

11111 11

k e

connection :ead

**-**

r -

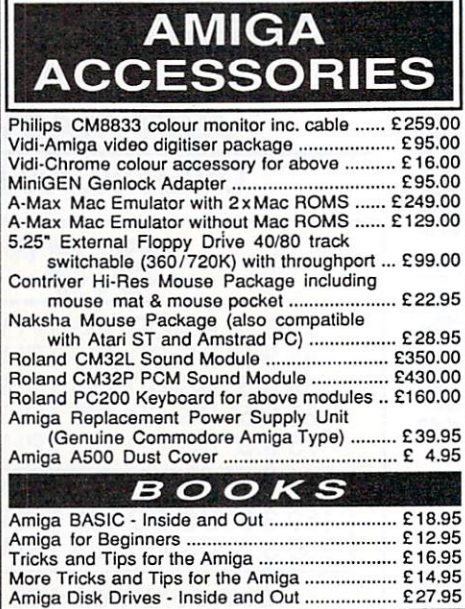

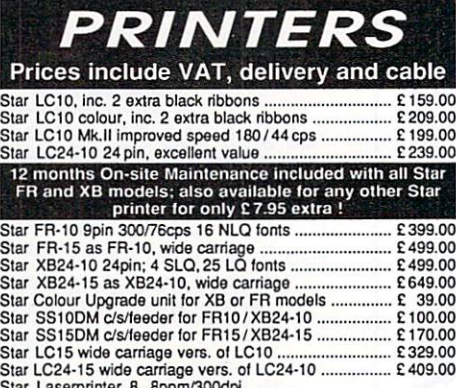

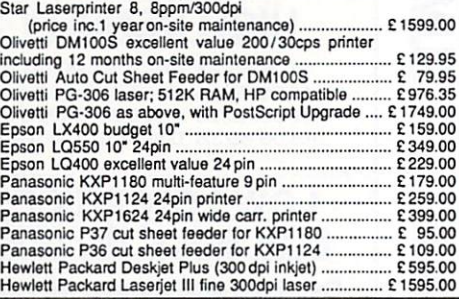

## **COMMODORE A590 HARD DRIVE**

Good quality Commodore Hard Disk unit. including its own PSU and built-in cooling fan. Features sockets for up to 2Mb of on-board FASTRAM expansion (see below). 80ms Access time, with up to 2.4Mb/sec transfer rate. Autoboots when used with Kickstart 1.3. A590 Hard drive (20Mb) ............ £379.00

**NEW! - 40Mb A590** Specially upgraded model for only .. £499.00

### **A590 RAM Upgrades**

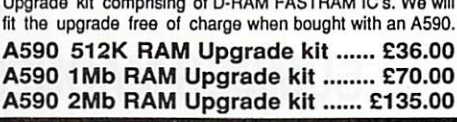

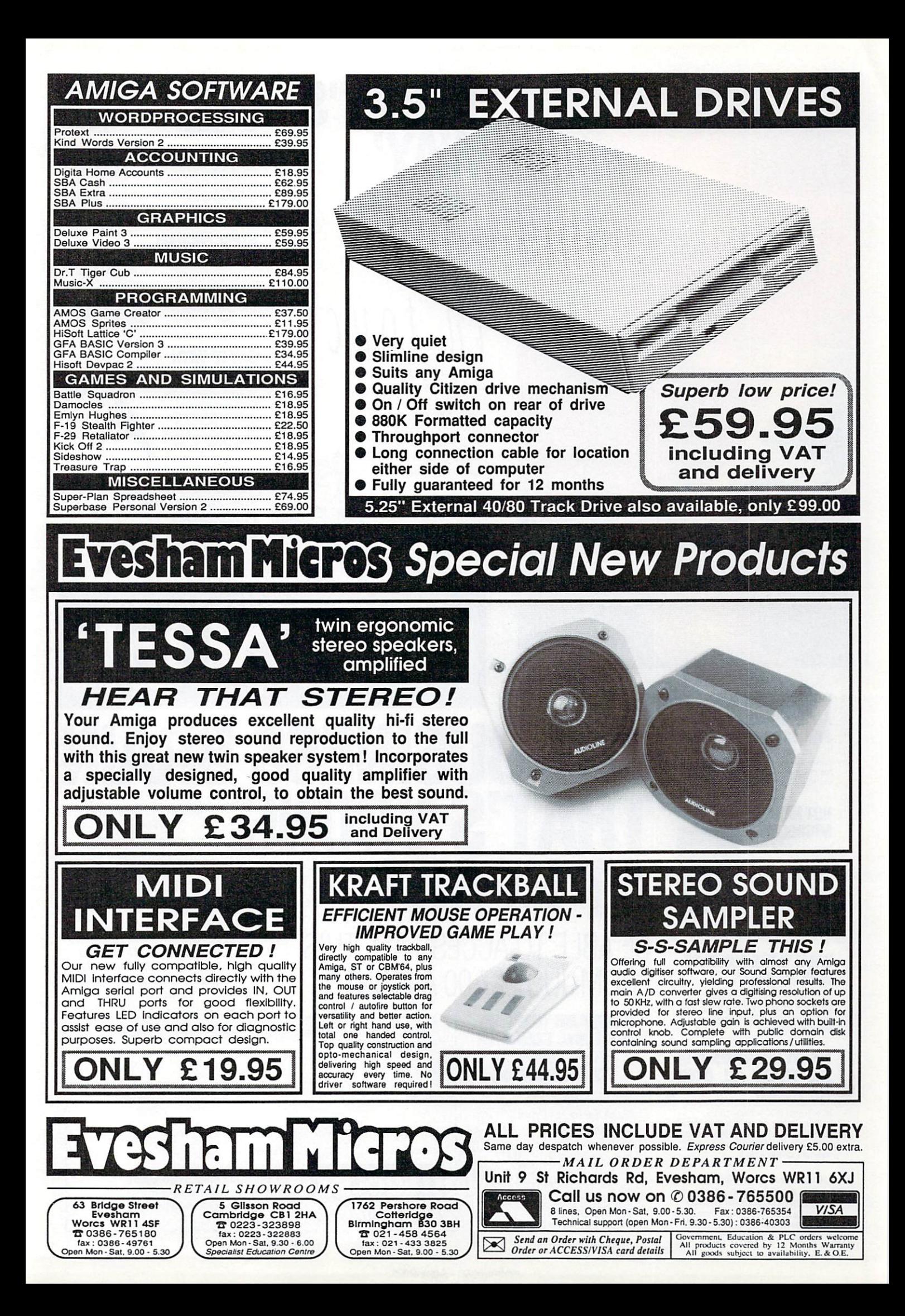

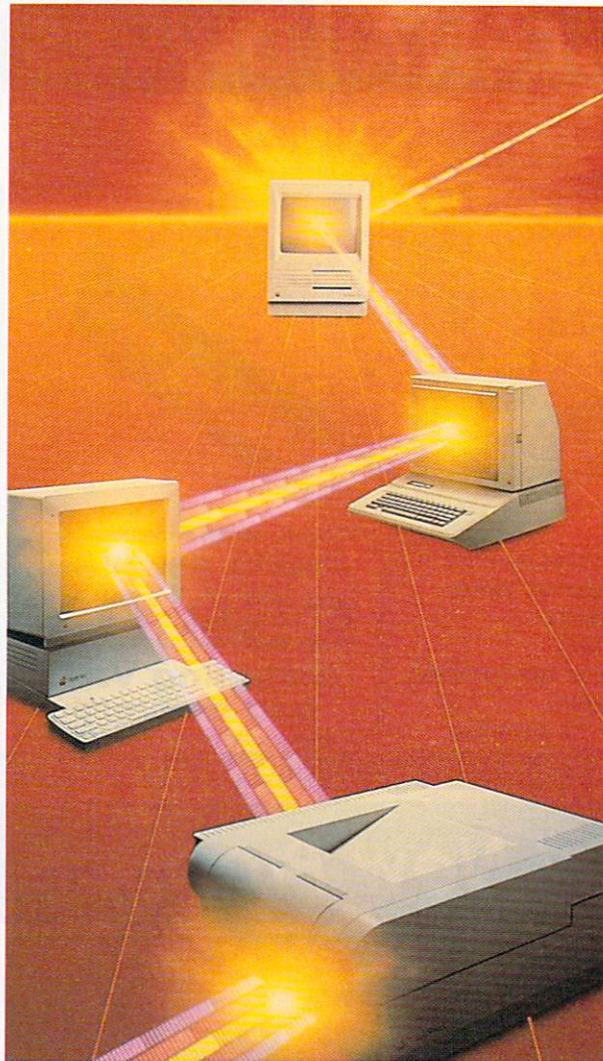

# **'TODAY'S WAY'**

GET touch

MicroLink is your vital link with other users the world over. Exchange news and views via a Bulletin Board or pit your wits against fellow players of MicroLink's challenging multi-user games. including BLOODSTONE and FEDERATION II.

To

**WHAT'S GOING ON OUT THERE?**

VIEVTEL lets you see at a glance what's happening — as it happens —in the world of finance, current affairs, sport and leisure.

#### **STEAL MICHAEL FISH'S THUNDER!**

WEATHERLINK lets<br>you display satellite you display satellite weather maps of the U.K. and Europe on your own monitor.

#### **'SAY IT' WITH FLORALINK**

Make someone's day extra special with<br>flowers and your message delivered direct via MicroLink's FLORALINK facility

#### **HOW'S BUSINESS FOR 280,000 TOP U.K. COMPANIES?**

INFOCHECK gives you the current status and credit recommendations on over 280,000 leading companies<br>in Britain.

#### **WE'VE TAKEN INTO ACCOUNT ALL BRITAIN'S BIGGEST BUSINESSES** The facts about 2.1m U.K.

companies and full audited accounts ror companies with  $\text{\#Im+}$  turnover<br>via JORDAN INFORMATION

#### **HOT NEWS FROM MICROLINK**

Instant access to early edition newspapers plus many U.K and U.S magazines,<br>journals and journals and research reports through PROFILE INFORMATION.

### **WHAT'S THE QUICKEST WAY TO JFK?**<br>Key into the OFFICIAL AIRLINE

Key into the OFFICIAL AIRLINE<br>GUIDES (OAG) for full flight, fare and seat availability detail<br>100's of airlines.

#### **YOU'VE GOT 'FRIENDS IN THE TRADE' ALL OVER ME WORLD**

BUSINESSLINK is NlicroLink's bulletin board whew you can pose problems, queries and requests to like-minded professionals throughout the world.

And those are just a few of over 1200 varied business databases available through MICROLINK covering Market Information and<br>Research Reports to Technical, Research Reports to Technical,<br>Medical and Scientific Data.

#### **MiCrOlia THE BUSINESS BRAIN THAT'S YOUNG** With a PC/Terminal. modern and communications **AT HEART** software, you can use MICROLINK to access business information worldwide, communicate on a global scale, even organise your social BE ABLE TO ACCESS ALL THIS calendar and much, much more. All from as little as  $£7.00$  a month. FROM JUST £7.00 A MONTH Mail the coupon below to find out more. T

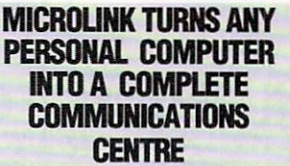

.<br>. - - i. o u l ŀ l k e o k

 $\overline{N}$ 

 $\overline{1}$ 

Make the most of your computer with MicroLink's total communications package which indudes Electronic Mail, Fax, Telex,

Telemessages, Telegrams and RadioPaging.

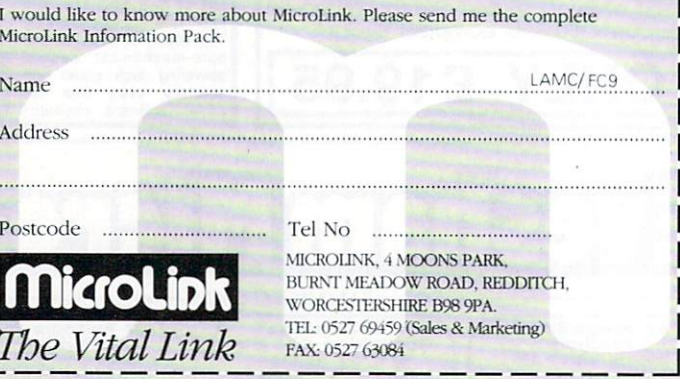

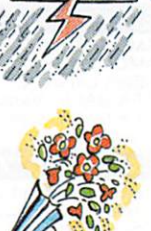

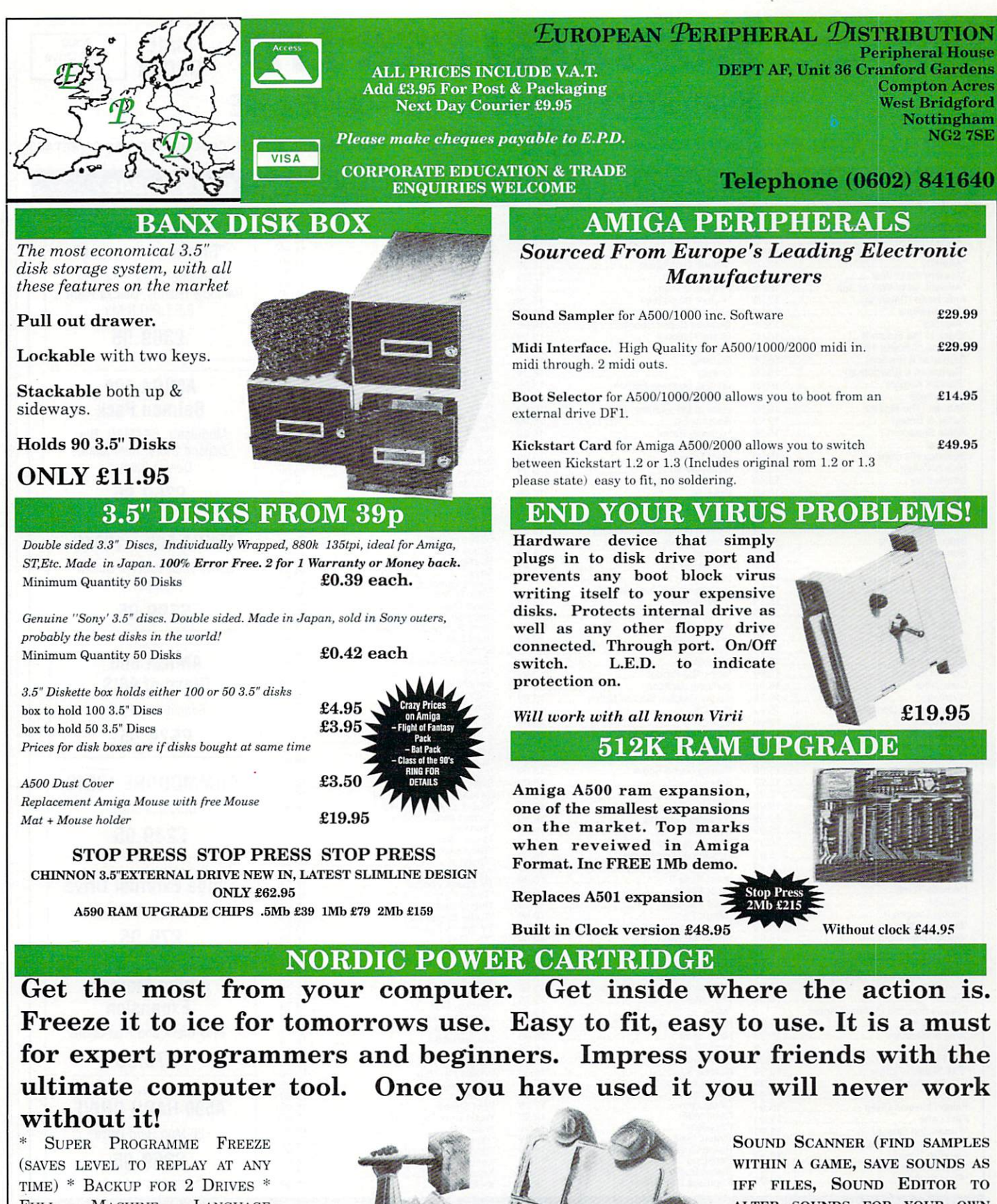

TIME) \* BACKUP FOR 2 DRIVES \*<br>FULL MACHINE LANGUAGE **MACHINE** MONITOR (DISASSEMBLER ANY FILE AND SEE HOW IT WORKS, ASSEMBLE YOUR OWN CODE, HEX DUMPS, ETC.) \* GRAPHIC UTILITY (GETS ANY SCREEN OUT OF A GAME,<br>NUMEROUS ADJUSTMENTS FOR NUMEROUS ADJUSTMENTS GRAPHICS, SAVE AS IFF FILES, ETC.)

PICTURE REPRODUCED BY KIND PERMISSION ROM DATA & ELECTRONI NORDIC POWER & ACTION CARTRIDGE<br>ARE REGISTERED TRADEMARKS

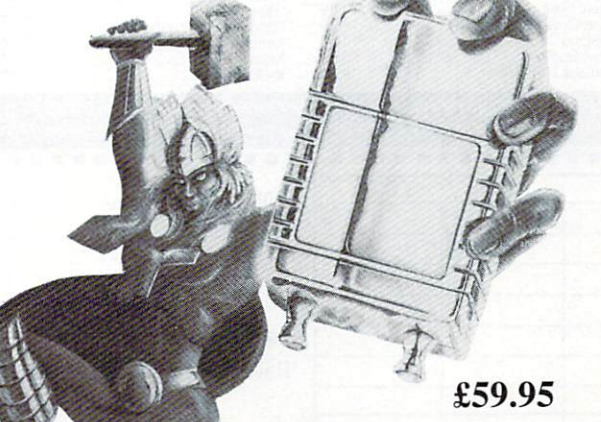

**ALTER SOUNDS FOR YOUR OWN** USE) \* TRAINING MODE (SLOW **DOWN A GAME TO GET PASSED** THAT DIFFICULT LEVEL) **INTEGRATED SLIDE SHOW** (COMPILE A DISK OF YOUR **FAVOURITE GRAPHICS AND VIEW** THEM FROM THE SLIDE SHOW) \* **MANY MORE FEATURES TOO NUMEROUS TO MENTION \* RING FOR DETAILS.** 

#### **MAIL SOFTSELLERS LTD MAIL** Amiga 500 A590 Batman Pack Hard Drive £369.95 £369.95 **6 BOND STREET, IPSWICH, SUFFOLK IP4 1JE VISA** 5A DOG'S HEAD STREET. IPSWICH, SUFFOLK (RETAIL) **KAN** 364 OSBORNE STREET, COLCHESTER, ESSEX (RETAIL) **MAIL ORDER PURCHASE LINE (0473) 257158/210605 FAX NO. 0473 213457** 5th Gear 13,99 16.99 \*Flirt 19.99 12.99 15.99 Premier Collection 3 (Compilation) Player Manager P47 16.99 AMIGA 500 688 Attack Sub 16.99 'Action Fighter 15.99 \*Adidas Championship Football 16.99 Flood Footballer of the Year II 13.99 13.99 Powerdrift "Flight of Fantasy" 16.99 •Powerdrold Pictionary 'Panic Station 16.99 16,99 13,99 \*Fourth Dimension .. 16.99 •Anarchy 13.99 'Ancient Art of War 16.99 \*Ancient Art of War At Sea 16.99 Modulator, F29 Retaliator, 12.99 \*Frankenstein Full Metal Planet 15.99 Rainbow Islands. Deluxe Paint I, Projectile ..... 16,99 Ants Head (Datadisc) 12.99 'Future Basketball 16,99 Pro Tournament Tennis 16.99 E.F.T.P.O.R.M.I  $Aquaventura$ <br>•Aquaventura 24.99<br>•Atomics 13.99<br>•Back to the Future II 16.99 Future Wars Quartz 15.99 16.99 Gazzers Super Soccer \*Quarter Back Rainbow Islands "Renegade R.V.F. Honda Red Storm Rising Resolution 101 Risk 13.99 13.99 16.99 16,99 Grand National ............. E369.95 'Back to the Future II 16.99 Balance of Power 1990 15.99 Barbarian il (Palace) 16.99 \*Barbarian II (Psygnosis) 16.99 19.99 Ghostbuster II .......... 16.99 **Gunship** ...................... .. 15.99 15.99 15.99 16.99 16.99 13.99 16.99 Gravity Games Summer Edition Ghouls and Ghosts **AMIGA 500** •Bankok Knights 16.99 Battlechess 16.99 Batman Pack 12.99 13,99 16.99 Batman (The Movie) ........................... 16.99 Halls of Montezuma .............. 16.99 Rally Cross ...<br>Rock and Roll Battle of Britain 19,99 **Hammerfist** Highway Patrol Hillsfar 16.99 15.99 16.99 Rorkes Drif<mark>t</mark><br>Rotox ......... Battle Squadron 15.99<br>Betraval 15.99 Modulator. BATMAN, New Rotox<br>S.E.U.C.K. ................. 16.99 19.99 Betrayal 15.99 Beverley Hill Cops 15.99 Beach Volley 16.99 Zealand Story, Interceptor, Deluxe Paint II Hard Driving<br>Heavy Metal 13.99 13.99 Scramble Spirits 'Secret Agent Flys By \*Shadow Warriors \*Skate or Die Skidz Sonic Boom Beach Volley 16.99<br>Battlevalley 15.99<br>Black Tiger 15.99 16.99 16.99 16.99 16.99 Hound of Shadow .............. 16.99 E369.95 Hot Rod 16.99 Black Tiger 16,99 'Blade Warrior 15.99 •Hoyles Book of Games 24.99 13.99 16.99 16.99 Blue Angels 16.99 Bad Company 15.99 Battle of Australitz 15.99 mperium ndiana Jones (Lucas Films) Space Harrier (New) ......<br>Space Harrier II ............... 16,99 12.99 13.99 29.99 16.99 13.99 19.99 AMIGA 500 +1084S Space Harrier II Space Ace Starflight Stryx Space Quest \*Star Trek 5 Steve Davis Snooker 13.99 ndiana Jones (US Gold) nvanhoe 16.99 Bomber 19.99 Budakhan 16.99 nfestation Either Pack above + Colour 16.99 nterphase 15.99 Cabal 16.99 California Games 13.99 Monitor \*International Championship 24.99 \*Carthage 15.99<br>Chase HO 16.99 16.99 Wrestling 'International 30 Tennis 12.99 E599.95 16.99 Story So Far 1 (Compilation)<br>Story So Far 3 (Compilation)<br>Stunt Car .................................<br>Shinobi ................................... 12.99 12.99 15.99 13.99 13.99 \*Chaos Strikes Back ................................ 16.99 Iron Lord 19.99 'Iron Tracker 'Chuck Jaegers AFT 16.99 Colorado 16.99 \*Combo Racer 13.99 12.99 16.99 AMIGA 500 \*Jack Boot 16.99 \*Street Fighting Man<br>\*Scroll ......................

12.99 12.99 13.99 12,99 12,99 16.99 9.99 19.99 13.99 13.99 19.99 12.99 16,99 16.99 19.99 16,99 16.99 16.99 12.99 16.99 19.99 12.99 16.99 Switchblade............ \*Silpheed<br>Slayer ....<br>Stormlord

12.99 13,99 19.99 13.99 13.99 16,99 16.99 13.99 15,99 13,99 19.99 15,99 16.99 16.99 15.99 16.99 16.99 13,99 16.99 16.99

16,99 16.99 13.99 19,99 16,99 15.99 15.99

16.99 16,99 16.99 16.99 13,99 12.99 16.99 15.99

19.99 13.99 16.99 15.99 15.99 13.99<br>16.99 16.99 12.99 19.99 16,99 16.99 13.99

Shadow of the Beast<br>Sherman M4 Star Blaze \*Super Quintet Super Cars ......... Sim City ............................<br>Seven Gates of Jambala<br>\*Super League Soccer ....<br>Super League Soccer ...

Tennis Cup 'The Keep 'Toyottes Triad Ill (Compilation) TV Sports Football \*Trivial Pursuit (Family Edition) Theme Park \*Turbo Buggies TV Sports Basketball "The Gales Tower of Babel

\*Trivia ..................................<br>\*Track Attack ......................

World Cup Soccer '90 Warhead

\*Warp Winners (Compilation) Xenomorph Xenon X-Out

'Track Attack Turbo Outrun Typhoon Thompson Ultimate Golf Ultimate Darts 'Universe III Untouchables ............. \*UMS II .........<br>Ultima V Ultima V<br>\*Views Fly Trap<br>\*Warmonger ....<br>Waterloo ..........<br>Wild Streets .....

\*Survivor<br>Tennis Cup

16.99 16.99 15.99

19.99 13.99 24.99 16.99 16.99 16.99 16.99 15.99 13.99 12.99 12.99 16.99 16.99 16,99 13.99 9.99

Conflict Europe 16.99 Conqueror 16.99

'Commandos Compilation 15.99 Cyberball 13,99 'Chicago 90 12.99 Chambers of Shaolin 15.99 •Damocles 15.99 Day of the Tiger 15.99

Dan Dare 3 13.99 Defenders of the Earth 12.99 Dragons Breath 19.99 Dragon Flight 19.99 'Dragon War 16.99 Dragons of Flame 16.99

Dungeon Master 16.99 Dungeon Master Editor 9.99 'Dreadnought 13.99 Demons Tomb 13.99 Drakken 19.99 Double Dragon II 13.99 'Dynamic Debugger 15.99 "Eagle Rider 16.99 Eluira Mistress of the Dark 19.99 •Eluira Mistress of the Dark 19,99 'Emlyn Hughes International Soccer .16.99 E-motion 16.99 Escape from the Planet of Robot Escape from the Planet of Robot Monsters 13,99 •Eye of Hercules 16.99 'Flash Dragon 13,99 F29 Retaliator 16.99 'F19 Stealth Fighter 15.99 F16 Combat Pilot 15.99<br>Falcon 15.99 Falcon 19.99 Falcon Mission Disks 13.99 Fast Lane 12.99 'Federation Quest I 13.99 Ferrari Formula One 16.99

Fiendish Freddy 19.99 'First Contact 15.99 'Final Battle 16.99

\*Corvette 19.99

\*Jack The Ripper Jumping Jackson Kenny Dalglish Soccer Match Kick Of Kick Off II Kick Off Extra Time ............... Krystal .....................<br>\*Killing Game Show<br>Klax .........................

Knights of Crystalian

\*Last Ninja II 16.99

Ninja Warrior North and South Nuclear War 15.99

\*Krypton X ............<br>\*Leaving Terramis .<br>Legend of Djel .......<br>Leisure Suit Larry II

'Lost Patrol 'Last Stuntman

Lightforce (Compilation) Lombard R.A.C. Rally

magic Fly<br>Magnum 4 Compilation<br>"Majic Johnson ............<br>Man Utd ........................

•Microprose World Cup Soccer II Midwinter

Manic Mansion 'Matrix Maruaders

•Mitro New York Warrior Ninja Spirit...<br>Ninja Warrior

Onslaught Overlander Paperboy ....<br>Pinball Majic Police Quest II Populous Planet Busters Populous Data Disks

Operation Thunderbolt ...

Power Drive 1 Meg DS **09.95**

Amiga External Drive

Class of 90 Educational Pack E529.95

COMMODORE 1084S Colour Monitor E249.95

**Amiga Memory** Expansion Plus Clock and Free Game

E79.95

**A590 HARD DRIVE** 20 Meg Hard Drive **069.95**

CHEQUES AND POSTAL ORDERS PAYABLE TO SOFTSELLERS. POST AND PACKING FREE IN UK except hardware, charged at cost. OVERSEAS £1.50 per item. Subject to availability and price change **without notice. \*Some titles may not be released at thne of going to press.. Shop prices may vary, but personal callers can claim advertised discounts on production of cut-oft slip.**

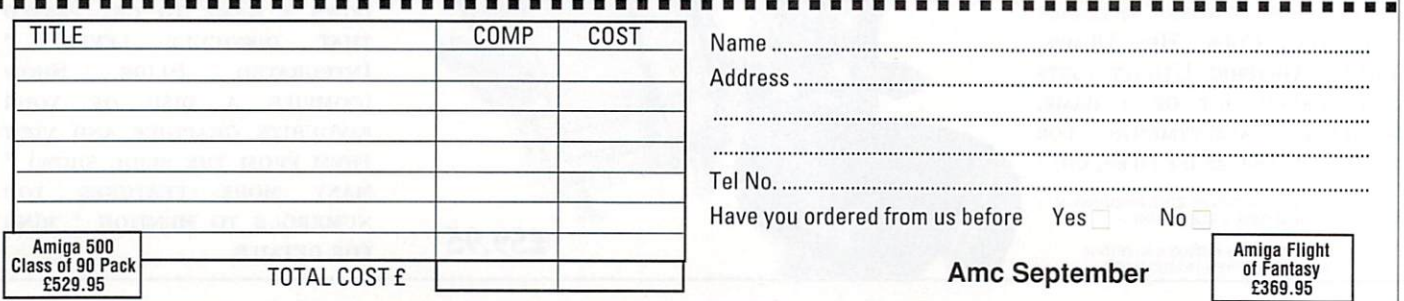

#### Mac bashing

I USE Apple Macintosh computer at work, together with Mac Draw software, for designing various types of forms and documents.

I have purchased an Amiga 2000 for home use and I would like to continue designing from home. Would vou be able to advise me on a suitable program which has similar facilities?

I have tried a number of software retailers who advertise in your magazines for a similar program, and I have been told that none exists. I would be most grateful for your advise and assistance.

M. J. McAuliffe, London.

Continuing the saga of Amiga versus Mac, and again you're in luck. Mac Draw is quite a simple drawing package, and you should be able to achieve similar results with a program such as Deluxe Paint. If you want to animate your forms you should get DPaintill, else II will suffice.

For designing forms and documents you might be better off with a good DTP package such as PageSetterll (reviewed in the April issue).

#### Keep on trackin'

I HAVE just started to program some updates for Sound Tracker V2.5 and would appreciate it if fellow programmers would send source code.

Any version will help to keep compatibility, something V2.5 does not. Any code on packers will help

**C again**

DO you think you could get a little review of some of the professional and public domain C compilers in this magazine  $\tilde{C}$  but don't know where to start. Even though C is supposed to be THE language at the moment I haven't seen an awful lot about it. Gareth White, Partridge Green, West Sussex

By happy coincidence we had a look at a public domain C comas well. All letters answered and disks returned if address supplied. I will also send a copy when available.

Dion Chapman, P.O. Box 1198, Collingwood 3066, Victoria, Australia.

C'day. You should keep in mind the fact that Sound Tracker is a commercial product and therefore copyright, so if you are using any original code you should obtain permission before distributing it.

Of course, if you are writing a program which just happens to be Sound Tracker—compatible, like MED for example, then that's a different matter.

piler in last month's issue. Since ulen,<br>L called Sozobon Z C. Get a copy from your favourite PD library , y from your favourite PD library and check it out. Looks cool. then, a new contender for "best free C system" has emerged.

 $overline{0}$ that nine out of ten programmers prefer. It costs a lot of money, but you won't need to buy another. Professional C systems are overshadowed by Lattice, who seem to produce the compiler

 $rac{5}{1}$ Reference by H. Schildt. Take a peek at the Code Clinic for more If you are serious about getting started in C, you'll need a good book. Try C — The Complete C info.

#### Expansion snags

LIKE many people using the Amiga 500, I am now wanting to expand my system beyond the usual exter-<br>nal drive and half meg upgrades. However the availability of information on upgrades seems to be sadly lacking.

I use my Amiga mainly for text and graphic—oriented projects such as desktop publishing, painting, and animation and soon realised that 1 Mb memory was not sufficient.

So out came the back issues of your mag to evaluate the best direction to spend my pennies. memory expansion, hard drives, fatter Agnus, accelerator boards all jumped out from your glossy pages, so a few phone calls ensued.

Here the problems arise. Most of the suppliers I spoke to did not know what did what and why. They all were keen to sell me their products, but were unable to help with a few of my queries.

1: What help is a fatter Agnus? 2: What help is an accelerator board?

3: If I go for a hard drive with extra ram, will this be compatible with the onboard ram upgrades? Or will I end up with memory pools all over?

4: Is it more sensible to go for "loadsa ram" before a hard drive?

Bearing in mind the applications

say, say it to me.<br>The best letters will be sent prizes of up to **The best letters will be sent prizes of up to £100, so get a copy of Protext mto your drive** ronto. Drop me a line at Ezra Surf's **Postbox (ESP), Amiga Computing, Europa**<br> **House, Adlington Park, Adlington,**<br> **Macclesfield SK10 4NP.** 

**Ezt**

**Hi, I'm the mail man, Man. It's my job to sort your scribblhes and spill the beans on the problems we all have when DR: starts to whirr. So if you've got something to**

> you could help me spend my pen-I dabble with the most, perhaps nies in the most sensible direction. S. M. Doe, Colchester, Essex.

and the contract of the contract of the contract of the contract of the contract of the contract of the contract of the contract of the contract of the contract of the contract of the contract of the contract of the contra

extrapture the answers:<br>I: It will allow to upgrade your<br>computer to support 1Mb of chip Easy. Here are the answers: computer to support 1Mb of chip<br>ram (instead of the usual 512k) and some new screen modes on a monitor. Chip ram is used by graphic and sound intensive programs, so it gets used up quickly 2: Believe it or not, an accelerator

board will speed up your Amiga. They work by replacing the 68000 CPU with a faster 68020 or 68030 CPU and perhaps a maths co-processor as well. When used with programs which have a lot of thinking to do, such as DTP or ravincrease can be considerable.

3: If you have the standard 512k "trapdoor" memory upgrade, any extra memory supplied with a hard drive will work perfectly. You may have problems if you are , using larger expansions. but by h MergeMem vou might be OK. Ask the suppliers. running a program such as

e immediate improvement to the  $\overline{a}$ r A590, you will be able to put up to o 2Mb of ram inside it with no prob- lems. lems. 4: A hard drive makes such on Amiga that I would recommend you get one first. If you get an

#### e African power

s

u

i WHILE I enter yet another competif myself 20p and a trip to the posttion which I have no chance of winning, I thought I might save

)

box and write you a letter to go in the same envelope as the compo.

Firstly, a small point about Checkmate's A1500. The disk drive is repositioned, and room made next to it for another. Does this have to be internal, external or doesn't it matter? Drives made internal are cheaper than external ones, but are advertised as 2000 only.

Next, a word of advice about memory expansions would be appreciated. I want to get an expansion of about 1 to 2Mb. I have seen boards advertised for 1, 1.5, 1.8. and 2Mb. My family however aren't too sure about spending so much at once and want to get a 0.5Mb expansion and enlarge it later. I know this is impossible. but they want to know why, and I don't know the answer. Also are there any boards you recommend?

Going on from that, with all these expansions in the pipeline, I have been told by friends that my PSU (power supply unit) will suffer, and that I should but a new one.

The only point is that I am emi-

grating to South Africa within a year. Is it true that with different power voltage (or whatever) abroad I will need a different PSU for each country , and if so, where can I get it?

On a different note, how easy will it be for me to get a subscription to your magazine from S.A.? Your mag is much better than anything I can get here or there. If I do subscribe from there will I still get the disk?

#### Simon Champion, Haselmere, Surrey.

OK, already. You don't want much, do you? For starters, an internal drive will fit inside the A1500 and you can pick them up real cheap these days.

Secondly, though I am loath to admit it, your family are right. it is sensible to upgrade in stages - you don't want all that power going to your head.

There are a couple of boards around that fit in the trapdoor and are expandable in half meg chunks. One that springs to mind is by Evesham Micros which will take up to 1.5 Mb. but anything over 512k is going to require some internal fiddling which will invalidate your warranty.

Alternatively, why don't you just get an A501 or similar expansion and expand your memory externally at a later date?

An upgraded PSU is always a good move— we covered one a couple of months back that seemed to do the business. As for S.Africa, their power system works off a different set of volts and Hertz so you won't have much joy unless the local talent have come up with something. The bitterest pill is sweetened by the fact that it is possible to get an airmail subscription to your favourite mag.

#### 0 no 1 for Amiga

Firstly I would like to compliment you on such a splendid magazine which I look forward to receiving every month despite it being hard sometimes for my newsagent to obtain it. Yet this now seems to be solved.

It is with interest to the Amiga market and your magazine I write this letter asking you to confirm whether a bulletin board called 01 4 Amiga is in fact the Number One Amiga Computing Board.

It was claimed users of this BBS can leave messages for the editorial team of your magazine and all mesyourselves online with the best messages going into the magazine.

This BBS in question also has in the past stated that it is Commodore UK's link between Commodore and the end user, that being the person spending vast sums of money calling this BBS. These users could well be your readers.

I find it hard to believe that Amiga Computing and Commodore could associate themselves with such a BBS.

Could you please confirm whether these facts are true or is it a pie-eyed claim made by the sysop.

#### Name and address supplied

Let me tell you, although the guys<br>at Amiga Computing like to get around a bit in the comms world there is no "official" BBS for this

#### Nice pictures, shame about the rest

I AM yet another one of the rapidly-growing crowd of Amiga users, and like many new users I have a multitude of opinions and un-answered questions spinning around in my head.

After six months with my A500 I have finally got acquainted with the basics of such wonders as the CLI. no thanks to completely unhelpful manuals.

I have found to my frustration that the "Introduction to the Amiga" book supplied with this wonderful computer is full of pretty pictures, but also contained all too many references to other books such as the AmigaDOS reference manual. Many integral parts of intuition, such as project flags, seem to be very scantily covered, if at all.

Commodore obviously assumes, in this case wrongly, that Amiga owners can easily afford a large pile of expensive reference books. The AmigaDOS 1.3 enhanced software manual appears to go to the other extreme and assumes that you are already acquainted with the original version of AmigaDOS.

As for AmigaBASIC, basic is def-

initely the word. For the few programs I bothered writing on it I got the distinct feeling that my old 8 bit micro would have done better and perhaps even quicker job.

For instance, it completely rejected a simple one line IF statement. forcing me to replace it with an identical WHILE statement, which did work! I am now considering venturing into C programming or perhaps buying the imminent AMOS.

Right, 'nuff said on that matter. The Amiga is an excellent computer when it comes down to it. On to some questions:

What is a macro? I have seen several references to them in your magazine but they remain a compete mystery to me. Similarly what is ARexx?

Is there really any use to the AUX: and PIPE: devices? Do any applications use them? I cannot seem to find a description of the Clipboards device. Could you shed some light on what this is for too? I know that Notepad needs it, but that's about all.

What is new about the new fatter Agnus? Will it make any difference with my existing software, for example DPaintIII, Digipaint3 and PageSetterll.

I think that's enough of an outburst to be getting along with. I have written this on Notepad and then fed it through the thoroughly recommended PageSetterII, so you can see how desperate I am for a good text editor.

#### Stephen Pascoe, Lexden, Essex.

The term macro can refer to several things. In a word processor, a macro is a collection of text or a function that can be defined to be available from a single keypress. For example. you may define a macro to print out your entire address at the press of a single

A macro assembler allows entire subroutines of mnemonics to be inserted by a single name.

Arexx is a programming language. Its primary use is to provide a "glue" to hold several multi-tasking programs together. An Arexx program can take data from a text editor and pass it directly to a compiler or assembler.

Both AUX: and PIPE: are potentially useful. Some folk swear by them, others ignore them. Rarely would you need to use them unless attempting some pretty techie stuff from the CLL

By using AUX: you can open a CLI controlled by an external terminal, For example, you could use an ST as a dumb terminal with its own CLI with access to the Amiga's hard drive.

PIPE: can be used to allow a process to pass information to another process. It acts as a temporary file through which data can flow.

The clipboard device is an idea taken from the Mac that Amiga users rarely make full use of. The idea is that data from a program can be clipped and stored in the clipboard. Once there, it can be pasted or copied back in at a later<br>date.

The feature that is often overlooked is that data can be clipped into completely different programs. Of course, whether its in the right format when you do depends on the program.

Try the QED text editor.

#### **DIY makes a stand**

DISK space, desk space. the more you have the faster you use it and the more you want. Expanding either can be costly.

In my quest for more desk space I looked at the adds for monitor stands and was surprised to see the cheapest going was E15 going up to £50. So I considered making one of my own and after a couple of tries came up with the illustrated design.

The measurements given are recommended minimums, change them upwards if needed. Make sure the distance between legs is

at least 19in, the legs are long enough to clear your machine and any devices you may want to put on it and the board will be deep enough for all four monitor feet.

Get the wood from your local timber shop and get them to cut it to size if possible. Cut the rear corners to shape at home, then sand all edges and corners smooth.<br>Next rest the board on the legs

to check it will be level and wobble free. Make sure you have made the cutout in the front right leg to increase clearance for DEO: and sand all the legs smooth and flat. Finally put strong wood glue on the ends of the legs and nail them in place.

The finished stand takes my Sony Trinitron portable easily, saving a lot of space, and haying it raised to eye level and directly behind the keyboard saves neck ache.

Total build time one hour. The total cost £1.84 plus eight nails and some strong wood glue maybe a little more if you cover it in sticky backed plastic. M. Marsden.

London.

Excellent idea! Let's have more cut-price projects for those (like me) of restricted incomes. Perhaps I could persuade the powers that be to do a special

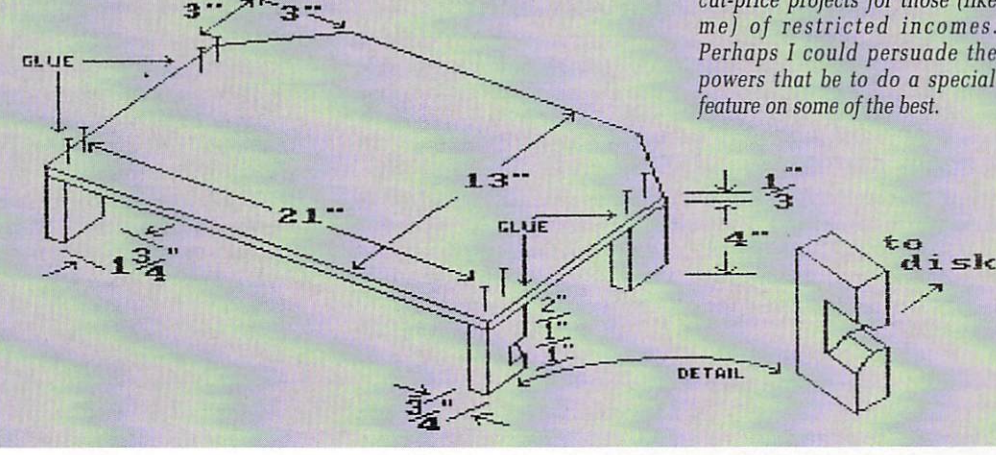

- magazine. Anyone who tells vou e anything different is just plain lying. if anyone can supply us with hard evidence of this sort of thing even better, I've got this lawyer just hanging around doing nothing.

You are, of course, free to Email any member of staff anywhere you like, but obviously no guarantees of replies can be given - it strains these guys' nerves just to go through all their Email, never mind reply to every message.

As to the other allegation you make, I'd like to see what the sysop of this board has to say. I'll make a promise that if he writes in a signed and dated letter I'll publish it in full.

## **Amo, amas, AMOS**

I recently upgraded from an Atari ST (shock horror) to an Amiga 500. It was the best move I have ever made. Anyway while owning an ST I used STOS as my main programming language and closely followed the articles in your sister magazine with STOS programs on the cover disk.

What I would like to know is, are you going to be running a series

 $r_{1}$ , demos on your cover disk like they did for STOS? If so how soon? • of articles on AMOS, including Mr N.D.Burton,

Tidworth, Hants.

: Yes. Next month. Written by the guy ' who did a lot of the AMOS demos.

## 1 **Mutant Ninja DTP**

I must congratulate Nic Witch for his article on How to Desktop Publish. As a graphic designer using Macintosh SE/30s and Ilci, I would have killed to have access to such a guide when I first started using the humble Mac Plus several years ago.

Yet I take umbrage with Nic's comments that from just reading a magazine, or looking at a poster and being exposed to advertising, you acquire all there is to know about graphic design.

That's a big claim, like saying because you can read sheet music you can play every type of musical instrument. If we are all so clever, maybe this article is unnecessary.<br>In retrospect, the comments may

have been used to cushion the casual user against the plethora of considerations involved with desktop publishing, but I must admit that even having access to training and possessing the design background, there is still a tendency to use everything the equipment offers in the way of typographical choice.

Where do you draw the line and stop using typographical whims that are incomprehensible and irritate everyone, and not just purists? Judicious selection is very much based on experience and some appreciation of good or bad design.

I am sure that if the quality of Nic's article continues in the next two issues of Amiga Computing, (but without the inflammatory remarks). many desktop publishers will improve the visual quality of their productions dramatically.

Nic states: "like background radiation, we've been exposed to design since birth". Exposure to radiation which is out of control has also been known to have a mutating effect.

#### Steve Hudson, Spring Bank West, **Humberside**

Like. I'm really sorry you took umbrage, but I sure hope you give

 $\blacktriangleright$ 

## **HELP FILE**

## **Who ya going to call?**

I am a new Amiga owner, and am confused by what I have heard about viruses. What are they? What harm can they do? How can I tell if I have one, and how do I get rid of them?

**S. Birch, Bognor Regis.**

Viruses are programs which copy themselves from disk to disk. If you boot your Amiga with<br>an infected disk, the virus program will load itself into memory.

From then on it will try to copy itself on to any disk which is inserted. Viruses like to save themselves to the first few tracks on a floppy disk. This can destroy any piece of commercial software which uses these<br>tracks for its own purpose.

What's more, some viruses will do something dramatic - like<br>destroying your files - after they have been memory for a while. If you find your computer is not behaving itself very well and tends to crash a lot, you may<br>have a virus.

Here are Some anti-virus guidelines:

• Always switch your computer off completely for 30 seconds in<br>between playing games. Because the virus lives in ram, it can be totally removed from memory by simply switching oft A warm reset (Ctrl and Amiga keys) does NOT achieve this. If you do have a virus on one of your disks, this will prevent it spreading.

• Get hold of a copy of VirusX version 4. This program will do a thorough check of every disk you insert. It can be placed in your startup sequence so it is always present.

VirusX is public domain and can be obtained from every PD Library for a few pounds. If it thinks there is a virus on a disk it will say so. But beware: As mentioned before, sometimes commercial softWare uses the first two tracks of a disk.

This means the virus detecting software may get confused,<br>and ask permission to re-write the boot sector. Don't let it!

#### it back. Meanwhile Nic says:

 $\blacktriangleright$ 

Wash my cotton socks, I'm in the news! I appreciate what you're saving. OK, so good design in the end comes down to what you know and how long you've known it, but in this case I wasn't talking about good design, just design.

Surely you won't contend that you need to graduate from art college before you can lay out a page?

The object of the series is to show people that anyone can do it. I'm not proposing that everyone is on expert straight away, but they're not novices either. In an average day a normal person will read far more words than they will hear. This effects their whole perspective on printed media.

I hope you enjoy the rest of the series. By the way, the analogy with background radiation was carefully chosen...

#### Kind reset

HELP ! Please, you are my last hope! I am completely baffled. I have an A500 and I have acquired a Fujitsu DX2200 printer for it. The problem is that if I try to print from Kindwords or Home Accounts I have to switch the printer off first, tell the software to print, and then switch the printer on.<br>If I do not do this AmigaDOS

will return "Printer trouble check

printer and cabling". The weird thing is that I do not have to do this if I am printing from Basic.

I have asked Commodore and they haven't a clue. Fujitsu say that it's Epson FX80 compatible so I'm using the EpsonX driver (I've tried all the others on the disk anyway). Any ideas?

Secondly, can you tell me why your Workbench 1.3.2 upgrade redefines my  $@$  # " keys. My " has changed places with my @ and # and I've lost my apostrophe (the one below the " on the keyboard) altogether!

Lastly, I am thinking of buying a video digitising package, but I can't afford to buy a video camera to go with it. Would it be possible to connect up my VCR to my Amiga, find the frame I want and simply press pause while the Amiga reads it?

Secondly lastly, thanks for bringing the cover disk back and your magazine is brilliant. (My missus says that a little praise and grovelling should ensure that my letter gets printed. Excuse my<br>sweaty palms).

#### Richard Frith. Grovelville.

Sounds like the printer needs a reset code ( escg) which I believe Basic does automatically- in other words it is a software fault and you can only try to see if you can get your problem packages to send a reset before they print (or do it yourself). As for your keyboard problem. Well, how can I break this to you - you've got an American A500. The fault is easily rectified by removing the line "Setmap gb"

You'll be lucky to have a VCR that can perfectly freeze a frame<br>well enough for even a fast grabber to have a chance. What about a nice ex-security CCTV camera? They're good enough for the job and only a shade over E100 if you look around.

#### **Paging Mr** Cavedaschi

A correspondent in the july issue, Ron Cavedaschi of Brighton, complained about the lack of assistance<br>he received on DTP programs.

Of course, he wanted to see what the programs could produce, as no one in their right minds is going to shell out nearly £100 for something which may not be wanted.

As I can sympathise with Ron Cavedaschi, and have both Pagesetter and PagesetterII, I have run off examples (on a Panasonic KXP1124) that come with both programs and would ask you to forward them to him.

I have used Pagesetter for about 18 months and it is capable of very good results, seen when connected to a 9 pin printer. Your review of Pagesetteril and the upgrade price of E39,95 persuaded me to change to that program and it has been money well spent.

Pagesetterll only come with two Compugraphic fonts, so I was interested in the disk of Compugraphic fonts available for Professional Page and PagesetterII. Now I am in a similar position to Mr. Cavedaschi as I would like to see what fonts are before parting with well over E100, but I was unable to get any help from the well-known<br>approached.

I understand there are 35 fonts on the disk's but it would be nice to see a leaflet of what they look like.

Your remarks about 9 pin printer output were not very reassuring to the many hundreds of 9 pin printer owners. If one reads reviews of such printers - the StarLC10 for example - the reviewer usually comments on the excellent output of which the printer is capable.

Of course, if are going to compare the output with a deskjet or laser printer then the output will look awful, but everyone have their standards and personal requirements. Ron Cavedaschi states he only has limited funds, so he is unlikely to go out and buy a laser printer. Like most of us, he wants<br>to be able to produce a decent copy with the minimum of outlay.

Finally, my Panasonic printer's default setting has been set to 12 cpi rather than 10 cpi. I did not realise it at first, but this was the reason for part of the right hand side of graphic dumps, printout from Pagesetterll from being cut off.

Changing the setting to 10 cpi cured the problem, so full-width pages are now printed. Whether this would effect other printers I do not know, but the information may be useful to someone who has this problem and not realised the cause. I Farrar.

#### Hayle, Cornwall.

Umm...er...yes, well it's like this -I've lost it. No, not my sanity, but Mr Cavedaschi's address. Isn't it just typical that the one piece of paper I need is the one that gets eaten by the Technical Editor (at least that's my theory). If you'd like to get in touch Mr C, we'll forward the goods.

Re the CG fonts. Yeah, I dig. I think I know which distributor, or should I say marketing company you mean. I'll see if we can't sort something out, but they take up a lot of space y'know.

### **Talking speed**

FIRSTLY I would like to make one point I think many magazines have messed up in the past, and that is basically the speed of a modem that normal telephone lines can handle.

Many people get the impression that 1200 is the norm and if you really want speed then 2400 is the who when told of modems that operate at 9600 or 19200, say "Oh well... you'll never get one of them running on BT lines".

My board, which operates at 9600, is on the old analogue exchange and it still works fine and I know also that British Telecom themselves use 19.2s to transfer info from exchange to exchange.

Obviously the expense is another key issue here. 2400 modems ARE a lot cheaper but when you think it will take four times as long to transfer a file your bill will become four times higher, so with the extra money you can buy a faster modem and not sit watching that file download!

The prices range from around E100 for a 1200,E200 for a 2400 L250 for a 2400 with error checking/compression and E850 for a 9600 with error checking & data compression (can achieve speeds of 14.4 in many cases).

If you are considering setting up a bulletin board of your own, then there are various companies offering sysop discounts - which means that you can get a 9600 for £450... all inclusive!

What's the difference between V32 & FIST?

There are two different types of 9600 modems. the European standard (V32) and the American one (HST), but before you think you must get the European one, hang on.

There is an important thing to bear in mind - and that's what you want to use the modem for.

If you are a business user then you will find that V32 is the standard, but if you are a simple Amiga user who wishes to call the local boards and get the latest utilities and demos then you need HST. As for the home market the HSTs are the standard - one of the reasons being that you can import them<br>from the US very cheaply.

There are dual standard modems (V32/HST) which are nearly the same price as buying both separately, but these mean you can connect to any board that you will ever possibly want to!

Johnathan Morris, Cheshunt, Herts.

## **Amto FOWER**

- **•** Latest uprated high current power supply
- $\bullet$  100% extra power for external disc drives
- **Crowbar cut-out short circuit protection**
- **Direct replacement for existing power pack**
- State of the art switch mode technology
- <sup>1</sup> 12 month warranty
- **•** In stock now!

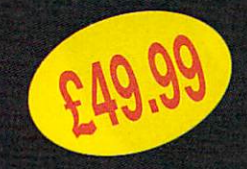

Price includes VAT and post<br>and packing **Tel: 0582 491949**

**Send order with payment to: WTS ELECTRONICS LTD, Chaul End Lane, Luton, Beds LU4 BEZ**

## A  $\overline{\phantom{a}}$ **MIGA 500 MAMMOTH LATEST DESIGN INCORPORATES 'CI** *g* ME

- **Increases computer memory from normal '/** Increases computer memory from normo<br>
to 1 megabyte<br>
Includes disable switch/incorporates hig
- **/2 megabyte to 1 megabyte Includes disable switch/incorporates high quality silver coated pin connector**
- **a** 16 bit technology
- **•** Fit in minutes
- **O** Direct replacement of Commodore A501 expansion
- **Direct replacement of Commodore A501 expansion Includes "CHIPMEM OPTION" Phone for details Example: "CHIPMEM OPTION" – Phone for de**<br>• 12 month warranty
- 
- **12 month warranty**<br>
 In stock now!

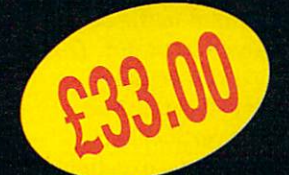

Price includes VAT and post and packing **Tel: 0582 491949**

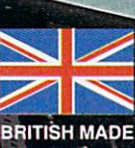

**Send order with payment to: WTS ELECTRONICS LTD, Chaul End Lane, Luton, Beds LU4 8EZ** 

## **Prof siona raw** MIGA owners fall into two A distinct groups. There's the brilliant, mathematically advanced

superbrain who machine codes in his sleep and who thinks a heavenly body is a distant asteroid as yet o undiscovered, especially by the w distorted Hubble telescope...

n of genius who supports Liverpool, e loves big bikes, mourns the passing of r the ten bob note, and has been given an injection of pure and permanent joy by the graphic wonderment that a our Amiga unlooses on an otherwise l unsuspecting world. Then there's the dissolute, arty type

don't mind. Erm... I'll try that one again, if you

n distinct groups – the programmer, the whom, there would be nobody writing such superb programs for the Amiga Yawn.) Amiga owners fall into three artist and the games-player (without

Anyway, Cold Disk's Pro Draw is a program which needs some thought and planning, and therefore not really for someone as stupid and inherently instinctive as I am. I do think that it is a very interesting and powerful program, however, in the right hands...

Trying to do things literally "by the

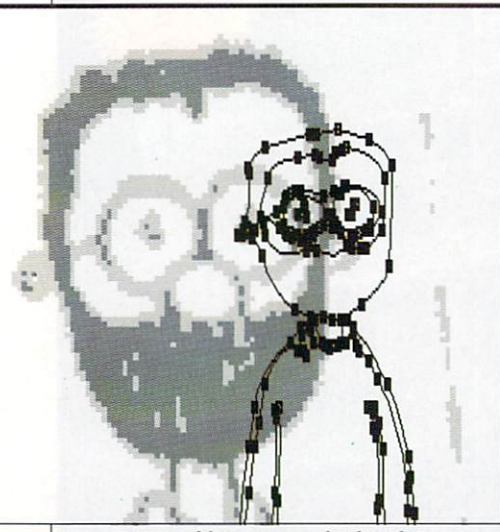

An imported bitmap overlaid with its structured equivalent, courtesy of Trace

Structured art is to drawing programs what DTP is to word processors. Ian McDonough paints an exciting picture of professional quality output at a home user price

book", I restrained my twitching hand from impatiently thrusting the disks into my Amiga and tentatively began to read.

"Requires a minimum of 1 megabyte

## **All on the line**

NE of the advanced features included in this version of Professional Draw is the ability to align text with a curve. Actually you can align any text with any curve. A requestor will give options as to whether the text should fit inside or outside the curve and the standoff between the two.

This is far more advanced than most professional DTP packages running on any computer. If you think about it, you don't have to attach the text to any curve, the actual curve can be deleted afterwards leaving just the text. This is useful for running around objects/artwork or just for being weird!

Not only is the text fitted near on exactly where you want it, but can be re-scaled to fit the image exactly. This is an invaluable addition as it is hard to judge exactly how long the

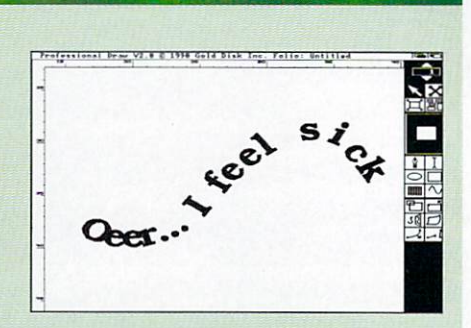

of memory" Hmmm... like many of us I began with half a meg and then upgraded to 1Mb with an extra disk drive. A minimum... ah well, let's see

how it goes.

text is going to have to be to fit around an irregular curve.

Each individual character can be rotated to be tangential to the curve at its particular position or not. This means that the text can actually "flow" along the curve or just be repositioned in the vertical axis to correspond to the curve — excellent if you have a lot of text which must be clearly legible.

The use of Compugraphic scaleable fonts means no jaggies on the text.

The introduction explains the difference between a structured graphics program such as Pro Draw and an ordinary one made up of bitmaps, such as Deluxe Paint.

Bitmap graphics it likens to newspaper photographs. made up of thousands of tiny dots which appear as a continuous tone. Structured graphics organise the image into basic structures based on geometric elements such as lines, curves, ellipses and rectangles. They produce a description of the image rather than the image itself.

NOW all this information may seem rather boring. The end result, however is absolutely ex, brill, or mega, depending on which class of computer

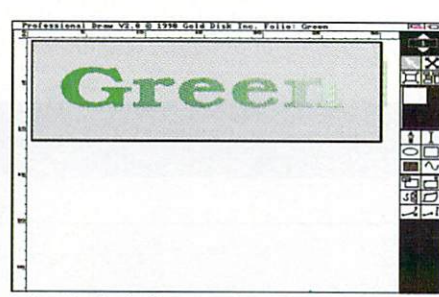

The shaded effect used on the text is quite easy to achieve. First the text is created and grouped together with an outline box, with the effect that the text now appears transparent. It is then a simple matter to put a set of blended boxes behind the text

user you belong to. All these structurethingies, cure "The jaggies", which occur when you try to scale up a drawing.

The manual has a really nifty index of chapters running down the righthand side of each page, with the current section highlighted in black, just like a hard copy of a pull down menu. It's a bit like the difference between a digital clock and the more traditional face. The information contained in the traditional face contains a graphic representation of the time, portions of time elapsed and portions of time yet to pass. A digital face contains only the time. The Gold Disk index works in the same way.

The next portion of the manual deals with a tutorial, but unfortunately the description of the tools and requestors only arrive later. This can be a little confusing at times: I was desperately searching for the Fill item for about 10 minutes.

The Pen tool draws a straight line, except when you keep the button depressed, then it draws Bezier

⋗

### **Gold Blend**

S with most structured drawing programs such as sshhh... Adobe Illustrator, you can make a drawing or graphic active so that you can fiddle with it by pointing on it with an arrow Gold Disk have named the Null Pointer tool.

Any changes from the familiar pulldown menus, or alterations using the tools, only affect the activated item. In the manual it suggests creating a vertical box, cloning it (yes it does remind you of an ideal theme song for "Boys from Brazil": Send in the clones! an Irish joke.) and using the superb Fill Colour and Blend requesters to fill the first with blue and the second with cyan (that's a sort of light bluey turquoisey sort of colour for those watching in black and white).

You then select the number of steps you wish the blend to take: The manual suggests eight. After switching off the wireframe made (oops!) it works. Amazing: The box on the right slowly changes colour as it moves

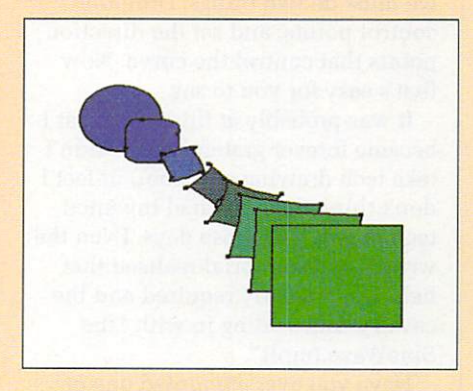

towards the box on the left (or is it the other way around?)

The program will blend the images in the number of steps specified. This is similar to tweening in an animation package: At regular intervals between the two images a new image is placed, some fraction advanced in the process of transforming completely from one image to another. This effects not only colour but also shape — you can slowly transform a square into a circle if you really like.

## **Trace - the final frontier**

UNDLED along with Professional Draw is a little B program called "Trace". Now just N because it's little doesn't mean it isn't incredibly useful. In fact it is a piece of coding genius and a godsend to anyone who has a lot of bitmap clipart lying around.<br>These is a pass

a bitmaps into structured clip-files as l used by Pro Draw. Why bother, you ask, when it is already possible to load the bitmaps themselves? Trace is a program that will convert

w you re-scale a bitmap you get those i jaggies — nasty pixelisation caused by t the resolution of the original. Structured art does not suffer from this Well, as I'm sure you're aware, when as a structured drawing contains, if you like, instructions for how the picture is made up, rather than actual binary data for the image itself.

Trace, as the program is imaginatively called, is not limited to line art. Fill and colour options are available to totally capture the image as near to the original as possible. Digitised pictures with lots of shades don't tend to come out very well, but

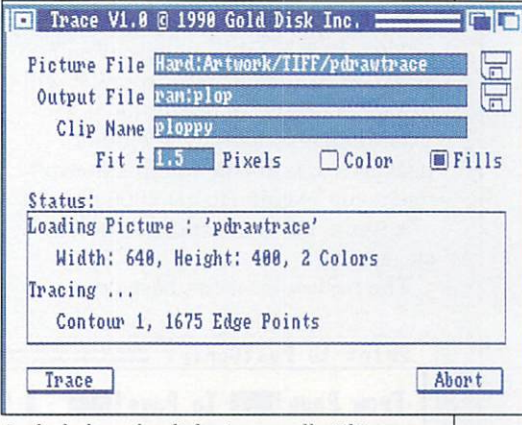

E Included on the disks is a small utility d translate bitmap images into structured g clip-art — something it does very well called Trace. Its purpose is simply to

apart from that it works fine.

There is, of course, a snag. You must specify the resolution the program is to work to – how close to the original t it should trace in other words. The default setting is plus or minus 1.5 pixels which works quite well for most things, but you may need to experiment in order to get the best results.

AMIGA COMPUTING September 1990 25

curves. To draw a curve, apparently, we must do two things: Drop the control points, and set the direction points that control the curve. Now that's easy for you to say.

It was probably at this point that I became forever grateful that I didn't take tech drawing at school, in fact I don't think that they had invented tech drawing in those days. Even the writers of the tutorial realised that help was urgently required and the cavalry came riding in with "the SineWave.tmplt".

Have you ever attempted one of those church fate type games where you have to thread a copper loop around a devilishly hair-pinned set of wire curves, either inebriated or even

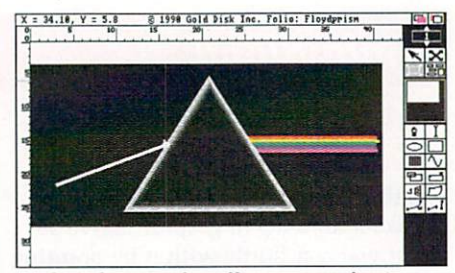

Eight colour mode will give you a basic idea of how your artwork will appear when printed. As you can see, Professional Draw is useful for designing everything from letterheads to album covers

completely sober? Child's play compared with this! This was a genuine attempt to do as the manual commanded.

It was of course a reflection on my lack of ability to think, plan and compute, rather than any genuine

criticism of the program. But then, salvation! I found the Freehand Tool. Instead of all this brainscrunching segments and paths to juggle with. I could, in the words of the manual. draw the curve and Professional Draw would interpolate the control points and tangents that defined it.

Now that's much better, the computer is, once again, doing all the hard work for me and freeing me to be really creative, man.

After a few interesting but difficult tutorials, the manual revealed a major problem in its own design. The next section contained really important information such as the anatomy of the screen, that all the little squiggles on the right are the tool palette, that the white box on the right is the page position gadget and what on earth all

### **Into print**

F COURSE, all this wonderful structured stuff is a bit academic if you can't print it out. In fact, the nature of Pro Draw is such that you don't actually know what you've got until you print it out perhaps a preview mode wouldn't go too far amiss.

Rather like Gold Disks DTP packages, Pro Draw can produce high quality, high resolution output on a standard printer. That is to say, it will drive the printer to the limits of it's resolution - something few other packages are capable of. This doesn't mean you're going to get 1000 dpi out of a 9-pin. but the results are quite staggering.

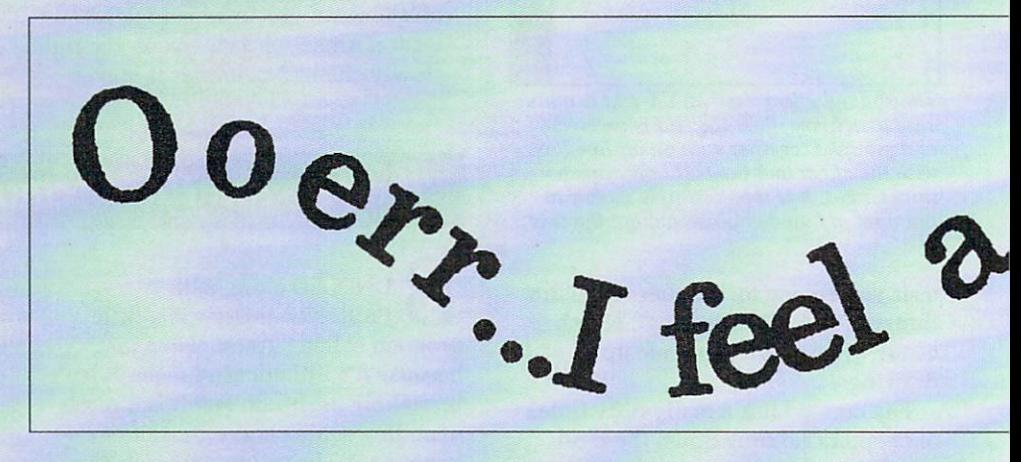

output. Now if you have a laser printer, and that's as far as you want to go, that's fair enough - you won't need postscript output. But there are at least

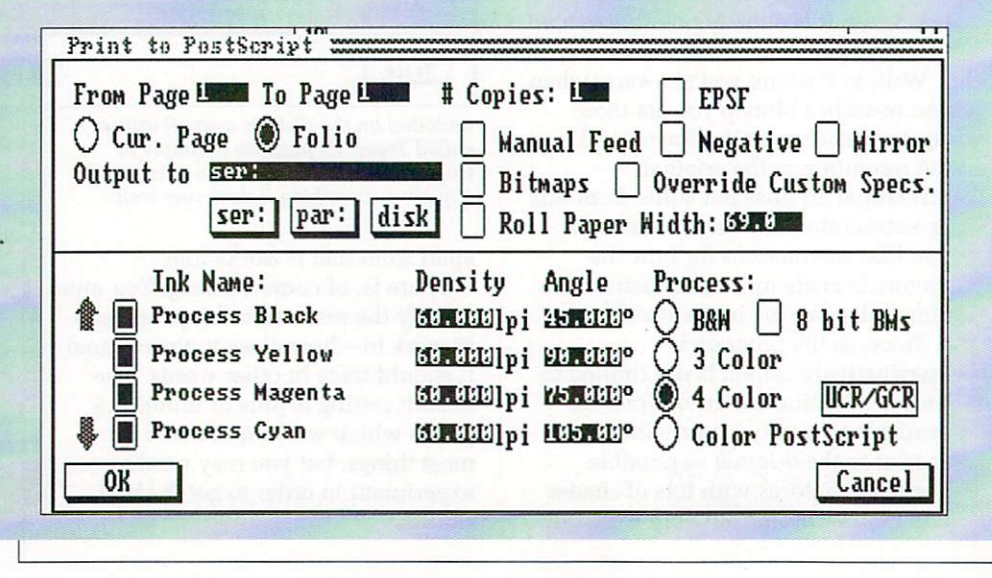

two incidences when you might have occasion to use one.

Scenario one: You happen to have a typesetting machine lying around, a Linotype for example. Now you are in business. You can output straight on to film at maximum resolution. Pro Draw will even handle its own colour separations, producing films for three or four colour processing with undercolour removal and all of the sort of stuff that publishers get really excited about.

Scenario two: You want something printed professionally but you don't have a printer up to the job. Simply select the disk output option and all the data, including postscript information, will be spooled to your disk. Now you can send it off to any one of the Amiga bureaux springing up around the country.

The bestest bit is the postscript

those obscure, illegible little icons are really supposed to represent.

This is an excellent section called Basic Concepts and to be of any use should have been thoughtfully placed at the beginning of the book.

The most useful tool I noticed from the start were two rulers running along the top and left side of the page. They measure the page in whatever units are specified in the Layout Tools requester and adjust to whatever magnification is being used.

Whenever editing or drawing is being carried out the rulers have a sliding line to indicate the position of the X and Y axes. The assistance afforded to aid accuracy made one wish that Pro Draw had been mandatory for the English team during the term of Italia 90. The rulers helped

even me to construct intricate mathematical figures.

The list of features contained on only two small disks is lengthy, and just goes to prove the myth that size isn't everything.

Features such as scaling, rotating, blending, cloning, distorting and wrapping text along a curve are just a few of the advanced tools normally to be found only on more expensive software.

The ability to import bitmapped graphics from other programs such as Deluxe Paint is an exciting feature, and one that I attempted successfully on this occasion. These bitmaps can be traced by hand to create structured drawing versions, and thus a graphic free of jaggies.

The flexibility of Professional Draw is evident in a number of ways. It can, for instance, be used not only with Professional Page, but with other page layout systems which support EPSF files (Encapsulated Postscript Format, stupid... er... sorry just addressing myself), even on different machines.

Professional Draw is well worth the Ecus. Ecus me, that should be shekels. When compared with other structured drawing programs for different computers, costing a great deal more, this system offers equal, if not greater features and flexibility, and tremendous colour possibilities.

It might take some time to get the hang of, and there are aspects of it that will forever remain a mystery to me, but I feel that the potential ready to be unleashed on these two innocentlooking disks is of ginormous proportions.

#### Scanned output from a nine-pin dot matrix printer. This was the Sick nastiest printer we could find (it uses the CBM printer-driver, so the results are still pretty stunning could do with a nice laser printer or even • • better, a typesetting machine Print to Dot 1-1;Rtr:iN From Pa,el. To Page LMM **it Copies: HIM** 0 Cur. Page 0 Folio **Li** Eject Page ∣∎ Bitmaps Driver: HP\_Laserdet Density:  $[1]$   $[2]$   $[3]$   $[4]$   $[6]$   $[7]$ Output Scale X: 睡眠3 Y: 睡眠3 DPI: (380, 388)  $\bigcup$  Black & Mhite  $\bigcirc$  Grey Scale  $\bigcirc$  Color Color Correction Dither: (@)Ordered ()Halftone ()Floyd-Steinberg 0K **Cancel**

If you can copy the file on to a PC disk you can get even more bureaux to help, since the postscript language is not machine specific.

An update to the original Pro Draw

is an option for HP plotter output. Again, you can spool this to disk if you don't happen to have one of these devices, and pop it in the post to someone who does.

#### **REPORT CARD**

Professional Draw 2.0 Gold Disk E199.95

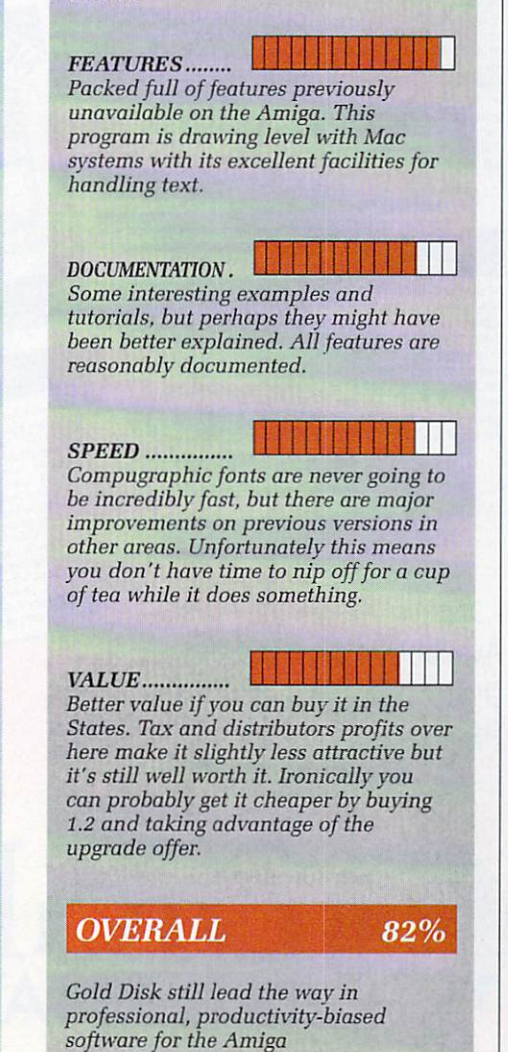

# **Distinctly Digita**

Cleverly written and always favourably reviewed in the press, Digita produces a range of powerful, low cost software for the home and business user.

h

a

m

#### **DGCALC**

The lastest and most powerful spreads<br>nearbed and profile predictional products produce in the state of the<br>SZG24 cells. As with all Digita products, the operation of the<br>program is clearly thought to Leling either menu,

#### **E-TYPE**

Do you ever have to pent names and addresses at awkward<br>places on envelopes, or do you ever need to fill in tricky<br>forms or invoices where the text has to be in exactly the right<br>place? Usually you have to do they hand, or old typewrite out of the cupboard and oust it on, we<br>in the approach and out it of the state and primer and primer and primer and primer and primer and primer in the distribution<br>supporting bold, underline, italic and othe

t

t y

#### o **PERSONAL TAX PLANNER**

**in**<br>b<br>p<br>in y h a n d Are you absolutely sure your taxman is doing his job<br>correctly? Plan your own tax with ease, this menu-driven<br>program will calculate your income tax liability (4 tax years<br>included) and provide pertinent facts about your t You can perform "what if" calculation to discover ways to<br>minimise your tax liability. In fact, the program will advise<br>you on things such as, if you are a married man, whether it<br>would be advantageous to have your wife si

use it!<br>"STOP PRESS " July '89 - PTP user receives tax refund of over £2,000!! £39.95

**DAY-BY-DAY**

## o u r t r u s t y An excellent way to get organised. With it you the reminded<br>of birthdays and other anniversaries, meetings and<br>appointments, phone calls to make and so on. As with all<br>Digita products, inputing information is simplicity it

#### **MAILSHOT**

If you ever need to send out mainings or print labels, you<br>whow how fiddly and time-consuming it can be making sure<br>all the labels are printed correctly. Well now all that's a thing<br>of the past. Because Mailshot actually s screen as a continuous sheet, allowing you to screll<br>backwards and forwards, to search for particular keywords or<br>to edit entries with the minimum of fuss. Facilities include<br>searching, detection of duplicate labels, sorti

### **MAILSHOT PLUS**

**Dec** A for a contract of the contract of the contract of the contract of the contract of the contract of the contract of the contract of the contract of the contract of the contract of the contract of the contract of the  $\alpha$  downed version of Mailshot for the business user with the following extra facilities:<br>following extra facilities:<br>the integration with other software (using ASCII files)<br> $\alpha$  column/habilated summary (ideal for telep

Money saving combination pack featuring both Cashbook<br>Controller and Final Accounts - Save £10.00.<br> **E69.96** 

**CASHBOOK COMBO**

, game,

SYSTEM 3

## CASHBOOK

NEW

CASHBOOK<br>
drugger out computer as a powerful business tool and take the<br>
program will ratio ok keeping in libs impless tool and take the<br>
Digita's program, in effect cash and Petro Cash books<br>
information ratio of the Cash

£49.95

HOME ACCOUNTS HOME ACCOUNTS<br>
this package will keep track of small business. Simple to use,<br>
this package will keep track of small business. Simple to use,<br>
expenditure come (e.g. Bank, credit card) and post-<br>
oudgeing and horecasting t

**Angele 19** 

£29.95

**• HOW TO ORDER •**

**CREDIT CARD HOTLINE**

Post: Digita International Ltd Black Horse House Exmouth Devon<br>EX8 1JL England Fax: 0395 268893

**0395 270273**

Available to the trade from: Digita, GEM, Greyhound, HB Marketing, Lazer, Leisuresoft, R & R, SDL.

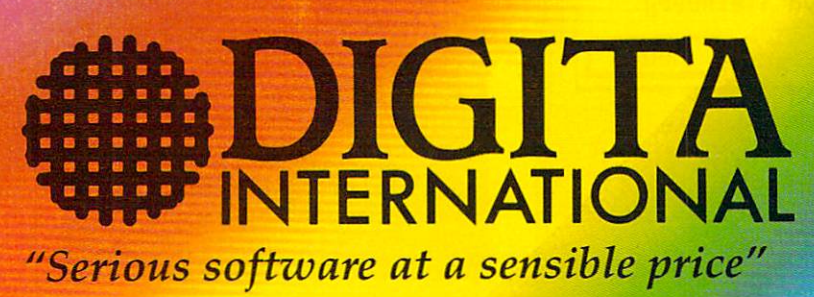

All software written in the UK. Prices include VAT & P & P (add £2.00 for export)

**FINAL ACCOUNTS**

**8**  $T_A$ **i**

**L** 

1146888 e4C8

 $\rho_{lust}$ 

DIGITA

THE PROFESSIONAL DATABASE **DATASTORE II** 

POWERS AMERICAN

e

 $t y p e$ 

day by day

**PIGUTA** 

CASHBOOK<br>CONTROLLER

带盘

 $\sqrt{1}$ 

**ODIGITA** 

P l i ان<br>پ

allie

The program will take information prepared by Cashbook<br>Controller and produce a complete set of accounts including:<br>Trial Balance \* Trading and Profit and Loss Account:<br>\* Balance Sheet \* Notes to the Accounts<br>\* Full Accoun

All reports may be produced at any time, with<br>comparative/budget figures if required. The facility to<br>produce these documents quickly, accurately, and regularly<br>is of encorrous help in running any business, large or small, d

**CLASSIC INVADERS** Escape from executive stress with the classic space invade

£14.95

Accounts

DIGITA

 $\mathbf{u}$ 

D

CASHBOOK<br>CONTROLLER

**PLAN YC**<br>OWN TAX

N **PERSONA**  $\mathbf{r}$ c ć **.** ( Z r **- -**

**r T.ANt itlt**

**DIGITA** 

 $\mathscr{C}$ **O**

## **Amiga peripherals that won't cost you an arm and a leg.**

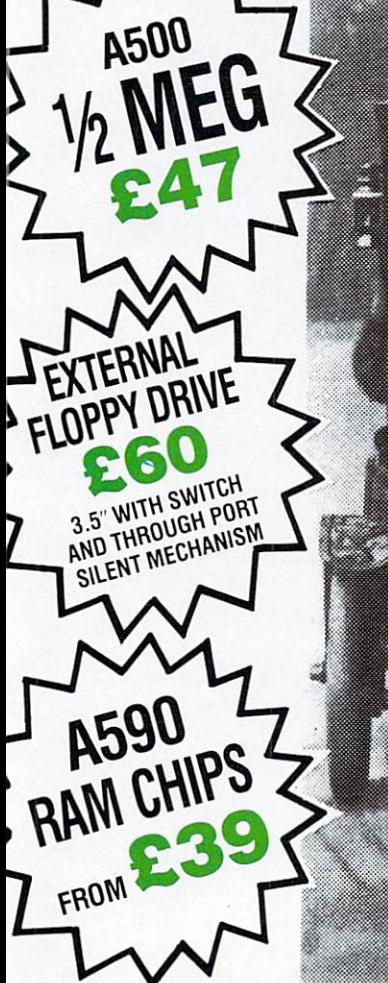

M.E.S. aren't tied down to any one manufacturer. Our aim is to bring you the best 1 Amiga peripherals from all over the world. RAM UPGRADES MES HALF MEG (with free 1MB Demo)  $247$ <br>MINIMAX + 2 MEG INTERNAL  $289$  $MINIMAX + 2 MEG INTERNAL$ EXP 8000  $+$  8 MEG INTERNAL (2MB fitted)  $\overline{2329}$ <br>MICROBOTICS 8-UP 8 MEG A2000 (2MB fitted)  $\overline{2289}$ MICROBOTICS 8-UP 8 MEG A2000 (2MB fitted)  $\frac{289}{289}$ <br>SUPRARAM 8 MEG A2000 (2MB fitted)  $\frac{289}{289}$ SUPRARAM 8 MEG A2000 (2MB fitted) HARD DISKS — SYSTEMS BY VORTEX, XETEC, GVP, SUPRA, MICROBOTICS - CALL FOR PRICING<br>68030 ACCELEBATOR CARDS - A2000 FROM £699 68030 ACCELERATOR CARDS - A2000 FROM A590 RAM UPGRADES '7

738-14

#### 1 MEG **f75** <sup>2 MEG</sup> £145  $1/2$  MEG nnr

#### COMPETITI •<br>. **O Win a floppy drive!**

**A2000** V6.2 UK SPEC

NOT IMPORTED

RAM UPGRADES

**8MB CARD** *2MB CARD* 

OR ANY AMIGA **SEE BELOW** 

REV. 6.2B 1MB AGNUS 1-3 KICKSTART

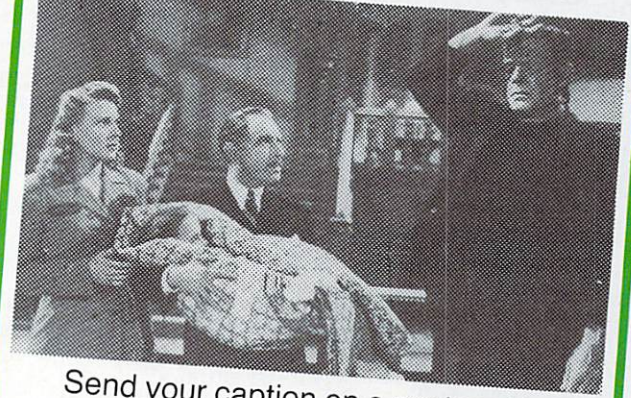

**N** Send your caption on a postcard to the address below, along with your

## TRADE ENQUIRIES WELCOME

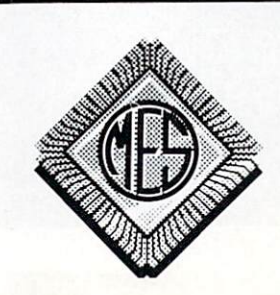

Send cheques to: Dept ONE Memory Expansion Systems Ltd. Britannia Buildings, 46 Fenwick Street, Liverpool L2 7NB (051) 236 0480

PRICES ARE SUBJECT TO CHANGE WITHOUT NOTICE

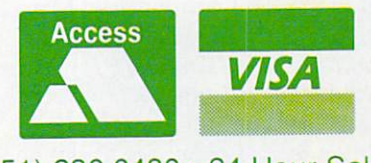

(051) 236 0480 • 24 Hour Sales (051) 227 2482 • 24 Hour Fax

## **1 1 1 a brave new world**

TUDENTS of optics will know what a virtual image is. It's an S image which is real and yet and yet at the same time unreal. You can see your virtual reflection in a mirror, but y<sub>t</sub> you can't project it on to a screen.<br>If you've been keeping your eve

open you will probably also have seen the calmour over virtual realities, one of those wonderful phrases to use at parties. Instead of images, virtual f exist in the mind's eye of a computer.<br>The classic example is that of a ver If you've been keeping your eyes realities are entire worlds which only

p relaxed californian with phones over his head, exploring a i universe of geometric shapes and c eye-three-dimensional image to confuse s the brain into thinking it's somewhere else entirely. The illusion can be enhanced with tactile feedback gloves to provide a sense of touch when l grasping computer generated objects. The classic example is that of a very universe of geome colours. The eye-phones create a

k honest definition of a virtual reality. Any artificially generated sensual stimulii can be construed to be "virtual". "virtual". However, this is not a completely

For example, imagine a computer console that can act as a view port on the world. You select any place, anywhere, then zoom in, stand on a plain before a mountain and look around you. You choose your location, the time of day, the seasons – even the weather, to suit your mood.

When you've grown tired with Earth, you visit another planet in the solar system and explore where no one has been. You take a quick daytrip to the giant volcanoes on Mars and take a few snapshots, all from your imaginary terminal.

And when the physical universe has unfolded its secrets for you, you explore the very fabric of mathmatics

When is reality not reality? Who can say<br>what's real and what isn't? John Kenned<br>explores a universe that only exists in hi what's real and what isn't? John Kennedy explores a universe that only exists in his Amiga

itself, wandering through the fractal valleys of Mr Mandelbrot.

Of course, all this is impossible. Which is why Vista is such an interesting program. Programs which attempt the impossible are sufficiently rare to make them interesting.

Vista will render real landscapes fo you in HAM mode, using information

from<br> **A**<br> **A**<br> **A**<br> **A**<br> **A**<br> **A**<br> **E**<br> **A** from real-world co-ordinates. The coordinates in question come from United States Geologic Survey Digital Elevation Mapping files. These files contain data sampled at

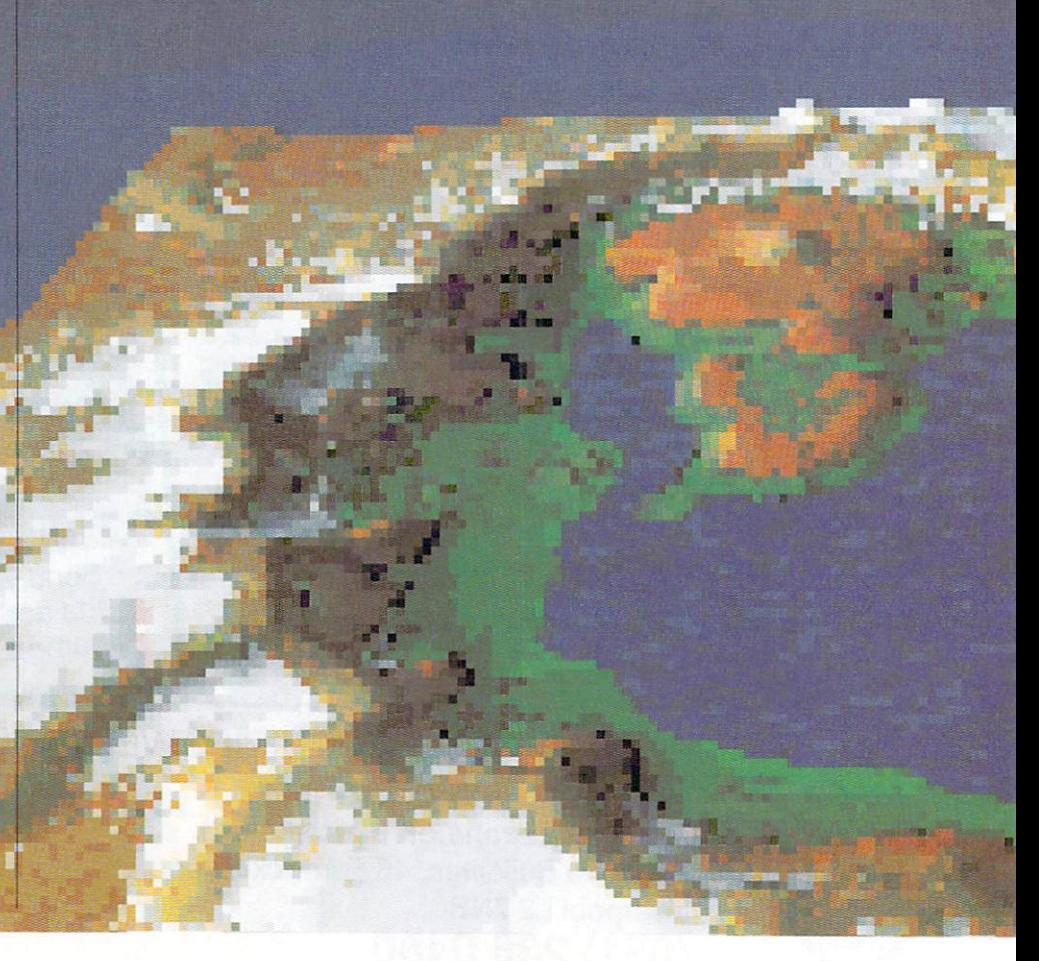

approximately 30 metre intervals which means a typical Vista file is made up from about 130,000 polygons.

This alone would be inpressive, as ii allows an accurate representation to be made from geological data. It is even more impressive because of the artificial intelligence engine built in.<br>The AI will decide where trees can The AI will decide where trees can<br>grow and snow can fall. It will cause i l rivers to flow in realistic ways. •

Your outlook on this world is controlled from a control panel on the<br>left of the landscape plan view display. From here your location and<br>the site you are looking at may be controlled. The tree and snow parameters can also be adjusted to provide views at different times of the year.

Non-romantics with their feet fi on the ground and heads in the re world might ask questions like "Do , really need a program like Vista? do I do with the pictures I create?"

I feel sorry those people. Half th fun with a package like Vista come

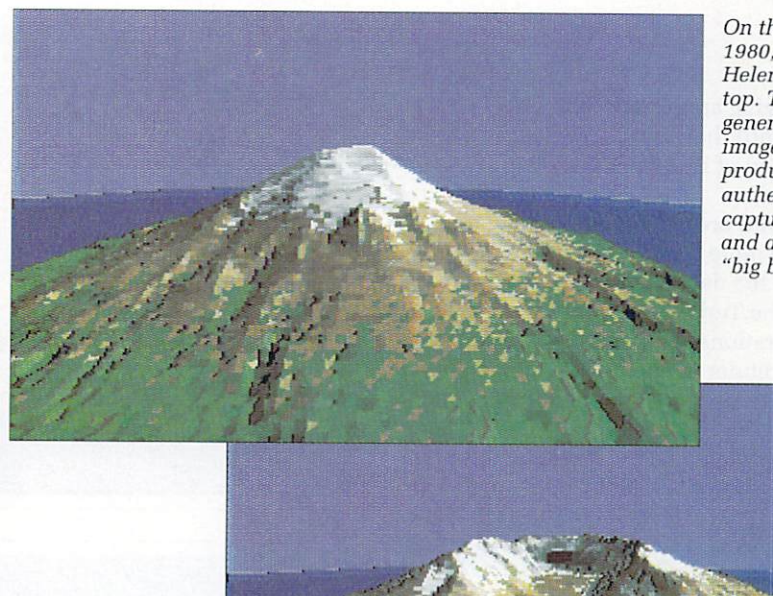

On the 18th May 1980. Mt St Helens blew its top. These Vista generated images are produced from authentic data captured before and after the "big bang"

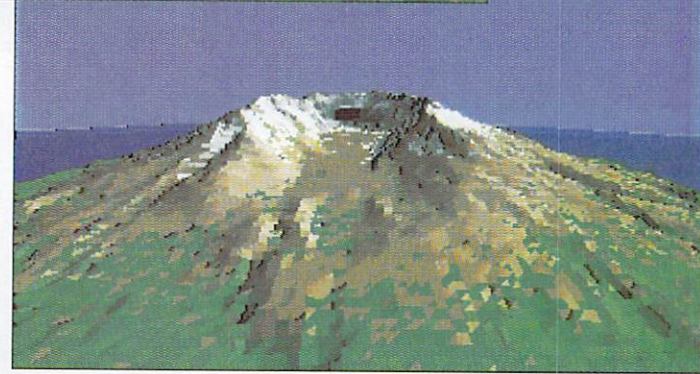

A huge crater is now all that remains

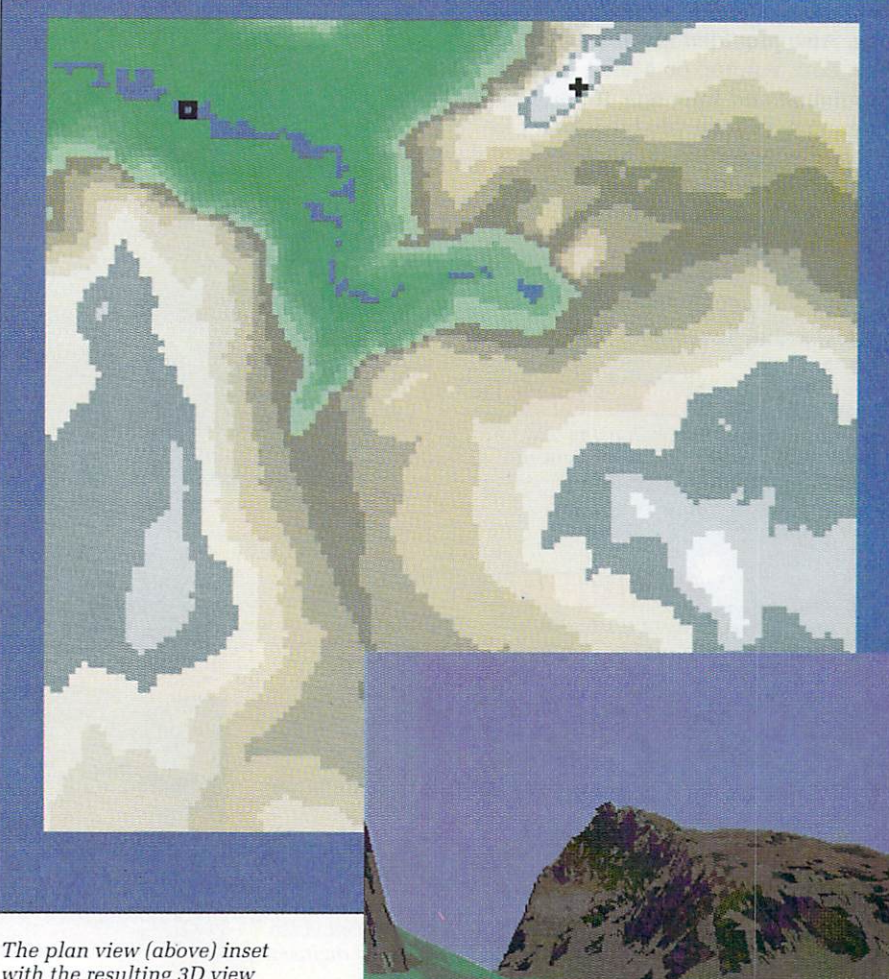

with the resulting 3D view

from just playing around, tweaking landscapes until they are just right. The production of IFF screen files is almost secondary.

If the IFF files are important to you, you can have more control over them by outputing the data in a format suitable for the Turbo Silver raytracer. All the illustrations generated for this article were render using Vista, which proved more than satisactory. In either case, you can produce a script file which will generate many different views of a landscape, ideal for animations.

For those desparate for something useful to do with the package, Virtual Reality Labs have one or two suggestions. Geography teachers can use it to generate examples for their classes. Hikers can preview their journeys. Engineers can produce lineof-sight surveys. Games designers can use it to make realistic backdrops.

Some of these uses assume that the DEM files exist for the area you wish to study, which may be a problem. Vista comes with files for four interesting places in the US, including Mt St. Helens before and after the big bang. Also provided is Mons Olympus — the giant volcano on Mars — and the Mandlebrot and Julia sets. If these are not enough to keep you busy, you can choose a randomly created fractal landscape to explore.

#### REPORT CARD

Vista Virtual Reality Labs/HB Marketing E59.95

1 EASE OF USE... Very easy to use. Although using an problem. some more control over

1111111H external ray-tracing package solves the effects such as lighting would have been welcome.

**SPEED** ...............

' 1111<br>' 1111 at th<br>' 1111 and 1111<br>The member<br>' 1111 and 1111 Surprisingly fast. Even at the highest resolution, the rendering is not a "leave it overnight" affair.

**VALUE** ...............

Depends on how you look at it. If you have a definite use in mind, you'll see it as money well spent.

#### **OVERALL 87%**

A package that is destined to find a<br>space on the shelf of all those space on the shelf of all those interested in Amiga graphics.

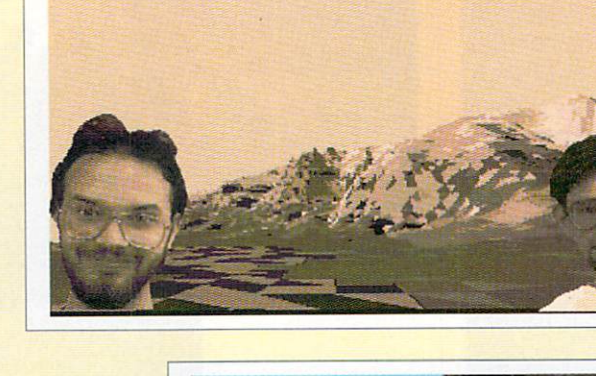

The Amiga **Computing** teams holiday snaps...

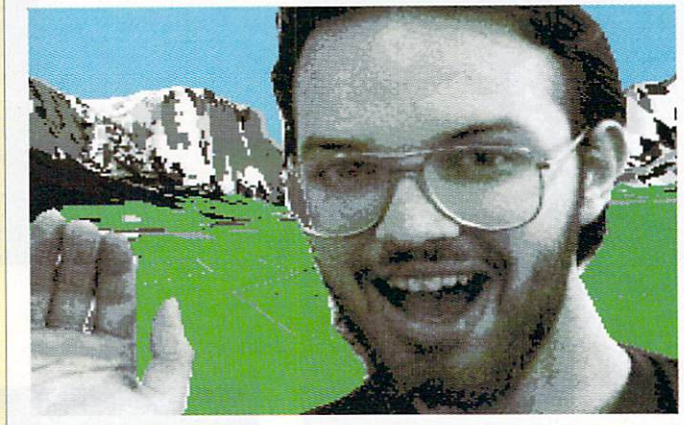

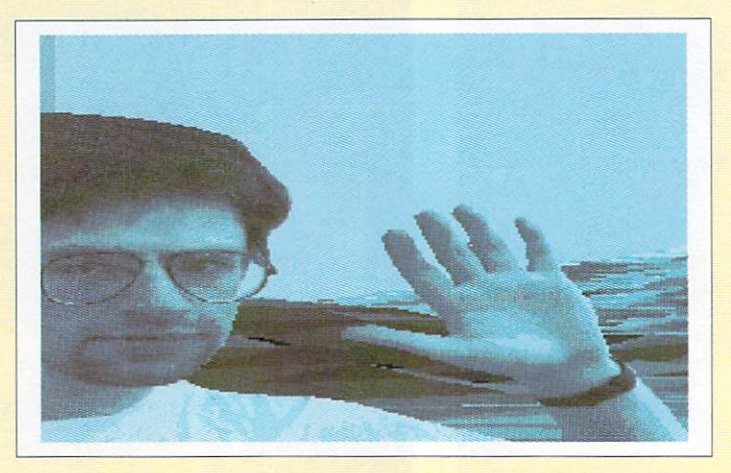

...explore the' Arctic...

...and finally stop off on Mars: All done with a little help from a lowpriced video digitiser

... as they visit a US national park...

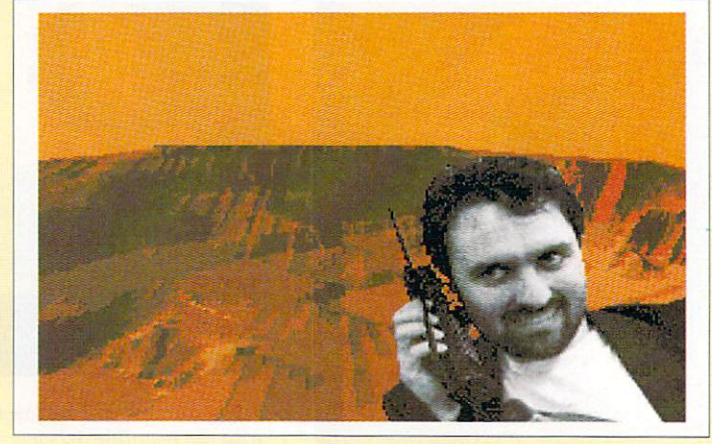

#### **REVIEW 11**

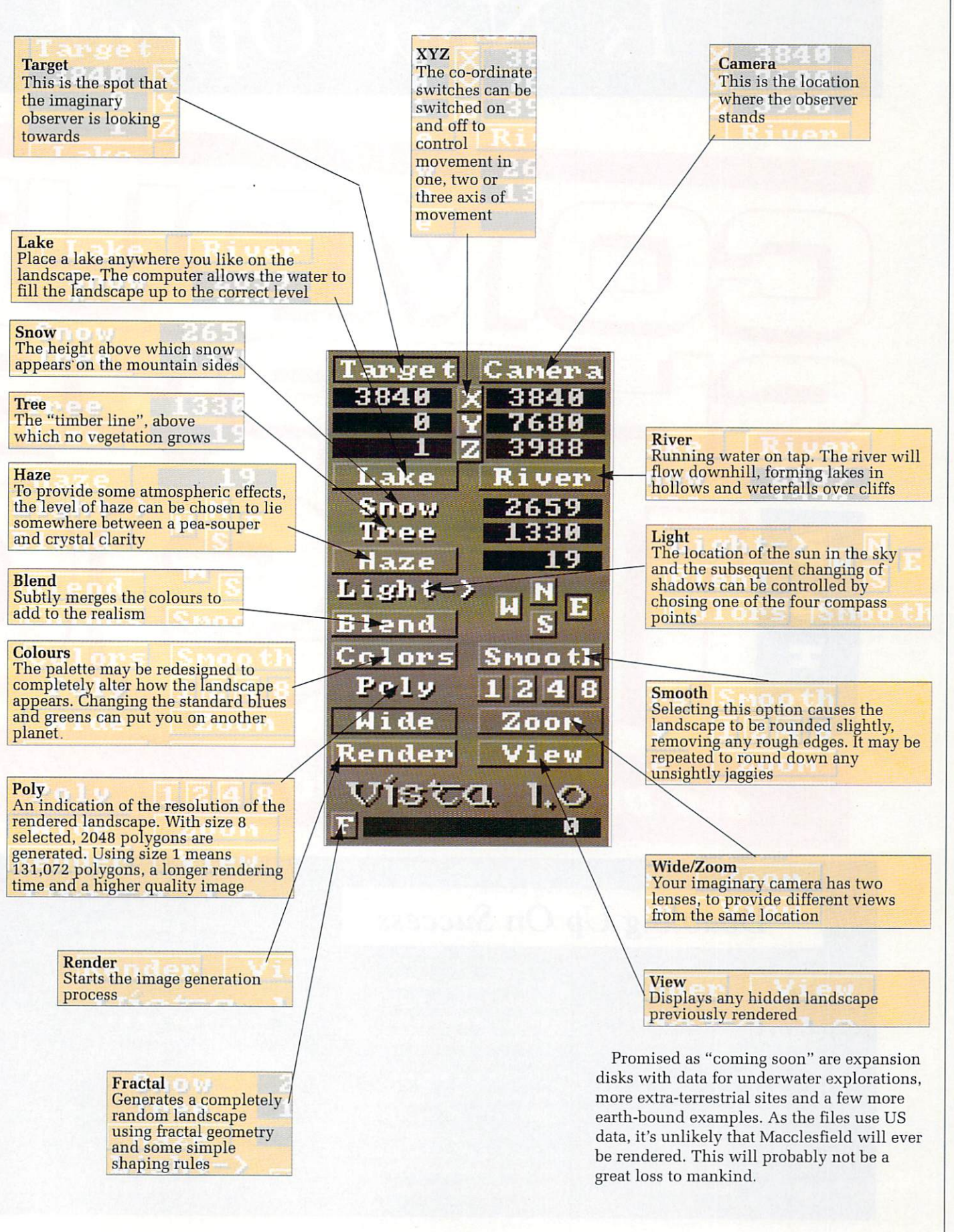

# **•Ticket Is NOW 0**

## **6-9 DECEMBER 1990 WEMBLEY CON**

## Doubling Up On Success

Last year saw almost 30,000 people converge on the first Computer Shopper Show. This year, the event already the world's largest pre-Christmas computer shopping spree - will be even bigger.

• • • • • • • The move to Wembley means nearly twice as much floor space, twice as many exhibitors, twice as many bargains, twice as many entrances and an extra day - all designed to cater for record crowds.

After all the Computer Shopper Show exists entirely to help the buying public get what they want at the price they want to pay. Ask anyone who went to last year's Show about the money they

saved. Many visitors in our exit poll reported getting more than twice what they expected for their money (or paying half what they'd budgeted). That's what we call value!

• • • • • • • Then there's advice - lots of it on what to buy. Whether you're already a committed computer buff or a complete novice.<br>• • • • • • • •

Whether you're in to PCs (including Amstrads and any IBM clone), Amiga, Atari ST, Acorn (Archimedes and BBC),

# **Save Time! Save Money!**

## **The Computer Shopper Show 1990**

Wembley Conference Centre Wembley, London Thursday December 6th - Sunday December 9th 1990

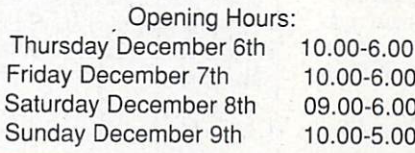

**Call the Hotline 051 357 1736 have your credit card details ready.**

## **ENCE CENTRE**

**imink\_\_///k Alk**

Commodore and Sinclairs - or any popular machine - you'll find one-stop shopping at the

Computer Shopper Show.<br>•• • • • • • • Start saving money now! Buy an advance ticket and you're already a pound or more in pocket. Or save even more with a family ticket - only £12 for two adults and two children.

• • • • • • • Cut down on queuing time. Be first through the door to save even more money. Pre-order your entry tickets for FAST LANE PRIORITY.

-

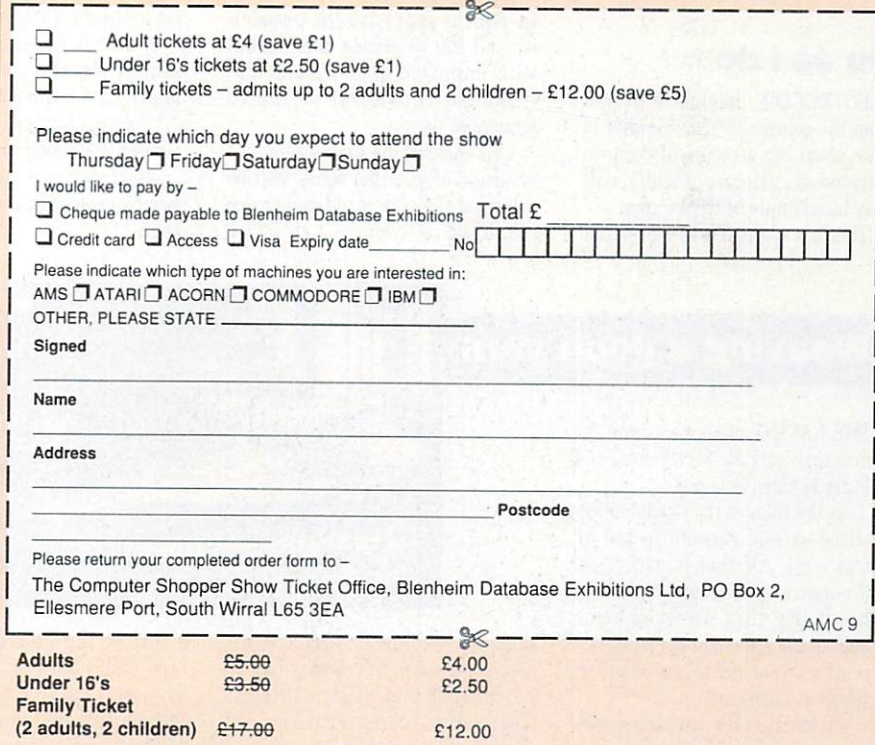

# **Amiga Arcade**

## **Hercules goes Fern. Lib.**

 $\sqrt{2}$ 

APPARENTLY Hercules had this Hera and in order to lift this terrible blight must complete a very difficult platform game...er, I mean re-enact the historic 12 labours of her father.

Well that's Greek mythology according to Millennium. anyway.

Yolanda (for it is she) must complete more than 50 levels of the fastest and most difficult platform

Features include a three level

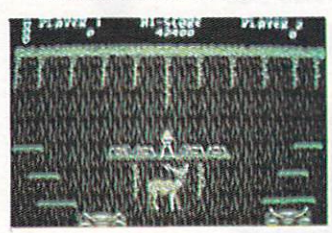

trainer for those who don't feel quite up to herculean feats to begin with and an option which allows the tasks to be selected in a random order.

When the original Hercules came out on the C64 it prompted propos-<br>als of marriage from the press how will the 1990 version fare?

Yolanda is mucking out the stables of your local store at the mythological price of £19.99.

#### **Do as I do**

ELECTROCOIN, having recovered from the release of Time Soldier is conversions, releases of which will<br>only be a couple of weeks apart.

The first of these will be Mr Do!

#### **No shoot to kill policy**

AN interesting approach to games is being adopted by New Deal. In one of its latest releases, Wildlife, the object is to shoot various endangered species, but with a camera not a gun.

Collect the components of your camera and take a trip through the multi-parallax scrolling countryside admiring the flora and fauna. If you see a hunter, shoot him in the guts.

Also due for release is Astate, an archaeological graphic adventure which has already received rave reviews in France.

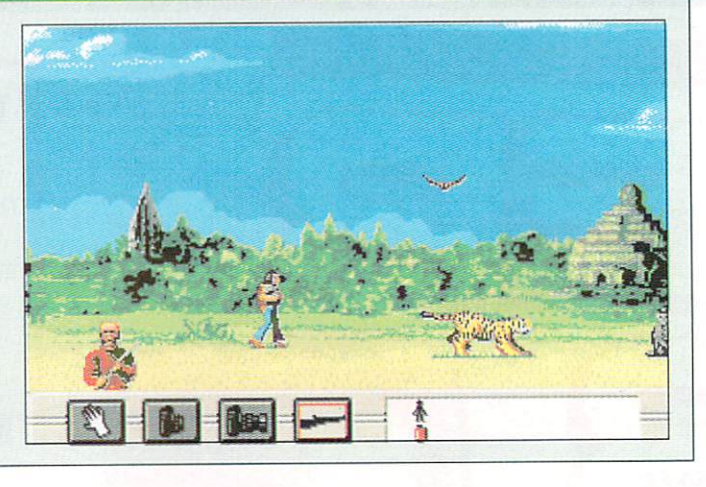

Run Run, a conversion of the old classic which achieved cult status around the world back when the staff of Amiga Computing used to hang around an arcade on Queen's Parade (a long time ago, in other words).

The plot, as was the style back in those good old days, is completely ridiculous. Mr Do must collect fruit and dots while fending off the attacks of ravenous monsters with his trusty crystal ball.

This continuing campaign to rerelease old arcade classics is explained by Electrocoin's Luther<br>De Gale as supplying the playability and fun of arcade classics but with improved graphics and features for those too young to remember them.

Oh, and for the misty-eyed and nostalgic of you, the series will be selling at the almost old-style price of E14.99.

#### **Back to the egg...**

IMAGEWORKS is about to take off in a new direction with strategy games. Wings is its latest release,

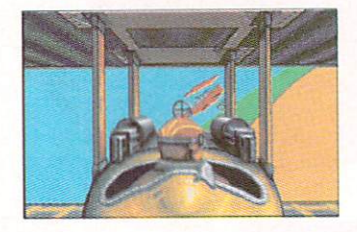

set in the First World War.

Although the game has an overall strategy bias there are many "simulator" type sequences including a 3D fighter sequence and a more conventional 2D bombing run.

Keep your eyes from the circling sky by watching out for a review soon.

#### **It's got personality**

TITUS is launching a new strategy games system. No, sorry. Titus is launching a new strategy game

The system will work around one system disk and several data disks, with more being released at later dates. Nothing completely novel there, you might think.

But the difference is that the data disks will not just be new scenarios to use with the original game, but new games in their own right, with different graphics and

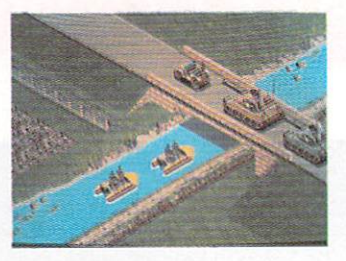

characters, each with their individual personalities (apparently).

The system disk just contains the programming for setting up. among other things, the 3D isometric display which will be a feature of all the games.

The system disk will be released with the first of these action disks, entitled Commando War, with the player in charge of a 12 man squad with the simple mission to capture as much territory as possible.

Future releases will include jungle warfare, Vikings, Trafalgar, First World War, the Conquistadors and a prehistoric battle for survival.

### **Weaving a good yarn**

THE LATEST adventure from the creators of Zak McKraken and Indiana Jones is Loom.

In the time of the Great Guilds, all co-existed peacefully and all was well. All that is except for the weavers. They got it into their heads that they deserved better and, unable to come to terms with reality, went off to an island to weave on their own.

Eventually, the weavers gained great knowledge and mastery over the rest of the populace. but isolation had its price. Inbreeding had

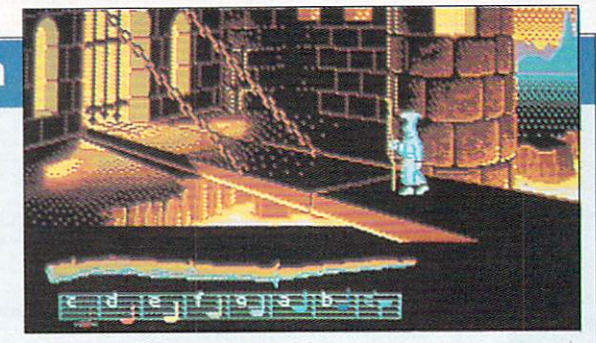

done nasty things to each successive generation. Something had to be done. The one they call Lady Cygna did it, and what she did begins your adventure.

Not giving much away there, are they? Still. the package comes with a full 30 minutes of drama on tape and a book of patterns, an evening's entertainment for all the family there, surely.

U.S.Gold is responsible for spinning this tale, and it's threading it's way to the shops now.
# **All the latest news on the games software scene**

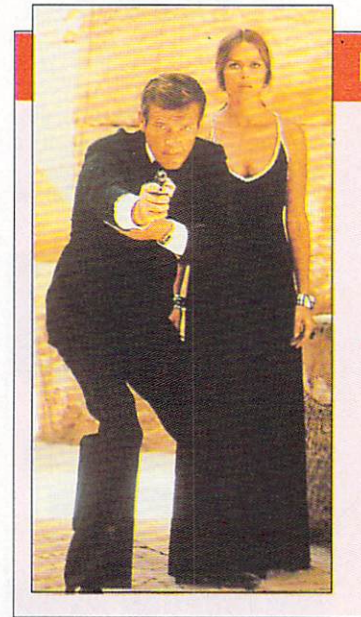

### **Moore to come**

CONTINUING the releases of official James Bond software, Domark will shortly unveil The Spy Who Loved Me. Yes, Bond is back, and getting younger every time.

Following the plot of the original film, Bond must stop the evil Stromberg who plans to launch nuclear warheads at New York and Moscow for some reason more adequately explained in the film,

with the rather comely Russian agent Anya Amasova as you indulge in over the top car chases (yes, this is the one with the Lotus in it) gun battles and wrestling bouts.

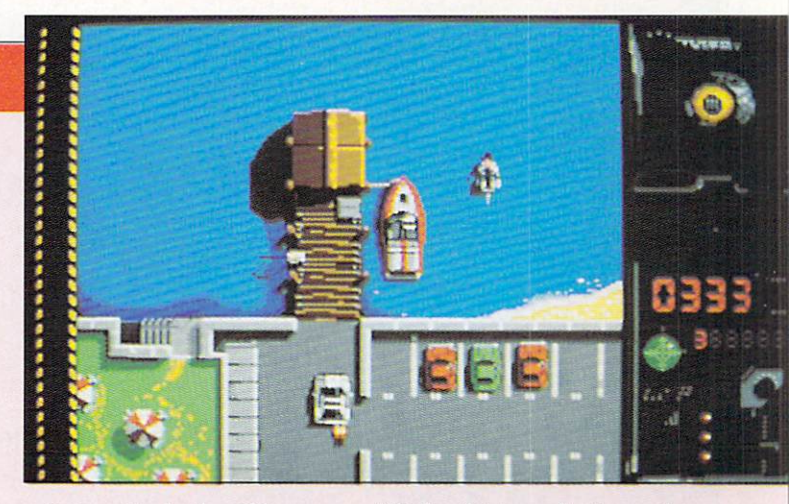

Interestingly,the 007 game series has been getting increasingly better as the programmers delve deeper into the past.

Whether this is a reflection on the films or on the programmers remains to be seen, but for the moment, nobody does it better.

### **Jolly hockey sticks**

THE man with the nose has been poking it in where it's not wanted, noticeably around highly crucial street hockey games. Yes, after another release so addictive it should be illegal.

This time street hockey gets the big nose treatment. Start off in downtown Manhattan, dodging the traffic and garbage and beat the local teams in order to build up cred and get to your ultimate goal — Central Park.

Switch control between your five players, keeping a constant eye on each via the small but perfectly formed remote viewing monitors. Features include animated block-

ACTIVISION has just released the first Mission Disk for the  $\mathbf{a}$ missions, including attacking a<br>well-defended submarine and<br>haltimathe acclaimed Fighter Bomber game. This will provide a further 1 halting the enemy advance on a beleaguered airport.

When you've had enough you can always design your own missions! If you have the urgent desire to blow apart some airfield somewhere (we all have that feeling now and again) it is but the work of a moment to construct such a scenario.

. The Fighter Bombe dvanced Mission Disk is ou now, get it before it gets you!

ing, tackling, shooting, dribbling and ducking moves.

But hockey isn't all. In between matches you must pick your way through traffic in the busy streets. The street layout is an accurate (apparently) depiction of the Big Apple, so if you ever go on a visit, you won't get lost. There's value for you.

To top it all you can serial link two machines (whatever their ilk) and beat the hell out of a friend, all approved by the British Street

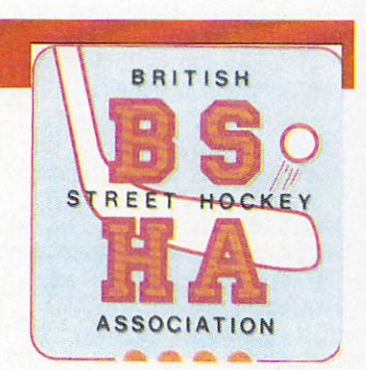

Hockey Association. Street hockey hits (and I do

mean hits) your local dealer on August 31.

Trrus has secured the rights to market Disney software in Europe. Disney software will be covering three main categories: Entertainment, with releases

like Dick Tracy, linked to the film starring Warren Beatty and Madonna and Arachnophobia, a new Spielberg production

Children's software, with products featuring the age-old favourite Disney characters like Goofy, Donald Duck, Mickey<br>Mouse etc.

Creativity, starting with a very important release of the Disney Animation Studio, an animation package which seems to have some amazing features.

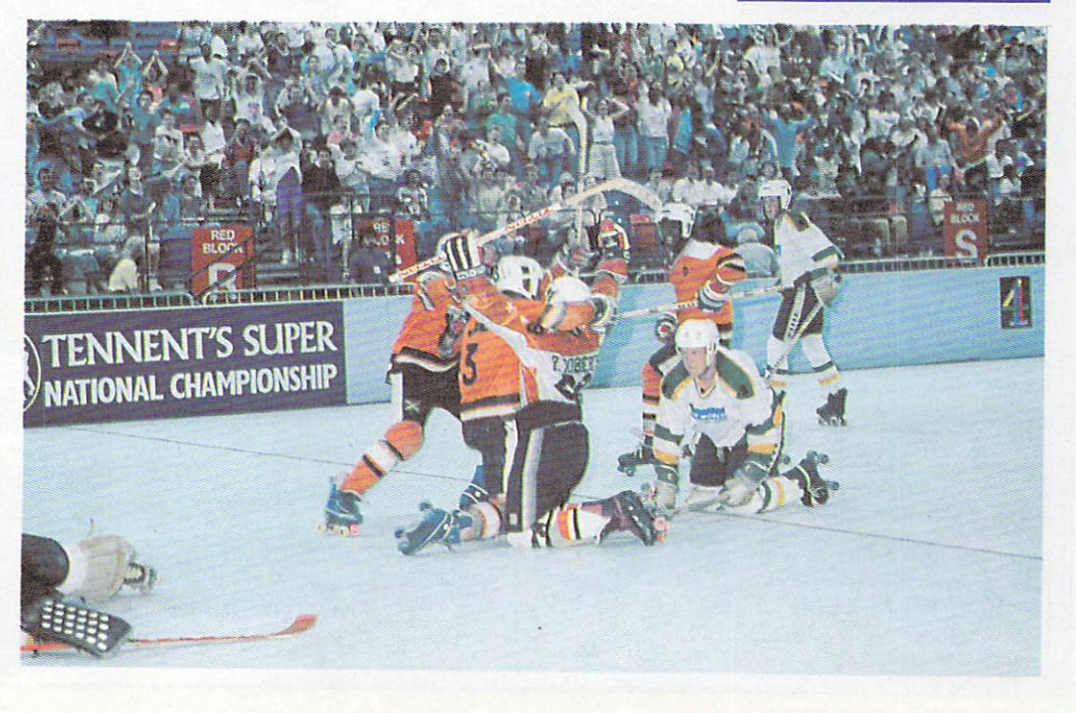

### **Attack of the**

H DEAR. The evil Reptilons and their countless hordes of robot monsters are holding humans hostage. But this is not the limit of their tyrannical ambition. The captives are being used as slave labour to further add to the mechanical army of the Reptilons. Soon these fiends will attack

and destroy all life on Earth, and when they've finished with David Attenborough they'll start on the rest of us.

The citizens of Earth know full well they are being watched by eager, greedy eyes. To ensure their salvation they must destroy the synthetic Planet X, the base the Reptilons are using as a monster factory.

Ha-ha, says mankind - that's easy. We'll send not 100 ships, not 1,000 ships, but one ship. One hero alone will be enough to secure our future.

The reasoning behind this is simple - critically flawed, but simple. Earth was going through another of those nostalgia phases where all those naff sci-fi films became cult viewing again and everyone reckoned they were all "fabby" and "corker". So they reckoned a single lone hero would do the job quite nicely.

Play takes place in one of three areas. The canal maze is just that. The hero is in control of a craft which he must pilot along the canals before the time limit runs out.

The tricky bit is that some canals are just dead ends. Learn the routes in each of these sections they are always the same.

The scrolling is nice - 45 degree Zaxxon style — but once you have much to this bit. It looks like an afterthought.<br>If the canal stage is completed

within the time limit, which is quite tight, there is the option of choosing one of three ways to

progress through the planet. There is no easy route, but different ones may suit different gamers, depending on their style of play. And so on to the factory stage,

which is where the action really starts. Swarms of synthetic swine compete in an orgy of mechanical mayhem to bounce on your bonce. In other words, they're all out to get you.

It's not just the robots either. There are booby-traps everywhere. Electrified floors, revolving doors, movey iny-outy spikey things and small black round things which I<br>haven't quite identified yet.

The robots themselves are fairly unpleasant. Some are content to<br>just trundle about and take pot shots, others feel it their duty to make the affair very personal and encroach on the hero's "space" — these dudes are serious.

Some might actually be quite cute if they weren't stuck on deadly intent. There is even one model which looks rather familiar in a forbidden planet sort of way. Will 60 gallons be sufficient sir?

Collect jewels to enhance your firepower, food to increase your health and bombs just in case. Blow up boxes and machinery for

The 3D isometric levels are excellently detailed, but there is a distinct lack of scrolling - no bonus points awarded. Animation effects are not only excellent but extremely funny too.

A lot of care has obviously gone in to the design and execution of the graphics as a whole — it all machines, the excellent glass cases that cover some hostages — everything not only looks right, but looks right in the some way as all the mad scientists' equipment did in the classics like Forbidden Planet and Plan 9 from outer space.

The evil Reptilon stage is a different receptacle of aquatic creatures. Big lumbering monsters attempt to crush the life out of our hapless hero - hope you remembered to collect all those bombs, that's the one regret you'll never

On later levels a new monster will emerge from the ashes of the old and it's time to do battle again.

The game may appear easy to play at first, and the generous number of credits may aid progression to the later stages, but if the to the next level then there is a point at which the hero is underequipped for the job - a methodical approach pays hugh dividends.

As good a simulator we are ever likely to see to train would-be heroes for the possiblity of an alien invasion. It's not just a game, it's a safeguard for our very existence. Colin Turner

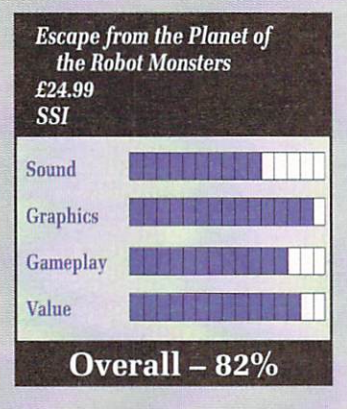

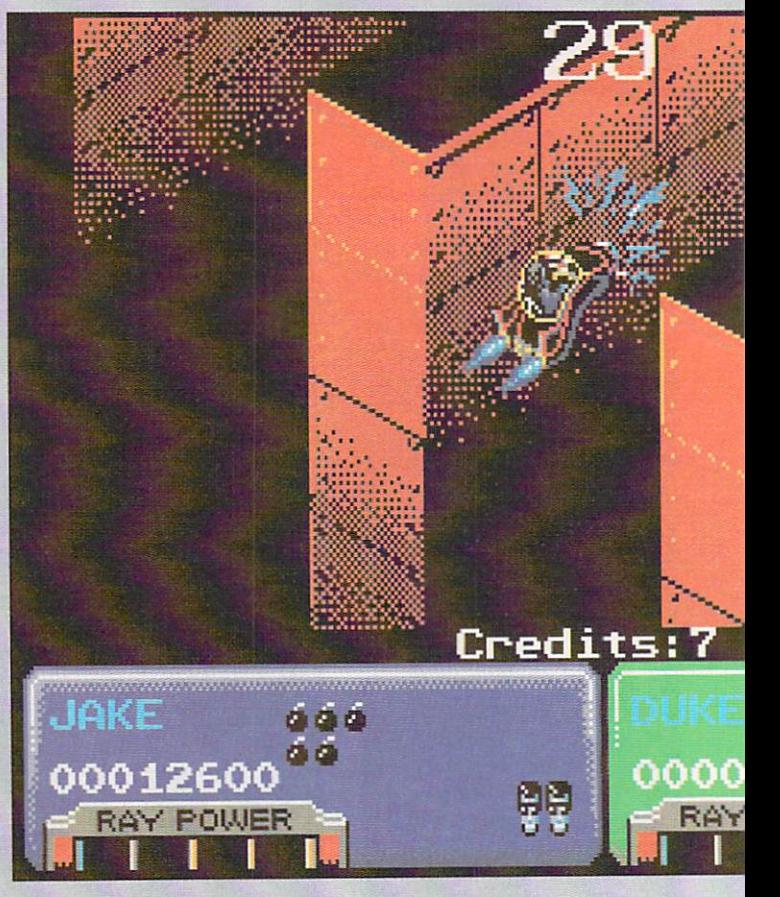

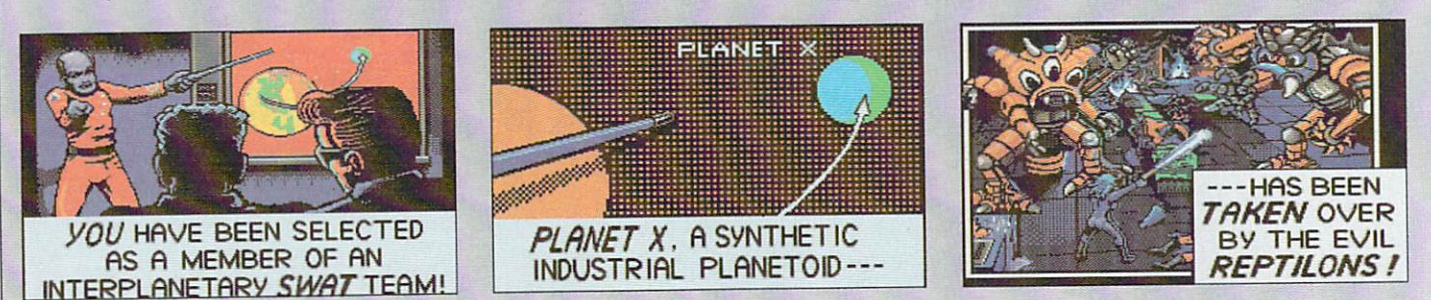

### GAMES

## OF THE ROBOT MONSTERS

universe while you're at it)

## 50ft titles

... ...

...

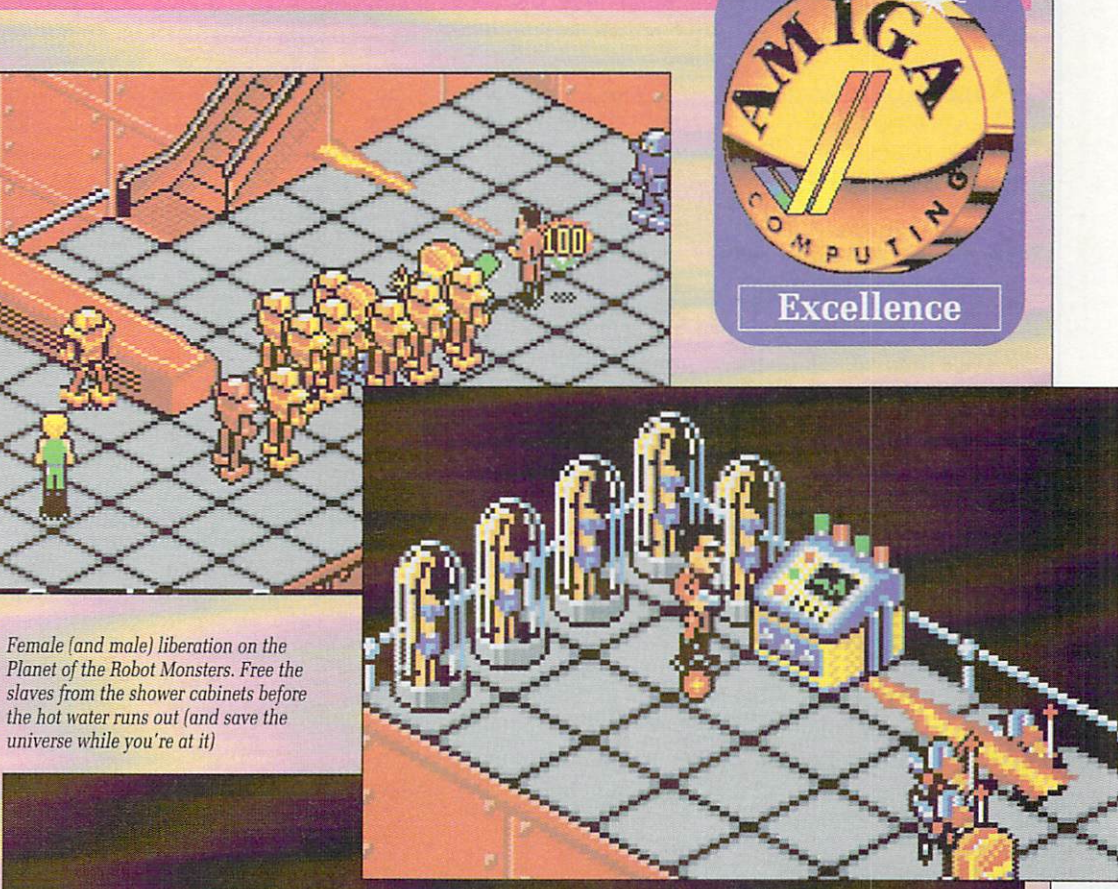

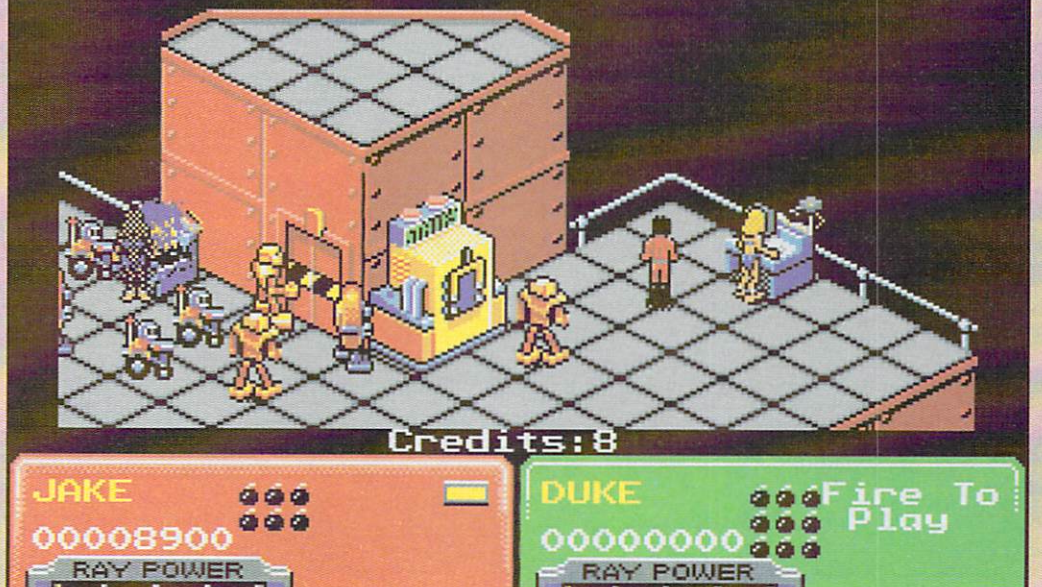

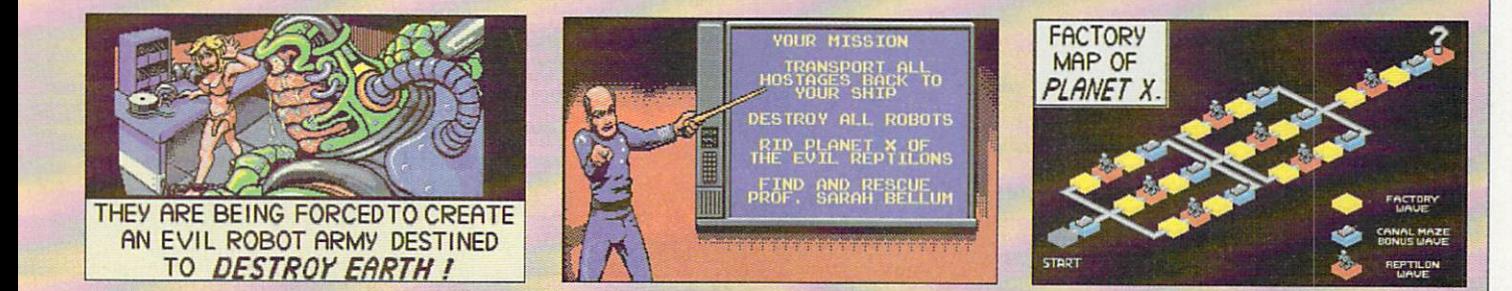

AMIGA COMPUTING September 1990 39

## **VIATATION**

### **Bobby Robson's revenge**

**OAAAALLLL!** The tradition Cry of foreign football commentators, and players of Kick Off, the fastest and best football game ever.

After experimenting with Extra Time, and playing around with Player Manager, Dino Dinner (sorry Dini), has perfected his art with Kick Off 2. Or has he? To be honest, no.

Now before you rush for the poison quills listen up, and hear the tale of how a brilliant program has become more complex, more difficult, more challenging, but not necessarily any better.

Kick Off 2 represents the cumulation of the developments seen in those other programs I've already mentioned. Thanks to this, it plays more like Player Manager than Kick Off, but without the management bits, naturally.

An interesting gimmick is the ability of three or four players to play against each other at the same time, with the aid of a joystick adapter. While creating frantic fun, the experience doesn't really bear repeating as everyone plays in position, resulting in all fruitlessly chasing the ball.

Casting that ability aside, the Kick Off 2 player can indulge in a simple one-off game, a one-off game between two of eight international teams, an eight man interna-

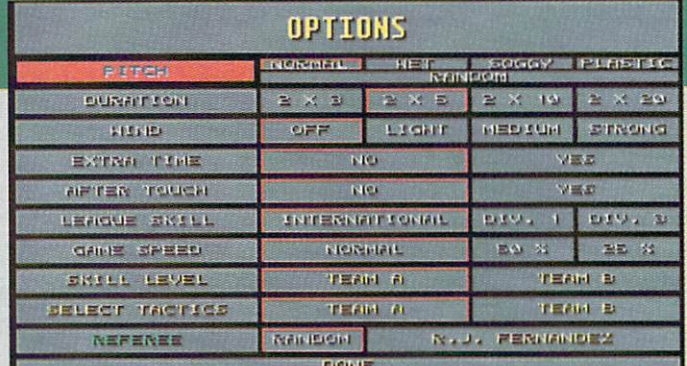

Every aspect of the game down to the actual pitch can be changed from here

tional league, and eight man international knockout cup, or a special event (more of later).

On an options menu the player can decide to set the time limit (three mins per half minimum), the pitch type (normal, wet, plastic and soggy, each with its own pitch graphics), skill level of each team, tactics for each team, extra time in the cup competition, after touch or not (yes if you want to score against the good computer teams), league skill level, game speed, and choice of referee.

Quite a line up, and there are

a

more options on other menus. including a nice one that allows you to change the strip design of a team, along with its colours.

On the simple one-off games, you can load your own tactics from Player Manager, as well as your own PM teams. While this means that your fave team can take on your mates using your own tactics, it unfortunately stops there.

While I can understand the limitation of not allowing your Player Manager team to take part in the league, cup or special event, it seems pretty stupid that the tactics

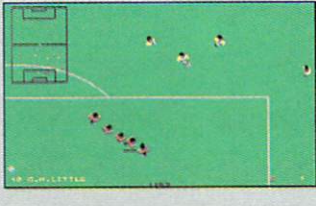

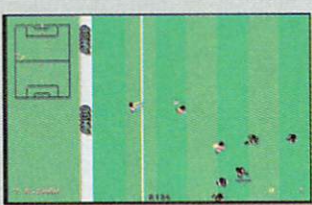

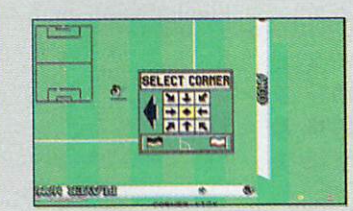

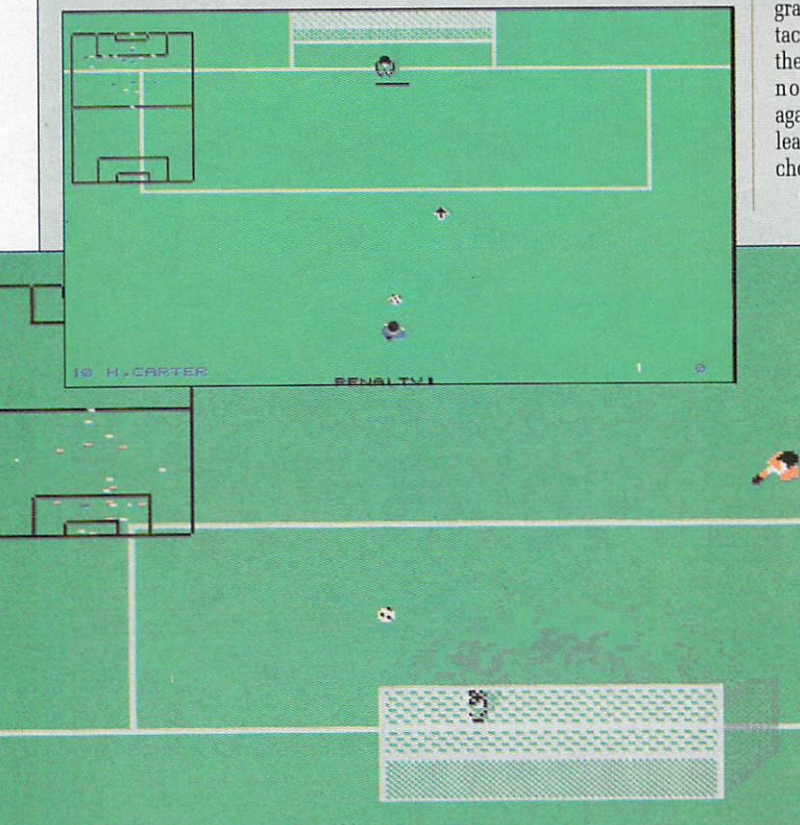

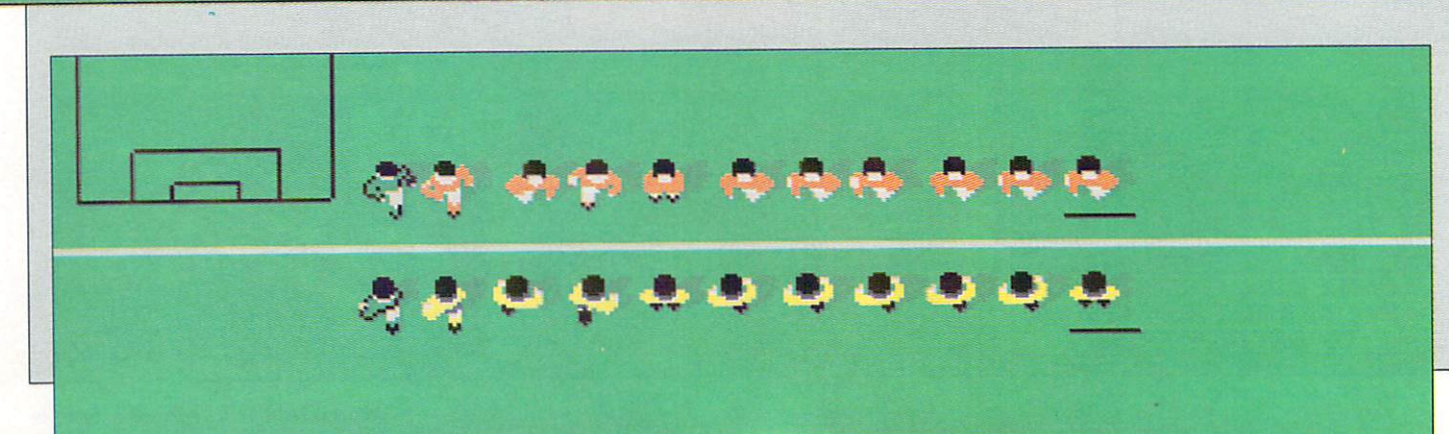

### **• GAMES**

FINALS

HINNER

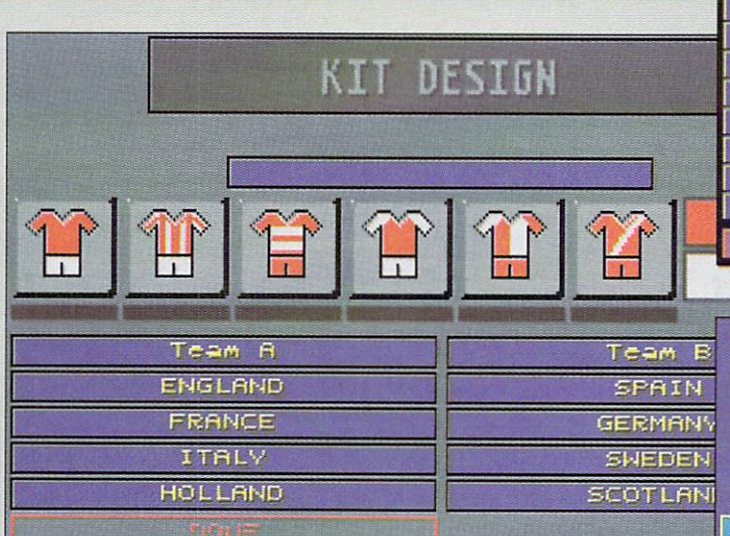

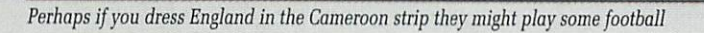

can't be used. In fact, although you are offered a number of tactics from the options menu, you can only use the standard four in the league, cup and special events. Disappointing isn't the word for it.

Actually, on the pitch the Player Manager gameplay has been tightened up so that you are unlikely to hit the ball over from six yards.

Unfortunately the goalkeepers are now far too good. There are just two ways of being fairly sure of scoring, but getting into position to do either is very difficult. This results in in goalkeeping errors deciding many games, and 0-0

draws proliferating when playing the computer.

Now this goes against the grain of what the original program was all about. The fact that that the player can't dribble properly, made the speed of play and scoring of goals the greatest attributes of Kick Off. The speed of Kick Off 2 is less, no longer blindingly fast, merely quick, and goals are hard to come by. Sure, it's far more of a challenge and there is great variety, but I feel something has been lost.

Meanwhile, the other changes on the pitch include variable strength corners, controllable goal-

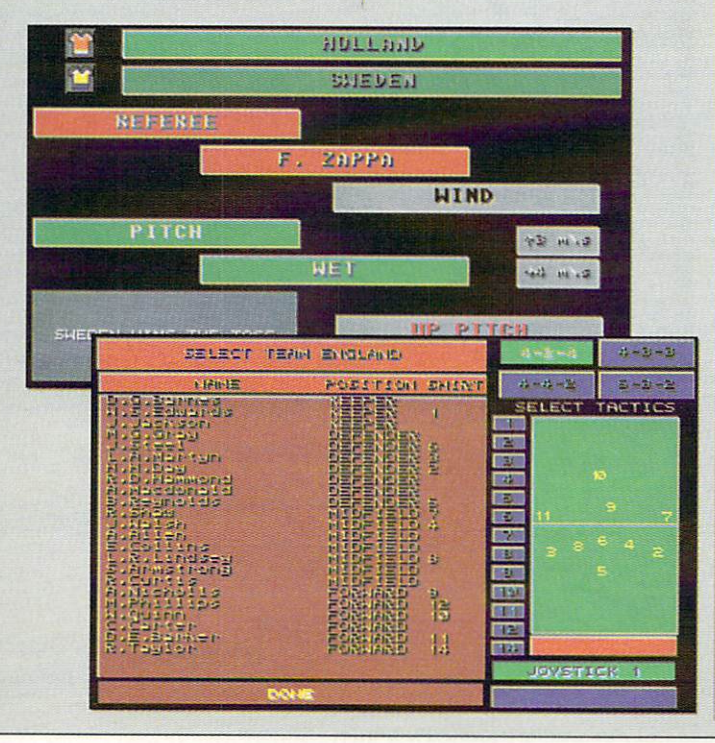

ENGLAND  $\epsilon$ FRANCE GERMANY SCOTLAND  $\overline{a}$ HOLLAND  $\overline{c}$  $\overline{a}$ SAVE LOB

cur

 $Q$ , $F$ ,

 $\overline{a}$ 

B

THE

 $\epsilon$ 

ट Έ

 $\overline{c}$ 

SAVE

NAME

ITALY

SHEDEN

SPAIN

kicks and thrown ins, the ability to change formation whenever the ball goes out of play, and Brazilian style taking of free kicks in front of goal. There's also an action replay to review any goals you do manage to score, and save them to disk to prove it later.

CONTINUE

The special event menu allows new competitions to be loaded from expansion disk, but gives you the World Cup to be going on with. All the right teams in all the right groups are on offer, and you can change them around if you wish.

Haying played all of these teams it strikes me that Dino doesn't have much clue about the strength of international football squads. The Italians are far too weak, and the Rumanians and Austrians particu-

At least there is some balance and challenge for all skill levels in<br>this competition. Getting Cameroon or the United Arab Emirates through the first round is an achievement, while players of Brazil should get at least to the quarter finals.

Another bug with this section of the game is that it rarely allows you to alter formation from 4-2-4, - which is incredibly annoying.

2

So there you are, there's a lot packed into Kick Off 2, and with the prospect of up to 25 expansion disks from Anco, you could be playing it for years. However, scoring is hard, far too hard for any but experts, and there are still some aspects of the gameplay that I'd like to see changed. Kick Off 3 remains a possibility.

LORD

QUIT

Until then I say go out and buy your Kick Off 2, it is a very good game for all my minor niggles. Better than the original? I say no, but then I have completely mastered that, so Kick Off 2 provides a much—needed challenge and,of course, a chance for England to be

Duncan Evans.

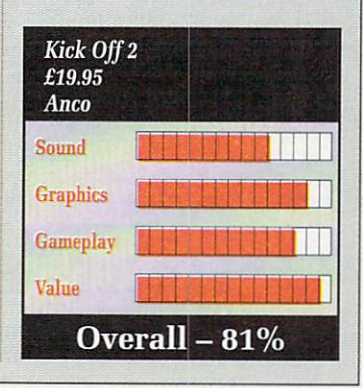

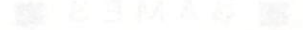

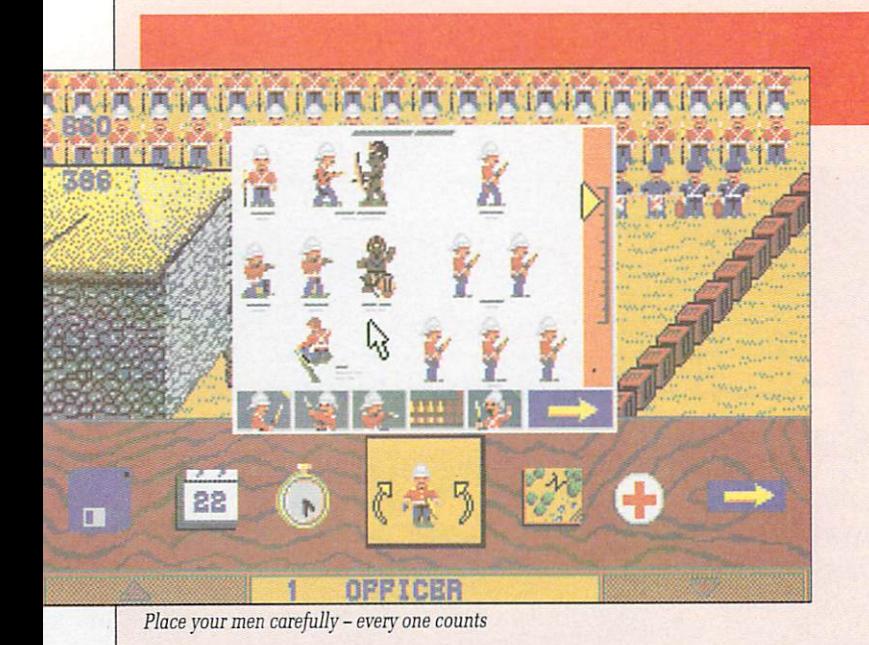

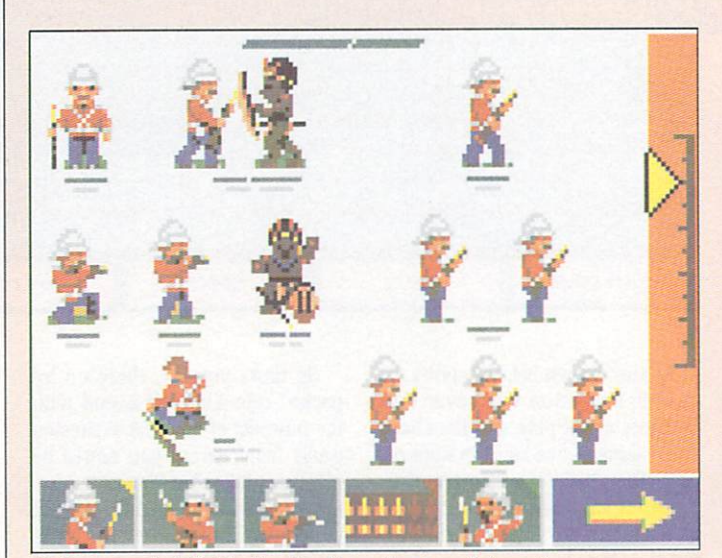

Each man can be individually ordered to perform one of nine actions

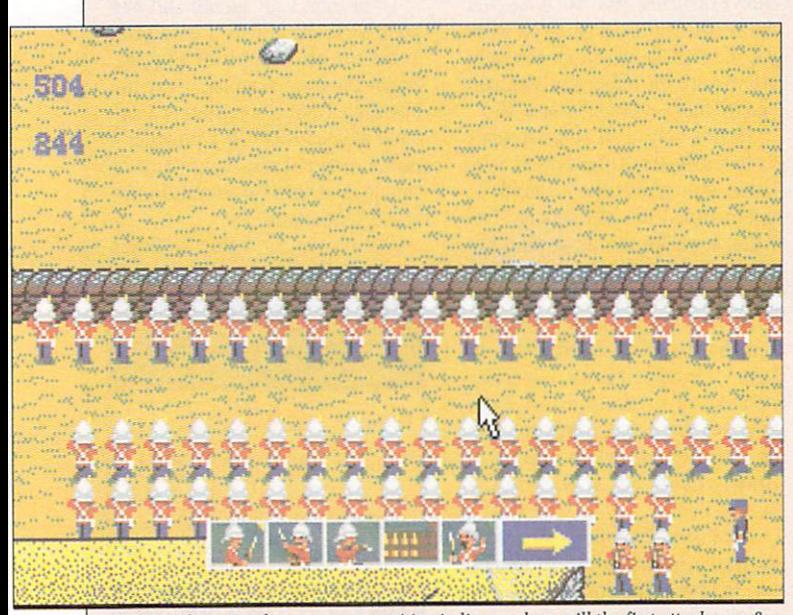

Some of them standing, some are waiting in line... where will the first attack come?

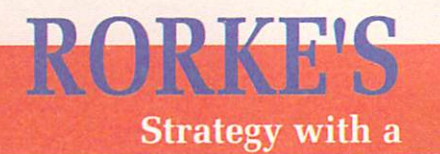

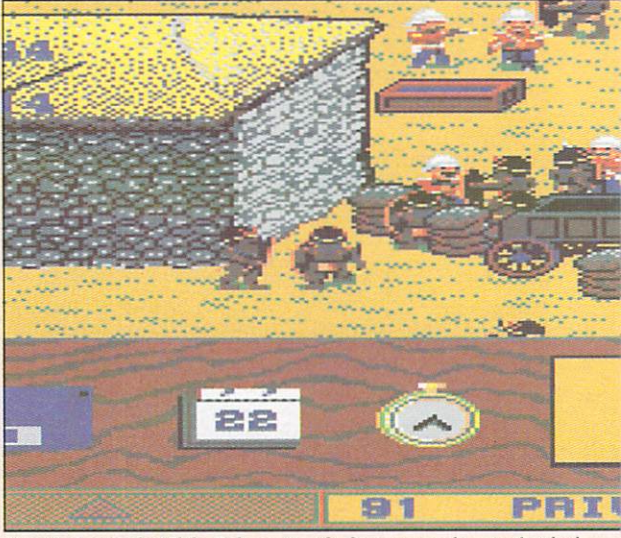

Man the barricades! If the Zulus get inside the compound you're finished

HERE is a lot to be said for being in the right (or wrong) place at the right (or wrong) time. It comes down to luck, which is a<br>funny twisty turny thing. It can make you miss your bus, win at Spot the Ball or guarantee you a place in history as commanding officer of a hopelessly outnum-<br>bered garrison in the Zulu Wars.

The defence of Rorke's Drift is so famous that Michael Caine was in a film about it. However a little bit of scene setting wouldn't be amiss.

During the Zulu Wars a bunch of guys got left behind to guard a supplies depot while another bunch of guys went on ahead to<br>kill all the Zulus. Unfortunately the second bunch of guys got wiped out, which was, like, a major setback to their overall<br>strategy. Now the remaining<br>Zulus advanced on the supply depot (obviously because they had heard how good army bis-<br>cuits were) and the first bunch of guys were in the custard.

.<br>With only 136 men, some of

them too ill to move never mind hold a gun or bayonet a fuzziewuzzie, the prospect of holding the camp against at least a couple of thousand warriors seemed more than a little remote. But they did, no doubt due to skill, strategy and heroism. But again, perhaps a little<br>bit of luck was involved.

In this simulation you take control of the garrison just one hour before the first attack. The biscuit boxes and mealie bags have all been placed in position as they were on the day, all that remains for you to do is wait and place your men.

There are a whole range of actions each man can perform - different firing positions, moving at different rates, different attacks. All are chosen for each man from an animated menu - you don't really need to look up the manual incessantly to find out what's going on.

Each individual man has his own characteristics which will effecthow accurately he can shoot and his chances in hand to hand with the native hordes.

Each man must be given his orders

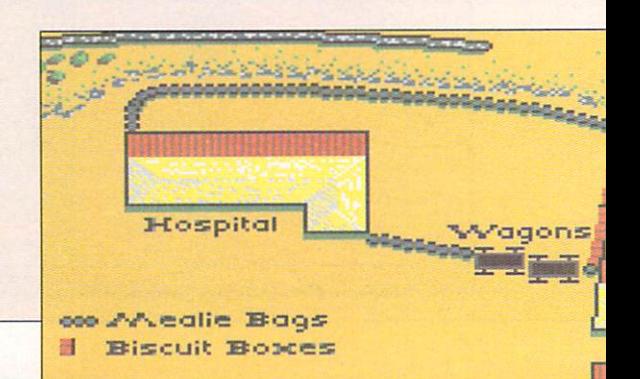

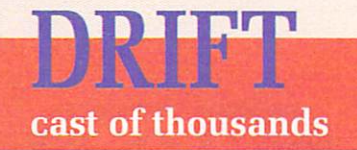

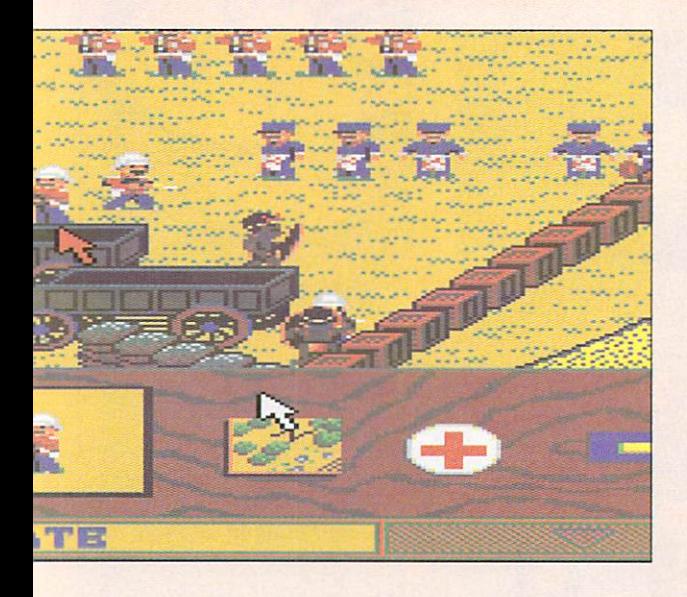

**separately, although a repeat fimc-Hon will allow you to move large groups easily. This individual attention makes it a bit more per- sonal, which is a good thing in my opinion — war is personal, at least to the ones who are face to face with long pointy things.**

**It can take a long time to finish a game, so there is an accelerator option to speed the action a bit. Unfortunately you can't see the battlefield in this mode, only the number of wounded and dead on both sides.**

**It is wise not to over use this option as the first you will know of a new Zulu offensive is when the casualty figures start going up — at a time when you have already lost the advantage of your ranged weapons.**

**It is a little difficult to develop elegant strategy in such a small space, but there is skill in reacting to situations at the right time and to make efficient use of your meagre forces. It is possible to win you're never going to kill all the Zulu ,but you can hold out for**

**long enough to make them understand what a Pyrrhic victory is.**

**Presentation of the game is very good and makes it easy to get into, yet at the same time it is a detailed strategic simulation which really brings home the feel and philosophy**

**of table-top gaming.** defend the garrison? Well, I doubt **it, but perhaps you may have a bit of luck, too. As for me, if it wasn't for bad luck, I wouldn't have any luck at al**

**Lucinda Orr**

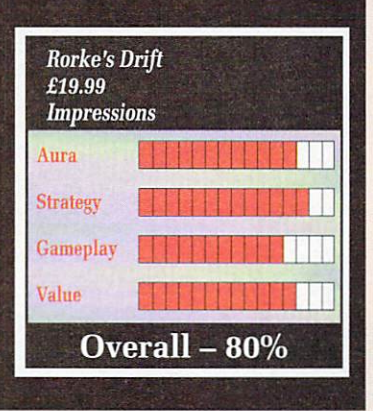

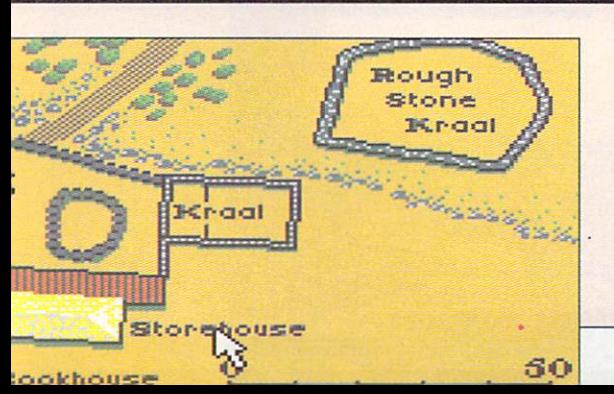

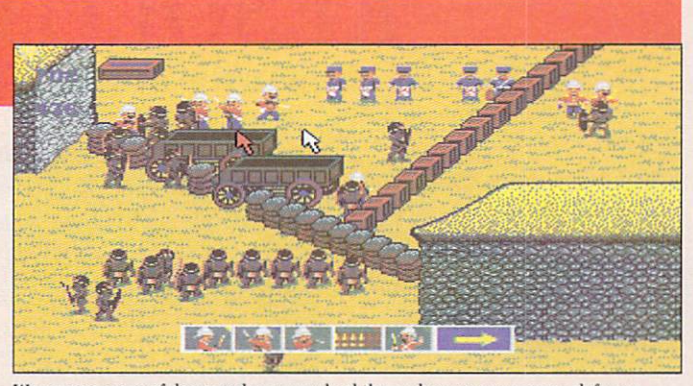

Wave upon wave of demented avengers hurl themselves at your meagre defences

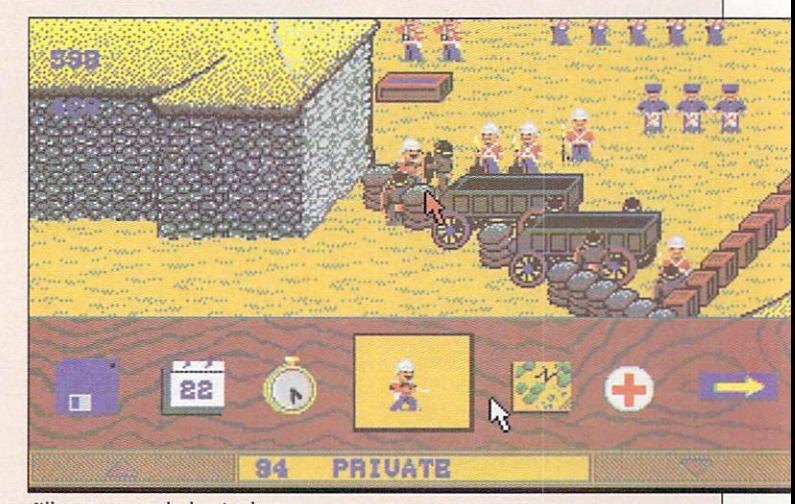

I'll meet you on the barricades

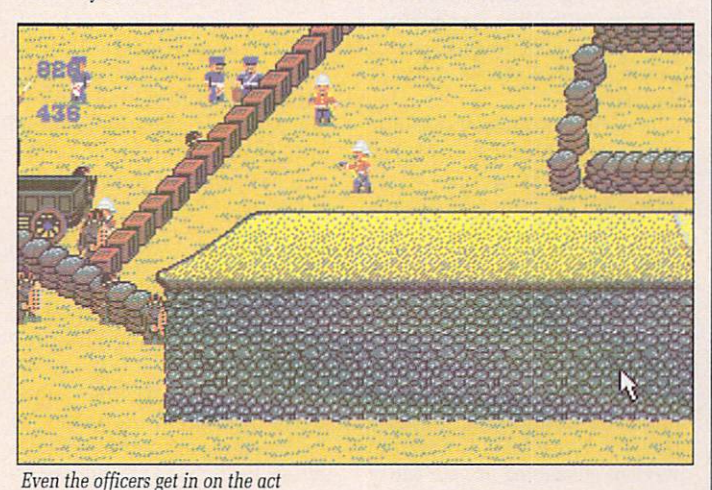

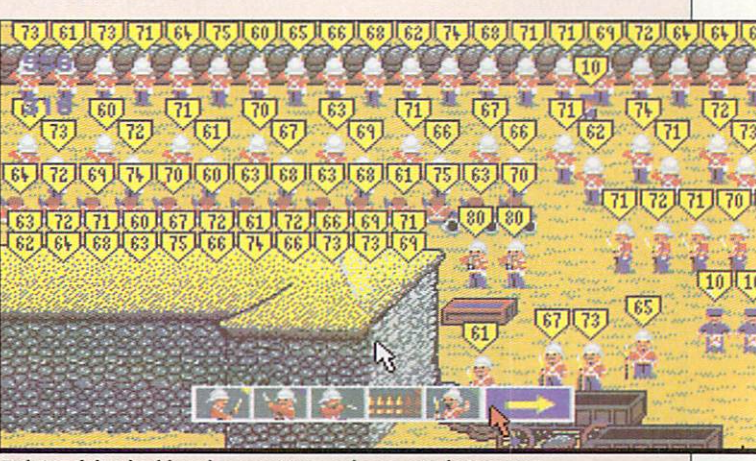

Fighting ability, health and ammunition can be examined at any time

## **RESOLUTION 101**

**Crime's the disease - you're the antibiotic**

° Which is why in the near future criminals like you will have a sim-Y ple choice — rot in jail or do a spot of bounty hunting.<br>The desision OU'RE slime, punk. And<br>you've got nothing to lose.

and dried, more so when you discover that if you succeed in your l mission you'll be granted your freedom. The only drawback is that no The decision might seem cut one has yet succeeded.

m But everyone likes a challenge, and what's more the food isn't very . nice, so you trade your warm, p comfy although admittedly extremely overcrowded, cell for a n skimmer with a light machine gun. Sounds fair to me. Sounds fair to me. Search/Destrov licence and ground

mission is to clean up the city. n handedlv clean up an entire city without so much as a mop is never As in all the best plots, your How you are expected to singleactually explained, and so instead you spend your time trying to bring other lawbreakers to justice.

Four drug—running scoundrels have carved the area into quarters,<br>and to gain your freedom you'll have to collect evidence and track them down.

In the true tradition of computer gaming, collecting evidence is just another way of saying "shoot everything". Each drug baron has a large gang of cronies intent on making your life miserable. Fortunately, for each one you (ahem) apprehend, you'll earn some cash or some more evidence.

The cash comes in useful for<br>buving bigger and nastier weapons, louder in-skimmer stereos with Dolby "c" and lots of other fun ways of enhancing of your lowly ground skimmer.

Of course, all this would be extremely so-so if the presentation

wasn't first class. And thankfully it is.

The graphics are totally solid<br>and are incredibly fast. As you whizz the mouse across the mat to change direction, the landscape hurtles by your nose. Add the customary copper graduation of colours as they fade into the distance and the overall effect is a one of great — and vet controllable —

Your skimmer is fitted out with a CBTV link which has nothing to do with new multimedia devices from Commodore. Instead it shows you what your drug-running friend is thinking.

If he's grimacing and waving his fists about, he's obviously thinking bad thoughts about you and/or has missed Neighbours. If he is smiling and waving he's thinking what a nice chap you are for messing up so badly and making his life a whole lot simpler.

I can say for certain that a tune plays throughout the game, for unlike other publications, we only review the finished product here at Amiga Computing. With such a constant repetitive little ditty hammering away, you might think it

1  $\sim$  $\sum_{i=1}^n A_i$ , **Excel ence SUNDRIES** 

 $\overline{\phantom{a}}$ 

 $\sqrt{1}$ 

/

Stock up on goodies at the local "Odds 'n' Ends" shop

would quickly get on your nerves very quickly.

I'm happy to say that even after long hours of research I still managed to forgo the usual disconnection of the sound leads. I'm not sure about Green though, because he would moan softly and stare at the ceiling every time I started playing.

Gameplay is the way it should be — challenging without being impossible. Extra levels get harder not only by supplying extra baddies to annihilate but also by subtle changes to the city. Large rivers<br>for example. Glub, glub, glub.

Resolution 101 works well. The graphics are fast, and all 121evels

of play enjoyable. If it came to spending the rest of my life in jail or playing Resolution 101, I know which I'd prefer.

John Kennedy

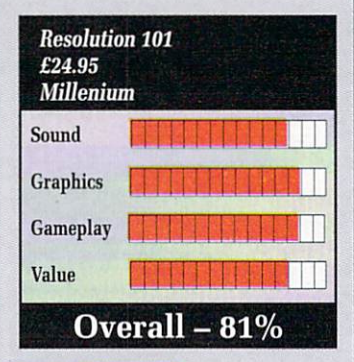

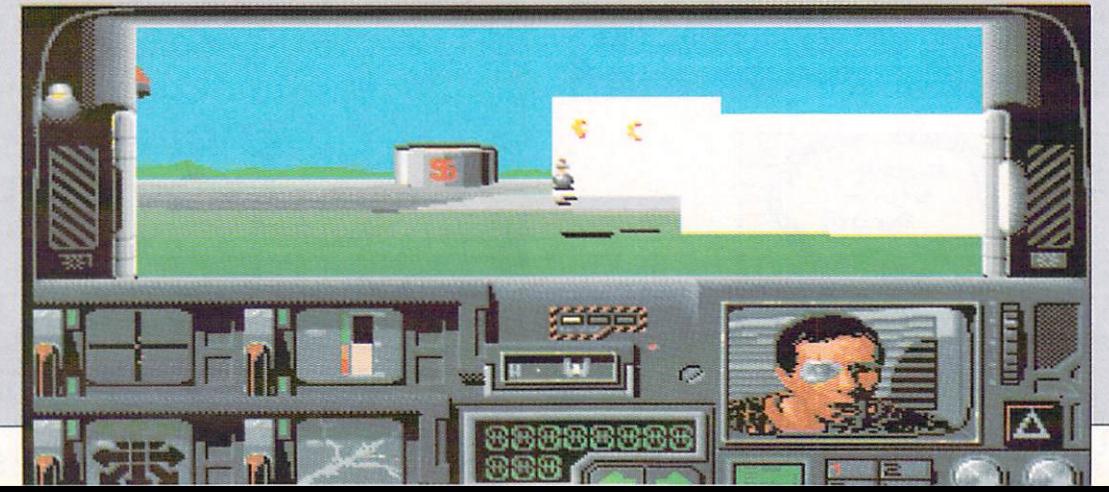

**Sup**git

401

 $\Box$ 

**"GOOD CLEAN FUN BUT I HOPE THAT IF WE CONTACT LIFE FROM THE STARS, JEFF MINTER'S NOT THE AMBASSADOR! FOR A TENNER, IT'S GOOD VALUE!" COMPUNET**

411riooppApp,s1,1111 41,P

 $\blacktriangle$ 

**"BRILLIANT, PURE ARCADE ZAPPING... NO-ONE PRODUCES GAMES LIKE LLAMASOFT... TAKES ITS PLACE AMONGST MY FAVOURITE GAMES - MAGIC!" ST ACTION**

**"...GUARANTEED TO GIVE YOU A GOOD BLAST.. .JUST GOES TO PROVE THAT GOOD GAMES CAN GO ON FOREVER." ST WORLD**

**"GRAPHICALLY STUNNING, SONICALLY EXCELLENT.. LEAVES YOU GASPING.. ONE OF THE MOST PLAYABLE GAMES SO FAR FOR THE ST..." NEW ATARI USER**

"MINTER AT HIS VERY BEST - NON-STOP LASER FURY WITH **ADDICTION GUARANTEED.. .A GAME TO KEEP YOUR MOUSE CREAKING INTO THE SMALL HOURS."** COMPUTER & VIDEO GAMES

ALSO FOR THE POST OF THE -Jeff Minter a MIGA format. It's a ve avaluation graphics **programme** available in America and a great creative and research to all a MUSICIAN **type of music - and a great creative tool. "...ALLOWS THE USER TO PLAY WITH LIGHT AS A MUSICIAN WOULD PLAY WITH SOUND.**" **. IMP COMES ROLLS**<br> **COMES ROLLS** individual Rose **D P A - TRIP**  costs £29.95<br>a-ring binder -in a handsome 3-ring handsome 3-ring handsome 3-ring hand and some 3-ring here are a single state of the single state of the single state of the single state of the single state of the single state of the single state of

**L**

 $\frac{1}{13}$ **N**

**A 135-page manual.**

## **Voted ST Budget Game** of 1989.

Super

LAMA

**8 Super GRIDRUNNER is now in AMIGA c format - No mere conversion but better than ever, with**

- **! 32 waves selectable (of 64, a . different challenge on each one!)**
- **larger screen play area**
- **even greater playability**

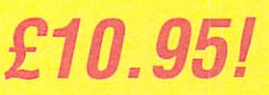

**from your AMIGA retailer or direct from**

**• GAMES •**

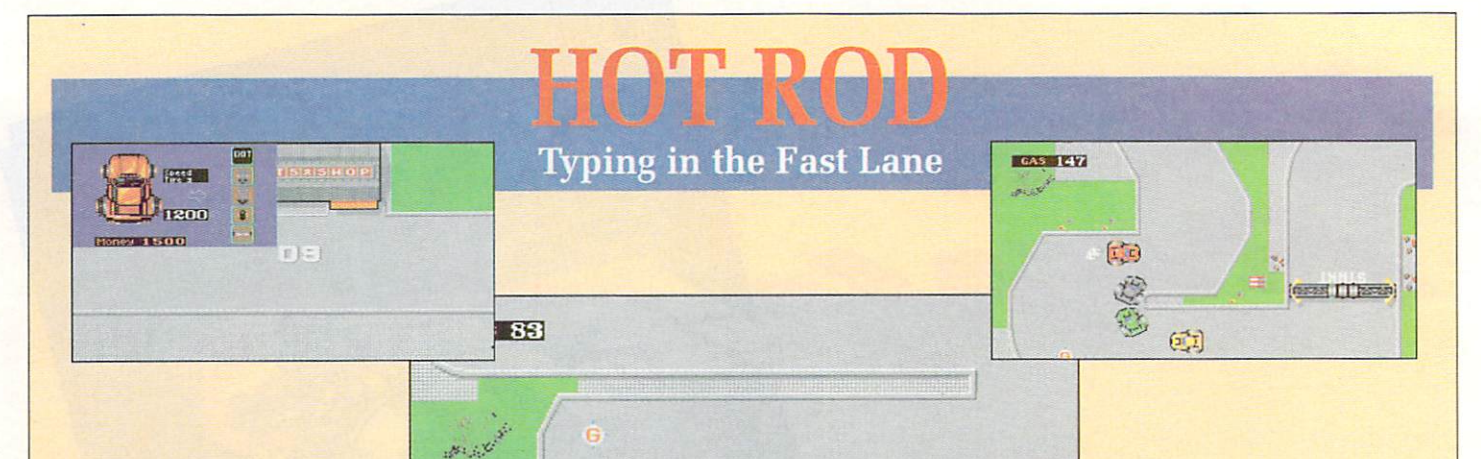

TE

p

OT very many people know N this, but in my spare time I am a grand prix driver for Ferrari. T I've even been known to combine my daytime job as an investigative v journalist for The Guardian with racing by using a Z88 portable while tustling with my old mates Prost and Mansell at Monaco.

can assure you, but thankfully my a can assure you, but thankfully my excellent co-ordination, allied to n 100 w.p.m typing. produces  $\ddot{e}$  $\mathsf{C}$ as this the chaps at Amigo o offer me the latest driving game to come out of Activision for review. Not easy with thick gloves on I error-free copy every time. Obviously with a background such Computing had little choice but to

e coin-op is the hottest speed sensation on the circuit (myself not  $\frac{1}{n}$ my mettle against it.<br>Now, here's a lit This superb conversion of a Sega withstanding) so I was eager to test

for you. There were only two accu-Now, here's a little competition rate or honest statements in those opening paragraphs - can you guess what they were ? No ? I'll tell you then. Hot Rods is the latest driving game to come out of Actiyision, and it is a Sega conversion. Super Sprint players, or Badlands

Inner city road racing is definitely a bad thing

**TE** 

players if you want to be more up to date, will immediately recognise the 2D top down graphical style of the game, allied to four large cars, any of which can be human controlled. Yup, up to four can play if von have one of those Microdeal adaptors that nobody stocks so you have to go to a computer show to buy one.

The objective is to race around the track (bit of a tricky concept there I know) and finish first or second to continue on to the next level. Running out of gas naturally precludes you from further competition. If playing against three computer teams, the gas factor is the only one to really worry about, as finishing first or (more commonly)

The difference between this game and the Super Sprints of old, and the Badlands that will be released next January, is that the screen scrolls in Hot Rods. Should you be at the back when the screen - which follows the race leader, of course - does another lurch forwards then you lose valuable gas (which can be collected from cans around the course anyway) and are

 $\mathbf{U}$ 

dumped into second place.<br>Due to the proliferation of gas Due to the proliferation of gas canisters, it is worth the sacrifice to get Yourself promoted in the race order if you happen to be losing. With three or four human players you find people racing backwards just so that they can get repositioned in second place with<br>the flag approaching.

In between these races of total silliness there are extras which can be added on to the car to help it hold the road in certain weather conditions, and basically make it go faster and sustain more collisions. Unfortunately you can't add weaponry to shoot people.

The trouble with Hot Rods, besides the idiocy of the repositioning business, the feeble squeeks from the speakers, and the depressingly bland graphics, is that it is just far too easy. After 17 or so levels, on only my second go at that, they start to repeat themselves as well.

With three friends taking part it does become more competitive in a brutish and crude sort of way, but as a one player game Hot Rods can only be considered as a cure for insomnia. Even if you can't drive a formula one racing car while using a Z88 I think you'll find this far too

#### **Duncan Evans**

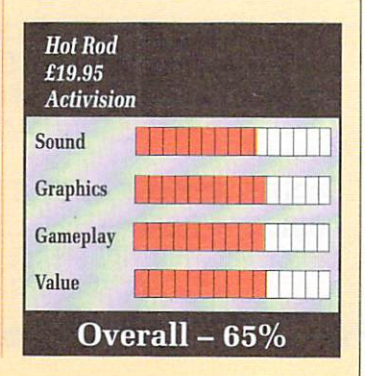

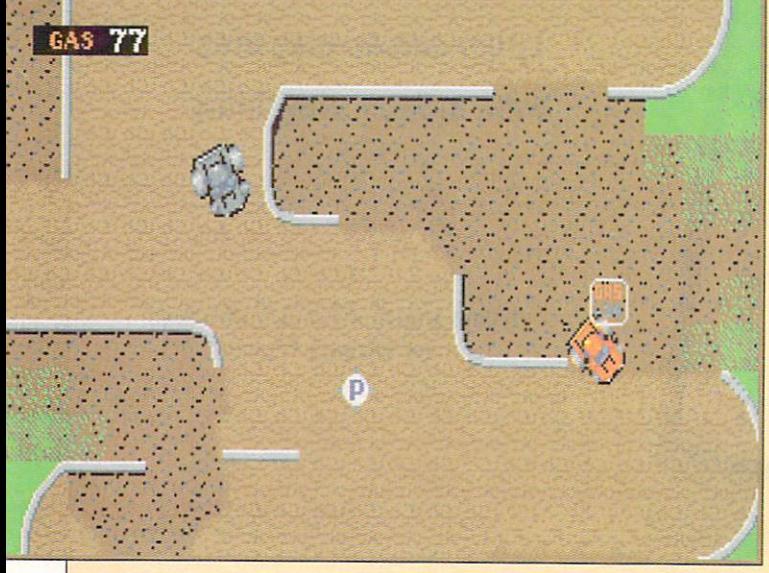

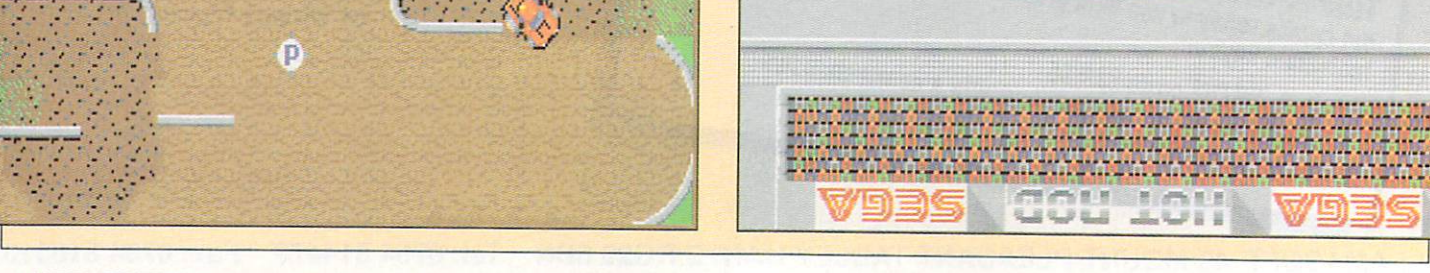

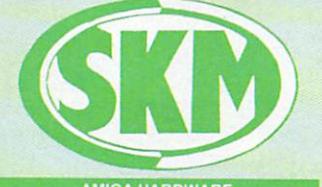

### **AMIGA 500 + FREE SOFTWARE!**

## $\star$  Amiga 500 + TV Modulator<br> $\star$  Batman the Movie

- $\star$  Batman the Movie<br> $\star$  New Zealand Ston
- $\star$  New Zealand Story<br>  $\star$  Interceptor
- $\star$  Interceptor<br> $\star$  Deluxe Pai
- Deluxe Paint II
- \* Dust Cover and Mouse Mat

#### ONLY £375 Inc. VAT!

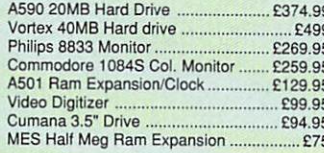

### **FLIGHT OF FANTAS'**

- $\star$  Amiga 500 + TV Modulator<br>  $\star$  Deluxe Paint II
- Deluxe Paint II
- $\star$  Escape from Robot Monsters<br> $\star$  F-29 Retaliator
- F-29 Retaliator
- $\star$  Rainbow Islands
- Dust Cover & Mouse Mat

#### **ONLY E385 Inc VAT**

#### Amiga B2000 **ROA**

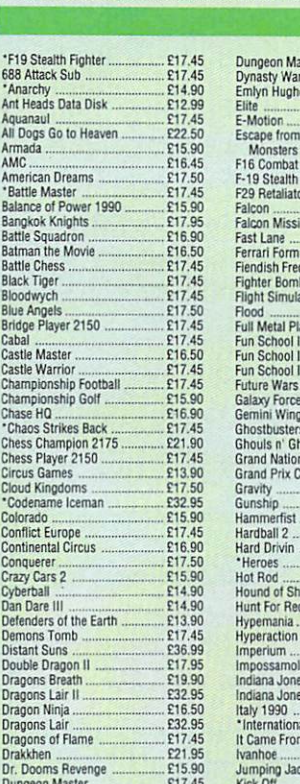

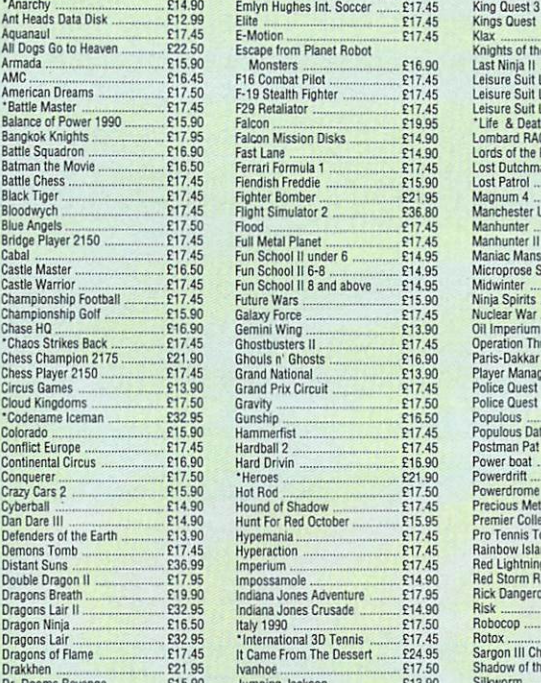

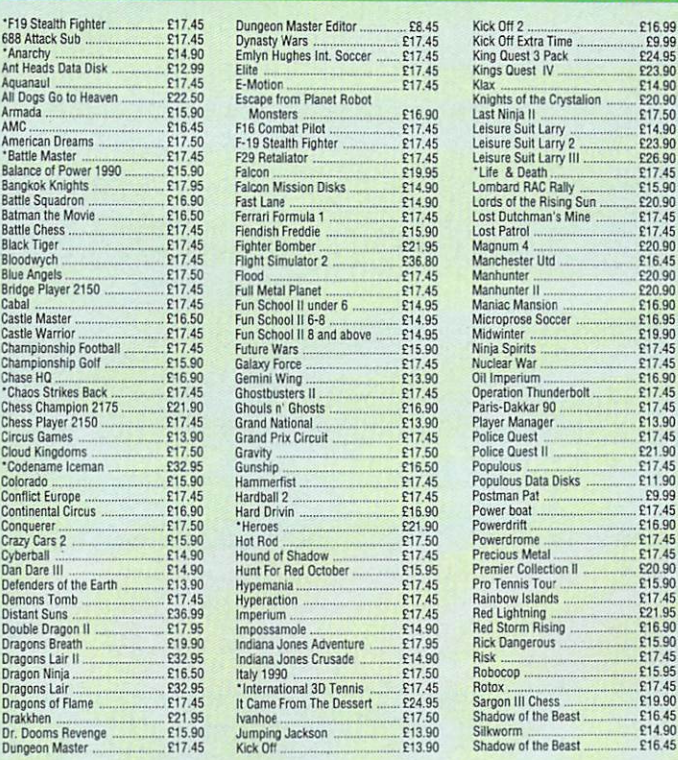

**AMIGA 500** Including:-<br>Mouse, Workbench, Utilities, Manuals,<br>Tutorial, Modulator<br>**SKM price** ........................... £355

**k marketi** 

**COMPUTER SUPPLIES** 

MATRIX PRIN Star LC10 E173 Star LC10 Colour E213 Panasonic KX-P1124 E280 Panasonic KX-P1180 E190

**CLASS OF THE 90's 3** \* Amiga 500 + TV Modulator

**Instantly transform your Amiga 500 into an A1000/2000** "look a like' without any modifi-<br>cation to the computer, Simply slip the<br>control centre' over the Amiga 500 and by<br>reason of its colour match and contour

hugging design it becomes an integral part<br>of the computer itself.<br>• Hides untidy connections at rear of A500<br>• Holds disk drives, genlocks etc...<br>• Easy access to joystick parts • Monitor sits about A500 £54.95

**EISURE SC** 

★ Midi Master III **F** \* Publishers Choice ★ Midxi Fiam 500 **H** \* DR-IS Midi Rec. Studio ★ Annya Logo<br>★ BBC Emulator + Mouse Mat **9** \*10 Blank Discs + Disc Wallet **0 ONLY E539 Inc. VAT! 1 CONTROL CENTRE**

 $*$  Maxi Plan 500

 $*$  Amiga Logo

\* Midi Master Interface

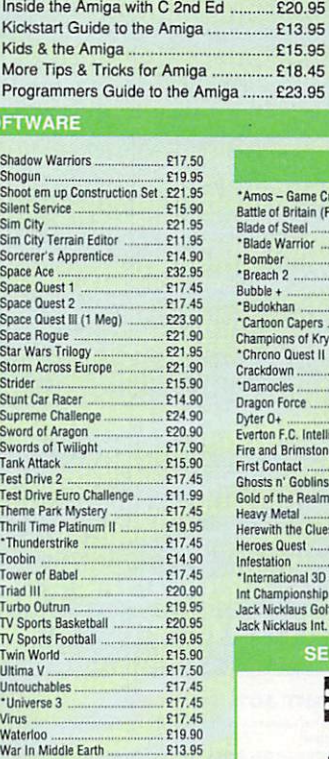

Windwalker ........... ......., E20.95 Wope Out E13 900 World Cup Soccer 90 ....... V7.45 Xenomorph E17.45 Xenon It Megablast E17.45 Xenonphobe E16.90 dour E14.90 Web 01 Terror E14\_90

**Advanced Amiga BASIC** E18.95 Amiga 3D Graphics Prog BASIC E18.45 Amiga Applications E16,95 Amiga Assembly Lang Prog ................. £10.80<br>Amiga BASIC Inside & Out ................... £18.95 Amiga BASIC Inside & Out .........

**BOOKS**

Amiga C for Beginners E18.45

Amiga DOS Manual E22.95 **Amiga DOS Quick Reference .............. £13.95**<br>Amiga DOS Ref Guide ............................ £14.95 Amiga DOS Ref Guide ..............

Amiga Disk Drives Inside & Out ......... £27.95 Amiga Gd Graphics Sound Teleco E17.45 Amiga Handbook E15.95 Amiga Intuition Ref Manual ................. £22.95<br>Amiga Machine Lang Guide ................ £19.95 Amiga Machine Lang Guide .............. Amiga Machine Language .................... £14.95 Amiga Microsoft Basic Prog Guide ...... £18,45<br>Amiga Prog Handbook Vol. 1 ................ £23.95 Amiga Prog Handbook Vol. 2 .............. £23.95<br>Amiga Programmers Guide .................. £16.95 Amiga Programmers Guide ................ Amiga Programmers Guide ................. £18.45 Amiga ROM Kernel Ref Man Exec ...... £22.95<br>Amiga ROM Kernel Ref Man Lib ......... £32.95 Amiga ROM Kernel Ref Man Lib ...

Amiga Tricks and Tips E14.95

Amiga System Programmers Guide .... £32.95

Becoming an Amiga Artist .................... £18.45 Beginners Guide to the Amiga ............ £16.95 Compute's 1st Book of Amiga ............. £16.95<br>Compute's 2nd Book of Amiga ............ £16.95 Compute's 2nd Book of Amiga ............ £16.95<br>Elementary Amiga BASIC ..................... £14.95 Elementary Amiga BASIC E14.95 nside Amiga Graphics ........................ £16.95

> £13.95 £15.95  $E18.45$ ga ....... £23.95

Amiga for Beginners ...

Amiga DOS Inside & Out.

## **LONDON'S LEADING AMIGA DEALER**

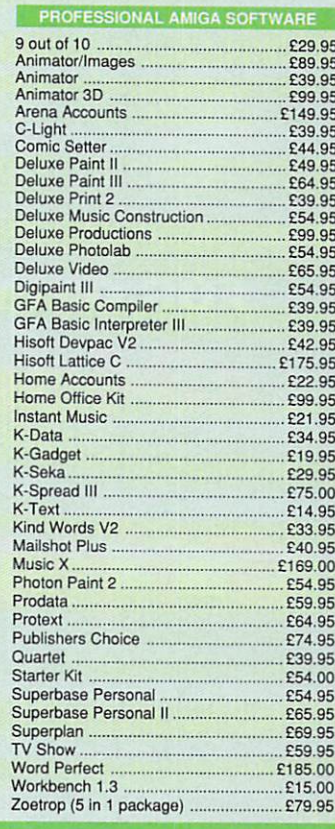

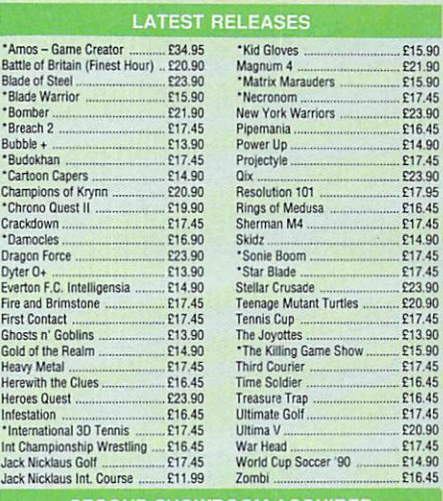

### **ECOND SHOWROOM ACQUIRED**

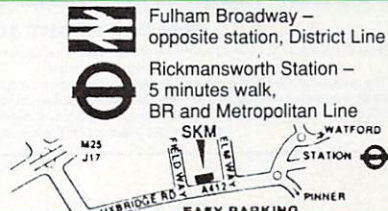

a

**5**

**3**

**6 1**

0

5

#### BR and Metropolitan Line UXBAIDSE AD **18 000 internation WANNER** k **EASY PARKING** m a n

24 hour hotline for credit card orders VISA

All prices subject to change without notice

All goods subject to availability. Titles marked • may not be released and will be sent on the day of release (subject to availability).

**-1111111111111-**

## **SALES HOTLINE 0923 89 69 69**

To order: Please send cheque/PO:Access or Visa details to SK Marketing Ltd, 13 Moneyhill Parade, Uxbridge Road, Rickmansworth. Hens, WD3 2BE,

All prices include VAT and carriage is free (UK mainland)

s w r **South London: 10 Fulham Broadway London SW6 1A) Teli - Fax: 071 381 0528** North London: 13 Moneyhill Parade **Uxbridge Road Rickmanswonh • Heels WD3 2BE Tel: 0923 896969 Fax: 0923 771058** PERSONAL CALLERS WELCOME AT

BOTH SHOWROOMS

MONDAY-SATURDAY 9.30am - 5.00pm

## A NEW WORLD OF POWER

## **FOR ONLY E34.99**

## **THE** STANCTION BRANCHSSON

**• SYNCRO EXPRESS IS A HIGH SPEED DISK DUPLICATION SYSTEM THAT WILL PRODUCE COPIES OF YOUR DISK IN AROUND 50 SECONDS!!** 

**• Syncro Express requires a second drive & works by controlling it as a slave device & ignoring the ST or Amiga** disk drive controller chip whereby high speeds & great data accuracy are achieved.

- **Menu driven selection for Start Track/End Track up to 80 tracks. 1 side, 2 sides. • •**
- 
- **Ideal for qiubs, user groups or just for your own disks.**
- **Probably the only duplication system you will ever need!**

### THE LATEST CUSTOM LSI CHIP TECHNOLOGY

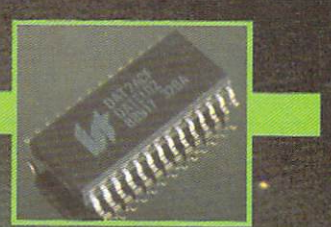

VISA

**By using an on-board Custom LSI Chip, Syncro Express has the power to transfer an MFM image of the original disk directly to your blank disk - quickly, simply and without any user knowledge. One external disk drive is required\*.**

## **SYNCRO EXPRESS IS AVAILABLE FOR BOTH THE ST AND AMIGA SYSTEMS.** PRESS IS AVAILABLE FOR BOTH THE ST<br>PLEASE STATE WHICH REQUIRED WHEN

**WARNING 1988 COPYRIGHT ACT WARNING** 

Datel Electronics Ltd., neither condones nor authorises the use of it's products for the reproduction of<br>copyright material. The backup facilities of this product are designed to reproduce only software such as Public Domain<br>material, the users own programs or software where permission to make a backup has been clearly given<br>it is illegal to mak

**r**

**H you don't have SYNCRO EXPRESS together with a drive for** ONLY £104.99 (AMIGA) **ONLY £119.99 (ST) E**

Also duplicates other formats such as IBM, MAC etc.

**• No more waiting around for your disks to copy.**

## HOW TO GET YOUR ST <mark>በር</mark>ና *EXPRES*

## **ACCEPHONE (24 Hrs) - <mark>0782 744707</mark> - CREDIT CARD ORDERS**

**ADER QUICKLY & EFFICIENTLY TO ENABLE YOU TO START RECIEVING**<br>ORDERS NORMALLY DESPATCHED WITHIN 48 Hrs. ALL CHEQUES/PO WE WILL DESPATCH YOUR ORDER QUICKLY & EFFICIENTLY TO ENABLE YOU TO START RECIEVING THE BENEFITS OF YOUR PURCHASE WITHIN DAYS, NOT WEEKS.

## **NO DATEL ELECTROPICS LTD.**

GOVAN ROAD, FENTON INDUSTRIAL ESTATE, FENTON, STOKE-ON-TRENT, ST4 2RS, ENGLAND **ILECTRICAL/CUSTOMER SERVICE 0782 744324** 

## **AMPIONS OF KRYNN It's a Really Polished Game**

**IRSTLY, I must emphasise that Champions of Krynn is not the sequel to Curse of the Azure Bonds, even though it utilises an enhanced engine from the Forgotten Realms series. Krynn is, in fact, the first in the Dragonlance series.**

**The story starts after the War of the Lance has finished. The dragon armies are planning revenge for that defeat. Their aim is to quash the forces of good with the help of the Dark Queen thus making her, and evil, total rulers of Krynn.**

**Improvements and changes to the Forgotten Realms series are as follows. Firstly, the magic system has been changed. It is controlled by three moons, each representing a god (good, neutral and evil).**

**You'll need to choose carefully as each moon brings its own benefits due to the mage's power varying with the waxing and waning of the moons. That said, though, you are unable to choose an evil mage in Krynn.**

**So along with the need to memorise and study spells, the chances** of mages dominating the game are **reduced — a good thing as the AD&D system is particularly susceptible to this. The gods also influence clerics, who'll need to choose a divinity to receive specialised deity powers.**

**Combat, although important, has been re-designed to a more balanced level. There are not as many random encounters, the numbers of monsters reach about 10 instead of the previous 30 to 40. In addition, the monster's hit points are reduced so they are easier to kill.**

**There are plenty of tough individuals though — don't think you've got off lightly.**

**An interesting wrinkle in this modified system is that certain characters produce new game elements. Kenders (a cheerful thieftype chappie) replace Halflings and Solamoic Knights replace Paladins.**

**The former have the unique ability to taunt an opponent, while the latter have the unique personality trait of giving away a portion of their valuables — noble fellows that**

Then there are the Draconians. **Surely this bunch of critters are the programmer's revenge, because when they are killed they either turn to stone (trapping your** weapon), blow up (!) or turn into a **pool of acid.**

**Fans of the books will be glad to see Dragonfear make an appearance. This morale killer emanates from mature dragons but is only really troublesome to low level characters.**

**Finally, your choice of characters makes a difference. For example, only if you have a Solamnic Knight in your party will vou be allowed to play a particular subadventure (the prize being some fancy plate armour).**

**Krynn is a vast improvement over the earlier games which, in this fast developing area, are now looking creaky. Pool of Radiance had boundless freedom and very little plot while Curse of the Azure Bonds had a good plot but little freedom. Krvnn has both plus, unusually for an SSI game, no little intrigue.**

**There are a number of sub-plots**

**to draw you into the game, there's even a romance in there!**

**The game is pretty big, coming on three disks along with a 60 page Adventurer's Journal, 12-page instruction book, reference pamphlet and poster — value for money or what?**

**The market for RPGs is split down the middle. There are those RPGs which concentrate on puzzles. interaction, etc (Ultima) and those RPGs that concentrate on hack'n slash and other action elements.**

**Champions of Krynn falls into the latter category — and as such offers the highest quality production and most professional game design yet see in its class.**

**Addictive, detailed, with a balanced combat/magic system that can be recommended to combat aficionados, Krynn is SSI's best yet. I can't wait for the next!**

**Paul Rigby**

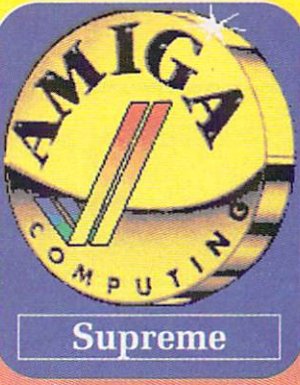

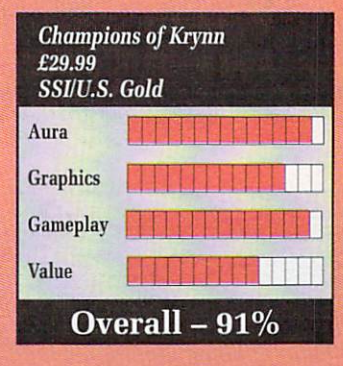

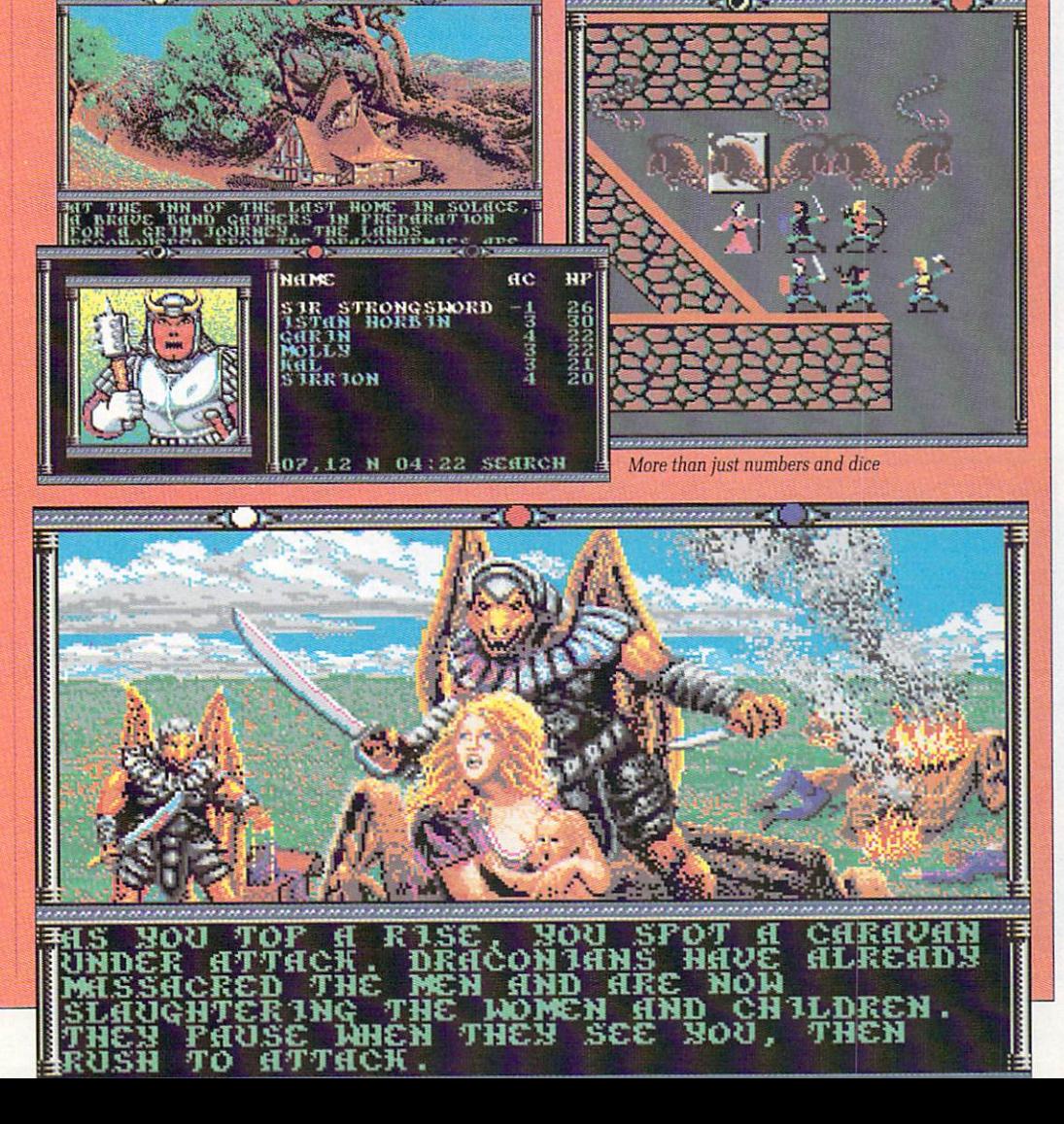

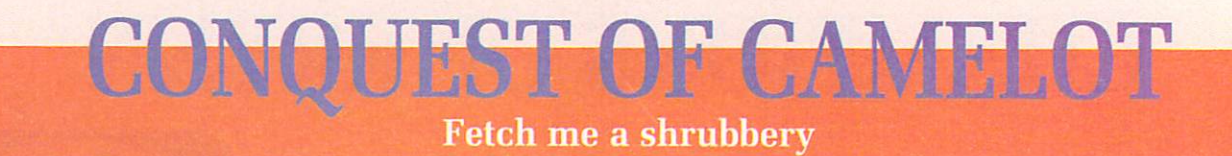

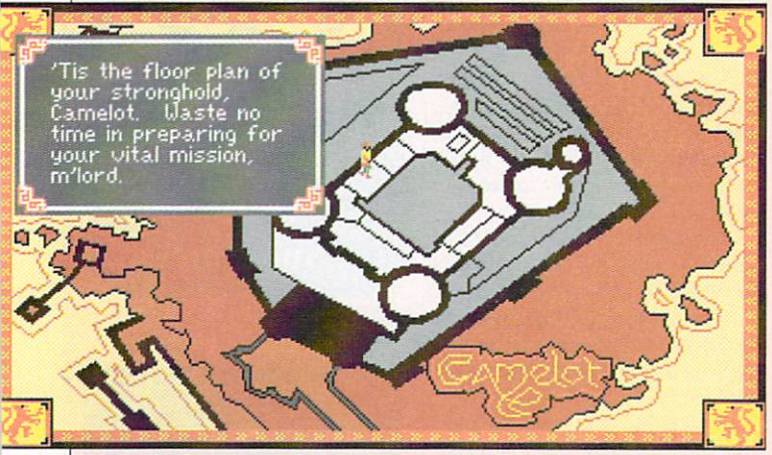

Tintagel? Glastonbury? Wherever it is this is the fabled castle of Arthur

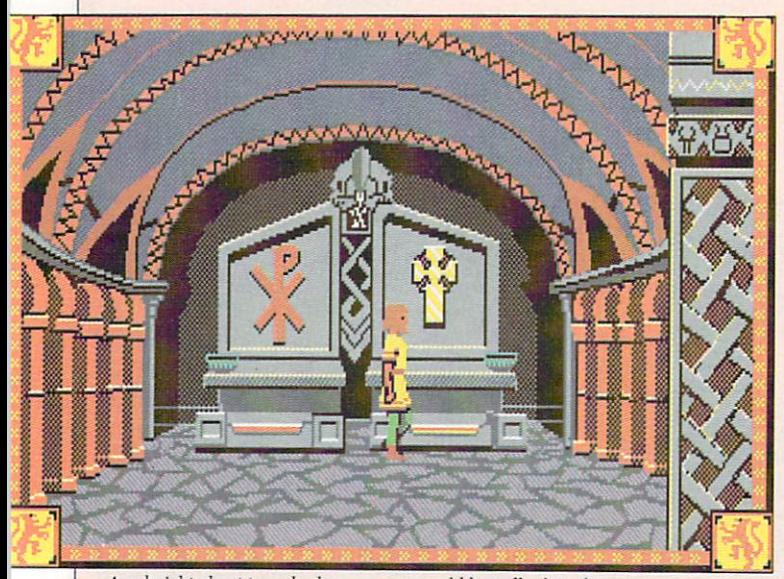

! - to get some useful assistance from a greater power Any knight about to embark on a quest would be well advised

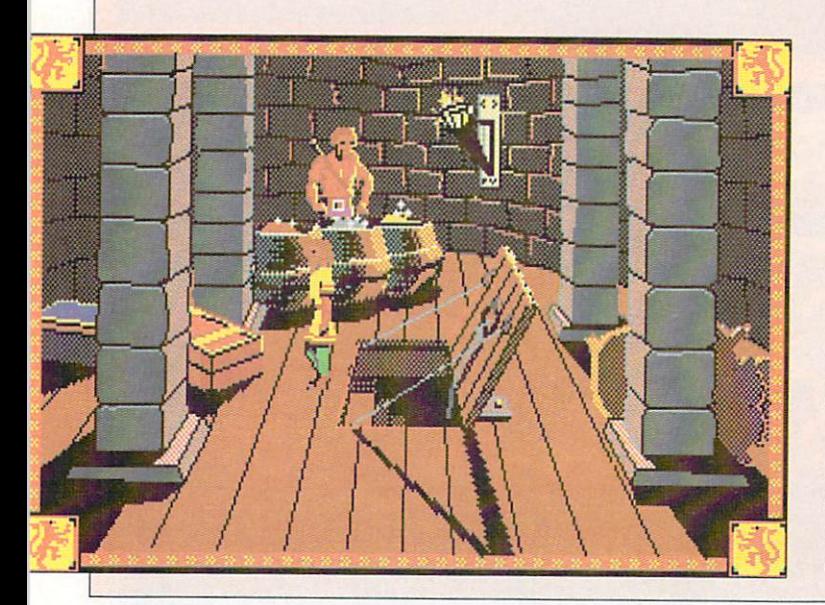

VER the years Sierra has established a reputation for itself as a quality programming house, producing graphic adven-<br>tures in its own unique style.

Game content aside, users have a love/hate relationship with the Sierra style — cinematic opening sequences and scene setting, occasional use of animation, mouse controlled character movement.

But love it or hate it, you can't deny it is one of the elements that makes a Sierra product something distinctive and special.

Sierra's latest offering. Conquest of Camelot, involves you taking on the role of the legendary King Arthur in his quest for the equally legendary Holy Grail.

The games designer, Christy Marx, tells us that the King Arthur story is an unfathomable mixture of myths, legends and truth, and that her own interpretation draws on a number of these not strictly within the. traditional Arthurian set.

In practical terms, this makes for a game which feels more rounded than the usual myth/legend based adventure, providing a fuller background against which to set the all important task of Grailhunting (it also means it's not too easy for anyone who knows their Mallory).

The game comes on a hefty six disks — the whole of the first disk being used for the usual Sierrastyle scene setting. And so, without further ado....

As king of all you survey, life can never be problem free. In your case, the problems are close to home and start with the forbidden love between Gwenhvver your Queen and that famed knight of the round table. Launcelot. Your forgiving and tolerant nature has meant that you have turned a blind eye to their shenanegins, but their love has cast blight on your soul and caused a curse to fall on your kingdom.

Fruit has withered on the vine, grain dies of disease and springs and wells turn foul. Your people are unable to farm, and are hungry — they cry out to you for a miracle.

Meanwhile, a vision of the Holy Grail appears to you one day, and you send a trio of knights after it. They fail to return and, after a time, you set off yourself in search of both them and the Grail. Needless to say, the fate of the entire kingdom rests on your success (or failure).

Your quest begins in Camelot Castle, but soon extends to the South of England and later throughout Europe and the Middle East. That's a lot of locations (17 in England alone), and a lot of action<br>- hence the six disks. The first step is to successfully consult Merlin who will furnish you with the map you need to make start on the English part of the search.<br>You will need to prove your

skills with the trusty Excalibur if<br>you are to succeed in your quest. but brute force alone will not be enough. You will also need to understand matters like herbalism and the language of the flowers to help you along the way.

Many adventures look very pretty, and have appealing storylines, but its the parser that really makes or breaks an adventure. The authors of Conquest of Camelot are to be praised for their efforts in this department.

Consider the following. There I was, in Camelot castle, trying for a quick pray for spiritual guidance before starting the Quest. I saw a couple of bowls on the altar, and

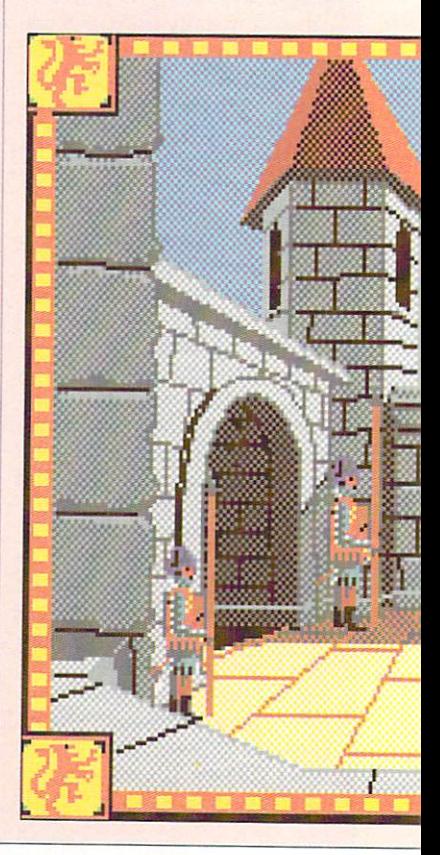

decided to "Examine bowls". I was very helpfully informed, though I got the distinct impression that someone, somewhere was having a joke on me, that "They are not bowls. They are altar candles". Oops!

Scoring operates a little differently to usual in this game. You score three different types of points - for Skill (max of 368), Wisdom (max of 293) and Soul (max of 358). This system works quite well, except that unlike in previous games, scores are not continuously displayed on the work screen.

Instead you have to call up the menu bar and access scores from there. And as if to add insult to injury, scores are the bottom option on the furthest right menu. Remember that handy invention, the "keystroke alternative"? Well, for most of the menu options, there is a keystroke alternative, but, you've guessed it, not for getting a peek at your score. This makes life very tedious for those of us who want to keep track of the increments we gain from particular actions.

Conquest of Camelot will be a long time a-solving, even for the most hardened adventurer. It's a

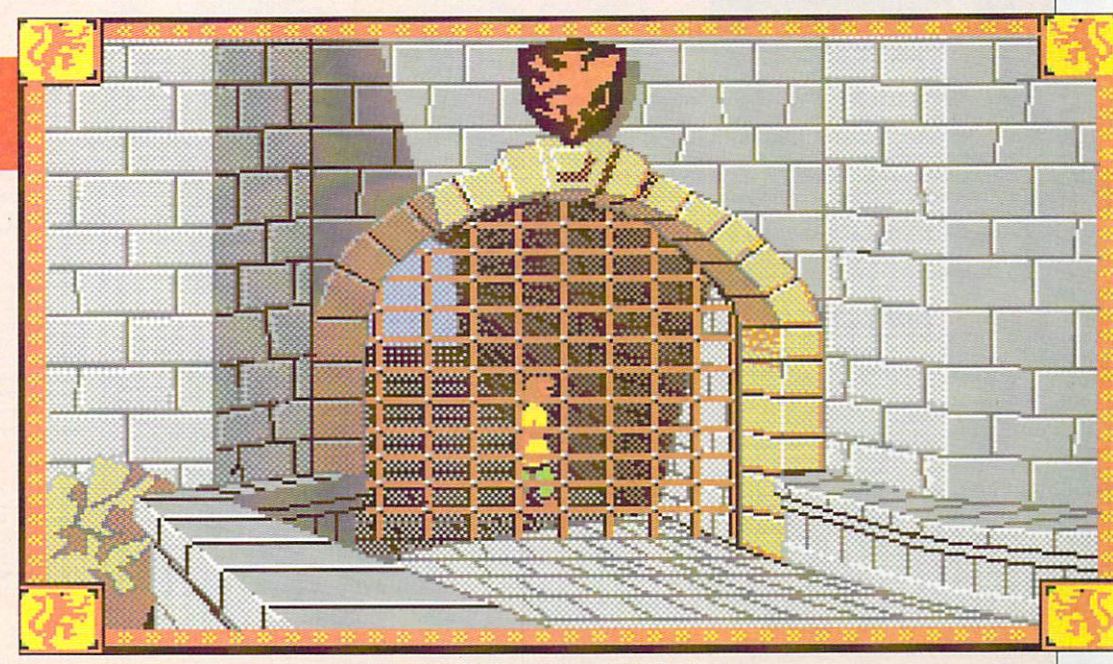

mighty game, and one which yet again reaffirms Sierra's position at the top of the adventuring tree. Sandra Vogel

| <b>Conquest of Camelot</b><br>£39.99<br>Sierra |  |
|------------------------------------------------|--|
| Aura                                           |  |
| <b>Graphics</b>                                |  |
| Gameplay                                       |  |
| Value                                          |  |
| Overall $-83%$                                 |  |

Green takes his five minutes exercise break

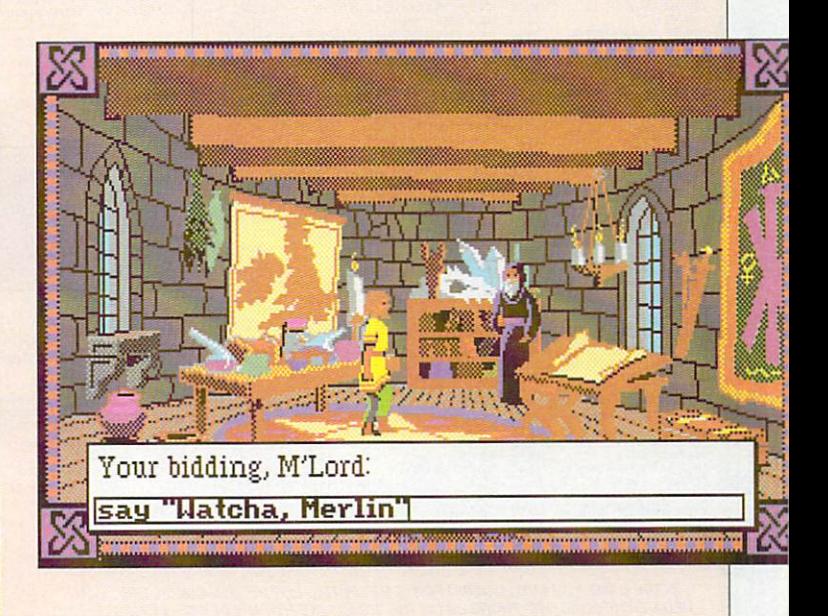

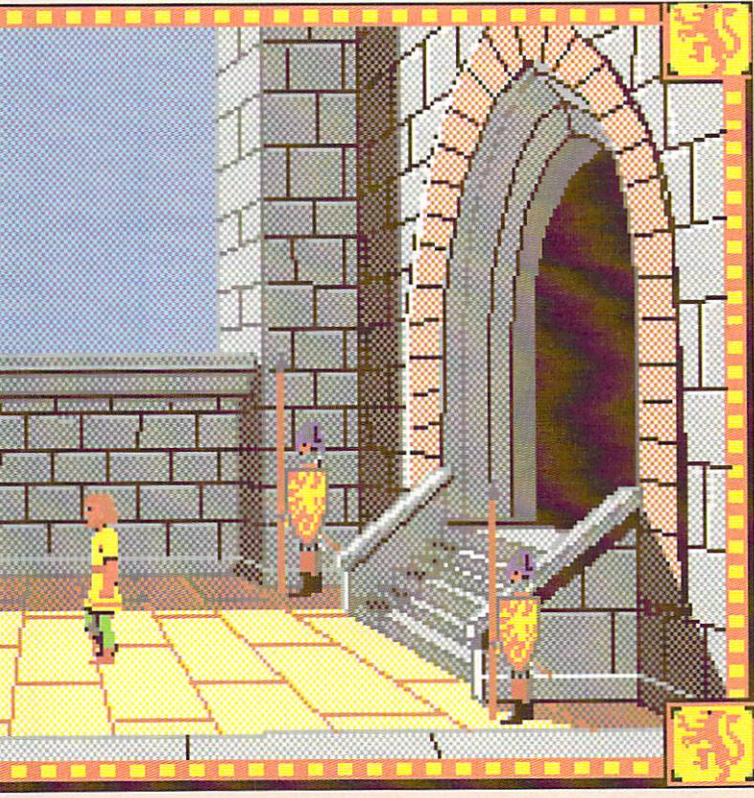

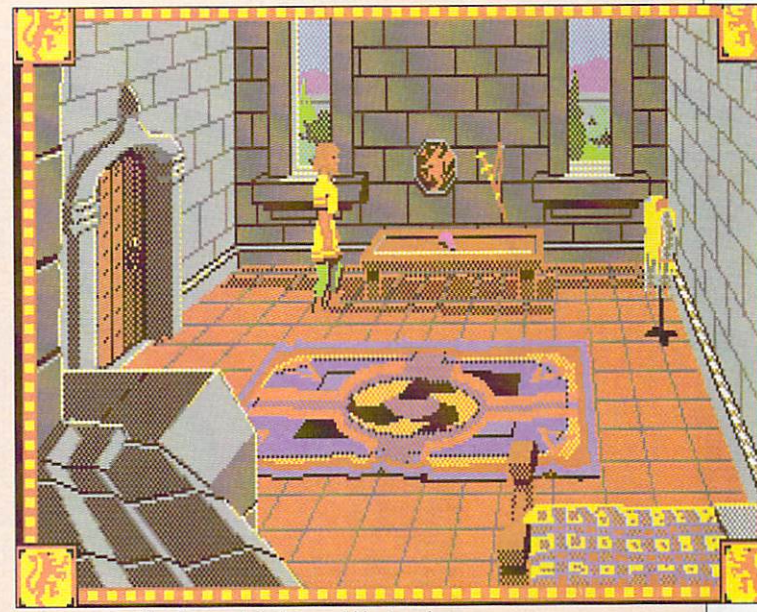

Before setting off a change of clothes would be in order

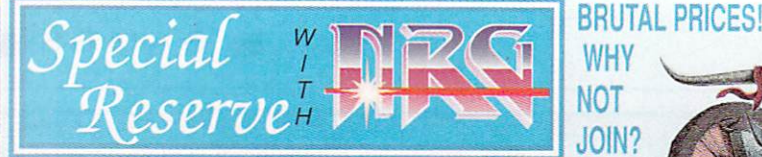

WHG (Energy magazine) News, Heviews and Graphics. Screen shots, pack<br>shots, charts, latest Giga-Savers. 40 colour reviews in every issue. Night<br>City Cybertoon and the kill-or-die adventures of the Cyberpunk NRG street g - It's Cyber-fantastic! **NRG** - bi-monthly to all Special Reserve members. **Release Schedules,** sent bi-monthly, and updated catalogue information.<br>Sales hotline, to 8pm weekdays and 5-30pm Saturdays.

Fast despatch of stock items individually wrapped by first class post. Written confirmations (and receipts) sent when we receive each order.<br>Catalogue, Membership Card & Folder for NRG. **Refunds** or change of order on request if delayed **E6,00**

No Obligation to buy. Over 30,000 have joined!

### Amiga Software

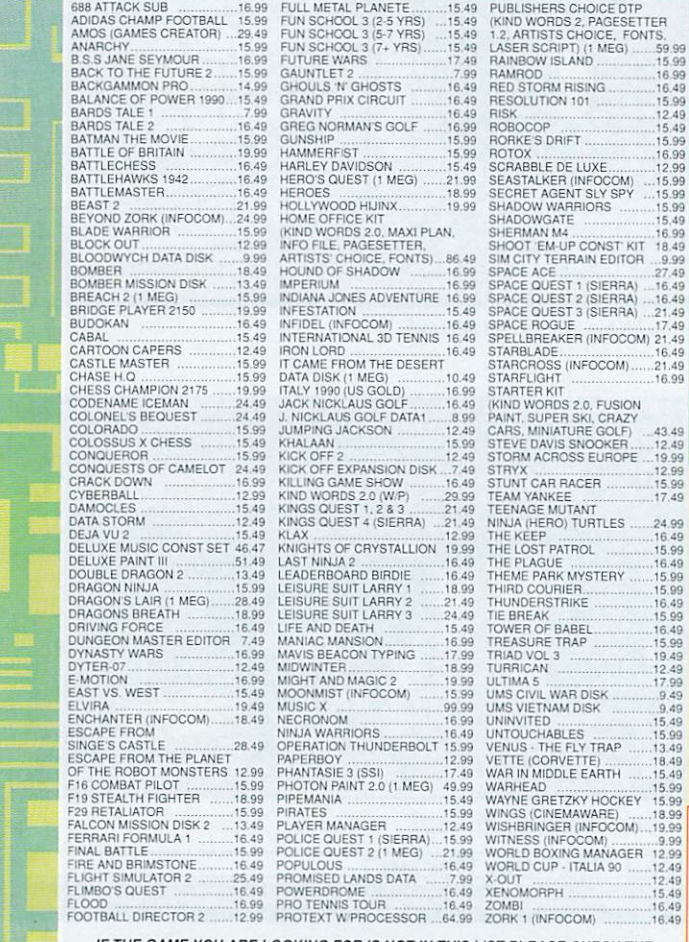

METAL PLANETE...<br>SCHOOL 3 (2-5 YRS)<br>SCHOOL 3 (5-7 YRS)<br>SCHOOL 3 (7- YRS).<br>JRE WARS BRIATION<br>BEL (INFOCOM)<br>FINATIONAL 3D TENNIS 1 .. 12.49 1549 P.R. 12.49 ISLAMIC STREET<br>LORD 3D THE DESERT E QUEST 1 (SIERRA)...15<br>15 QUEST 2 (1 MEG) ...21<br>16 LOUS r Luuest 2 (1 MEG)<br>ILOUS<br>AISED LANDS DATA<br>ERDROME

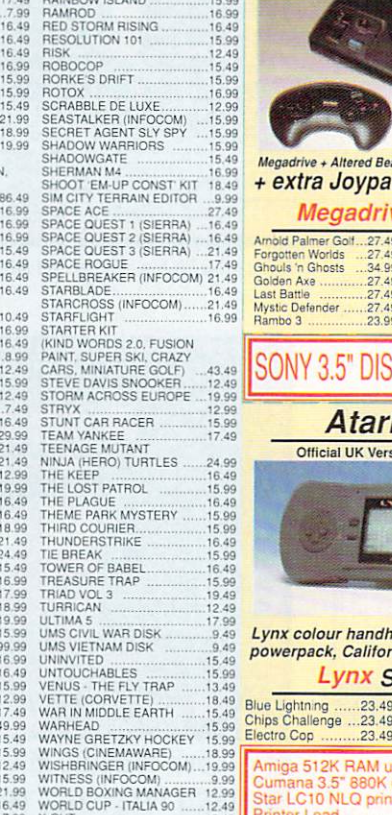

9 9 Sega Megadrive al UK Version. Due Mid-Sept. Order now

Megadrive + Altered Beast & Joypad<br>+ extra Joypad FREE 189.99 Megadrive Software

SONY 3.5" DISKS 65p each

**Atari Lynx**<br>Official UK Version. In stock now.

Lynx colour handheld, mains  $159.99$ 

Lynx Software

Gates of Ze<br>Gauntlet 3<br>Rampage

Hevenge of Shinobi 27.49<br>Super Hang On ......27.49<br>Super Thunderblade 27.49<br>Thunderforce 2 ......27.49<br>Thunderforce 2 ......27.49<br>World Cup Italia 90....23.99

60 

Amo10 Palmer Got 27.49 Forgonen Worlds 2745 Goods 'n Ghosts \_34\_99 Golden Axe 27,49 Last Bartle 27.49 Mysbc Defender 27,49 Rambo 3 2399

--<br>20<br>20 IF THE GAME YOU ARE LOOKING FOR IS NOT IN THIS LIST PLEASE CHECK THE MEGA-SAVERS BELOW. PHONE US ON THE SALES LINE FOR A WIDER SELECTION

**Alison in the Common State of the Common State of the Common State of the Common State of the Common State of** 

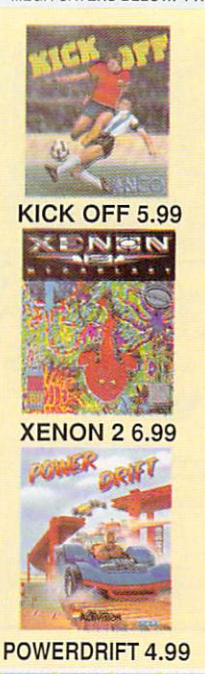

RT4

SIO

\_ 4 3 .

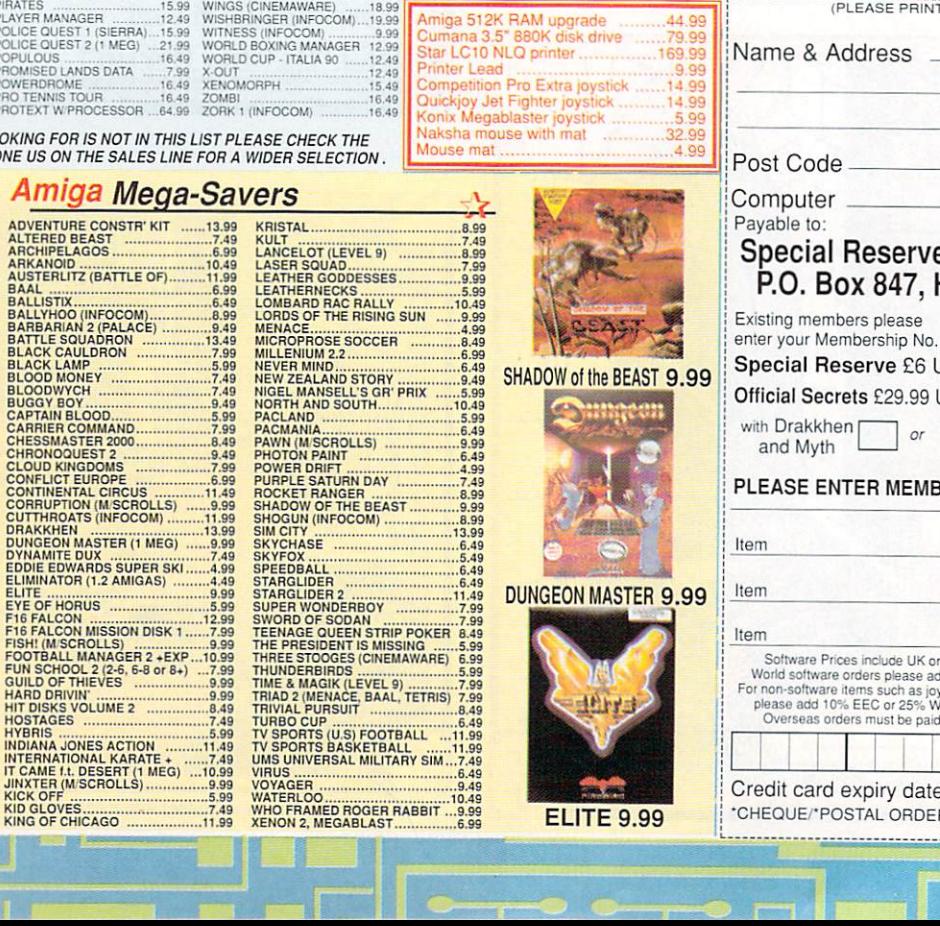

### **OR JOIN EUROPES BIGGEST ADVENTURE CLUB**  $O$ FFT

## **FOR ADVENTURES AND ROLE PLAY**

**All the benefits of Special Reserve plus:**<br> **Confidential.** Our 32 page bi-monthly magazine is essential reading for those interested in adventures or role playing games.<br>
Written by experts, *Confidential* has covered ev

**Example 1.** Written by Magnetic Scrolls, authors of The Pawn, exclusively for members of Official Secrets. Myth is a small adventure set in Ancient Greece. In it you'll meet The Ferryman, cheat Death and face the nine-hea

## The fits that good!"<br>Myth Ratings: Crash 91%, CU 90%, Amiga Format 87%, TGM 85%<br>• Drakkhen or Sim City (rm 29.99)

Of Drakkhen, ST Action said: "Drakkhen really impressed me. For me, the game was a subtle cross between my all-time<br>favourite, Dungeon Master, and the SSI fantasy role-playing rames The

Overall, Drakkhen is an exce one that will take q games. The graphics are superbium<br>Overall, Drakkhen is an excellent PPG,<br>one that will take quite some time to beat"<br>and Zero said: "Absolutely brilliant".<br>Of Sim City, ACE said: "Sim City is a<br>politician's - or a gamespla **Freip-Line.** Manned weekdays until

8pm and Saturdays - with solutions to most adventures,

388

**Two Jet Fighter Joysticks FREE**<br>and F29 Retaliator, Rainbow Island, Deluxe Paint 2,<br>E.F.t.P.o.t. Robot Monsters, TV Modulator & Mouse. PHILIPS 8833 stereo monitor ......249.99 PHILIPS TV TUNER for monitor ......49.99 MONITOR STAND fits over Amiga...19.99 INEVITABLY, SOME OF THE GAMES SHOWN MAY NOT YET BE<br>RELEASED. ALL GAMES ARE DESPATCHED AS SOON AS POSSIBLE<br>Inter-Mediates Ltd. Reg. Office: 2 South Block, The Maltings,<br>Sawbridgeworth, Herts CM21 9PG. VAT reg. no. 424 8532 PHONE 0279 600204

City, Help-Line and Special Reserve membership.  $ALV$ AMIGA 500 Computer ... 399.99

(SURCHARGE OF 50P PER GAME FOR TELEPHONED ORDERS) (PLEASE PRINT IN BLOCK CAPITALS)

Name & Address

Post Code Tel. Computer<sub>-</sub> Special Reserve or Official Secrets **P.O. Box 847, Harlow, CM21 9PH** Existing members please  $*5.25''/3.5"$ 

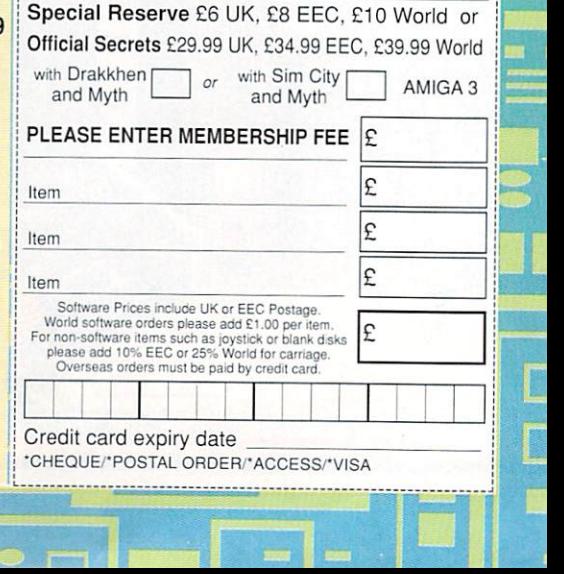

### TORM A **ROSS REKOR**

Some sort of hat seems to be in order

ACK in the old days, before B world leaders who are too wimpish to start a war (good on them), storm clouds regularly gathered over the peaceful plains of ereu over the peacerur prains of<br>Europe. Wars were about as regular as the Olympics and about as casual.

h that. No more popping off to war  $\ddot{ }$  $\tilde{\text{t}}$ supply had dried up. At last mankind had discovered total war in all it's gore. The 20th century changed all for a few years and coming home rich and famous. No more letters to The Times complaining that the tea

a bered for giving this country powdered eggs, gas masks, the Blitz, evacuated children, air raid shelters, one rasher of bacon a week and Messerschmitt shoulder was the shoes of a man who more than f any other in history had a real chance of ruling the world. One man most fondly remem-Hitler. Now you, too, can stand in

e entire war period from the failed Storm Across Europe covers the Munich accord to the sacking of Berlin by allied troops. The game is divided into periods of three months during which you can manoeuvre your troops and mercilessly attack weakly defended positions causing great loss of life.

Three players are represented by the game: Germany, the Allies and Russia (who presumably weren't as allied as the rest of the Allies). This means that up to three people can play with the computer playing the rôle of any country left over with the exception of Germany, which must be played by a human — the strategy algorithms obviously aren't up to being a despotic fascist. It takes a human to do that.

Naval power is very well simulated. Actually it is only adequately handled, but that makes it superior to most other strategy games of this type. U-boat fleets will patrol the Atlantic putting paid to the Lend-Lease scheme and troop transports are absolutely vital in the Med.

Every year the production tar-

gets for each country must be reset. This includes research, which can increase the effectiveness of all your units and develop new weapons. The penalty for this is resources — the more you spend on research the less you have left to re-enforce your army. What you do here is probably more important than your strategy in the field.

Of course, resources include raw materials, your population<br>and the number of factories, and these come from capturing territory. The real strategy to this game is the effective management of the materials involved, rather than the fighting itself.

The order-giving system is easy

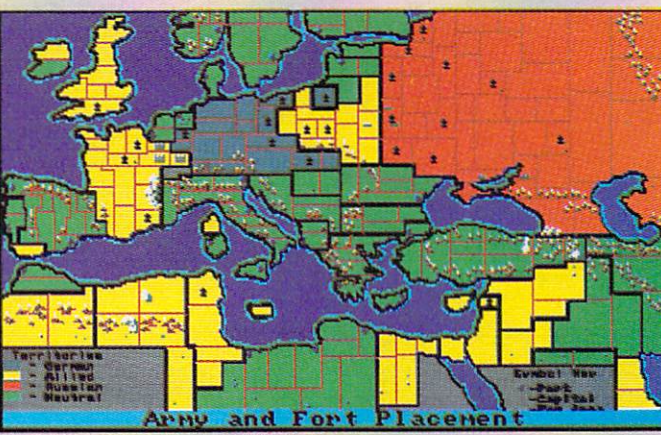

Strategic overview of the battlefield. Resources. population and armies can be examined in this way

enough to understand and use, but it is best to approach the order phase in a systematic way to be sure you don't miss anything out.

Detail is missing on the actual<br>units - only large armies and garrisons are taken into account, but this must be considered against the scope of the game. On the whole there is not much scope for cunning Rommel/Monty type tactics, just management of large armies battering against each other. And the only time tactical skills are severely tested is during a waterborne invasion.

The lack of unit tactics makes this not one for those who consider themselves the re-incarnation of General Patton, more a neoment of a world domination machine.

Lucinda Orr

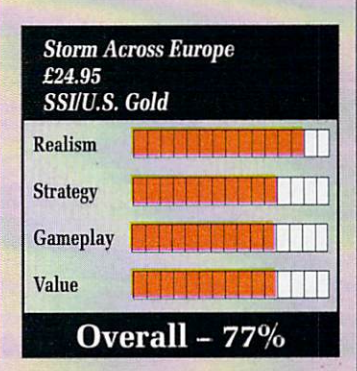

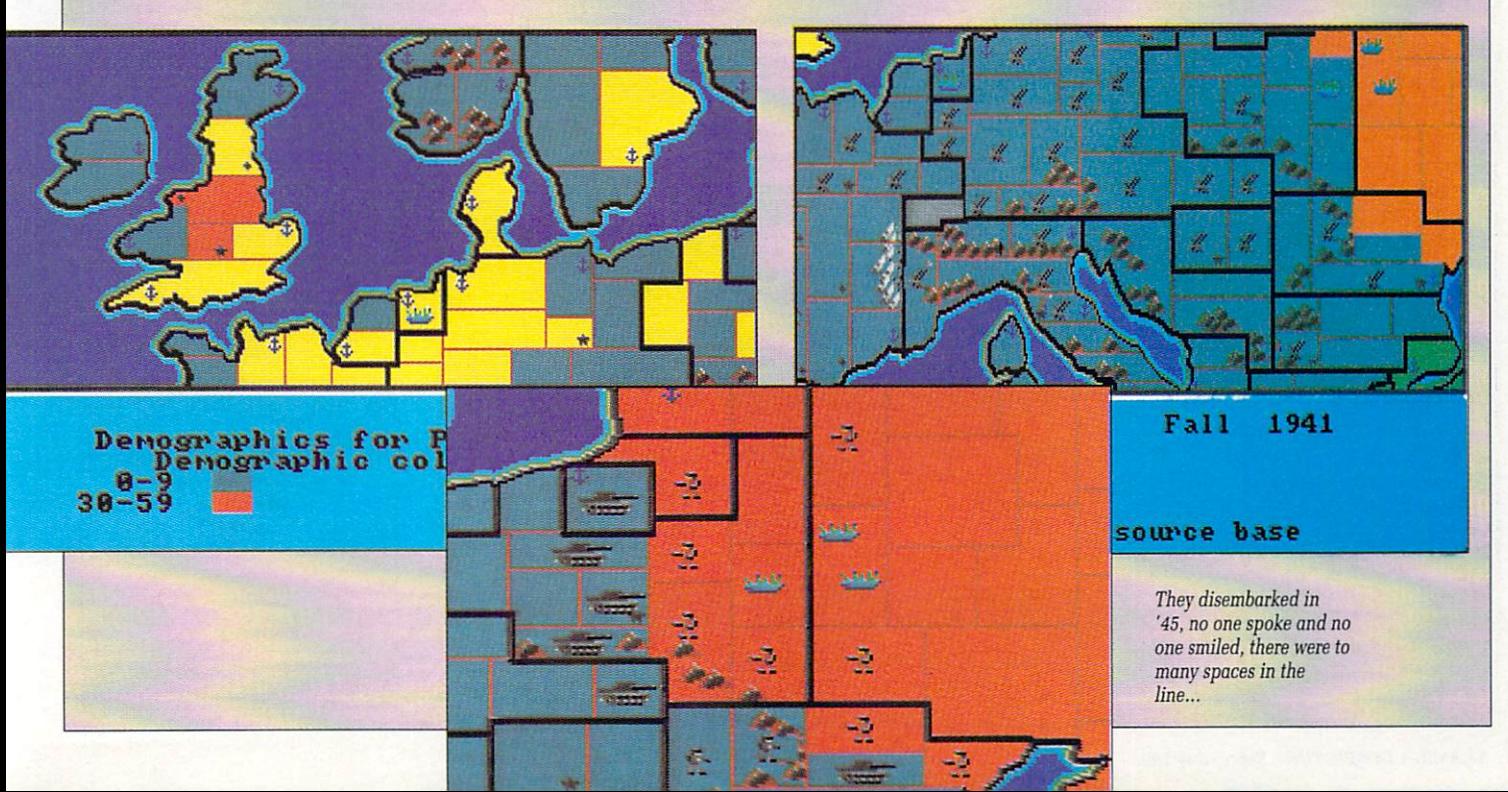

## **ake mine a double**

I HAVE never understood the fascination that hackneyed plot writers have for all things animal like. This predeliction borders on the obsessive when the authors are Japanese, and becomes almost a fetish when the turgid prose acts as guideline for a leapy leapy, jumpy, jumpy ninja game.

Ninja Spirit is the latest follower of this path, casting you as Tsukikage, the spirit of the great white wolf. Why, is what I want to know? Don't they realise that wolves are horribly smelly, moult all over the place, have fetid breath and slobber continuously ?

Is this a good role model for a ninja? Or anyone bar a Millwall supporter? No, I think not. Yet in Ninja Spirit you are the spirit of this wolf, intent on slicing and dicing the beasts in the bowels of the earth. And their masters, too.

Very laudable I'm sure. Right, just a mo while put my brain in a jar for half an hour and play the game.<br>This conversion of an Irem coin-

op starts with you, Mr Ninja. strolling along the boardwalk (but nowhere near the sea), waving your shiny new sword around menacingly. Along come balding ninias. leaping enthusiastically through the air, only to be skewered on your weapon.

The screen scrolls along sideways quite respectably, and a Far Your armament is not limited to the sword, with which you can strike a number of poses. but includes throwing stars, throwing axes, and a retractable grapple on a rope.

Strangely enough the grapple is one of the more deadly weapons, if a little slow. It's main advantage is in blocking spears and other incoming missiles, while stretching out to disembowel your opponent. After collecting the soul of a ninja (once you've gutted a particular one, that is) your weapons become far more effective, but unfortunately you also receive the attentions of yet more ninias. These ones seem to squat in mid air,fading in and out of view while attempting to stick you with a spear.

These chaps wouldn't be so much of a problem if it wasn't for the earth burrower who wriggles

along underneath the boardwalk, perpetually spiking you from below. Only the sword can be used to stab downwards and finish him, which involves much frantic weapon swapping, and usually death if a mid-air ninja appears while all this is going on.

Death results in you being replaced at the beginning of the section you were traversing at the time, but the problem is that these sections are far too long, so you have to retreat too far. After strug-<br>gling to the end of this level you meet one of the evil one's guardians, who will promptly blow you off the screen. And this was only the first level.

Truly skilled ninjas can expect

**\_** 1 1  $\mathbb{R}^n$ 

SCORE-00000000

rope bridges, collapsing board-<br>walks and sheer rockfaces (up<br>which was and sheer rockfaces (up to see bottomless marshes, fraying rope bridges, collapsing boardwhich you must go).

After I spent considerably more<br>in half an hour trying to get that<br>class I souldn't manage it, and neither could anyone else I asked.<br>While the graphics and sound are<br>all quite reasonable, they don't than half an hour trying to get that far, alas I couldn't manage it, and While the graphics and sound are all quite reasonable, they don't difficult gameplay to either challenge or frustrate, depending on your competence.

HIGH-10000000

Although a reasonable coin-op conversion, Ninja Spirit is really just too difficult to be worth bothering with. To be honest, the only spirit I had any interest in afterwards was not of the white wolf variety. Duncan Evans

I

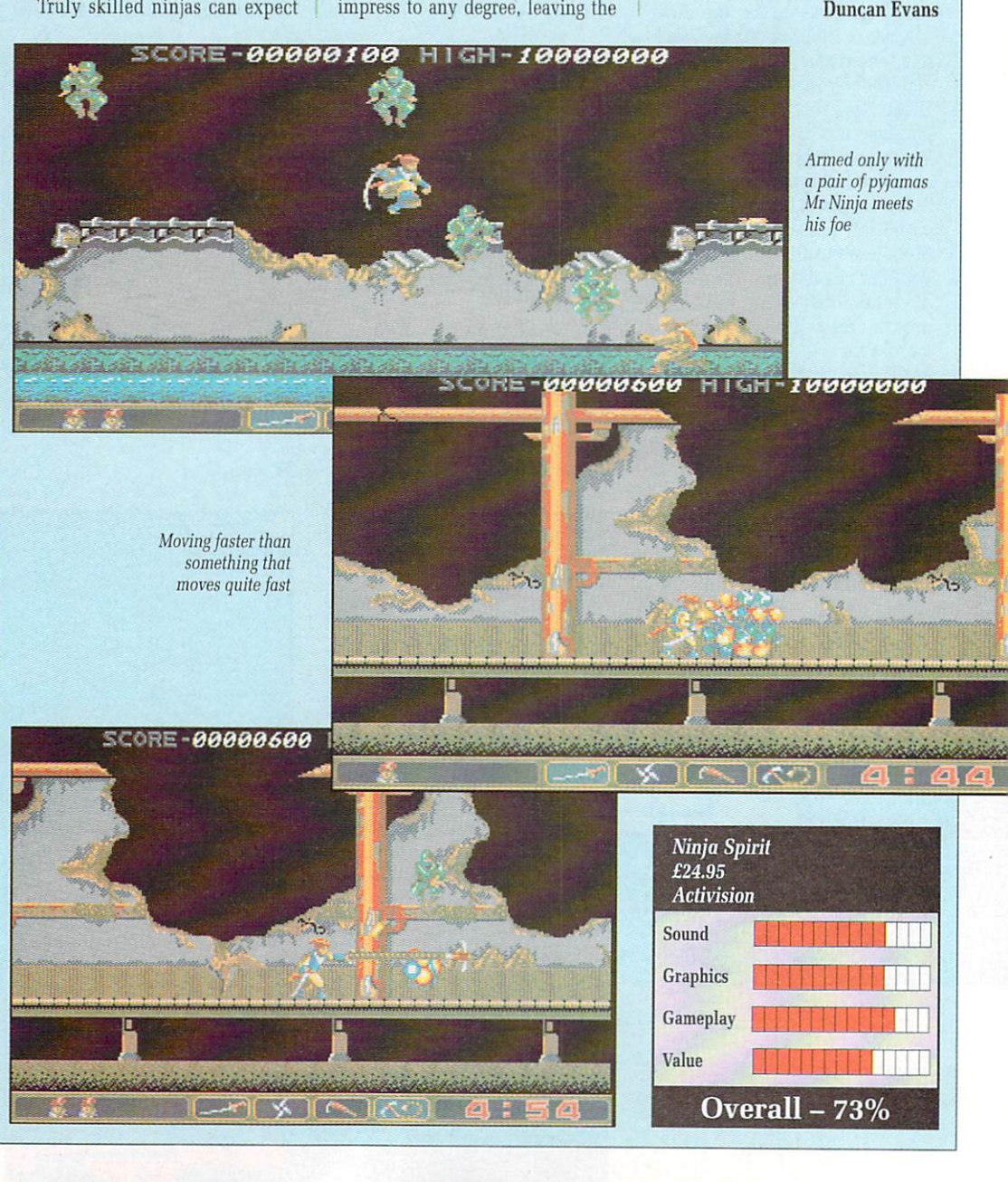

•

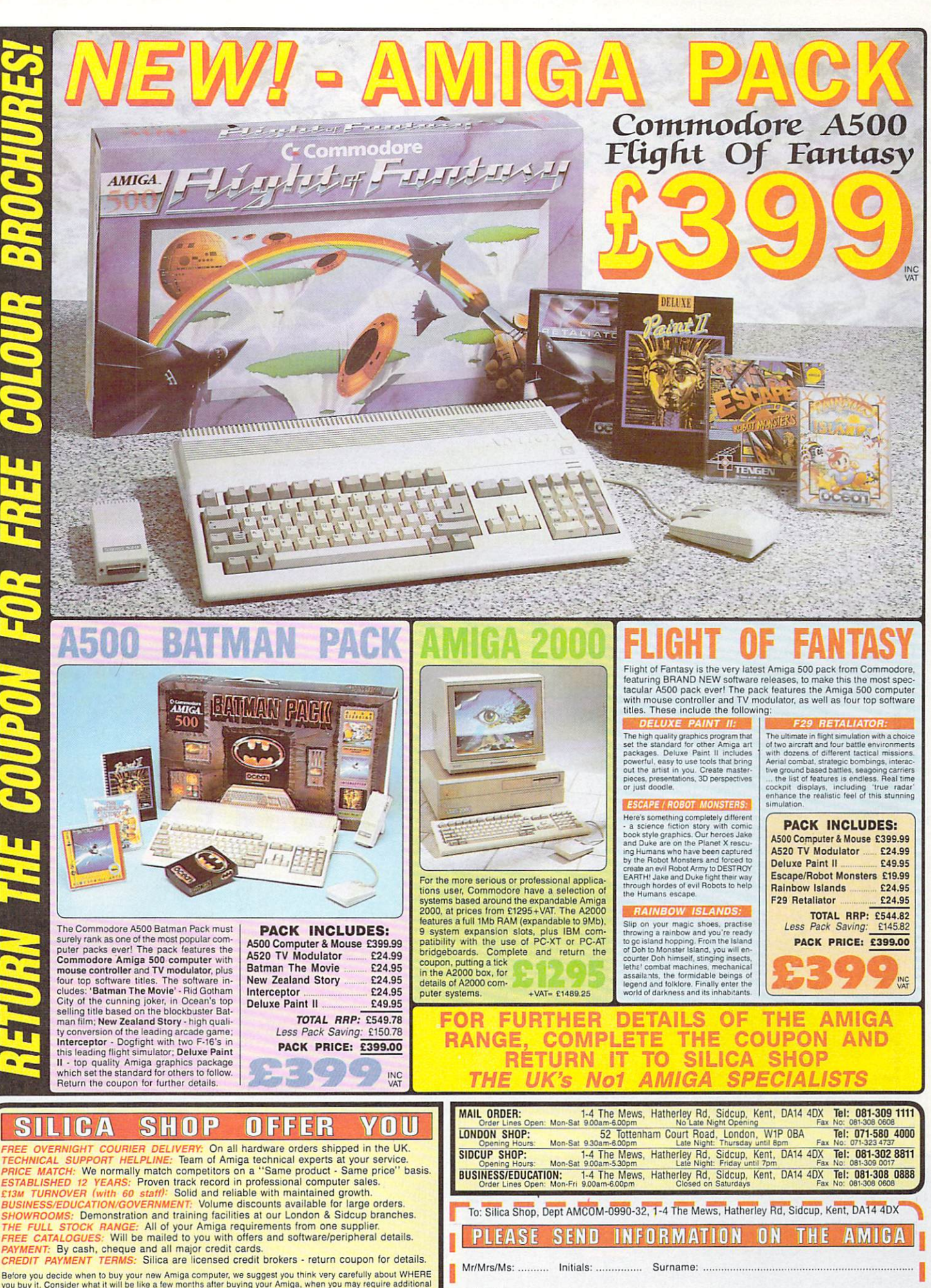

between the contract of the particle in the set of the contract of the set of the set of the set of the particle in the set of the particle and the particle of the particle of the particle is the set of the particle of the

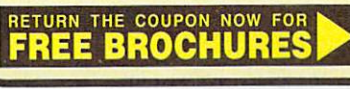

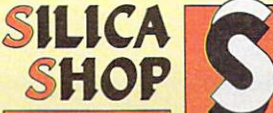

/

/

P

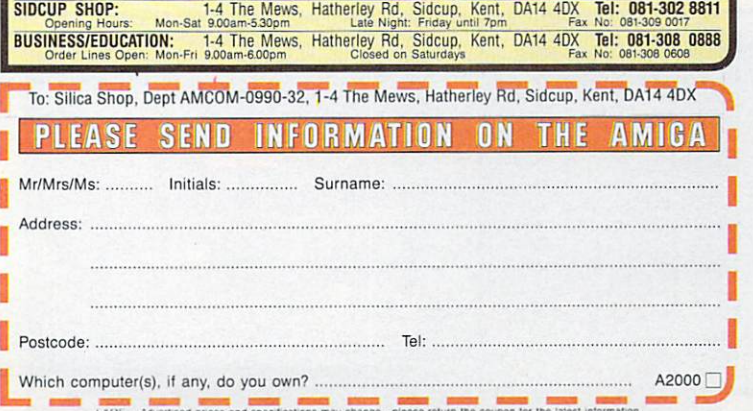

**a GAMES •**

## i an i ri i bhail i an i i an uire.

### He's back - and this time he's mellow

- AR out on the western spiral blue-green planet called Earth. The ape-descendant inhabitants of earm are sun a on on me primitive<br>side, for although they now know u that digital watches are not the peak of technological achievement, they still get very excited by personal CD players. arm of the galaxy is a small Earth are still a bit on the primitive

t time and money building themh selves various electronic computing devices to perform routine tasks, such as payroll accountancy and word processing, in an attempt  $\mathfrak{g}$ They also spend a great deal of to save time and money.

Then one day, a man with a<br>rather had cold walked into a computer shop somewhere in England and bought a Vic 20. This man was n called Jeff Minter, and this is not s his story. rather bad cold walked into a com-

p created, his favourite animals and Instead it is a story of what he some of the best rock music ever recorded. In other words it's about computer games, llamas and Pink Floyd.

If you have never heard of Jeff Minter, nor "Attack of the Mutant Camels" then either I'm getting old or you have lived a sheltered life.

Minter's games have a simple approach to things. You shoot them.

Many ape-descendants find this activity strangely relaxing. The complete non-use of their brain (achieved by linking a joystick directly to the eyes via an overworked central nervous system)

The Earth inhabitants who own Amiga computers have been unlucky in that Minter games have not been available.

Until now, that is. For creatures who hand over quite a small number of coloured pieces of paper in shops will now be able to play a genuine Minter game at home.

The graphics are simple, colour-<br>ful and flash so brightly that any life forms more advanced than humans (dolphins, mice and so on) may find that actual physical pain is induced.

Sounds are similarly pyschedelic (if such a word may be applied to sounds) and when<br>amplified are almost, but not quite, totally unlike a Disaster Area concert.

There are a large number of levels with which the earth creature may choose to begin the mindless destruction.

These proceed with a definite lack of seriousness. Some might say they are fun. They would be right. They are indeed, as they say, fun.

John "Douglas" Kennedy

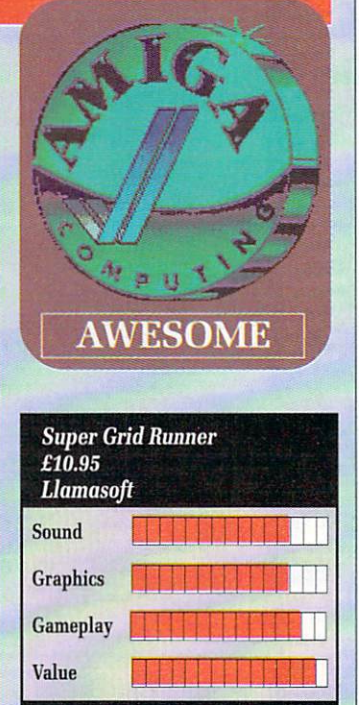

**Overall — 86%**

r a **PINK FT.OMD** PINK **FLOSD**  $\Omega$  (2) (3) (4) (45)

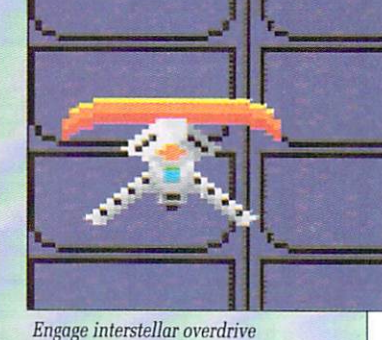

Everything from insects to dinosaurs gets the Minter treatment

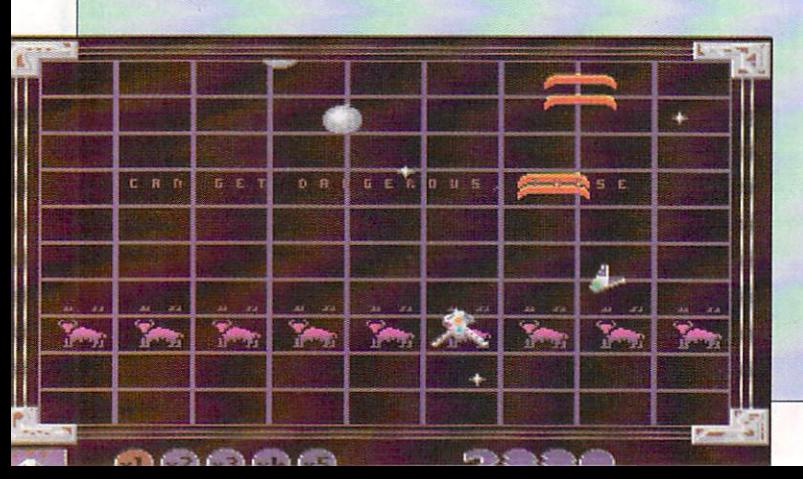

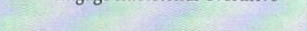

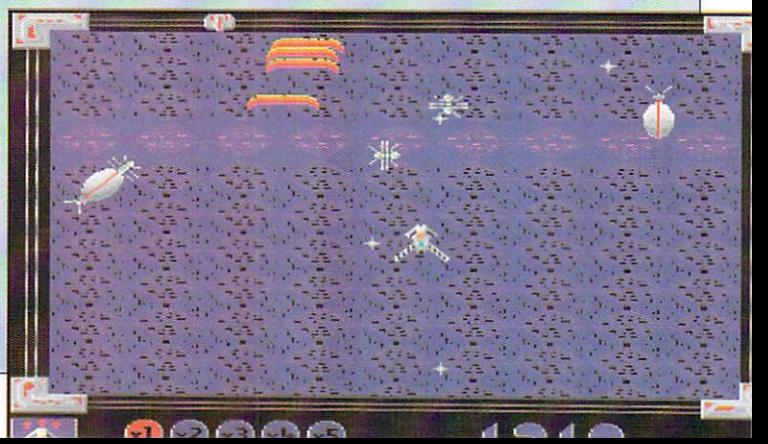

#### **ALATARI ST and C-AMIGA** Sixteen Bit Superdeals from the Sixteen Bit Specialists! CUSTOMERS PLEASE NOTE! When comparing prices remember ours include fast delivery by courier **520STE Power Pack** Amiga A500 BAT Games Pack **NEW!!** E349.00 NOW INC featuring BAT PACK or the new HYPERPACK inc. VAT and Next Day Delivery FLIGHT OF FANTASY PACK E399.00 PowerPack includes: Inc. VAT and Next Day Delivery \* 520 STE 512K Keyboard with Built-in 1 Megabyte disk drive and TV Modulator BAT Games Pack includes: \* Over E550 worth of games software, including OutRun, Gauntlet 2, R-Type, Space Harrier, Super HangOn and 16 more Top Games  $\star$  Amiga A500 512K Keyboard with Built-in 1 Megabyte disk drive \* Free TV modulator worth E24.99 allowing you to use the Amiga with a normal \* Organiser Business Software including WORDPROCESSOR, SPREADSHEET and DATABASE. TV<br>★ DELUXE PAINT II GRAPHIC PACKAGES \* First BASIC and First Music Utility Software.<br>\* FREE JOYSTICK AND FREE MOUSE MAT WORTH £4.95.  $\star$  FREE HOLIDAY 14 day accommodation ★ FREE, only-just-released BATMAN – THE MOVIE games software.<br>★ FREE, only-just-released BATMAN-THE MOVIE games software. All leads, manuals PLUS MOUSE and free mains plug! \* Hyper Pack S/W inc Hyper Draw, Hyper Paint and Borodino Battlescape War Game worth over E70. ★ NEW ZEALAND STORY arcade games software.<br>★ F18-INTERCEPTOR - amazing 3D flight simulator software. \* A further £230 worth of Games Software, including BUGGY BOY, MERCENARY. BARBARIAN, WIZBALL & six more games. \* FREE MOUSE MAT JOYSTICKS and 10 BLANK DISKS. **520STFM DISCOVERY PACK** NEW!! **E279.00**  $\star$  Amiga BASIC, Amiga EXTRAS 1.3, Workbench 1.3 PLUS the Amiga Step by Step Tutorial \* All leads, manuals PLUS MOUSE and mains plug! NEW! fantastic value for money pack includes:<br>\* 520 STE 512K memory keyboard with built in 1 megabyte double sided disk **FLIGHT OF FANTASY Pack Includes:** ★ F29 RETALIATOR - fantastic NEW flight simulator - replaces Batman<br>★ RAINBOW ISLANDS - smashing new arcade game - replacess New drive and TV modulator \* Game Pack including OUTRUN. SPACE HARRIER. CARRIER COMMAND Zealand Story<br>ESCAPE FORM THE PLANET OF THE ROBOT MONSTERS - replaces F18 and BOMB JACK \* Everything else listed for BAT Games Pack.  $\star$  UTILITY PROGRAMMES inc STOS GAME CREATOR, NEOCHROME painting package and FIRST BASIC programming language  $\star$  ST tutorial programme and 'DISCOVER YOUR ST' beginners guide to the ST Computer<br>★ PLUS MOUSE, MOUSE MAT, MANUALS, ALL LEADS, METACOMCO AMIGA 1 MEG BAT GAME PACK BASIC AND MAINS PLUG! £499.00 1040STE Business Pack 1 Meg Bat Games Pack includes:<br> $\star$  Fitted 1 Megabyte Memory E449.00 Fitted 1 Megabyte Memory Expansion + Real Time Clock Card<br>★ Everything listed for the A500 Bat Game Pack<br>★ DRAGON'S LAIR 1 MEG MEGAGAME! \* Includes the new 1 megabyte 1040STE keyboard plus over £200 worth of business software including K-WORD wordprocessing software. K-CALC spread sheet and K-DATA Database software. Also includes Metacomco  $\overline{\phantom{a}}$ BASIC, Mouse Pad. all Leads, Manuals and Mouse. **AMIGA A500** MEGA 1 Business Pack CLASS OF THE 1990's E529.00 BUSINESS + EDUCATION PACK E549.00 Features: \* Separate Keyboard and System Unit Features:  $\star$  Inc. all software supplied with 1040 STE Business Pack. • Maxiplan 500 spreadsheet  $\star$  Amiga A500 + TV Modulator  $\star$  Blitter chip installed for faster graphics \* Amiga Logo. BBC Emulator •  $\star$  Midi Interface + Software Inc SM124 Mono Monitor.................£628.00 \* Kind Words II word processor Deluxe Paint II \* Mouse Mat, 10 Blank disks, \* Page Setter DTP **ACCESSORIES** \* Super Base Personal Database and disk wallet Plain blue Mouse Mat.....................£4. Ouickshot II Turbo Joystick E.9 .9 5 Branded Memorex 3.5" DS DO Disks Competition Pro 5000 Joystick .... E13.95<br>Competition Pro with Autofire ...... £14.95 **EXTERNAL DISK DRIVES** Box of 10 E1 3 .9 5 Memorex Disk Box Konix Speedking Joystick .............£11.95 Cumana 1 Megabyte Atari or Amiga E8 9 .9 5 NEC 1 Megabyte Atari or Amiga E7 9 .9 5 Red Mouse Mat with Amiga logo ..£5.95 For 40 3.5" Disks £ 8 .9 5 Naksha Mouse for ST, Amiga or PC £ 2 9 .9 5 Atari SF314 1 Megabyte E1 3 9 .0 0 Amiga A1010 1 Megabyte E9 9 .9 5 Contriver Amiga and ST Mouse with FREE holder and Mouse Pad £20.95 Atari Megafile 30 Hard Disk E4 3 9 .0 0 New! Commodore A590 20 meg hard disk 0 6 9 .0 0 A590 Hard Disk & Memory upgrade installed Ph o n e **PRINTERS** Star LC10 including interface lead for ST/Amiga E169.00 **MONITORS** Star LC10 colour including interface lead for ST/Amiga E21 9.00 Star LC24-10 24 pin including lead for ST/Amiga £249.00 Citizen 120D + NLO including interlace lead for ST/Amiga E139.00 Commodore Amiga A1084 Stereo colour Monitor inc. lead E2 5 9 .0 0 Atari SC1224 Colour Monitor Inc. lead E2 5 9 .0 0 Citizen Swift 24 pin letter quality including lead for ST/Amiga E309.00 Atari SM124 Mono Monitor including lead E1 1 9 .0 0 Colour Version E349.00 Philips CM8833 stereo colour monitor inc. lead for ST or Amiga E2 4 9 .0 0

CREDIT CARD ORDERLINE  $\mathbf{\Omega}$  0908 378008

**DIGICOM** Unit 36, Wharfside, Fenny Stratford, MILTON KEYNES MK2 2AZ All prices include VAT and next day delivery by couner.<br>Licensed Credit Brodkers \* Written quotations available on request APR 34.5% Variable

To order: either call the orderline above with your credit card details OR make a chequelPO payable to: Digicom Computer Services

and send it with your order to the address below. Callers are also most welcome at the address below. Showroom open at the address below Mon-Sat 10.00am-5.00pm

VISA

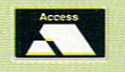

e\*.

## COMBO RACHR

### Kickstart 1.4?

IDING around the perilous R streets of the City of London on a Honda H100s is one thing but roaring around a race track with a colour co-ordinated sidecar is another.

like to try, but I'd like a little practice on say a Kawasaki GPz 550 first. That's not to say that I wouldn't

r grand for such a machine, I'd  $\frac{1}{n}$ Racer and play that.<br>After all Com However, failing to raise three rather spash out 25 quid for Combo

n have the advantage of being some  $\mathbf{f}$ t h doesn't feel lousy as the sweat cire culates over your scalp, and the p only real damage you can do to yourself is to contract joystick finr ger or fall off your chair when you i l (Bah! You big pansy). After all, Combo Racer does E2975 cheaper, you don't get all hot and sweaty from wearing all the protective gear, your hair realise that this is a very good game

o one of the best programming teams in the country, Imagitec Design. It's s playability largely depends on Combo Racer is the product of whether you like fast action racing game. Personally, I've had enough to last a lifetime, although I must admit I'd much rather play this than many others.

My first impression of the game was one of disbelief. The title pages makes use of a truely awful digitised black and white picture of a motorcycle-sidecar combination.

There are eight tracks to race around and you will need to qualify for a starting position on each of these. Once you have completed all eight, you progress to the next level

There are three levels and each must be completed before being promoted to the more difficult stages.

Your vehicle, equipped with a side car, carries both vou, the rider, the bike balanced around those tight corners.

What makes Combo Racer so playable is the inclusion of team spirit. Two people can play at once. However, they don't compete against each other but instead have ultimate control of the combination.

joystick one has control of the machine while joystick 2 controls the pillion. Once both players have got the hang of the controls and know how to balance the machine, some pretty hair raising speeds can be maintained around those corners. In single player mode the human controls only the machine, the pillion crawls about under automatic supervision.

Although eight tracks are more<br>than you find in many games, Combo Racer has the added advantage of a track editor. Accessible from the main menu screen, the track editor allows you to modify any of the existing tracks or begin from scratch and design your own.

Edited tracks can be saved to

memory or permanently to disk. Those saved to memory can be practised and then edited again if required.

There's nothing more boring than racing around flat lanes, so the track editor allows you to create hills and valleys with fantastic effect. You can even dig out a tunnel or two along the course. One thing however you can't do is make crossroads — a shame but not too disappointing.

On technical merit, Combo Racer scores highly. It's graphics are fast and colourful with a resealing routine that's second to none. The undulating motion of the screen when ascending or descending hills is very good, however hills do not seem to affect the performance of your engine. The sound too is not harsh as in

some racing games and the noise of other vehicles indicates that there's someone up your rear end.

My one complaint is of other racers passing — the bikes simply fly, especially when you've crashed. Whoosh — a noise then a dot on the distance. Still this dosn't spoil what is really an

Combo Racer £24.95

Graphics Gameplay

**Gremlin Graphics**

Sound 11111111111

Value THEP III

**Overall - 81%**

Andrew Banner

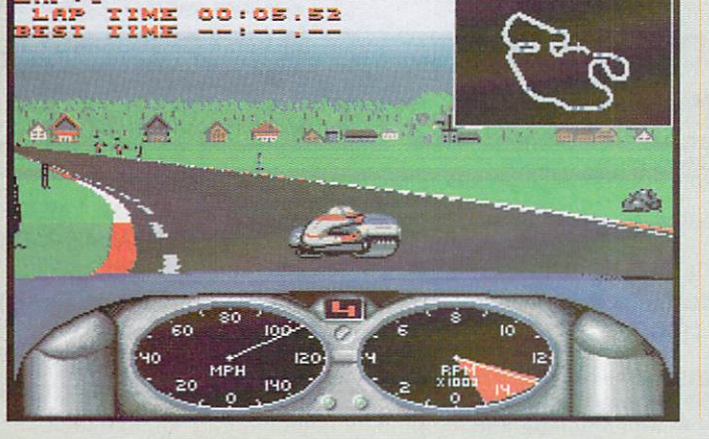

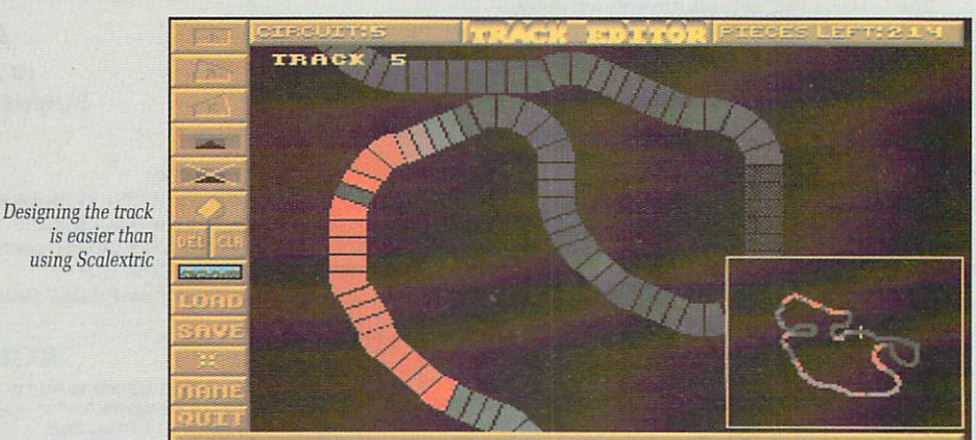

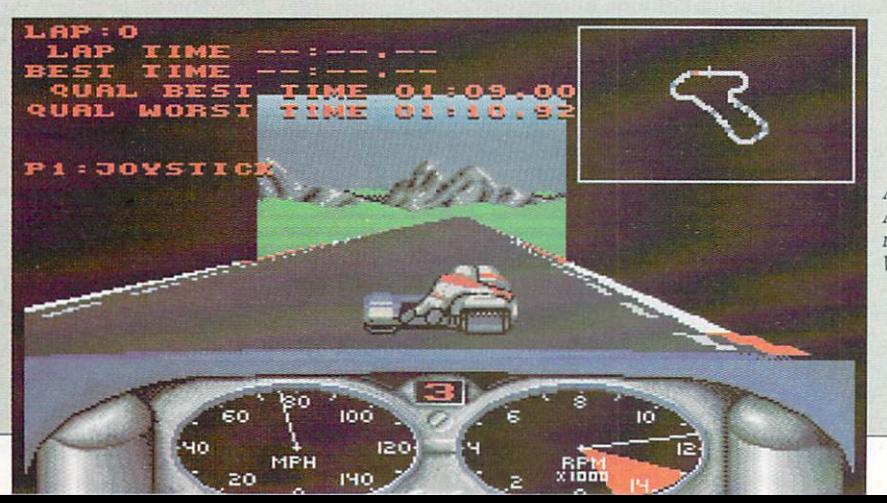

Approaching Altrincharn on the road from Wilmslow

**• GAMES** 

## **TATIVILO (GH)** A funny thing happened on the way to Eris...

'VE been late for appointments before, but four years is stretching it a little. Still, this is roughly the time that has expired since the president of Eris sent out a call for help, before you crash landed on Targ. Four years after the events of Mercenary and the Second city, you are back on course to Eris, answering the plea for help from the doomed planet.

Of course you probably finished Mercenary a long time ago, and have had to spend the rest of the time waiting in hyperspace for Paul Woakes to finish Damocles, the solid 3D polygon successor to Mercenary.

And now he has, but was it worth the wait, and is the game worth all those 90 per cent plus reviews that hordes of other magazines give to an unfinished game? Read on and see.

Travelling to Eris reveals the same dull control panel used all those years ago. which is fine for continuity's sake, but scores nil points for style. Sadly, the very same squeeky sound effects have also been lovingly dusted off and represented for your dismay.

Never mind, once you land on Eris things start to look up, and not just at the stars. Landing at the spaceport reveals a solitary structure with a car outside. Your key is inside the building, along with directions to the president's apartment block.

A nice drive follows as you navigate down a road towards the apartments and your long-delayed appointment. You can, of course, simply not bother going but head off in any direction you like, admiring the flat and barren landscape.

Obviously there weren't any overcrowding problems on Eris because even the cities consist of great empty tracts rather than cosy suburbia or densely-packed and decaying inner city. This rather detracts from the game, giving it a lifeless and empty feeling. Of course there aren't any citizens around either because they've all been evacuated or fled.

Why? You find that out when<br>you converse with the president's voice in her office. The comet Damocles is heading this way, and in only three hours will impact the planet, utterly destroying it - well, what do you expect when you name a planet after the goddess of discord?

A timer counting down adds to the tension, but the fact that the spaceship you are given by the president is capable of interplanetary flight, making escape at any time, possible tends to reduce it considerably. What you are doing is rescuing an empty planet from

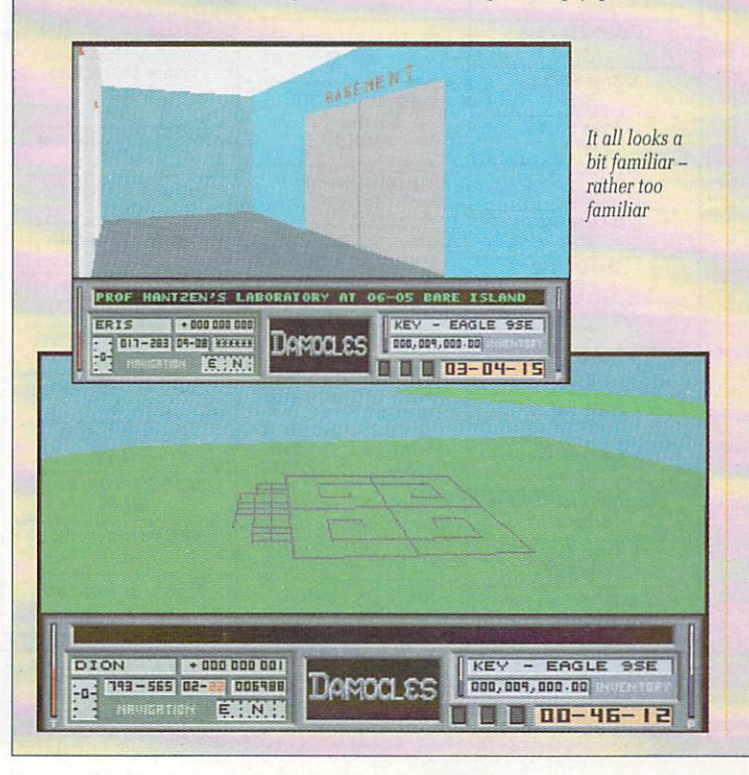

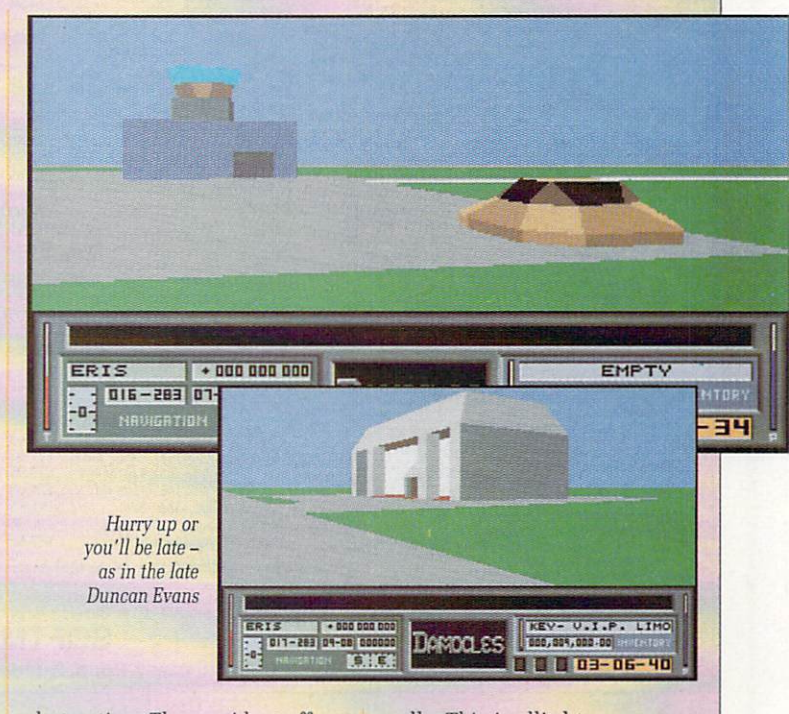

**moat** destruction. The president offers you a bagful] of cash, and sends you off to a professor's lab, as he was working on a solution before you arrived.

Apparently he had found one, and then disappeared without trace. One fast flight over pancake land later, and you can investigate further, as clues are profferred, along with the method of destroying the comet. You want bombs and explosives, and are set on a trail to follow,

This trail will lead you through a mere 20 per cent of the gameworld, so there is plenty more to explore. It isn't pointless exploration either, as there are apparently numerous ways in which to rescue Eris if you should chance to find them or think of alternatives.<br>Either way, finding the teleports that allow you to travel from planet to planet without time-consuming spaceflight is essential.

While the flight aspects of the game are undeniably very fast, they are so because of the simplistic nature of the planet. No other moving objects (save planets), flat and empty landscapes, and buildings which appear half sized rather than growing from a small blur.

Inside the various buildings it's Freescape time, with exactly the same lumbering movement, and exactly the same blank painted

walls. This is allied to a message and document reading interface which can only be described as tedious.

So four years on, has it been worth the wait? Does Damocles deserve the rave notices it has attracted? Is it worth shelling out E24.95 for?

Well, if you like Freescape-style games, with an unfolding plot, a chance to try out alternatives that are not signposted but may work, and some very fast flying thrown in just to keep things moving, then<br>yes it is worth buying.

I don't think Damocles is worth the 90 per cent scores though, I'm not impressed with a product that has taken nigh on four years to complete, and with its barren and empty atmosphere. not interested enough to play it in my own spare time either.

#### Duncan Evans

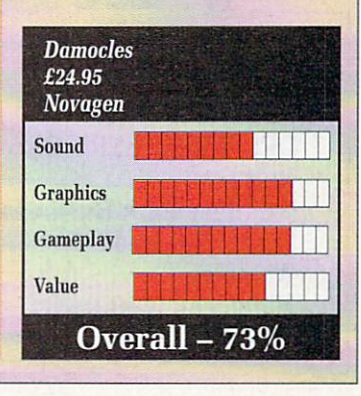

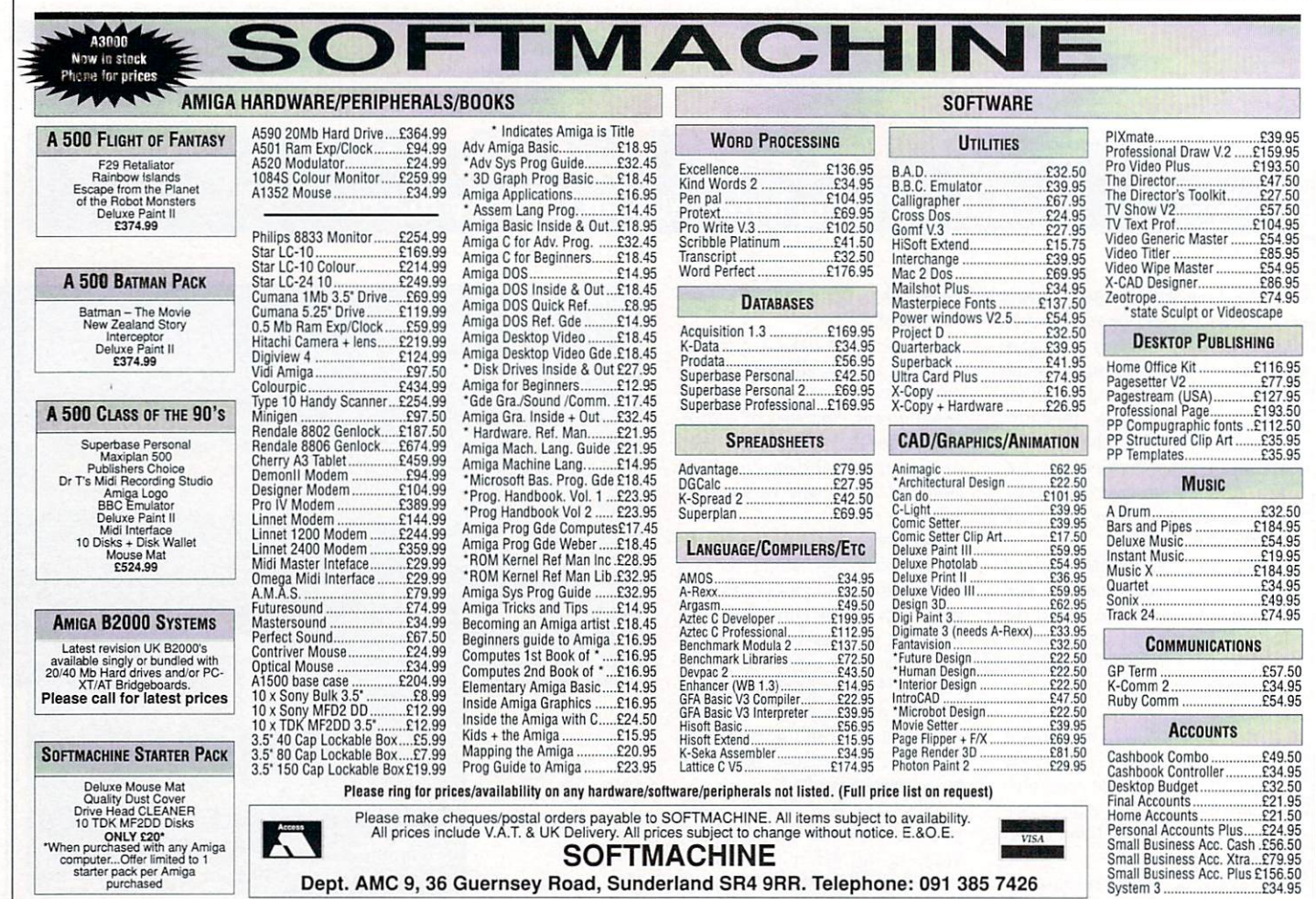

## **JOB VACANCY**

o a

.

DPL Video services is a professional video sales company involved in the broadcast and industrial markets. We are also authorised Commodore dealers, selling Amiga Video Graphics systems to our clients.

We now require a young, enthusiastic

**AMIGA**

**PERSON**

Apply to: Danny Lawrence DPL VIDEO SERVICES Unit 6 Wembley Park Business Centre North End Road **Wembley** Middlesex HA9 OAG 081-900 1866

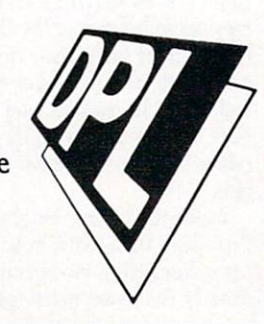

**HAMPSHIRE MICRO COMPUTERS LTD Unit 11, Kingdom Park, Brunel Way, Segensworth East, Titchfield, Hants P015 51%1 Tel: 0489 885911 or Fax: 0489 885651 Hours of Business: Mon-Fri 9am-5.30pm & Sat 9am-1pm Visitors Welcome**

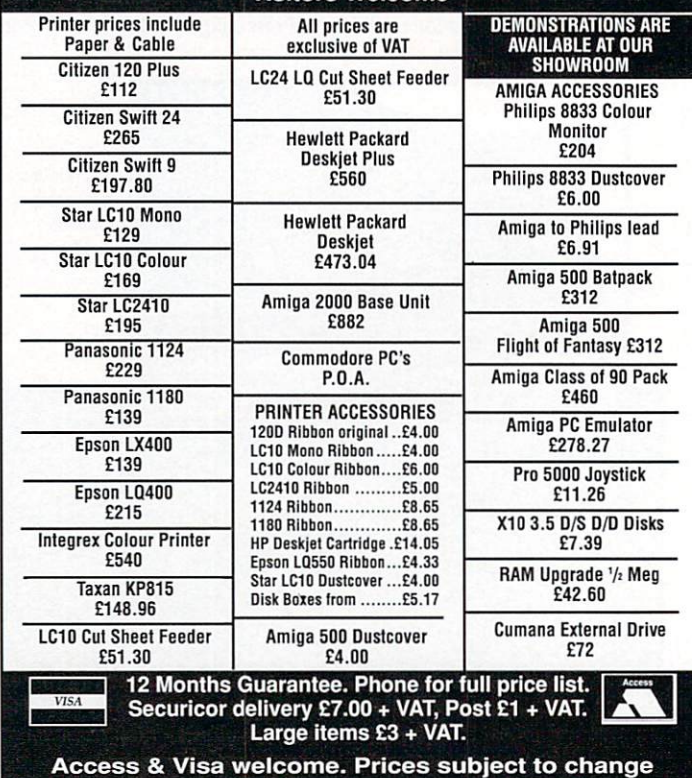

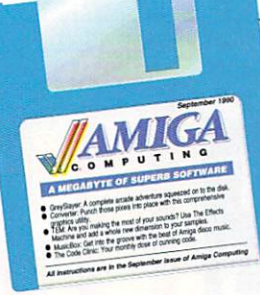

ANCY a bit of pot-holing? A bit of old fashioned under-F ground exploration of the hack and slay variety? Good, because that's what we have here.

Y ture. You take control of an a armoured knight and must guide b him through a maze of 78 underground caverns, most of them cont aren't quite as simple as they seem. GreySlayer is an arcade adventaining resident masties. But things

down there. Red ones and blue o ones. And whoever built them t to complete your quest you're - going to need some coloured keys. Somebody has built doors didn't forget to add the Chubbs, so

they'll each leave you a gift. It l could be a key, a weapon or some to search elsewhere for the means to get past that door. Release the prisoners and food. If it's not a key, you'll have

key is on-board you'll be able to pass through the door to the next Once the appropriately-coloured level by getting as close as you can to the door and using the key.

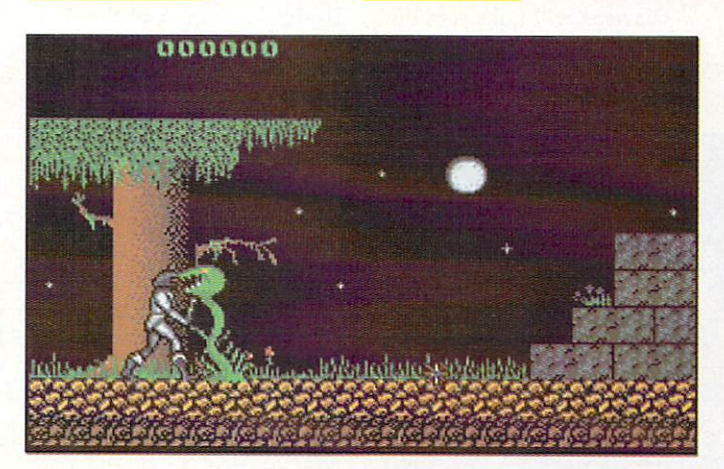

**gpobay**

## **de la companya de la companya de la companya de la companya de la companya de la companya de la companya de l GreySlayer**

g course, you'll probably have to l fight off a few baddies. When you start the adventure you are armed with only a sword. Press the fire Before helping the prisoners, of

t

,

•

## **READ ME FIRST**

GREYSLAYER is a big game — it takes up the best part of a disk so we put it on the cover disk in a compressed format called an archive. You can't run the game from the cover disk. First you'll need to prepare a blank disk and run a script file which creates a game disk for you.

Booting from your standard Workbench, prepare a blank disk in the normal way. Make sure you name the blank disk GreySlayer and install it after it has formatted.

Then boot from the cover disk and double click on the GimmeGREYSLAYER icon in the<br>GREYSLAYER drawer. (If you don't want to boot from the cover disk, make sure you Assign C: to

CD011:C before running Gimmups into consideration. you have two or more drives you can put your blank GreySlayer L disk into DF1:, DF2: or DF3:. If you have only the one drive but a ram expansion fitted, the script i will attempt to keep disk swapping to a minimum by using your t extra ram in the copying process.

If you have one drive and no extra memory, then I'm afraid you're in for a fair bit of disk swapping. Sigh.

At the end of the process you'll have a bootable game disk. Stick t it in DF0: and boot it up to play. (If your GreySlayer disk won't . boot it is because you forgot to lnstall it.)

GREYSLAYER was written by Steven Macilwee and is Copyright © 1990 Amiga Computing. .

button on your joystick to use it, but make sure you are facing your enemy and close enough for combat or he might just steam in and waste you!

## **TusicB**

ANOTHER month, another tune.<br>This one, MemoryDust, is my personal favourite. Reminds a bit of the stuff they play in discos in those old sixties and seventies films. Very Starsky and Hutch.

There was a massive response to the Name That Tune competition a couple of months back. Just about everyone agreed that the tune was the soundtrack from the classic DOC demo called Demons are Forever, and most people spotted that the MusicBox version played<br>slightly slower than the original.

I'd like to thank Chris Caines of Bristol for the one-thousand- million-squillion pound cheque he sent as a bribe. Unfortunately The Whistling Bank refused to cash it

Rick Lemon of East Grinstead tried to put the squeeze on me by suggesting that Pink Floyd is the **In the September lasse of Amina Currentle Contact Currentle Currentle Currentle Currentle Currentle Currentle Currentle Currentle Currentle Currentle Currentle Current 7 March 1975** Parts Boss prices with place with this discussion on the discussion of the comprehense of the discussion of the comprehense of the comprehense of the comprehense of the comprehense of the comprehense of the **:**

**fi r**

Later on you'll be able to collect a couple of other weapons — a longbow for dealing with fast moving enemies and an axe for throwing at heavily armoured beasts. Again, press fire to activate these weapons once they have been chosen from the menu.

Ah yes, the menu. To call up the menu screen pull back on the joystick and press fire while still pulling back. On the menu screen you'll see two rows of icons. Move the stick left or right to move the cursor, move the stick up or down to choose which of the two cursors to move. Pressing fire carries out the command. For example, if you wanted to look at your sword you would move the top cursor on to the sword, move the bottom cursor on to the Look command and then press fire.

Tread with care underground because your field of vision is only a few yards in each direction. There are many nasties lurking just out of sight and lots of fatal slime wells and fire pits waiting for the nonchalant knight.

greatest rock band the world has seen. Can't argue with that. I almost let him win.

Richard Wykes of Harrogate says that if I don't let him win he'll pack up his Amiga and buy an ST. I should see a doctor about that, Rich. They've got all sorts of cures these days.

Ashley Howes of Norwich even drew me a picture of the demo, which we all had a good laugh at.<br>(Don't call us...)

But the winner is Chris. Freestone from Windsor. Chris wins for having the stupidest nickname this year, The Atombender.

MUSICBOX is freeware but remains Copyright ©1989-90 Peter L. Dunlap. This program is distributed courtesy of CMOS BBS (0101-303-322-4078).

- 078).

ONVERTER is a utility that<br>allows you to transfer graphics between a number of different formats. If you are a programmer involved in graphical manipulation you should find this a very useful program.

It will work with any type of IFF graphic. All screen modes including HAM mode are supported. Two types of bitmaps can be loaded or saved, sequential or interleaved, and both can be saved with or without masks and/or colourmaps, before or after the main bitmap data.

Ever found yourself needing the

# **Converter**

colour values of a graphic so you can include it in your own program? Normally the only way of getting them is by looking at each colour in an art package and writing them down.

Converter will make your life easier by saving colourmaps separately. It'll save the full 32 colour palette either as a binary dump or

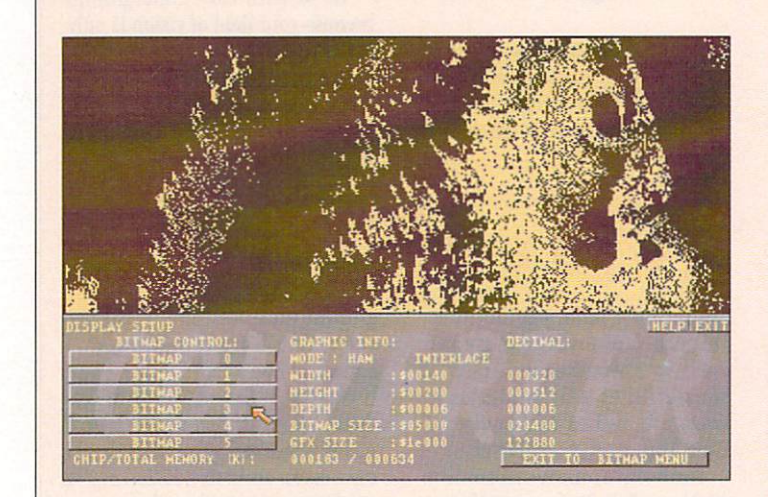

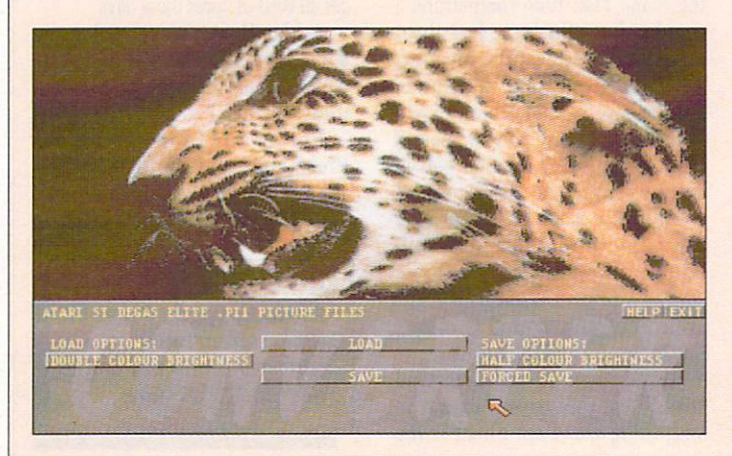

as assembler source code. A spe- cial feature, block cut-out, takes the current graphic and splits it into 16 x 16 blocks, each saved one after the other, making it easy to insert graphics into a game. Useful for maps and the like. Again, sequential and interleaved formats are supported.

A graphic can be saved as a sprite file if you like, either as assembler source code or binary data in 4 or 16 colours.

If you need to transfer graphics to or from the Atari ST, then

### CONVERTER v1.00 is Copyright<br>© 1990 Steve Chalmers, All Rights Reserved.

It is shareware. If you start using it regularly, please send a fee of E10 to: Steve Chalmers, 10 Overton Park, Dyce, Aberdeen, AB2 OFT.

Send the fee along with your name, address and version number of Converter that you are using. This will entitle you to

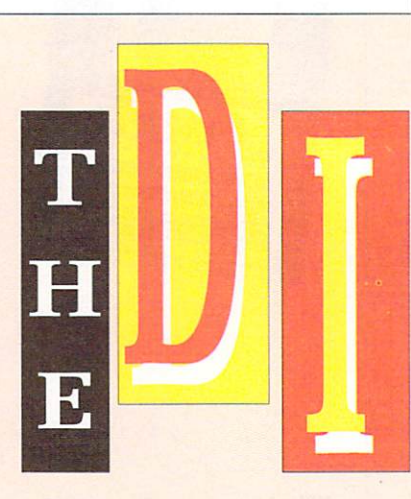

Converter is just the ticket because it can load and save in the Degas Elite .PI1 low resolution graphics format.

Detailed instructions of all Converter's functions are on the disk – double click on Converter.DOC to read them.

updates as and when they appear, help with any problems and news of other programs that Steve has written.

Of course, if vou don't use Converter, then don't bother.

Converter runs in PAL mode only. If you would like an NTSC version, get in touch with Steve at the above address and he will code a version for you for a small fee.

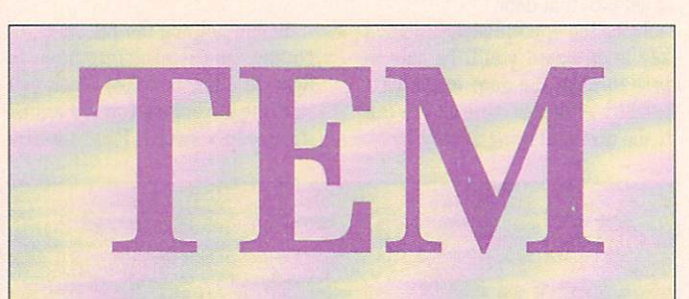

EM is The Effects Machine, a sound sample utility which allows you to load or create samples, edit them, perform special effects on them and save them.

TEM will load standard IFF samples or the binary-type samples used by Soundtracker, Noisetracker, MED and the like. There are four short samples on the disk in TEM/Sounds for you to play with.

If you're interested in how the program works, the source code<br>is on the disk is on the dis (EffectsMachine.BAS.pp) crunched with PowerPacker. Double click its icons to view it. You can get a hardcopy of the listing by clicking PPMore's Print gadget, If you want to customise or play with the listing you'll have to decrunch it first. Use the Decrunch command from the CLI:

#### de crunch

cd011:tem/effectsmachine.ba s.pp ran:tem.bas

Then copy the tem.bas file from ram to your regular source code disk. Decrunch is in the C: directory of the cover disk.

Remember, TEM is written in HiSoft Basic. not AmigaBASIC. If you try to run the listing with AmigaBASIC you'll get a number of errors and, very probably, a guru.

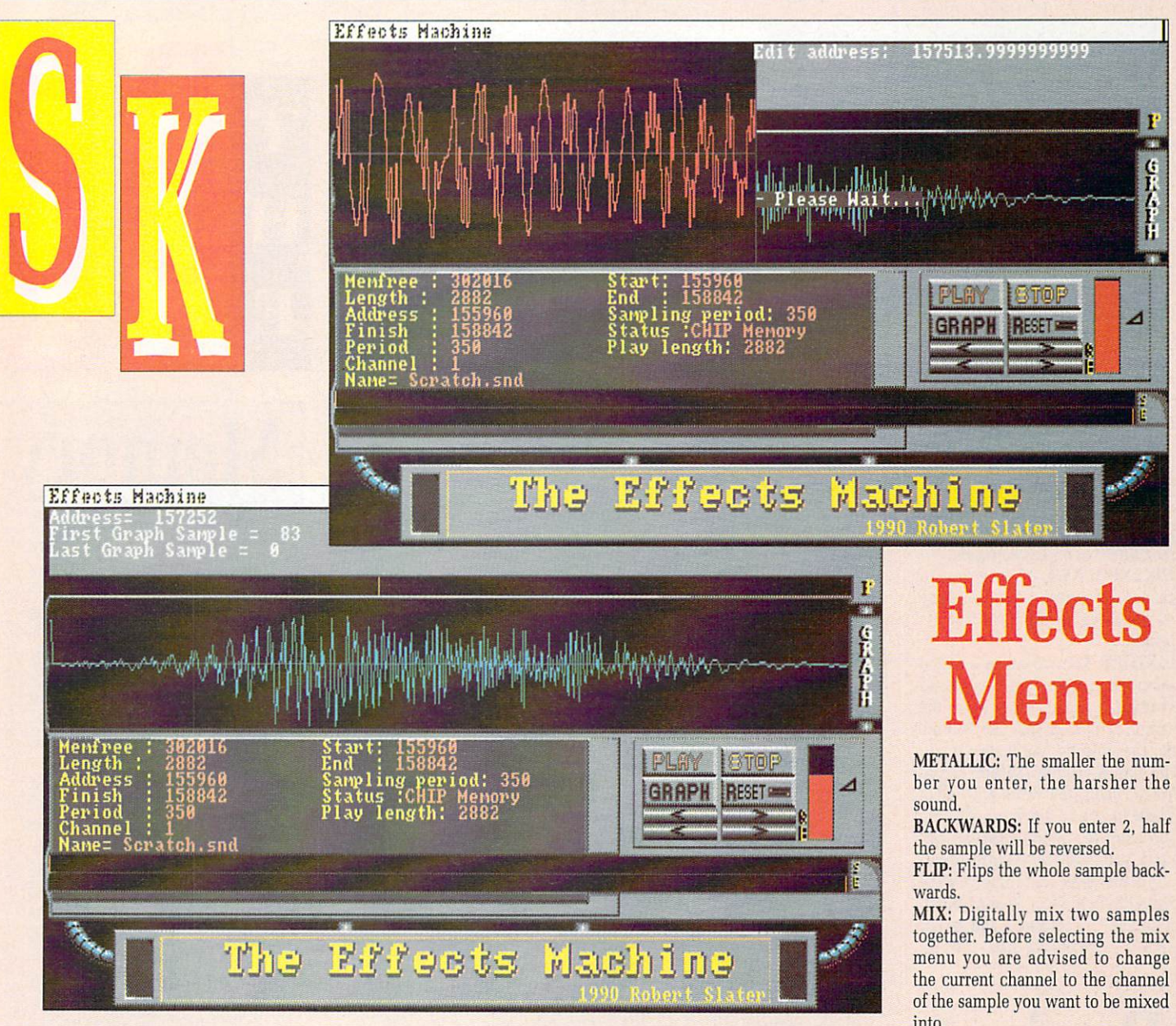

!  $\overline{\phantom{a}}$ **General Menu** 

PLAY START: Type in the address of where vou want to play the sample from.

play the sample from.<br>PLAY END: Type in the address of where you want the sample to end.

PLAY PITCH: Type in the pitch you want the sample to play at. NEW CHANNEL: Select this item to change to a new channel.

m to change to a new channer.<br>The Effects Machine has 20 channels, meaning you can have a maximum of 20 samples in : memory at once. When you start The Effects Machine you are automatically in channel one.

You can use the cursor keys to change channels – the right cursor key increments the channel sor key increments the channel<br>by one, the left cursor key decrements the channel by one.<br>SYNTHESIZE: This allows w SYNTHESIZE: This allows you to

create your own sounds consisting of three basic waves — sine wave, square wave and ramp wave.

For example, if you are working with a music program such as Soundtracker or MED, here is how you would create an instrument that would be compatible:

Make the sampling period 302, the volume 63, the note F#, the octave 0 and the length 10000. The volume value is set to 63 because this sometimes helps to reduce overload errors when performing effects on the sample.

REPEAT PLAY: Toggles between the sample playing continuously and the sample stopping when it has finished.

FILTER MODE SWITCH: Effects the band pass filter (see Special 2 menu).

GET VOLUMES: Gives you the average volume of the sample.

MEMORY HACK: Allows you to pull samples from memory that aren't stored in an Effects Machine channel. Use with extreme care because this allows you to alter what is stored in the Amiga's memory.

KEYBOARD: Lets the Amiga keyboard (qwertyu, zxcvbnm) act like a two-octave musical keyboard. Caps Lock must be off for this feature to work.

OCTAVE: Change the octave of the keyboard.

FILTER CORRECT: This deals with waah and various filter functions of the Special 2 menu. All it does is place a zero at the start and end of the sample. It sometimes improves filtering.

ber you enter, the harsher the

together. Before selecting the mix the current channel to the channel of the sample you want to be mixed into.

On selecting mix enter: 1) The channel of the sample you want to mix, 2) The channel of the sample you want it to be mixed with, and 3) The address in the sample to be mixed with where you want to mix the sample.

EXPAND: Lets you stretch out the sample without altering the pitch. COMPRESS: Does the opposite of Expand.

TREBLE WAAH: This makes the sample start out dull, then gradually get brighter. A good value to use is about 10.

FADE IN: This works in the area between the Play Start and Play End markers.

FADE OUT: Does the opposite of Fade In.

ECHO: Echo Rate states when you want the echo to start. If you enter 2, the sample will echo half way through the sample, if you enter 8, the sample will echo an eighth of the way through the sample. Echo Decay states how quick you want the sample to get quieter. If you

enter 32 (out of 64) the sample will decay by half of its volume every echo, if you enter 48 the sample will decay by one quarter of its volume every echo.

 $\blacktriangleright$ 

ALTER VOLUME: If the sample is too loud, distortion will occur. If the sample is too quiet, aliasing distortion (hiss) becomes more audible.

WAAH IN: This is virtually the same as Treble Waah. The only difference is that this function doesn't make the sample get brighter, it<br>muffles it gradually. So the sample is muffled at the start and not muffled at all at the end. If you want to do a Waah Out, you will have to flip the sample, do a Waah In and

INTERPOLATE: Allows you to change the period, pitch, frequency of the sample, thus altering its length.

DISTORT: How to make a weird instrument: Select Synthesize and synthesize a ramp wave. Make the sampling period 302, the volume 63, the note  $F#$ , the octave 0 and the length 10000. Select Treble Waah, using the value 10. Select Waah In, using the value 20. Flip the sample. Select Distort. Eh, voila, you have a weird instrument.

To use this instrument with Soundtracker, select Save As Dump from the Projects menu, and save it on to a Soundtracker disk.

# **Project Menu**

LOAD & CATALOGUE: Select this if you're not sure where your file is.

QUICK LOAD: If you don't like the file requester, you can choose this option instead. You must type the exact path to your file, not forgetting the filename itself, of course.

LOAD AS DUMP: Soundtracker and its many clones use samples that are binary dumps, not IFF files. Choose this option if you know your file is in this format.

RENAME FILE: You'll be asked for the old and the new filename.

DELETE FILE: For when you want to make a little extra room on your samples disk.

SAVE AS IFF: Writes the file to disk as an IFF 8SVX sound file. SAVE AS DUMP: Writes the file to disk as a binary dump. QUIT: For when playtime's over.

## **Special 1 Menu**

SPECTRUM GRAPH: Displays the harmonic components of the sample.

The volume of the component (harmonic content) is vertical, and the frequency of the component is horizontal. The graph helps you find the actual frequency of the sample, if you know its sampling period.

Note that you must select Spectrum Analysis before selecting Spectrum Graph because this only displays what a previous analysis has

the waveform, muffling it slightly. LOW-PASS FILTER: Removes high frequencies like hiss and whistles. HIGH-PASS FILTER: Removes low frequencies, like rumbles and

BASS BOOST: Allows you to alter the volume of the bass frequencies. CENTRALISE: Makes the sample **BRIGHTEN SOUND:** Adds a harsh. whistle, which can sound good on some samples and awful on oth-

TREBLE BOOST: Allows you to alter the volume of the treble fre-

BAND PASS FILTER: Handy for removing clicks and pops. plus it

bass.

ers. Mainly awful.

quencies.

stored in memory, it doesn't actually do any calculation.

INVERT SOUND: Turns the sample upside down.

SPECTRUM ANALYSIS: Otherwise knows as Fourier Analysis, this calculates the data for the spectrum graph. Once done, you don't need to do it again unless you want to see the spectrum of a different sample.

HARMONIC FILTER: This is a graphic equalizer.

## **Special 2 M**

SMOOTH WAVEFORM: Smooths sometimes decreases hiss. You have to state the range of

frequencies you want to remove. If you are in detailed filter mode (Filter mode switch) you will be asked the filter depth. The larger the number you enter, the more the frequency is reduced.

The band pass filter allows you to remove frequencies of a certain volume. You have to state the maximum volume of a frequency that can be removed. This is handy for removing hiss, as hiss is normally quiet, so you enter a small volume, and thus only the hiss is removed.

TREMOLO: Adds a warbling effect. Typical values to enter are 200 and then 64.

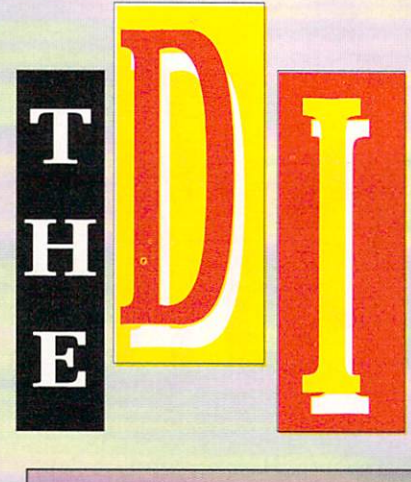

## **Memory**

CHIP MEMORY: Allows samples to be loaded only into chip memory. To play a sound sample you must have it loaded into chip memory.

FAST MEMORY: Allows samples to be loaded only into fast memory, in other words a memory expansion. Note that you can't play the samples that have been loaded into fast memory.

FAST TO CHIP: Transfer a sample from fast memory to chip memory. CHIP TO FAST: Transfer a sample from chip memory to fast memory. EDIT WAVEFORM: Allows you to edit a section of the current waveform by using the mouse. You enter

the address of where you want to edit and a window displays a section of the sample starting from the address you entered. You then press the left mouse button to draw on the sample.

To exit from this function you have to press the Q key, making sure Caps Lock is off when you do It.

CUT SAMPLE: Sets the current range — the section of sample

## **Disk problems?**

### **SUBSCRIBERS**

**If you subscribe to Amiga Computing and your disk has got damaged in the post. please return it to:**

**Amiga Cover Disk, Database Direct, FREEPOST, Ellesmere Port, South Wirral. L65 3E8.**

**You will be sent a replacement • with our compliments. Please** illow 28 days for delivery.

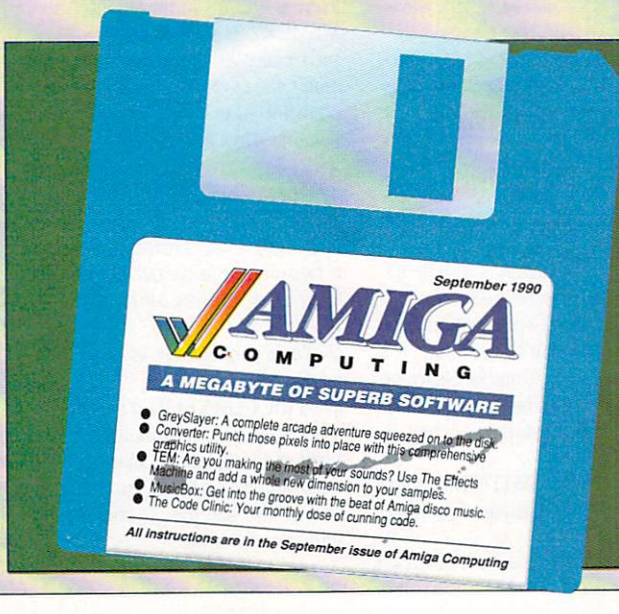

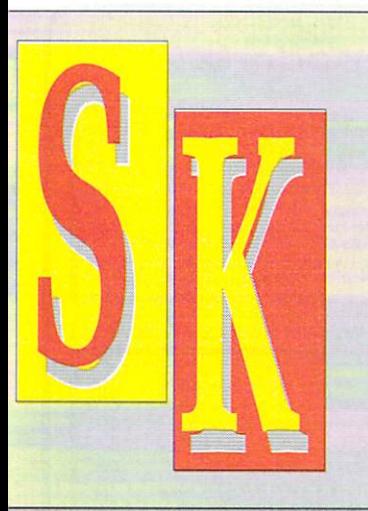

## **Menu**

between the Play Start and the Play End — to zero.

DELETE SAMPLE: Removes the whole of the current sample from memory.

COPY TO NEW CHANNEL: Copy the section of one sample and place it in a new channel.

ADD CHANNEL TO CHANNEL: Sticks sections of two samples together and places the result in a new channel.

CLEAR MEMORY: Removes all samples stored in the Effects Machine's memory. Use with care.

THE EFFECTS MACHINE is Copyright O 1990 Amiga Computing. It was written by 17 year-old Robert Slater from Stockport over a period of two years.

Robert is a bit of a sound and music synthesis freak. In between studying for his A levels he has also written a 4 track sequencer similar to Soundtracker. (Which we're all dying to see, Robert!)

### **NON-SUBSCRIBERS**

**If you bought your magazine in a shop and when you got h • you found your disk was aged. please return it, within two months of the on-sale date of the magazine, to:**

**Amiga Cover Disk, Stanley Precision, Unit F, Cavendish**<br>Courtyard, Sallow Road, **Courtyard, Sallow Road, Weltdon North Industrial Estate, Corby, Northants, NAT17**

**You will be sent a new with our compliments. Plea allow 28 days for delivery.**

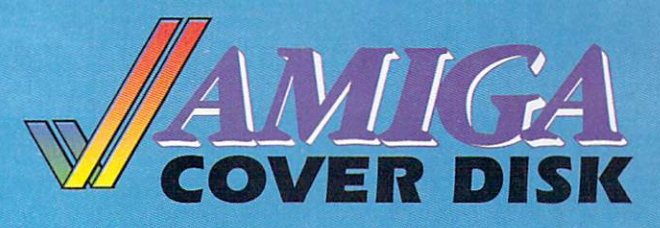

## up to  $\sharp$  1, UU **, 4**

WE are always looking for original contributions for the Amiga Computing cover disk. If you think something you have written is good enough to share with everybody else who reads the magazine, send it along and we'll have a look.

If we like what we see, it could earn you up to  $£1,000$ .

Please let us know which files, if any, your submission needs from the Workbench disk. If it is clickable, feel free to design an original icon. But don't make it too large. And please use the standard Workbench colours.

Bear in mind that a program which does not run on a 512k machine would have to be exceptionally good to make it on to the disk.

on an all rights basis. We are not prepared to pay for programs which are already in the public domain or have been spread by other means. However we are quite prepared to launch your program into the public domain as either freeware or shareware if that is what you wish.

Please enclose this coupon, or a photocopy of it, with your submission. Include a file on the disk with full documentation, your name, address, phone number and a few details about you and your kit. A photograph of yourself would be nice, but isn't essential.

Don't forget to duplicate on the disk label the program name, your name, address and phone number. If you want your disk back, enclose a self-addressed, stamped envelope.

Amigo Computing will buy your work

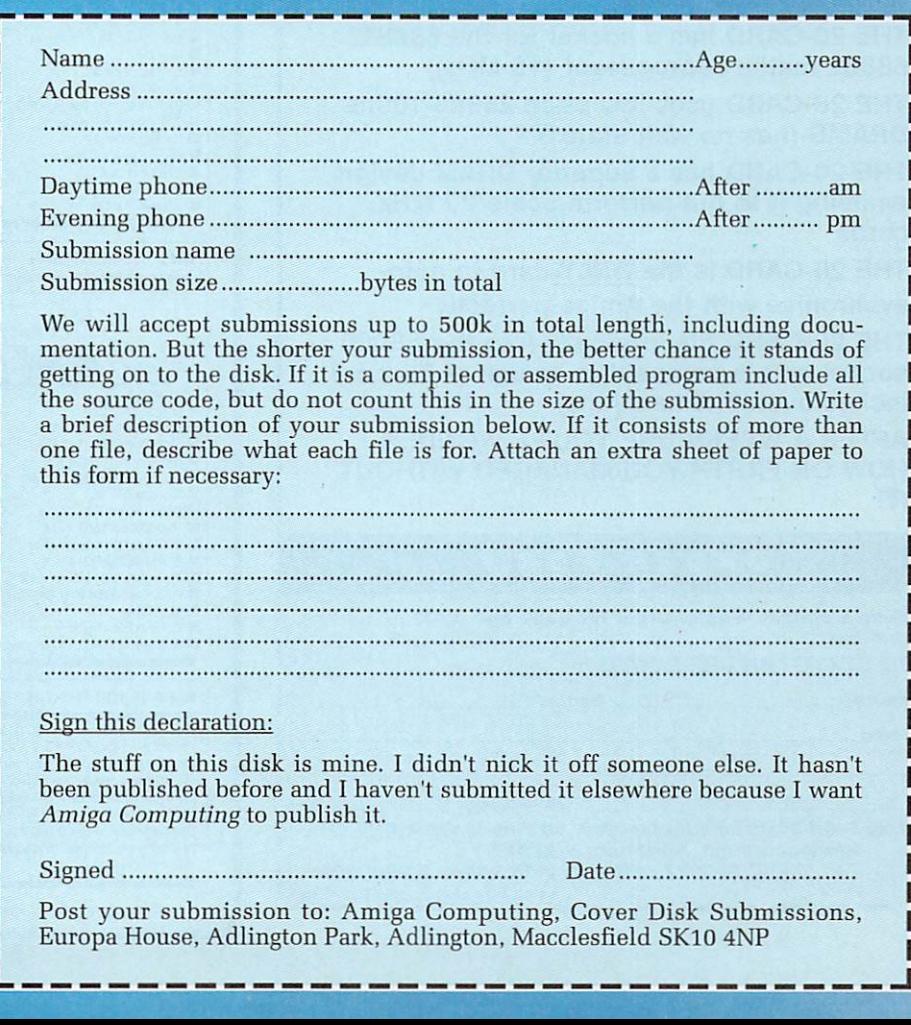

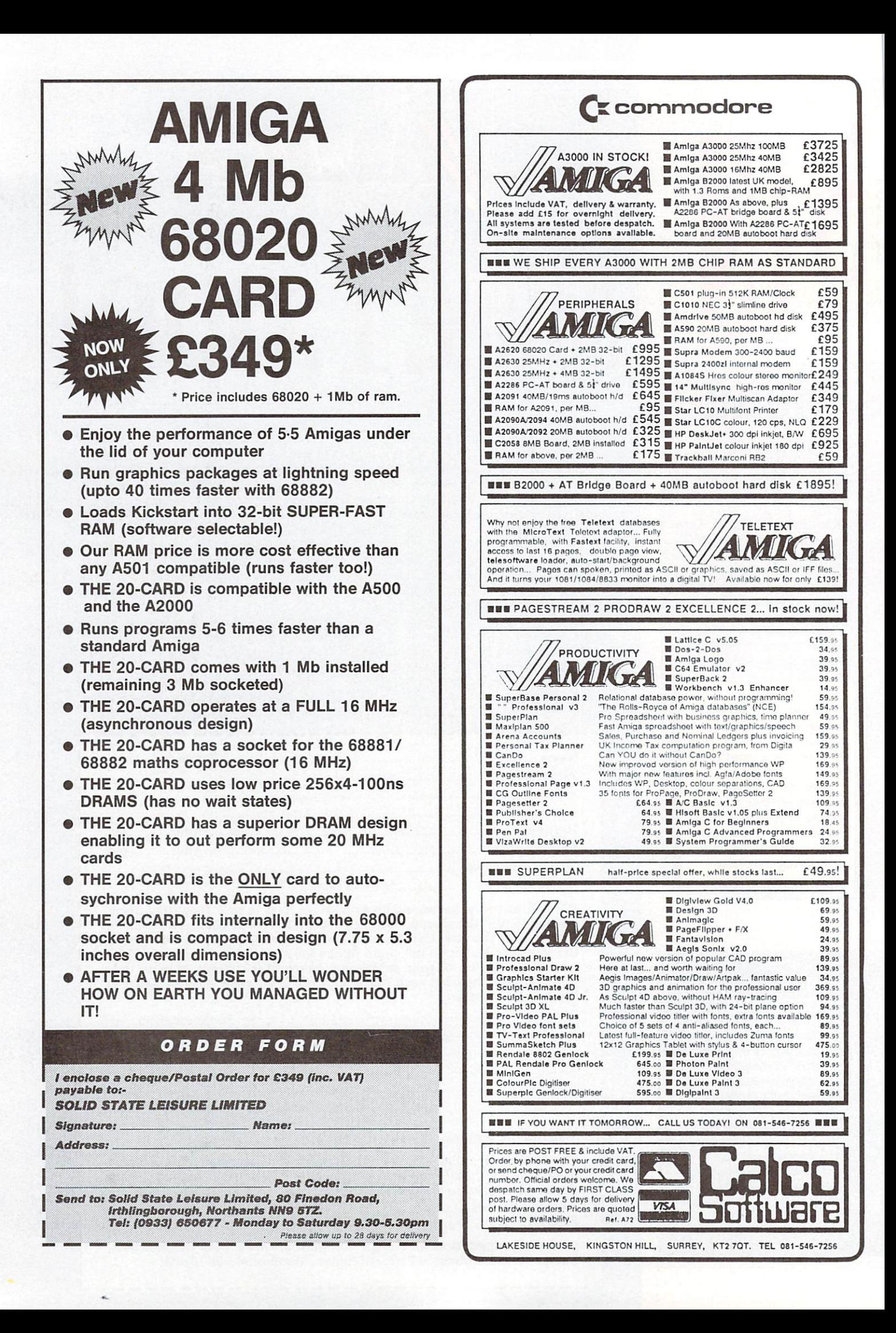

HE Amiga might appear an odd T choice of computer on which to use a word processor . Renowned for E exceptional graphics, stunning sound and amazing processing power, doing m nothing more than typing letters to the milkman on it might seem akin to g dispatch riding on a Honda a Goldwing. As a result, programmers have two extremes to aim between

 $\boldsymbol{1}.$  Completely ignore all the Amiga's g bits and bobs and treat it as if it were a PC, or:

a 2 p . graphical user interfaces.

 $\overline{a}$ r ا با<br>ا which can bear more than a passing which can bear more than a p<br>resemblance to a CLI window  $\tilde{a}$ o cute and furry Amiga interface, you can plump for something like Protext This means you have a nice choice of style when it comes to Amiga word processors. If you can't stand the

extra-sweet drinking chocolate type program, then you can try something more like the PenPal's of this world. If you want a maximum user-friendly

was a great relief to note that all  $\mathbf{u}$ e package — were of a very With respect to documentation, it manuals — even of the cheapest

high standard. All programs also made the most of any extra hardware available, and could easily be installed on a hard drive.

After using many, many products. can safely say that word processors bring out the best in the Amiga.

## In the Pipeline

FOR those prepared to wait, there are new versions of several packages "coming soon". The new version (number five) of Protext promises to be well worth the wait. Probably the only feature it won't support will be ARexx. ProWrite is just into incarnation version 3, so keep a look out for it too.

Rumour has it that at long last an update to Word Perfect will be released. With Commodore trying to convince a sceptical business world that IBM isn't the be-all and end-all of computing, this could be good news.

**In the second part of our word processing special we concentrate on the various packages available for your Amiga. Which is best for which application? Find out as the team puts the products through their paces**

PAR

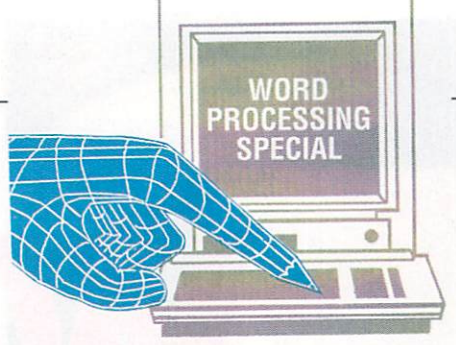

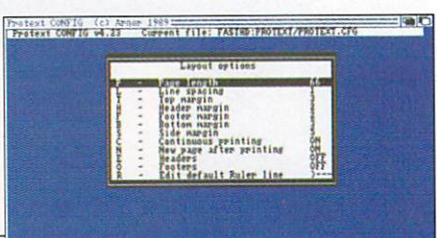

This is the physical paper size

## **Protext v4.2**

ROTEXT has become a firm favourite in the Amiga p Computing offices, more for historical reasons than any other. Originally written to run on the Z80 based E Amstrad CPC micro, it has a solid following mostly consisting of 8 bit  $\overline{1}$ T up-graders.

h may be despised by others. Protext is a totally text based and will not support s graphics other than simple IBM style b boxes. The features loved by these people

with status lines at the top, and the text edited in a (sometimes) resizable window underneath. The display is brief and functional,

.<br>Y f totally take over. You only need i to touch the mouse to click on the Protext icon in the Workbench. All functions are available from pull-down menus, but once you get to know the package, keypresses can

There are two main modes of operation, easily toggled between with a single press on the escape key. The first is the text entry and editing mode, where you spend your time entering your new novel.

The second mode is a cut-down CU,

#### PROTEXT v4.23 (c) Arnor. Docum Page 1<br>Insert **Page 1 Line 22 Col i No markers set A Insert Justify Off Wed-Wrap**

#### r<br>Duncan Fuans, Freelancer Writere Duncan Evans, Freelancer Writer<del>v</del>

**When John Kennedy telephoned and said, "** *W*ords on why you use a word processor.<br>twoeumiter, I thought, huh, noney for processor because **i** in front of **Me** a words on why you use a word processor instead of the a worde<br>processor because ny typing is hopeless, ny spelling none too?<br>hot, ny thoughts are usually nuddled so I need to see what'se<br>in front of ne and then rearrange it **coherent English, and I can never fi nd the right words to used' so a built in thesaurus is a godsend..'**

lly ny typing isn't too bad, for<br>ty (or five if ny fingers feel<br>), I can type quite quickly but<br>tine to tine so I often need to

I only use a spelling checker if I have plenty of tine?<br>and the work is for someone <u>reasonably</u> important. For Anigae<br>Computing I don't bother. They check it anyway.e'

**e a important for sma ll jobs, but when you have to write 3068e words on six tank games a s I did re ce ntly then it's nice to bee able to chop everything around into whatever order you like ..' r Then something occurred to me. Up a t M acclesfield they.'** •

where you can change directories, **a** look at the contents of a disk and **g** perform features such as spell **i** checking and text formatting. **n n**

**i**

**r**

One of the few concessions to userfriendliness is a simple wysiwyg option to display bold, italic and so **r** on. Typically, it can be switched off **a** and replaced with on-screen printer codes for the hard-line hackers. **a g a r**

Printer drivers are custom and plentiful. Mail merging is useful, **h** and made more so with the provision **s** of a simple form of programming **n** language. **a**

The spelling checker is worthwhile,

but the pattern recognition is exasperatingly awful. The dictionary is English, but you'll soon come across words it doesn't know.

Installation is eased with a special program to guide you through the various options and configurations. Protext will work with your set-up, no matter what it is. A special version for vanilla 512K ram A500s is provided for when memory gets a bit tight.

Protext sits uncomfortably on top the Amiga's Intuition operatingsystem. Incredibly powerful but tricky to get to grips with, you'll either love it or hate it.

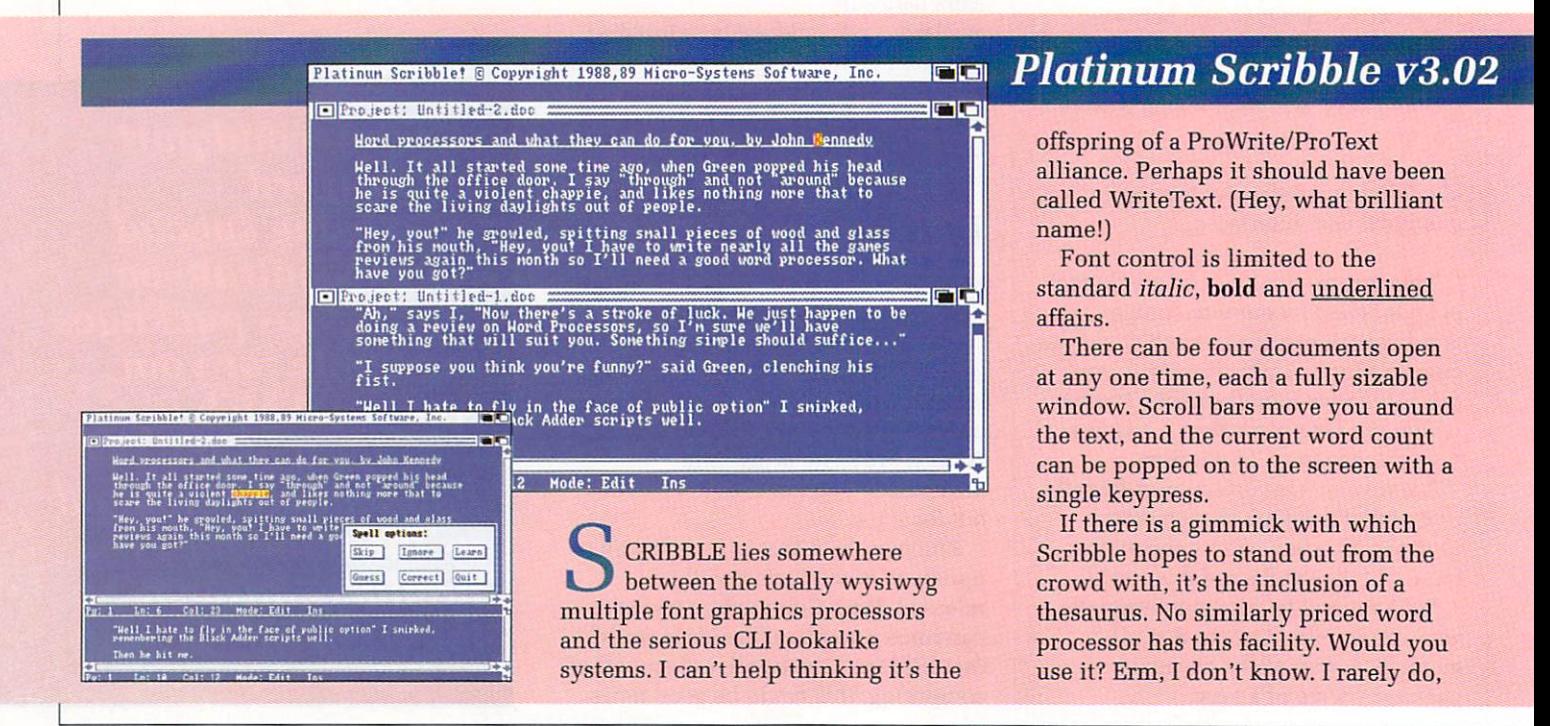

1:

**a**

**1**

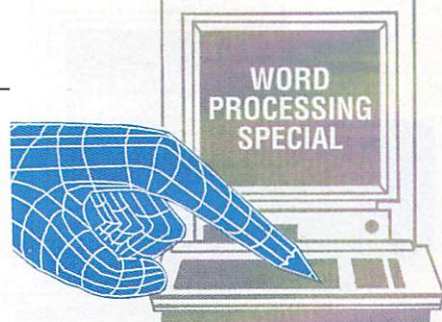

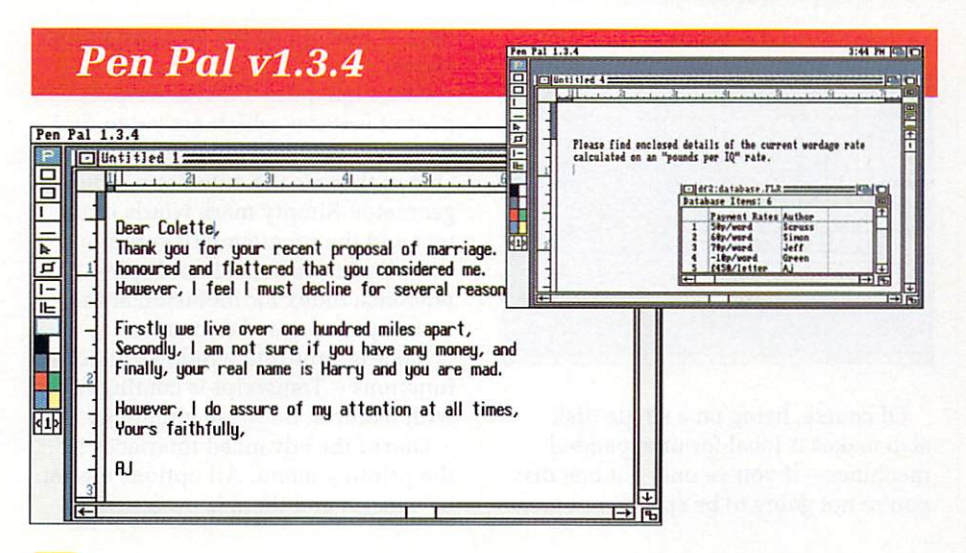

EN PAL could only happen on the Amiga. At first glance it p looks more like an art package than a N word processor.

support is good. Picture files in IFF format can be inserted, resized and moved dibental. There are diso a o draw with, ideal for borders and highlighted areas of text. As you might expect, graphic moved around. There are also a

d a delightful preview option will draw a miniature version of the screen to let When you think you have finished,

p but they are people who would. e Even with American spellings. Still, ..<br>.. case you do need it.<br>Scribble is the sm it's nice to know it's there, just in

y

n the Excellence! word processor. The Scribble is the smaller brother of missing features include font and text layout support, grammar checking, Postscript output — in other words the kind of stuff that you won't need if you're a home user typing out "I'm sorry Johnny wasn't in school today" letters.

As such, it represents good value for money. If the missing facilities are going to annoy you, perhaps you should save up. But remember you'll be paying around three times the price of Scribble for them.

you see what is going on.

Statistic freaks will love Pen Pal. Instead of a common or garden word count facility, you get a complete breakdown of your text: Average length of words, that sort of thing. It even has a readability index so you know if you're pitching your prose a bit high.

Fonts can be selected by name, or rather cunningly, by size as well.

Something which may take a bit of getting used to is the way the pointer changes shape depending on what you are doing a the time.

It's not like an art package where the arrow changes to a little paint brush, it's more a piece of on-line help. As you move the pointer over an icon, some text appears telling you what will happen.

In use, Pen Pal seems a bit sluggish. Nothing severe, the letters just take a fraction of a second to appear after you hit the keys. You wouldn't notice if you stare at the keyboard while you type, but those with more than just a little keyboard experience will get a dose of jet lag.

Pen Pal is unique in that it comes with an integral database. This is quite a good idea when you think about it, because when you're writing text you are probably making reference to pieces of information such as names and addresses so it makes sense to keep them in the same context. Keep this is mind when you compare the price of Pen Pal to other word processors.

### **Pro Write v2.5.1**

**HEN ProWrite loads you might**  $\lambda$ **think "Uh,oh...this looks a bit H like Notepad to me". And you'd be right** - it does look a bit like Notepad.

**N has a wonderfully Amiga-ized front P end. It is so refreshing to use a program m which uses Intuition so completely. By W doing so, you'll probably never need to r look at the manual. The reason for this is that ProWrite** 

**i t fonts. In fact all the fonts can be Like Notepad, you can play with**

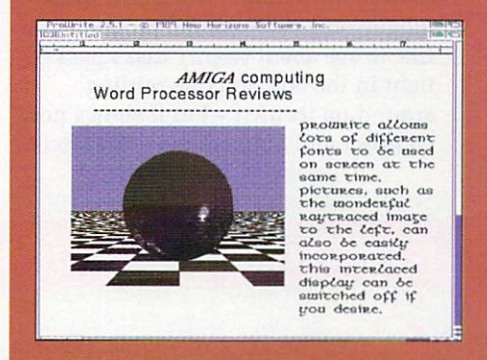

**i on-screen at once, simultaneously g even. In different colours. Interlaced or h not interlaced.**

**It's great for producing a fancy letterhead. Plus, if you are lucky enough to own a good quality printer a laser or 24 pin — you will be able to output the fonts with extra smoothing. Not perfect, but better than nothing.**

**To speed things up when you aren't using fancy fonts or pictures, you can choose to use the standard printer output.**

**For an even fancier letterhead, you can incorporate all types of UT graphic files directly into the text, HAM format included. Once in place they can be resized, shaded for black and white printers and have text flowed around them.**

**Although the number of menus might seem minimal, they are jampacked with features. Spell checking, date or time insertion, word counting: they are all here.**

**Pro Write seems to be the ideal word processor for new Amiga owners. If writing letters on Notepad is too tedious, and the thought of having to learn how to use a whole new program fills you with fear, then this is the package for you.**

**It's friendly, flexible, fast and what's more it's actually fun!**

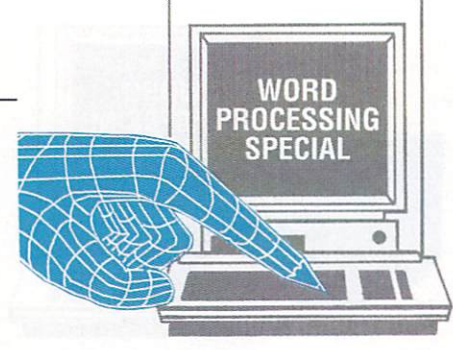

## **Transcript v1.0**

OLD DISK, perhaps better known for its DTP titles Pro G Page and Pagesetter II, released the first version of Transcript two years ago. It is still in the original  $V1.0$  form.

D I Transcript and Transedit — come on a S spellcheck program. This may seem K to be a Bad Thing — when you spend , money on a professional program you like to see about twenty disks packed tight in the box, not one rattling r around on its own — but it shows how compact and efficient the software is. Two versions of Transcript single disk, along with the bundled

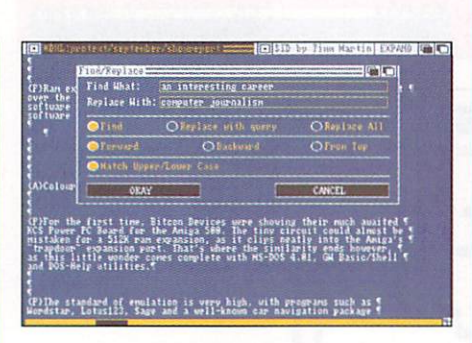

Of course, being on a single disk also makes it ideal for unexpanded machines – if you've only got one disk a you're not going to be spending a great r

deal of time doing the disk-swapping dance.

Although quite old Transcript boasts a lot of features which are yet to find their way into more recent releases. One of these is the automatic index generator. Simply mark words in the text and the program will compile a complete alphabetical, multiplereference index for inclusion at the end of your printed document.

Macros, multiple windows, block functions — Transcript is coming down with features, not flash gimmicks.

One of the advanced interfaces is the printing menu. All options are set by gadgets and there is even a nice

#### í b :

1

t YGNUS ED Professional (known t to its friends as CED) is C something of the odd man out in this r G word processor round-up. It claims to be a text editor, but it is so full of features that leaving it out on these S grounds would be a sin.

programmer, for it is an ideal system D programmer, for it is an ideal system with which to enter source code. And yet it can do so many other things that r you can happily use it for typing novels. The only drawback in this CED is aimed squarely at the Amiga respect is the lack of a spell checker.

However, the provision of ARexx support means that CED is only as limited as you want it to be. Theoretically, you will be able to link CED to a separate spell checking program.

CED has clearly been designed for people who use their Amiga to enter text a lot. The "Hot Key" feature alone is worth its weight in floppies in my opinion.

There you are, ideas flooding

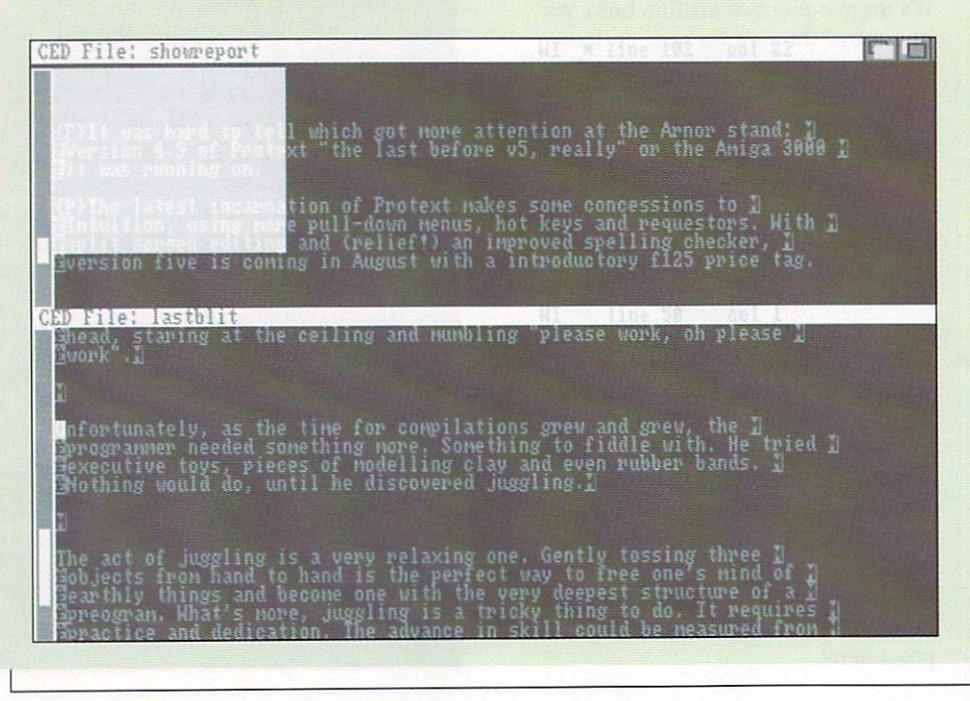

4

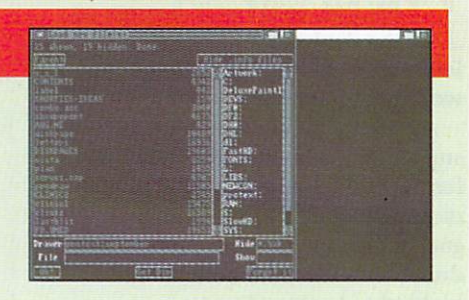

through your brain in a sudden surge of inspiration, and you have no time to muck around with clicking this and loading that. Just hit ALT, SHIFT and RETURN and CED pops into being. Completely brilliant.

Another feature which may appear as nothing but a gimmick is autosave After a pre-determined period the program will remind you that you haven't saved your text for a while and ask permission to do so. It can prevent untold misery. As can the resurrection program, which in the unlikely (ha! not with my code!) event of a Guru will worm its way through memory and try to rebuild your files.

Add multiple files, plus multiple windows on the same file, userdefinable just-about-everything and you have a complete text workstation, if such a thing exists.

CED appeals to me a lot. It must be the ultimate text editing system. If you want a fast, efficient and powerful way to write code and still want to write the occasional letter, then you need it.

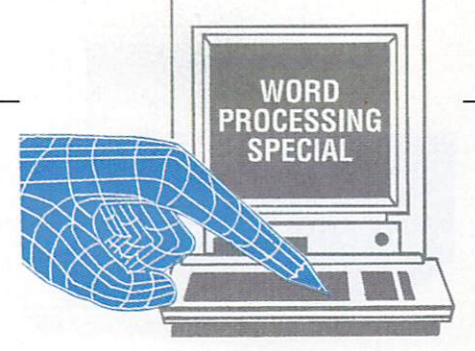

screen preview option which creates a giant scrolling bitmap of your text. The only real niggle is the spellchecker. This has to be run separately, although it is supported by both Transcript and Transedit. There are

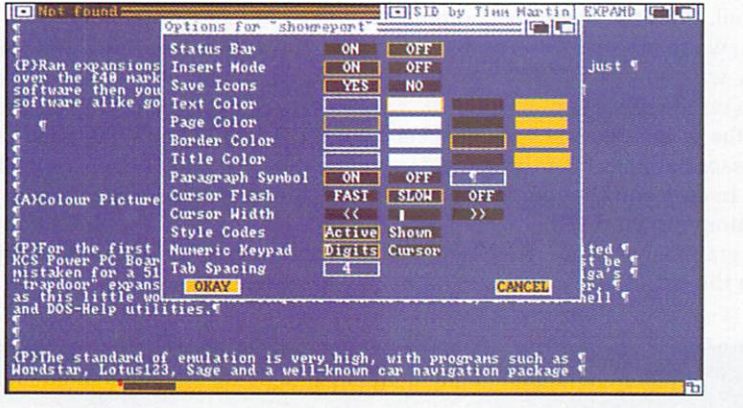

## **Word Perfect v4.1**

F it's pedigree in a word processor you're after, then look no further than Sentinel's Word Perfect. Although the program never really caught on amongst Amiga owners, it is in constant battle with WordStar as the number one word processor on PC compatibles.

The Amiga version is a powerful multi-window affair that will happily edit several documents simultaneously. Unlike Protext, switching between them is simply a matter of activating the appropriate window and you're away. Although the program supports most of the elements of Intuition, it still retains a very PC-like feel to it (the program doesn't even have a file requester!). If you're an ex-PC owner then you'll no doubt rejoice at such a situation, otherwise it's all too easy to get lost.

Editing functions are pretty comprehensive - all the standard operations such a block manipulation, search and replace are there in abundance.

However, one of the most surprising failings of the program is its inability to display justified text onscreen - although the document will be printed fully justified, the onscreen text remainsjagged (whatever happened to wysiwyg?).

On the plus side, Word Perfect boasts powerful macro and indexing facilities which can be a real

timesaver when carry out laborious word processing tasks.

Backing up a darned good text processor are both thesaurus and spell checking facilities. These can either be called from within the main program or (in the case of the spell checker) run as an independent

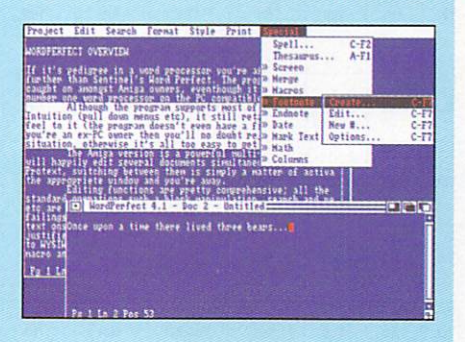

task, therefore allowing you to spell check disk-based documents without having to wait for the main program to load. The spell checker and thesaurus share a common set of dictionaries.

For such a well respected program. Amiga Word Perfect is something of a disappointment. It's undoubtedly a powerful program which will easily handle even the most demanding of word processing tasks, but its PC-feel makes it a rather cumbersome program to work with.

And what about the price? I just can't help feeling that you're paying for the Word Perfect name.

around 90,000 words in the dictionary, but of course they're all in American. Nevertheless it is fast and intelligent.

Fast, smooth and powerful, not to mention easy to use, Transcript is still in the running as a professional class wordprocessor.

## **Short and Sweet**

F YOU are in the market for a similar package to CED but with an infinitely programmable interface, you should also consider ToolBox from Mirage Studio (0734 788965) reviewed in the June issue of Amiga Computing. The programmer is working towards including an ARexx interface, which will make all sorts of even more wonderful things possible.

For those who already have a word processor but lack word power, Kuma have produced a stand-alone version of Longman's pocket Roget's Thesaurus. It will sit with its little window behind your application (boy, don't you just love multitasking) ready for you to click it to the front when you're stuck for words. The dictionary consists of 150,000 words which may be browsed through under catagories such as "abstract"<br>relationships", "spatial relationships"<br>and "the material universe". Words are accepted phonetically in case your spelling isn't up to skratch - typing "nieeve" will correctly find "naive".

Half of the fun of this program comes from just wandering around the dictionary, picking up new words. In use, K-Roget is a fast and useful way to expand an existing word processor setup.

Finally, for those with big plans but small budgets, take a look at the Extras1.3 disk which came with your Amiga. Inside the drawer marked Tools is a program called MEmacs (for MicroEmacs, whatever that means). In case you were unaware, its a totally useable word processor. Of course, it might lack one or two special features but what the heck - it's free!

### **• REVIEWS**

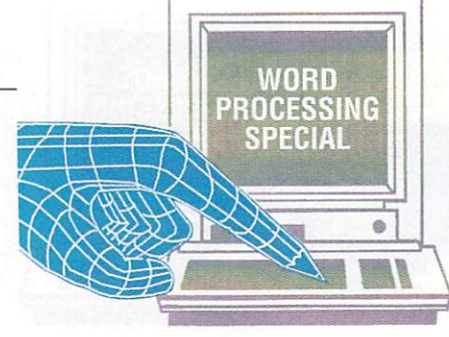

## **Excellence!**

ORD processing for grown- . ups, that's what Excellence! feels like when you have it running. If you're mountain climber, you get the right equipment. When you spend the day repairing cars, you get the best tools. If you're a professional writer, you want a solid, reliable, feature packed word processor. Price is simply not relevant when you're going to be using a program all day, every day.

Excellence! comes pretty close to being the ultimate system, never

mind the ultimate on the Amiga. Proper font support, graphics and column layouts make it a worthwhile DTP tool. With the Postscript output option, we're talking seriously high quality with a laser printer or printing bureau on the other end.

For the writer, the fast spell checker is an essential item. The thesaurus is useful in case you get your synonyms and antonyms confused.

The grammar checker? It's like a slap in the face. Well, it is if you take it's comments to heart. Any sloppy writing and it's a "Hackneyed, cliche or trite" warning. Makes a change from "syntax error", anyway.

If you like the Amiga feel to the program (and let's be honest here — not everyone does) you'll be mightily impressed. If you don't need as many features or don't want to splash the cash but like the way it works, try Scribble. And if you don't like Intuition, either buy a PC or try Protext or Word Perfect.

**The table below details the various features of all the word processors reviewed - with the notable exception of MicroEmacs which is included for comparison purposes only. The price listed for each package was found by looking around the various advertisers in the magazine - something you would be well advised to do if you are thinking of purchasing**

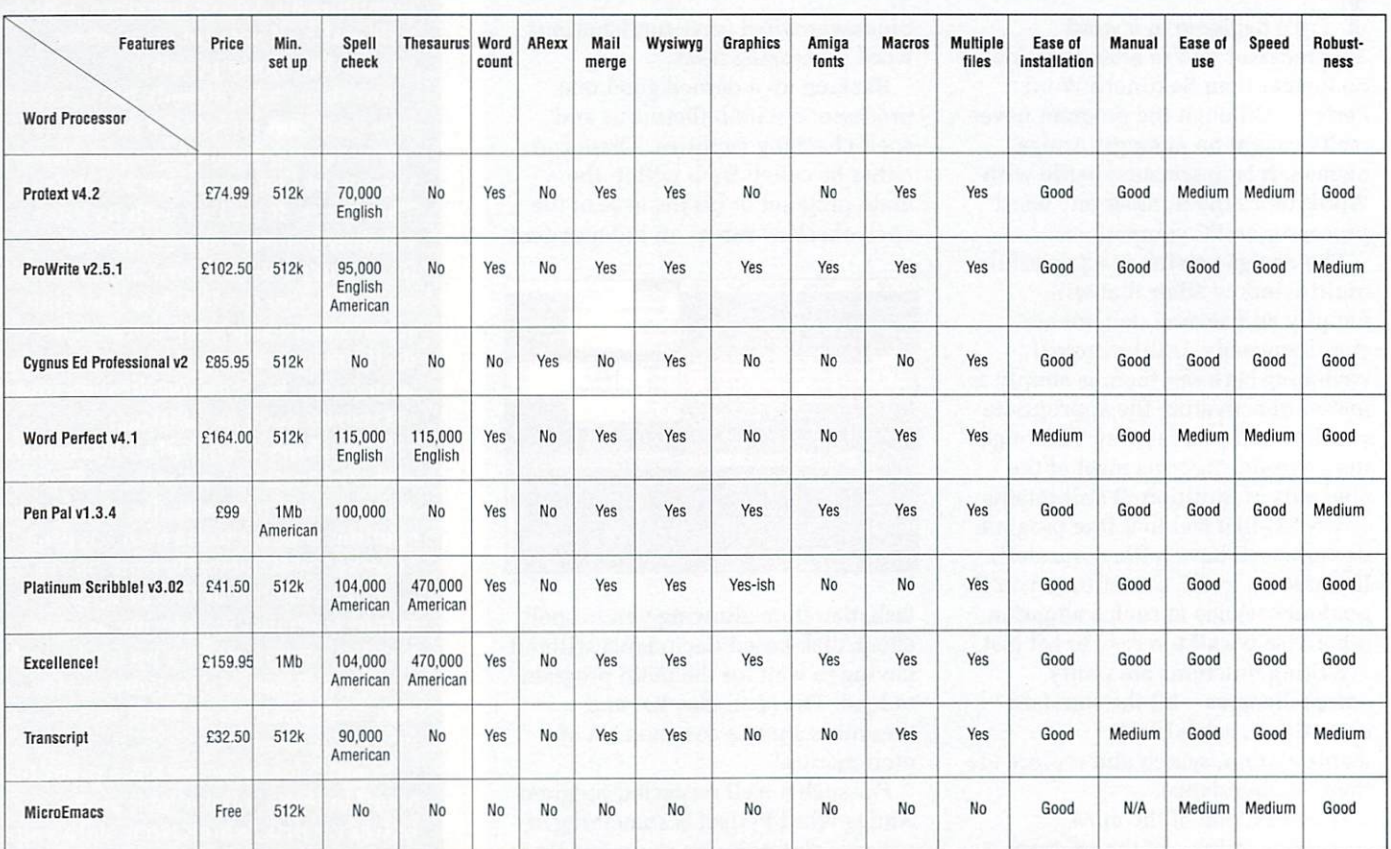

Thanks must go to HB Marketing, Thanks must go to HB Marketing, Word Perfect Corporation, Kuma Computers, ASDG Incorporated and Nic Veitch – Transcript<br>Mirage Studies for supplying us with Jason Holborn – Word Perfect Mirage Studios for supplying us with Jason Holborn — Word Perfect<br>Iohn Kennedy — All the rest the products reviewed.
**THE AMIGA 500 PC/XT IS HERE**

\ **IIIIIIIII** \

 $C<sub>2</sub>$ 

\\\\\\\\\\ \\WWII 11111

**Run Professional MS DOS Software on your Amiga 500 at a price you can afford**

# **Why did you buy an Amiga 500?** 1

Of course, because of its superb graphics, music and animation capabilities. However if you want to get serious, you soon realise that it is distinctly lacking in memory and professional software. م<br>tlv **Why dic**<br> **COUTSE, because of**<br>
ant to get serious, you<br> **Well – they sa**<br>
pu! In your own hor<br>
miga memory expans

#### Well – they said it could never happen – but it's here at last!

You! In your own home can transform your Amiga 500 into a real IBM compatible with You! In your own home can transform your Amiga 500<br>Amiga memory expansion up to one and a half megabytes. /

It's simple — no screwdriver, no soldering iron and no technical knowledge required. Just turn your Amiga over, open the cover, slide the Power PC Board into the connector, close the cover and your Amiga PC/XT is ready. (In other words, no loss of guarantee)

You are now ready to use a wealth of professional MS DOS software at speeds faster than a PC/XT (ind. review), and in colour, with compatibility thanks to Phoenix-Bios. The cover and your Amiga PG/X1 is ready. (In other words, no loss or guarantee)<br>
You are now ready to use a wealth of professional MS DOS software at speeds faste<br>
PC/XT (ind. review), and in colour, with compatibility th

You can also rely on the correct date and time at any moment in Amiga and MS DOS mode (with the aid of a battery).

- Video support: monochrome, Hercules and Colour Graphics Adaptor (CGA)<br>(4 and 8 colours)
- Disk support: internal 3.5" external 3.5" external 5.25" drive. (Software-upgrade to H/D
- $\star$  Including MS
- 
- $\star$  Including English Microsoft books + KCS manual + FREE software  $\star$  Further exciting software upgrades in the pipeline

\*

- Available memory: 704KB + 64KB EMS in MS DOS mode, 1 megabyte + 512KB RAM<br>(disk) buffer in Amiga mode
- (disk) buffer in Amiga mode<br>No extra power supply necessary thanks to the most modern CMOS and ASIC technology \* OK with TV, No special monitor required<br>\* Price: **E320.00 including VAT.**

**ce-**

- 
- For export price please contact us
- Trade enquiries welcome (UK Scandinavia Australia/NZ and all English language.)

Compatibility is excellent but no•one can guarantee every single program available, therefore if your purchase depends on a particular program, please ask us first or send in a copy of the program. (With suitable S.A.E. if lobe returned). Price subject to change without notice.

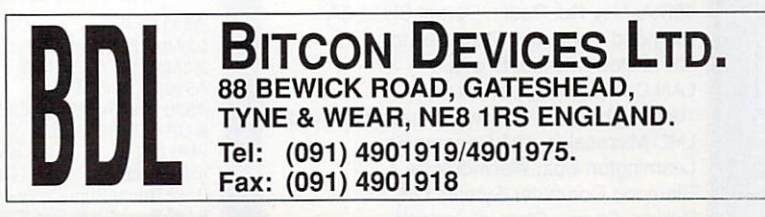

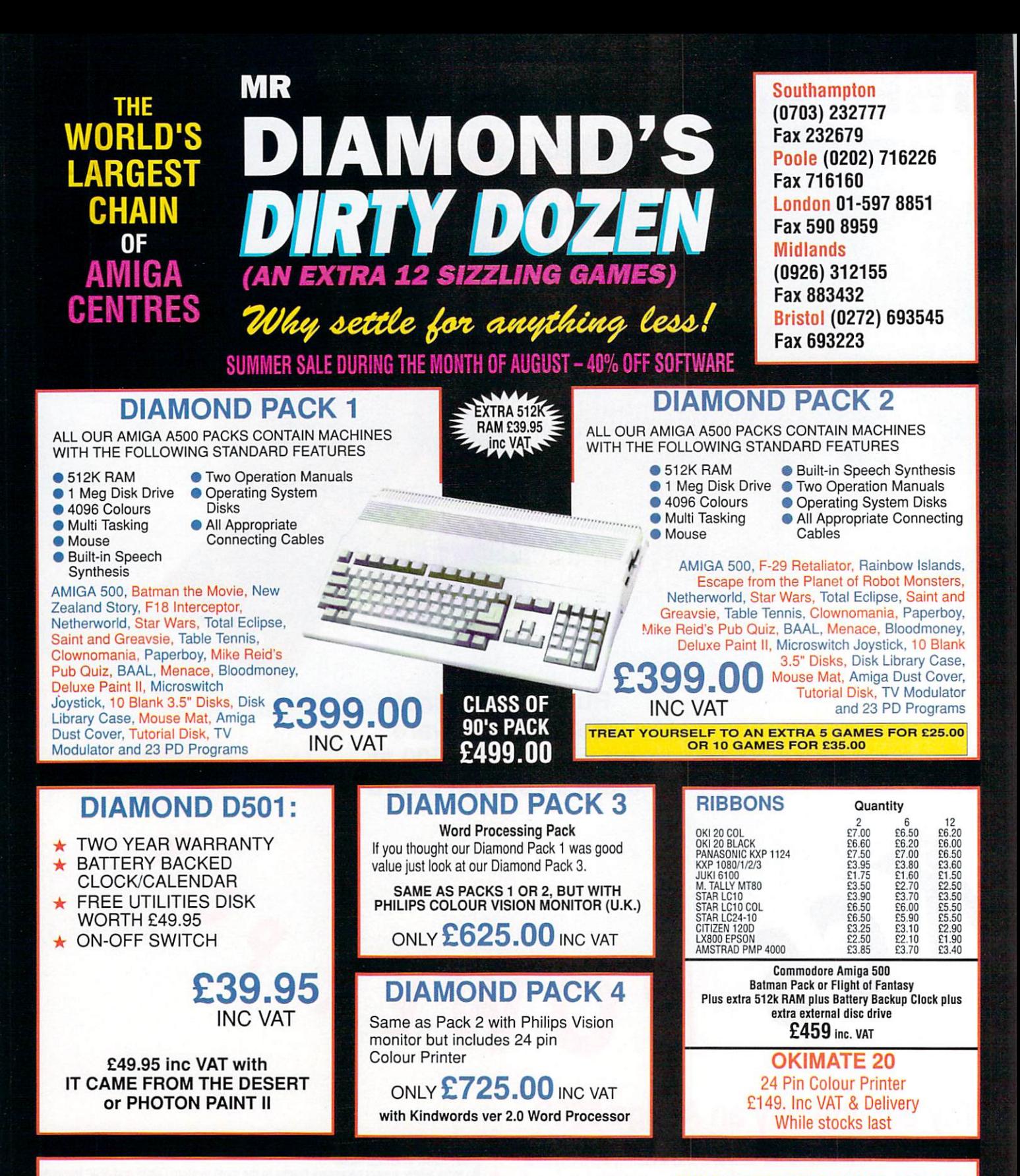

# **THE NAME YOU CAN TRUST EXPORT HOTLINE (0272) 693 545 EXPORT FAX NO (0272) 693 223**

Diamond Computer Systems Ltd 84 Lodge Road, Southampton. Diamond Computer Systems Ltd 406 Ashley Rd. Poole. Dorset BH14 OAA Diamond Computer Systems Ltd, 227, Filton Avenue, Bristol. LAN Computer Systems Ltd. 1045 High Road, Chadwell Heath. Romford. LHC Microsales, 121 Regents St., Leamington Spa. Warwickshire. Diamond Computer Sytems Ltd, Ballina, County Clare, S. Ireland

#### **CHIP SHOP PRICES WE ONLY SELL NEW CHIPS**

**-** 0.5Mb E29.95 inc VAT **1** A590 E319 + VAT A590 CHIPS 2.0Mb E115.00 inc VAT A590 2Mb Populated E399 + VAT 8 UP BOARD CHIPS 2Mb £99 6Mb £279<br>4Mb £195 6Mb £369 4Mb E195 6Mb E369 8 UP Board/Supra only E139 8 UP Board 2Mb Pop E229 1.0Mb E58.95 inc VAT

# **\* SPECIAL \***

DIAMOND DRIVE. THRU PORT ON/OFF SWITCH

> **ONLY E49.95** with metal case £69.95 INC VAT WITH 10 BLANK DISKS **E53.95 INC VAT**

Your AMIGA 500 is worth over £800!! When you part exchange it for a B2000 with an autoboot hard disk!

# **AMIGA 2000 from £499 inc VAT** When you part exchange your existing system **Phone or call in to a Diamond store for details**

E399 **RENDALE 8802 GENLOCK E179 INC VAT FLICKER FIXER E275 PRICE REAKTHROUG A590 2MB POPULATED INCLUDES THE EXTRA 2MB** 

> **VIDI AMIGA E99 INC VAT**

**HI RES MONO CAMERA E199 INC VAT**

> **VIDI + CAMERA E279 INC VAT**

**CITIZEN SWIFT 24 PIN PRINTER E249**

**DIAMOND MULTISYNC MONITOR E295**

> **DIAMOND MULTISYNC 3D** E379

**STOP PRESS!** 2 Meg AMIGA 500 RAM BOARD Expandable to 8 megabytes £99.00 inc. VAT when you part exchange your  $\frac{1}{2}$  meg board

# **NEW COMMODOR AMIGA 3000**

**E7** DIAMOND 25140 A3000 E2999 **11AMOND 25/100 A3000 .......£3299**<br>CALL FOR VOLUME DISCOUNTS DIAMOND 16/40 A3000........£2499 CALL FOR VOLUME DISCOUNTS WITH CBM OS/2

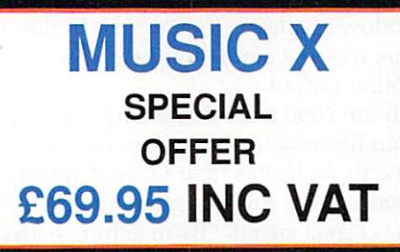

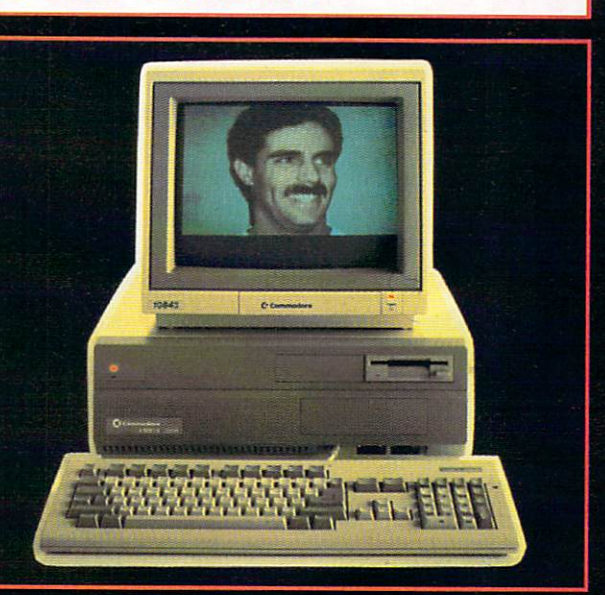

47Mb Autoboot, Fast file System Hard Disk for  $B2000 -$  only  $E395$ **Autoboot A2092 (20Mb Hard Disk) — E199**

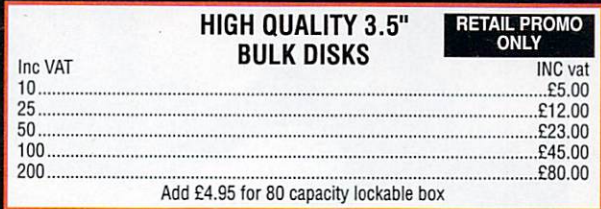

#### PRINTERS

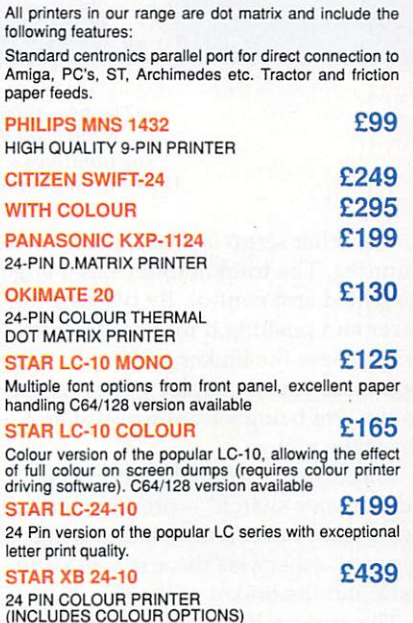

### **Diamond Configured Packs:**

AT System Amiga B2000<br>AT Bridgeboard 2090A 20Mb Autoboot HD 1084S Colour Monitor

XT System Amiga B2000<br>XT Bridgeboard 2090A 20Mb Autoboot HD 1084S Colour Monitor

Basic System<br>Amiga B2000 2090A 20Mb Autoboot HD 1084S Colour Monitor

Audio System Amiga B2000 + 2090A 1084S Colour Monitor Music X & Midi Interface

Visual System 1084S Colour Monitor Amiga B2300 Genlock Deluxe Video III

Phone for our incredibly low prices on the above systems!

#### **COLOUR PIC** Real Time Frame Grabber £349

## **MONITORS**

**PHILIPS 8833 (U.K.) COLOUR MONITOR WITH STEREO SOUND** ONLY £199.00

**DIAMOND MULTISYNC MONITOR**

**handling C64/128 version available ONLY E295.00**

**driving software). C64/128 version available COMMODORE 1084/S STEREO MONITOR ONLY £199.00** 

**ALL PRICES EXCLUDE VAT. COURIER E7.50, NEXT DAY SERVICE E:10 E & OE. All prices correct at time of going to press and are subject to change without notice.** Nic Veitch investigates rumours that the A500 is a museum piece

**INDERGROUN** 

GOING

HILLINGDO

z)

CBRIDGE

**ENTION London**  $\mathbf 1$ Regional Transport to your average <mark>capital city</mark> dweller and it is unlikely their first response will be anything along the response will be anything along the<br>lines of what wonderful hi-tech state O of the art frontier breaking technology is involved. But the times they are a L changin'.

o technology and all the 16-bit advances it n can bring, eliminating all that handd driven stuff and creating true user friendly environments. Of course, all this n is nothing to do with the transport LRT has woken up to Amiga system itself. No, all this wonderful interactive, cutting edge 68000-based equipment is to be found in the museum.

The equipment forms part of one of the interactive displays in the new tube centenary exhibition just opened at LRT's museum in Covent Garden. Two trains are simulated — firstly a reproduction of one of the first tube trains from a hundred years ago, then the new updated 1990 version.

Controls for the earlier train are a little primitive, in keeping with the time. The throttle is nothing more than a large rheostat controlling the current to the engine, the brake lever is a valve controlling the pressure to the airbrakes. Or rather they're not.

A rod rotating thorough the rheostat operates a potentiometer. the brake valve contains a hidden microswitch. Both of these devices are read by a B2000, which performs a few rudimentary calculations to determine just whereabouts the train is and updates the animation. One feature of the old trains which is thankfully not reproduced on the simulator is the tendency of the throttle to arc, sending showers of white hot sparks all over the cab.

The two A2000's in their modest surroundings — the A500 sits on the floor!

The other setup is a bit more cunning. The train of today has a large weighted arm control. By twisting the lever and pushing it forward the arm will release the brakes and an optomechanical coupler will respond to the arm being moved forward and drive the motors.

**KEW GARDENS** 

This also fulfils the function of a "deadman's switch" – pressure must<br>be applied to keep the train moving forward, otherwise the arm will slide back and the brakes will come on.

The arm itself was quite easy to read, simply taking the optical driver output and patching it into the parallel port of a 2000. The cab

Two actors relive the good old days in a rebuilt 1890 train which forms part of the exhibition

**OLLIS HILL** 

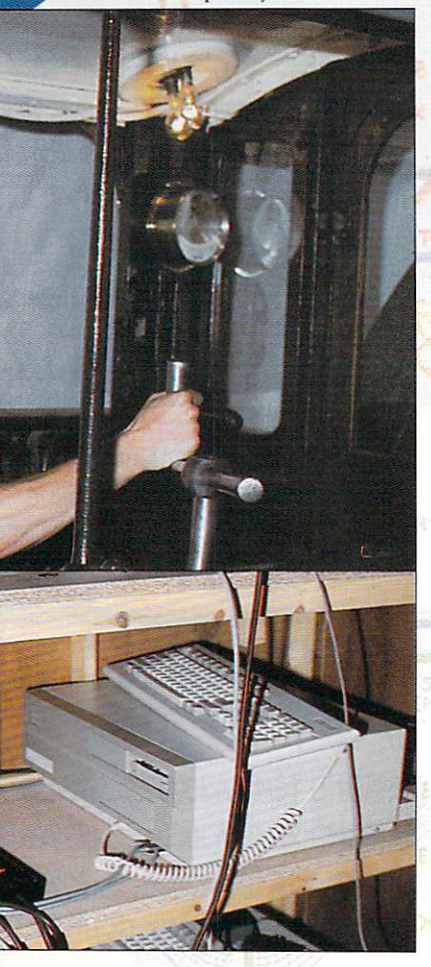

window display is then driven in the same way as before, but there is a another output.

In the 1990 train drivers are aided by an illuminated odometer, which not only indicates their current speed but also has a row of lights showing the "correct speed". By matching both sets of lights they know they are not going too fast (unlikely in my experience) or too slow. In the

#### FEATURES **1**

 $1033$ 

simulator this extra display was driven by an A500, getting its data from the 2000 via the serial port.

The animation frames for the cab display would have taken a theoretical 8Mb of memory as conventional IFF anims, but the team working on the project, Aeon Design, put to work their obvious programming talent to squash it into one meg.

The technique involved storing a number of repeatable backdrops and overlaying bobs (or Blitter-objects, the Amiga's software sprites) which are updated for each frame. Cunning frameswapping provides the feeling of motion. The result is a rather smooth display which could easily be straight from DPaint but in an eighth of the space. **,..**

**IGITISED** sound effects **accompany the simulation.** In order to faithfully reproduce the underground atmosphere the sounds were recorded by dangling a microphone out of the cab window. To get the realistic speech effect Brian Van De Peer shouted at his Amiga from across the room!

MARLBORO ROAD

Why do all this on the Amiga? The museum way of doing things usually runs along the lines of commissioning a model-maker to produce an exhibit, with twiddly-knob devices in glass cases to provide the interactive

Getting to grips with the simulator, this guy's doing well. assumed the posture and<br>expression of an LRT driver. Perhaps the drivers of the future will be trained on equipment like this

1

SCIUTI

ENFIELD WEST

- WOOD<br>- TURN

element. While these types of display are likely to remain in exhibitions into the distant future, the interactive computer approach is bound to have a major rôle to play.

Computerised displays are, basically, cheap and flexible. It is a lot easier to pay some highly intelligent chaps to write some software than it is

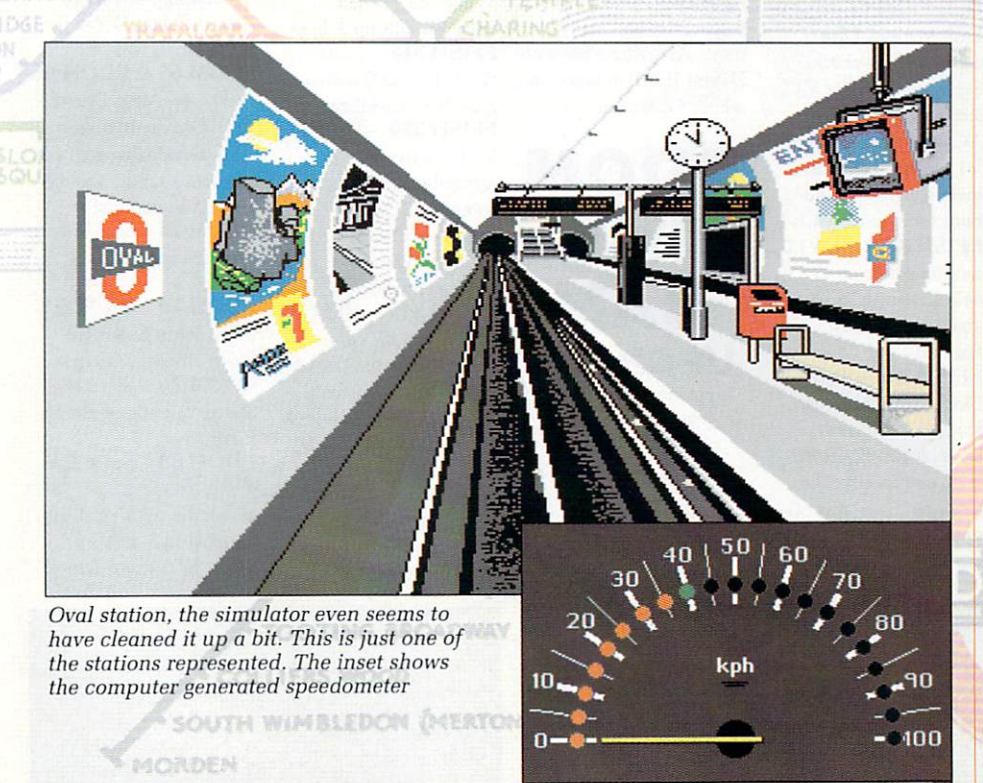

to pay a craftsman for six months' work. And what happens at the end of the exhibition? Expensive models have to be stored somewhere — or worse still — broken up. A piece of hitech computer hardware can always be re-used in the next exhibition.

The basic requirements for this project were that the computer involved be flexible, reasonably cheap, easy to interface and have excellent graphic capability basically the design spec of the Amiga.

An ST was originally considered but sense prevailed — as Rob Lansdown of the London Transport Museum says "it's a different kind of animal entirely".

The museum are so pleased with the the project (it has already being wrecked a few times — the sign of success for a museum exhibit) that they are already thinking ahead to the next exhibition, which may have even more Amiga-based displays.

Aeon Design is hoping to be in on that and perhaps catering to the needs of other museums as the century draws to a close.

The moral of the story? Your Amiga is a serious piece of gear easily capable of handling more tasks than you can possibly imagine — don't let it vegetate in the rôle of a games machine and above all don't underestimate it. In the meantime, your past is part of its future.

# **Pdom PD Amiga Public Domain & Shareware Software**

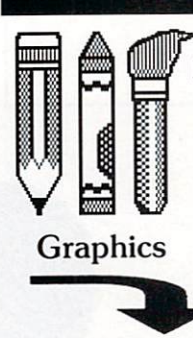

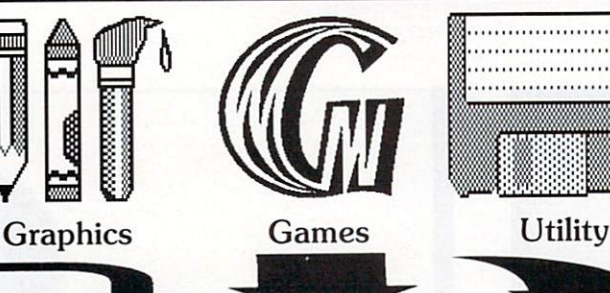

Clue as in Cluedo,

AMP3 – Graphics Pack 1 AMP8 – Game Pack 1 – Clip It! clip any part of the screen and save to disk, Othello. Klondike, Filter Pics manipulate pictures with enhancers, edge definition, colour and size shifters, Amiga MCAD excellent CAD package. IFF to pieces jigsaw program, ROT 3D drawing prog, VDraw V1.19 brilliant painting program. Ray Tracer Generator.

AMP21 — Graphics Pack 2 — DBW Render a very good Ray Tracing utility, Mandelbrot Explorer. Excellent full features mandelbrot designer, ST2IFF convert Atari ST pictures to Amiga IFF format. HAM Editor drawing program. HAM to IFF convertor. **FFISH 295 — Mandel** Mountains V1.1. Mandel Brot Generator. **FFISH 334 — FBNI** is an image manipulator and convertor : Sun, GIF, IFF, PCX, PBM bitmaps, Can input raw images, and output PostScript & Diablo. Also does rectangular extraction, density and quantization, halftone

Canfield, Cribbge, ackgammon, Yahzee, TVision, Missle ommand, Cosmo 2, 3D Breakout, Empire, Gravity Wars, Hanoi, Hockey, ikoff, Jackland, Othello Master, Pacman, all rilliant PD games. 3 disks only  $f$ ,7.50! AMP22 — Games Pack 2 — Amoeba space invaders, CosmoRoids, Stone Age a Boulder Dash type, Back Gammon, Chain Reaction, Master Mind, Reversi, Black Jack, Crazy Eights, Klondike, Jig Saw, Keno, YachtC, Daleks, Ratmaze, Monopoly and Escape From Jovi the excellent game. PDOM 90 - Tennis! The best shareware game on the Amiga. Excellent! Requires 1Mb of RAM. **PDOM 79. PDOM 80 & PDOM 81 — Star Trek** 3 disk game. Amazing graphics! Fully working. Brilliant! Requires IMB **RAM. PDOM 215. PDOM 216**

contrast changes, rotation, Totally different, and even — Star Trek 2 disk game. better excellent game!

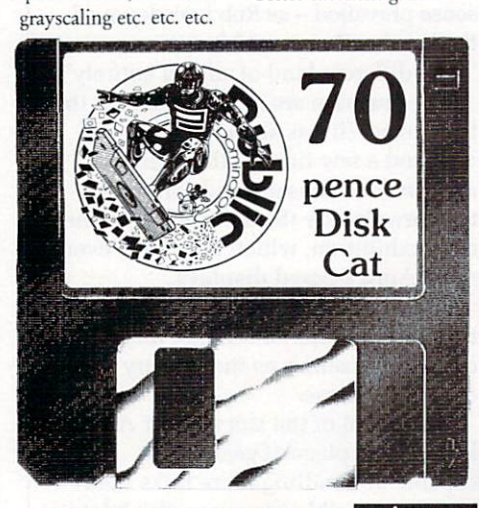

Full details of all the disks are available on our disk based catalogue only 70p!

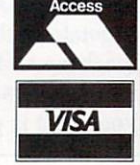

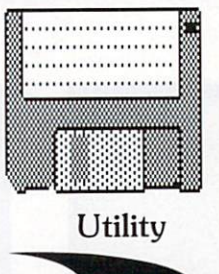

**FFISH 327 - Msh** handles MSDOS/ST formatted disks. You can use files on such disks in almost exactly the same way as you use files on native AmigaDOS disks. This is a fully functional, read/write version. PDOM 62 — The Public Dominator Anti Virus Disk: Virus X V4.0, VCheck VI.2 (for memory), VCheck V1.9 (for disk drives), Zero Virus VI.3 the fully integrated virus detector and killer. Also Boot Block Champion the utility and information on boot blocks. PDOM 93 — ARP v1.3. The AmigaDOS Replacement Project includes text manual files. **APDC 15 — Icon** utilities: full of icon files and creators. Some animated! Brilliant disk for icon manipulation. APDC 18 — Floppy Disk Utils: Quick Copy V1.0, Disk Mapper, Disk Salvage, Virus check, System Utils: Blitz V1.0 text editor, TimeSet, ACalc, Amiga Monitor V1.1, MeM Grab fast memory grabber and DirectoryMaster V1.1. **FFISH 342 — IE VI.0 is** an icon editor up to 640x200 pixels in size also dual render. Fully featured.

**FFISH 244 — Boot** Block Champion V3.I load, save and analyze boot blocks. BootIntro V1.2 you specify The headline upto 44 characters and the scrolling text of upto 300.

. 2. **PD Disk Prices: Ito 5 disks £3.00 each, 6 to 10** disks £2.75 each and 11 or more disks £2.50 each! **Send now for our FREE information booklet. Orders sent by 1st class post on top quality disks. Blank disks 10 L7, 50 — L33 100 — L61 Blank labels 100 – £3, 1000 – £15 Mouse Mats A4 – £3.50 Cleaning Kits — £2.50**

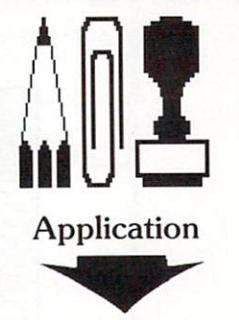

AMP1 — Home Business Pack : UEdit word processor, Visicalc spreadsheet, RIM and Hyperbase databases and spell checkers etc. 3 disks only £7.50!  $APDC 17 - 2$  Micro Emac editors: Micro GnuEmacs MicroEmacs. **FFISH 144 —** Analyticalc V22.3D is a large & powerful spreadsheet program requires IMB RAM and AMICUS 17 - Communications: COMM v1.33, Aterm V7.2, VT—IOU V2.6, VTek V2.3.1, Amiga Host V0.9 for CompuServe.

#### PDOM Clip It! Vol1.

Nearly 3Mb of clip art in standard IFF format. Subjects covered are varied but are mainly: sports, flags, animals, cartoons, humorous, Christmas, Jewish, borders, Halloween, Valentines, horses, eyes, alphabets, hands, 1930's trade marks, zodiac, cars and many more. All compatible with DPaint II. All in black and white. 5 disks full.

bi te **PDOM 1MB RAM UPGRADE**

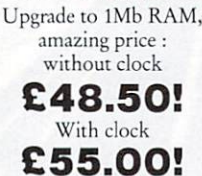

Just plug in!

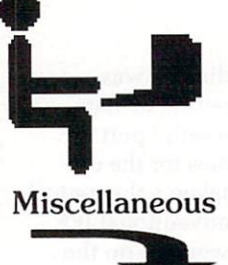

PDOM 211 — NorthC the latest all features excellent C compiler. Suitable for beginners and the knowledgable alike. Fully comprehensive. FFISH 171 - Sobozon C a port of the Atari ST version of this full K&R C compiler, assembler and linker. Not for the

beginner. **FFISH 193 — Zc V1.01** modified version of the Sobozon C compiler from disk FFISH 171. It now generates code compatible with A68k assembler and has a front end to allow easier useage. **FFISH 337 — CManual**

VI.0 is a complete C manual for the Amiga which describes how to open and work with screens, windows, graphics, gadgets, requesters, alerts, menus. IDCMP, sprites, etc. Includes huge manual file and over 70 fully executable examples with source code. When<br>unpacked fills up 3 disks. unpacked fills up 3 disks. **FFISH 314 A68k** v2.6I the 68000 macro assembler. Excellent. **FFISH 339 — PCQ** V1.1cis a freely redistributable, self compiling. Pascal compiler. The only major feature of Pascal that is not implemented is sets. **FFISH 349 — MED** V2.0 is a music editor much like SoundTracker  $AMP11 - 5$  disks full of Sonix files with the PD Sonix player. *f*.12.50! AMP23 — 5 disks full of Soundtracker files includes Sound Tracker versions 1,2,3 and 4. f.12.50!

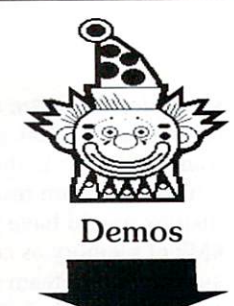

PDOM 212 — Red Sector CEBIT '90 demo. Another excellent demo from RSI! **PDOM 213 — Rebels** Coma demo an absolutely brilliant non stop demo totally different, and very original! **PDOM 214 — Fractal** Flight. Created by HyperCube Engineerings' fractal landscape generator. Requires 1MB RAM BRILLIANT! **PDOM 148 — Escape** from Singes Castle another amazing animation demo of the interactive game. Excellent follow up to Space Ace! PDOM 1 - The Walker Demo I is a mega animation demo that requires 1Mb RAM. PDOM 2 — The Walker II the mega mega animation demo that requires 1Mb RAM. **FFISH 196 — Stunning** digitised HAM pictures. Excellent! The quality is astounding. PDOM 27 — Alcatraz Mega Demo MEGA!! **PDOM 65 & PDOM 66** Red Sector Mega Demo. THE best demo on the

Amiga! Amazing graphics, fabulous sounds, astound-<br>ing vector graphics!  $\overline{PDOM 73}$  – Star Trek The Enterprise Leaves Dock. PDOM 74 — Star Trek the Starship Enterprise flying around in a circle. PDOM 76 — Star Trek Shuttle landing on the SS

Enterprise. PDOM 83 — Space Ace demo. Excellent aniamtion with excellent sampled sound!. We've 100's more demos!

**All prices are fully inclusive. To order please send a cheque or postal order payable to Pdom PD Atari or Access & Visa credit card details to: Pdom PD Amiga Dept AC, P 0 Box 801, Bishop's Stortford, Hertfordshire, CM23 3TZ. Telephone 0279 757692.**

VERYONE has run into a part of E ARP (AmigaDos Resource Project) at one time or another, that I E can guarantee. The near standard file requester was done by the ARP head man Charlie Heath.

 $\ddot{\phantom{0}}$ For most people, that's as much of

N see. There's more E than just a file h requester, though a — there's a s complete r replacement for Commodore's commands, plus i an improved Shell environment o ARP Release 1.3 a Install program. p And all of this lives on TBAG Disk #31 ARP as they'll contained in the

anyone in their right mind want Why would to replace Commodore's

commands ? They work, do they not ? Well, no and yes. They're written in C, which makes them bigger and slower than ARP's assembly language ones.

The Commodore commands also don't quite work as they should. ARP on the other hand, is very well behaved. ARP commands usually have more options and better Help facilities than the supplied command set.

F ALL this seems rather dull, you might appreciate the fact that I installing ARP gives you much more room (over 60k) on your boot disk L than before. This is partly due to the smaller size of the assembly code, and also due to ARP's use of a shared t<br>1 h library.

arp.library, contains mostly s housekeeping routines. It also s contains the much-used file requester, used by more programs than it would e be wise to shake a stick at. OK, so it's m not 100 per cent big or clever to shake s sticks at any kind of software, but at least it breaks the tedium. This shared library, called

and more compact than Commodore's ARP's shell, Ash, is more intelligent

h

Stewart C. Russell demonstrates how to rebuild your Amiga from scratch using the multitude of<br>available public domain utilities

the pipe) — this creates a numbered listing of the current directory. Command substitution isn't as useful as a pipe, but it's fun to be with anyway. It can be used to substitute the output from a command into the output from another command.

Swallowed that ? Good. MSdos (a Dos which has the latter quality of its near-homophonic bleach) isn't the only one which can have the date in the prompt - Prompt "\*S(Date) gives you the same from Ash. That's what a command substitute is. AmigaDos has always had output redirection dir >t:tmp and input redirection  $type > t:tmp$  but

what if you wanted to append output to a file ? You'd have to redirect to another file, and then join two files together.

Ash has append redirection (using » ) which, surprisingly, appends the output on to an existing file. If the file doesn't exist, it gets created — no nasty late-night meetings with Mr. File-Not-Found!

Apart from being a file requester, a set of commands, a Shell and a way of life, ARP is also a software development philosophy (woo!). ARP is a cooperative effort to provide enhanced commands and to provide a better user interface through the arp.librarv.

The work is fully documented, and has been made available to Commodore for use in future releases of AmigaDos.

Commodore now supports ARP (in the US, at least) and most of it is included in AmigaDos 2.0. Yes, that means there will be a standard FILE selector in 2.0 ...

ARP may be used and distributed without charge. In the year or so that I've been using ARP 1.3, it has served me very well, with no bugs, crashes, or general weirdnesses. It's perfect.

offering. It has most of the script control commands — like If, Else, Endif and Execute — built in, so your scripts

run far more quickly. Ash supports environment variables properly, unlike Commodore's, which still uses an awful kludge to work properly. Additional commands have been added to the c: directory to give you parsed input of variables. Gone are the days of the simple yes/no question.

If you've used proper Shells before, you'll be wanting to use pipes, command substitution, and I/O redirection. Maybe "wanting" is too strong a term, but "able to find a use for" was just too long.

Ash allows you to use all of these, but you need to get another piece of software to do the first two. ConMan v1.3 on Fish Disk #165 (Shareware, \$10) is what you need, since it implements a proper pipe.

O WHAT is a pipe, and what use is it ? All a pipe does is collect S 0 output from one program, and feed it as input to another. A simple example H is "List I Type OPT N" (the I being

A

 $\blacktriangleright$ 

# **ShoWiz - not just another IFF reader...**

CAN tell what you're thinking -Russell's gone and run out of I interesting things to write about. Here A he's going on about IFF picture readers, possibly the most common t type of PD program there is.

l so is Deluxe Paint 3. But what other l picture show program can show text <u>.</u><br>files, play sampled sounds, use requesters or run other programs? OK, I admit that ShoWiz is rather good at reading IFF pictures - but then

customary *and much more*) in only 23k. It has a smaller relation, ShoWiz Junior, which is designed for more limited work, as Junior can't handle scripts and only has 10 different ways of wiping the picture on to the screen. e different wipes<br>Roth program ShoWiz can do all this (plus the The full ShoWiz has more than 20

a single picture or text file, or can be given a directory to slideshow through n in alphabetical order. If your slideshow is a continuous loop, i ShoWiz will usually manage to use a different wipe for each picture. Both programs can be used to show

— originally coded to allow animations It's ability to run external tasks was to be played from the script. Any program can be run from ShoWiz: I used it to automate the installation of

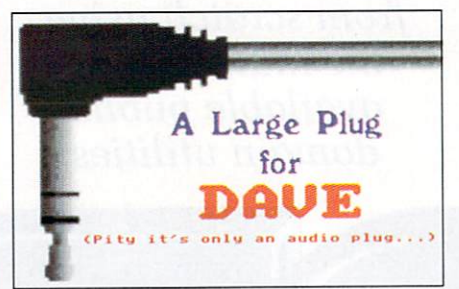

ShoWiz comes in handy for budding advertising executives

a user-hostile software package.

If this had been a commercial package it would have had the multimedia albatross hung round its neck. Multimedia is a cute way of saying that you get sound and graphics at the same time.

Text is handled neatly, with 80 by 25 drop-shadowed text. All text must be set up in a special template, which means you must prepare all your text page by page.

ShoWiz is definitely one to consider if you have to create slideshows and presentations. Whatever the purpose, from education to advertising, ShoWiz a will show your best side.

a<br>c t fee of \$10. ShoWiz v2.0 is on TBAG Disk 31, and has the very reasonable shareware

o

IFE'S hard for the average Workbench user. I mean, people T who use the Shell can create script files to automate repetitive tasks. E Workbench forces you to do everything by hand.

woman't it be good if you come<br>load your favourite program, and for it h to automatically set itself up the way a you like it ? Well, for this sort of thing, r Scripit on Fish Disk 288 is your program. Wouldn't it be good if you could

interface, makes Scripit's task fairly r simple. Every time you select a menu, t click the mouse, or whatever, Intuition sends a message to the current program e detailing what you've just done. Intuition, the Amiga's graphical user

v without all that tedious mucking about with the mouse. To make writing r scripts more straightforward, Scripit a has an auxiliary program to record g your actions in a plain text file. It can also compile scripts to a more compact What Scripit can do is send these messages direct to your program and faster file format. This can save a lot of space with long scripts, since compiled commands are only a few bytes long.

Scripit is much more than just a mouse recorder. It's a mouse organ too; a complete language in itself. It has

**ORKBENCH** can seem a **little creaky at times. Well, W O OK, very creaky. The waiting involved when all the icons are being R read from disk or when files are K being copied is very tedious.**

**E so much that he wrote a N replacement. Instead of just getting C rid of the annoying delays, he H produced what he thought Workbench should have looked like** all along – a sort of concept front**a end, as it were. Workbench annoyed David Navas**

**s Jazzbench isn't actually complete in the version that's available. It's e e to run properly. So why do I mention m it ? rather buggy too, and prone to crashing. It really needs a megabyte**

**Well, Jazzbench actually does a better job of supporting the Intuition graphics system than does Workbench. jazzbench window contents scroll smoothly when a**

# e a **Jazz up your Workbench**

t **slider gadget is moved: Workbench** e **only moves the icons once the gadget** s **has stopped. Windows also have tiny** l **icon gadgets on them, which allow** i **windows to be kept on the screen** without taking up useful space.

s **for your printer, dragging a text file** h **over it will print the file.** o **Unfortunately, jazzbench currently** opens an icon for every device s **mounted (including CON: and RAW:),** a **so you'll find your screen littered** with useless icons. **without taking up useful space. Workbench's unused device icons are implemented if you have an icon**

**If you're working on files without icons, jazzbench can display them ,either by listing them, or by creating temporary icon files. It doesn't mean, though, that CLI-only programs suddenly become Workbench aware.**

**The annoying warning screen flash**

**has been patched to play a sampled sound. The default is HAL's "I'm sorry Dave, I'm afraid I can't do that" from 2001. Also patched is the Workbench screen backdrop, to give a very simple pattern, and the window close routine, which looks a little Macesque.**

**In common with Mac Finder's DAs, and ST GEM's ACCs, Jazzbench supports desktop accessory programs. These are generally small programs like a calculator which it's handy to keep loaded for instant access. This is more useful under a non-multitasking front end (like Finder and Gem) but is handy to have anyway.**

**Jazzbench promises more features in later releases, such as automatic display of HT pictures. With a bit more work it could become a Workbench 2.0 clone for ordinary**

#### **E PUBLIC DOMAIN E**

# **- 1 The mechanical mouse organ**

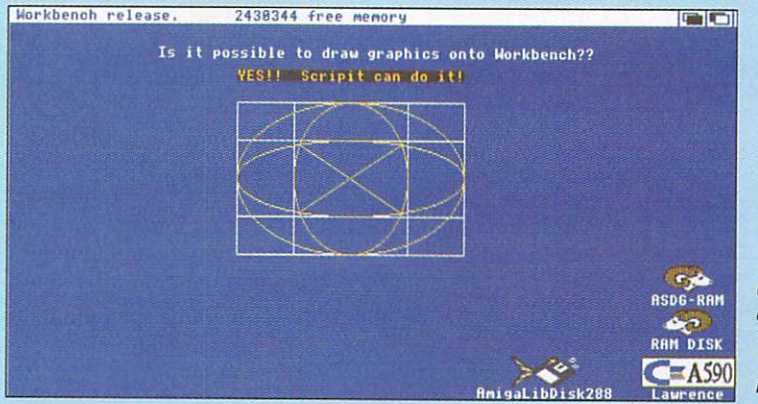

string and integer variables and flow control (IF...THEN...ELSE, GOTO, GOSUB, WHILE). Control can be passed to new scripts with the SCRIPT command, and the SUBSCRIPT command acts like a GOSUB between files.

You want graphics commands? You got them — circles, points, lines, ellipses, boxes, filled rectangles, text the kitchen sink's in there somewhere. There's also a command which will

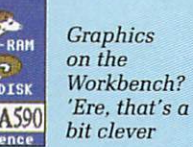

— A draw directly onto Deluxe Paint's screen.

5 The syntax of the Scripit language is similar to ARexx, so it's no surprise that Scripit has full ARexx support. So even programs which don't support ARexx can now be controlled by it.

For something as stunningly clever as Scripit you'd expect quite a hefty shareware fee. You'd expect wrongly then — Khalid Aldoseri has released the package as freeware.

**Amiga& That's assuming that the promised development work is carried out.**

**As it stands on Fish Disk 228, Jazzbench is extremely difficult to install. If you thought MessyDos was difficult to install you don't know.**

**you're born, believe me. Quite a few PD libraries have a properly set up jazzhench boot disk, which saves time, money, and swearing. Ask around — it's generally the smaller libraries that extend this kind of service.**

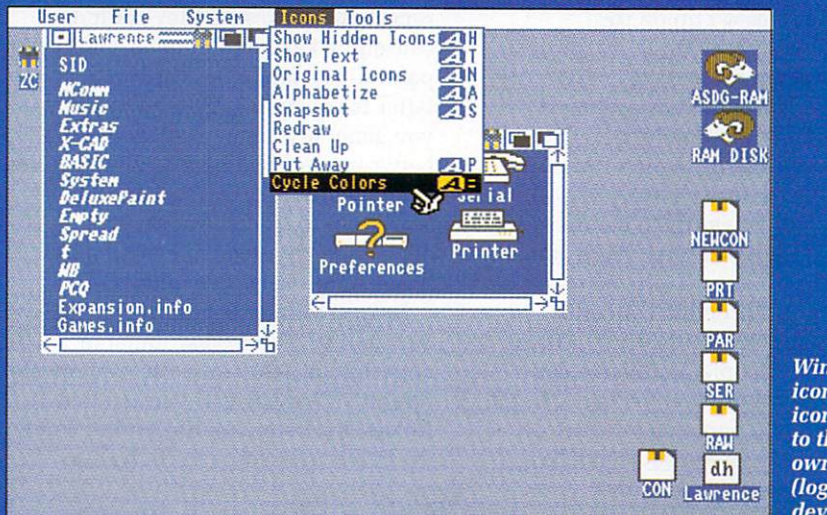

**Window icons and icons left to their own (logical) devices**

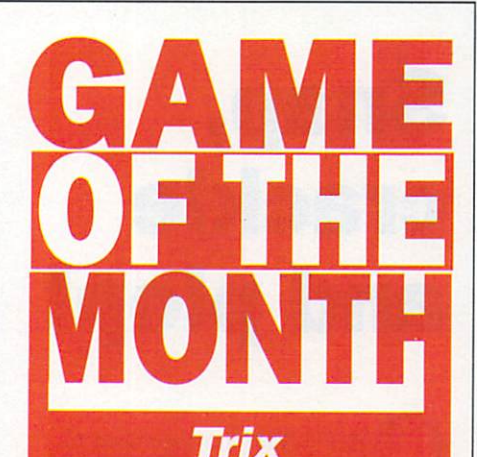

F YOU frequent the arcades you will probably I F find a Dix machine hidden in a dark corner. Qix is a very old and simple game, which won a small but dedicated band of  $\mathbf{u}$ followers in the early 80's. Trix .<br>. is Qix, basically.<br>All you have t

All you have to do in Trix is

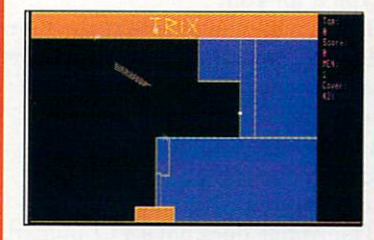

to corral a randomly-moving line segment in less than 40 per cent of the screen area. The player is a small and rather unexciting blob which travels along the edges of the screen.

You create solid areas of colour which the Trix cannot enter. The Trix and its attendant Foos (or Sparx in the original) lose you a life if they touch you. What else did you expect? Free artichokes?

Trix is pretty much identical to the original — there's a definite look-and-feel case in there somewhere. Most of the minimalist addictiveness has been retained. So has the annoying drone of the Qix, erm. Trix.

Good, solid, reliable, nonviolent, non-sexist simple fun. Not the sort of game I'd play all the time, but a couple of games every day should be enough for a year or so.

Trix is on SACC Disk 23. The ultra-sparse documentation mentions nothing about money, so I guess it has to be freeware.

# **Snap, crackle and plop!**

OMPUTERS are supposed to make paper obsolete. So why is C it that every computer desk in the known universe has a wad of scribblings covering every spare inch of surface?

T scribblings is that most of them have E appeared on the screen have been R noted down, and must be retyped later. Why can't you just pick the text a off the screen and let the computer r retype it for you? The annoying things about said

s Palo Alto Research Center (it's in the States, hence the spelling) thought. p They designed a system where text p could be "clipped" from the screen o mouse button. That's what the people at the Xerox and then retyped at the press of a

e but precious few programs make good use of it. Mikael Karlsson's Snap v1.4 uses the Amiga Clipboard and the o original ideas from Xerox to make a The Amiga does have a Clipboard. Wonderfully Useful Program.

Dunno about you, but for me a Wonderfully Useful Program is one which has found a place in my Startup-Sequence the first time I see it. Not merely does Snap save all the hassle of writing things down, it can also clip graphics from any screen.

The text clipping has a few limitations. It can only clip text that is fixed width (non-proportional) of less than 16 pixels height. Considering that all system text currently conforms with this, that's not so bad.

Text can be clipped from anywhere window title bars, icon names. gadgets, wherever. As long as the text font is the same as the Intuition Screen font (which it usually is) you'll be able to clip it.

Snapping graphics is really neat. You can clip an area of any screen (be it HAM, half bright , interlaced, 2 to 32 colours, overscan or whatever) and a window opens on the Workbench screen containing your clip.

This window has a little icon in the title bar. Clicking on it produces a

# **Bing, bong miga call**

**HEN** your Amiga wishes to **warn you about something, it W H flashes the screen rather than sounding the more usual beep. This is due to the E slight possibility of another task using N the audio device and not allowing the y beep. Whatever the reason, if you o happen to blink, you've missed your u warning.**

**r send out a rapid string of warning A flashes, the screen goes wild. Even just m thinking about it gives me a headache i that will require a few hours' kip to recover from.**<br>It is here the **Even worse, if a program decides to**

**a rescue. What it does is intercept the w system's screen flash and re-mule it to a** little IFF sound playing routine. It is here that InstallBeep comes to the

**s file, you can personalise the way your h Amiga behaves. I have my own As you can choose your own sound**

**e**

**machine set to warble like a loon, which just happens to be Minnesota's state bird, and a terrific non-sequitur into the bargain.**

**InstallBeep plays the sound<br>asynchronously, so your program asynchronously, so your program won't have to wait filr the sound to finish. Better still, multiple beeps just fill up spare audio channels to give a stereo echo.**

**InstallBeep is very small, but it has to install the sound driver and the sound file in chip ram. For that reason I wouldn't recommend it to folks who spend all day drawing pictures in overseen interlace HAM. For the rest of us it gives us one of the neater features from David Navas' jazzBench without the hassle.**

**InstallBeep by Don Withey and Tim Friest is on Fish Disk 217, and is freeware.**

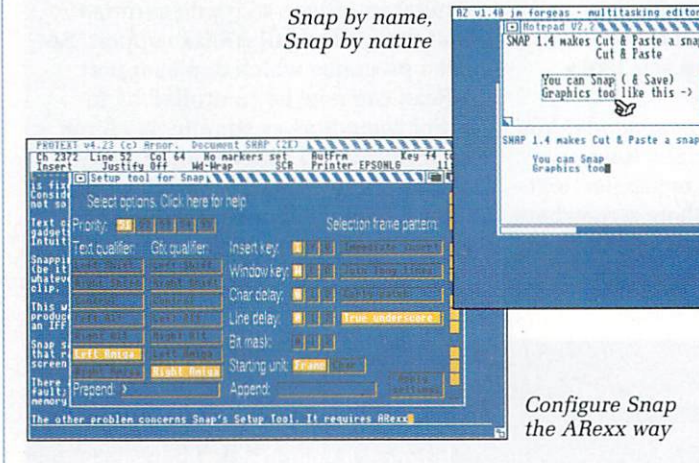

Save gadget, which allows you to save the graphics clip as an IFF file. Snap saves all the correct system information along with the clip, so that rather messy clip on the

Workbench screen which was from a HAM screen regains its former beauty. There are three minor problems concerning Snap. The first is

Commodore's fault; some versions of the clipboard.device have a bug which causes a little memory to be lost every time it is used. Not fatal, but it can be

The second problem concerns Snap's Setup Tool. It requires ARexx, which most people don't have. It's possible to set up Snap by hand, but it

documentation and head scratching. The last problem is neither

requires much perusing of

annoying.

Configure Snap the ARexx way

SNAP 1.4 makes Cut <del>&</del> Paste **Cut & Paste** 

**SIAP 1.4 makes Cut & Paste a snap** *You can Snap*<br>Graphics tool

**Nou can Snap ( & Save)**<br>Graphics too like this -><br>**RIM** RIM RIM **t** 

Commodore's nor Mikael Karisson's. Sotne programs will not accept input as quickly as Snap can provide it.

avrence

dh

Other programs strip out very rapid repeat keystrokes, as they could be caused by keyboard bounce. QED (PDs passim) is a major culprit where the latter is concerned. This means that you generally have to set the delay between sending characters to be quite large — around 20 milliseconds. That works out to be just under 50 characters per second, which is still many times faster than I can type.

Snap is wonderful, is on Fish Disk 326, and is "Freely distributable copyrighted software with a shareware option". That basically means that Mikael Karlsson wouldn't mind some dosh, but isn't going to get heavy about it.

# **logiv• nerrI)\* see") 1:1** disk like this!

- $\star$ It adds, substracts, multiplies and divides
- **\*It works out VAT and** other percentages
- $\star$ It has a powerful three-key memory
- **★And it's solar** powered!
- (But just don't put it in your computer!)

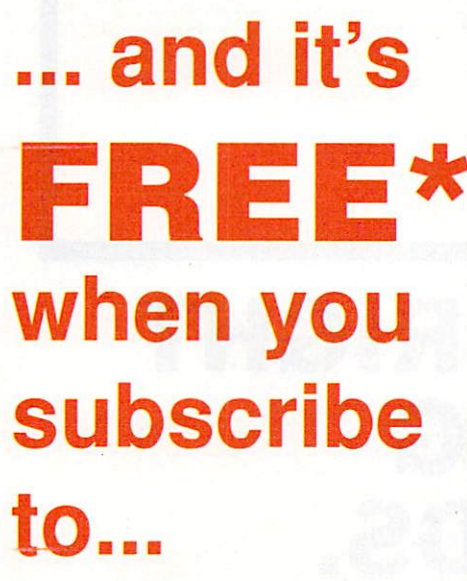

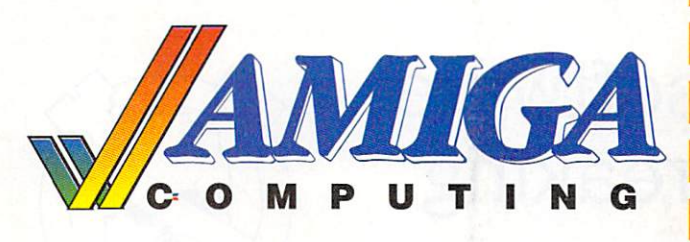

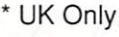

**Vou prefer to have magazine delivered with your morning paper, cut this form and to your newsagent**

Dear Newsagent Please reserve **AMIGA** G **/ C** every month **Z**

Name Address

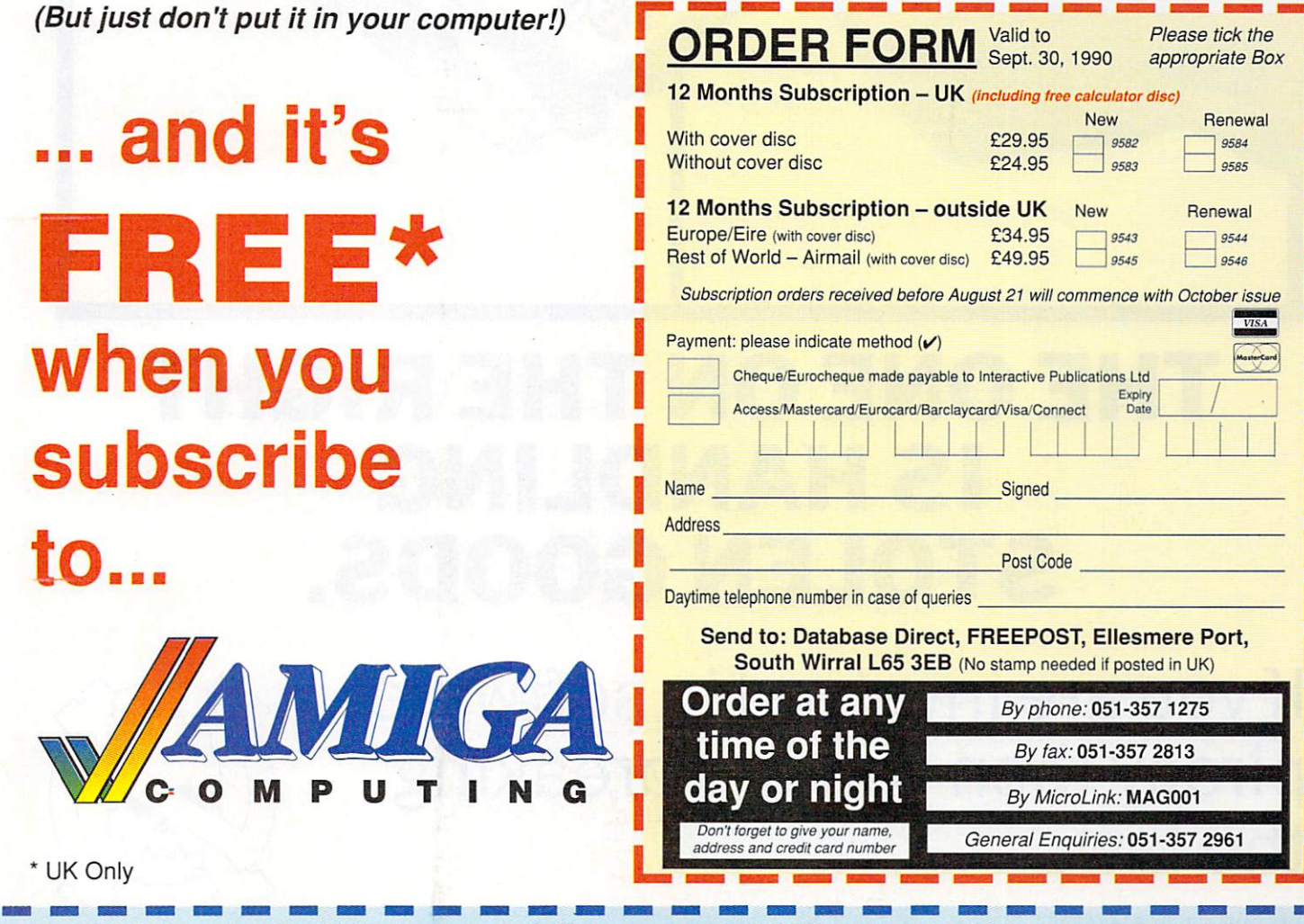

# **THE ONE ON THE RIGHT IS HANDLING STOLEN GOODS.**

II/A RN NG NASA TINGGAN NG NASA TINGGAN NG PANG-1990 NA NASA TINGGAN NG NASA TINGGAN NA NA NA NA NA NA NA NA NA

"

If you are involved in software piracy then you are breaking<br>the law.

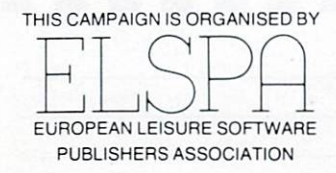

Any information on piracy should be passed to The Federation Against Software Theft. Telephone 01-240 6756

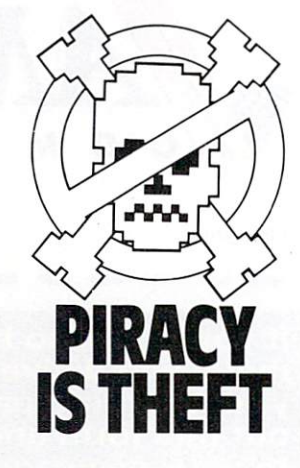

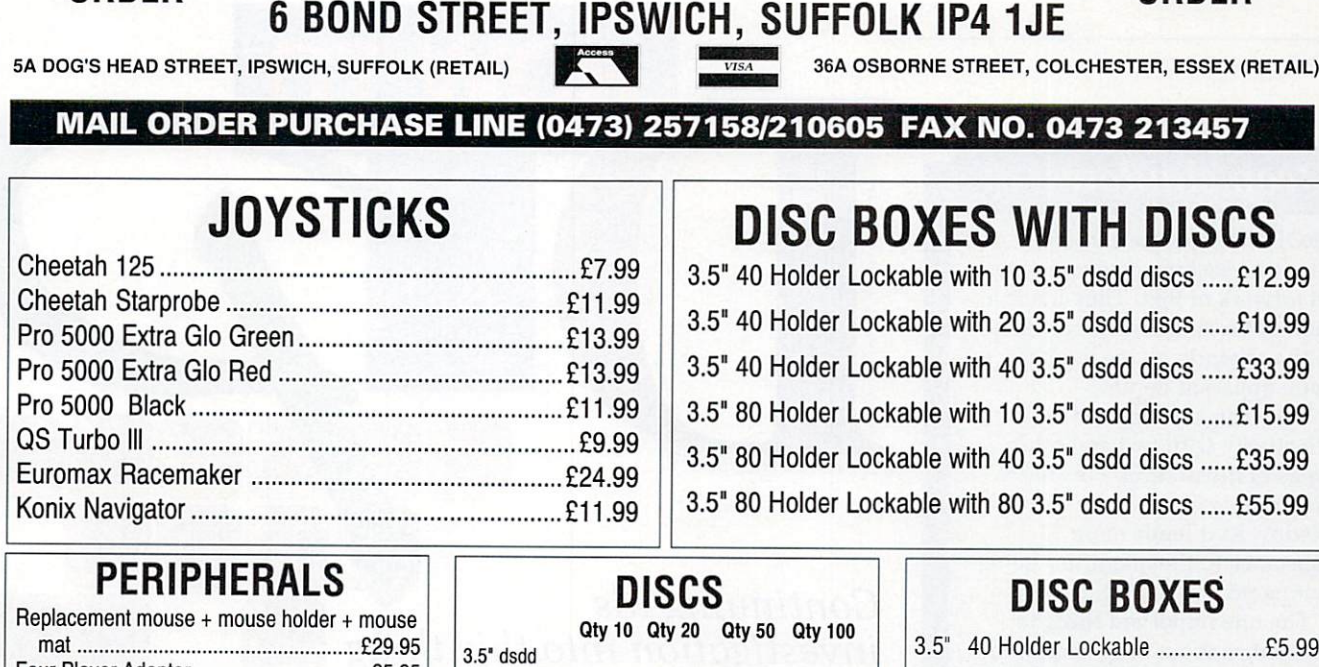

**MAIL SOFTSELLERS LTD MAIL** 

ORDER **ORDER ORDER** 

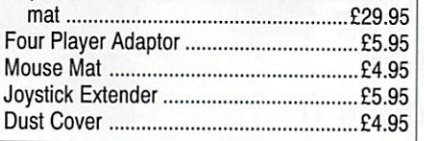

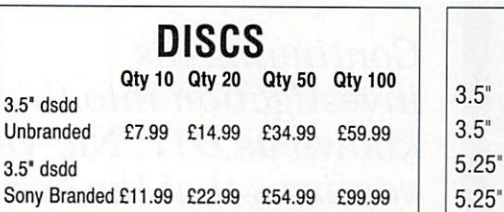

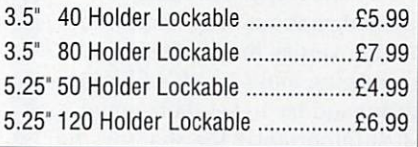

**CHEQUES AND POSTAL ORDERS PAYABLE TO SOFTSELLERS. POST AND PACKING FREE IN UK. OVERSEAS 0.50 per item. Subject to availability and price change without notice. Not all titles released at time of going to press. Shop prices may vary, but personal callers can claim advertised discounts on production of cut-off slip.**

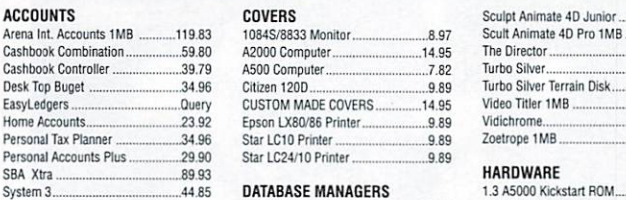

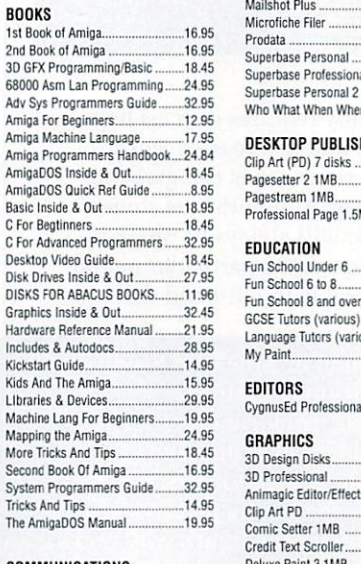

#### COMMUNICATIONS  $^{17}$ <sub>5</sub>

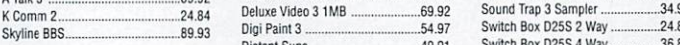

#### COMPUTER AIDED DESIGN

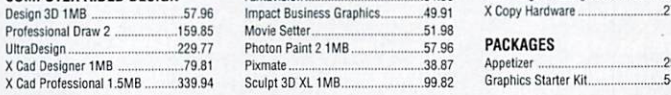

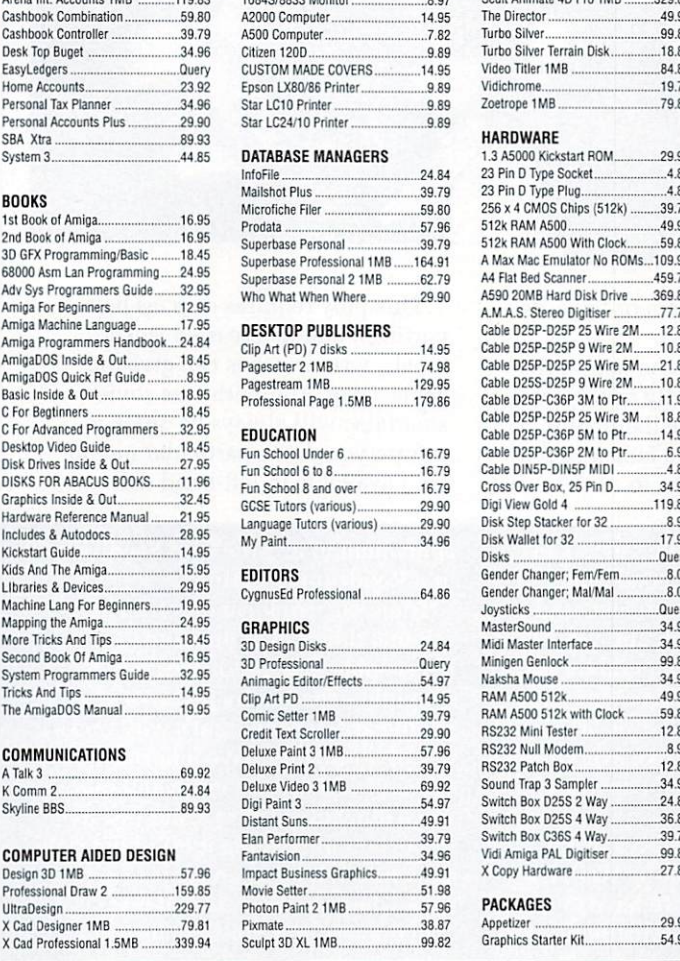

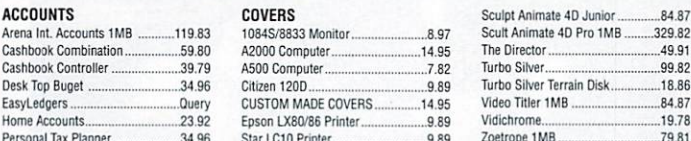

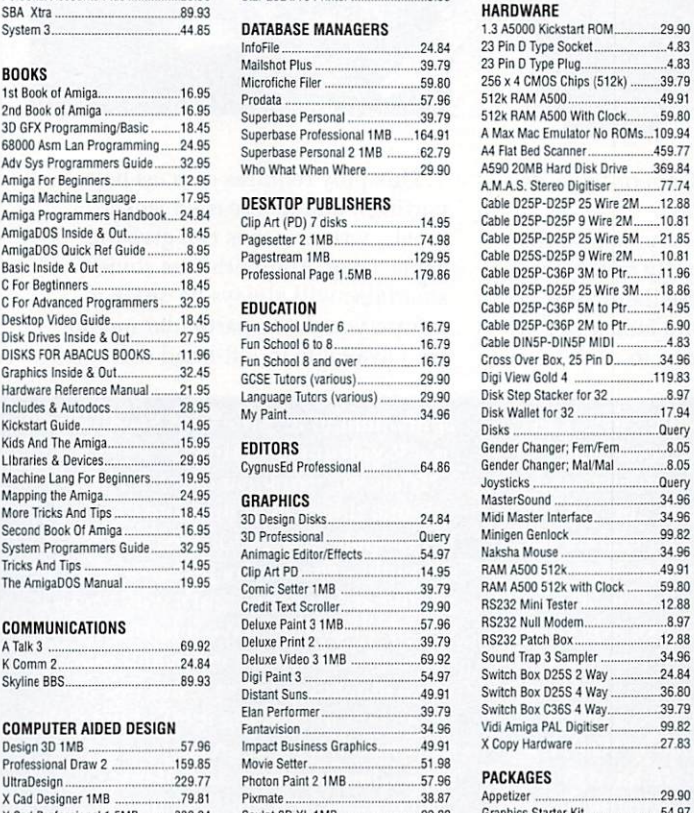

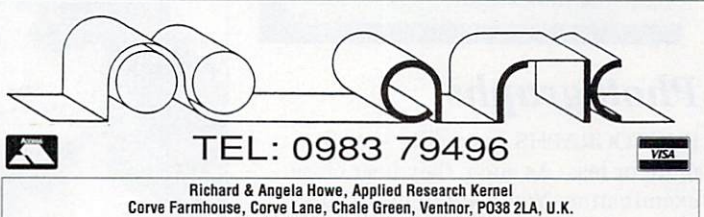

Corve Farmhouse, Corve Lane, Chale Green, Venturor, PO38 2LA, U.K.<br>Visitors are always welcome by appointment<br>topm). Registered Air Mail to Europe ES/item, World 212/Item (software only). Pease call about carriage on<br>the m

Rock n Roll Data Disk Sonix Studio Magic Tiger Cub...

DOS 2 DOS File Transfer

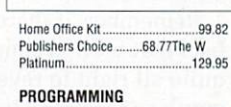

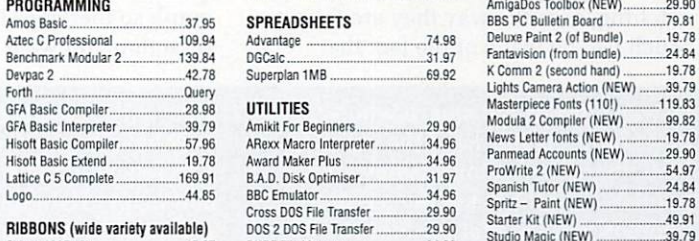

#### RIBBONS (wide variety available) Studio Magic (NEW) Chien 120D (5) ........ ........ 15 87 DUDE File Manager 34.96 .........

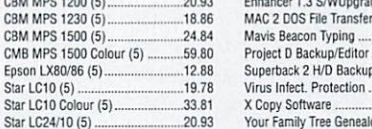

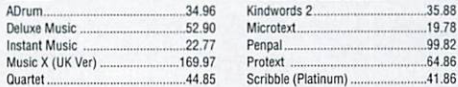

44,85

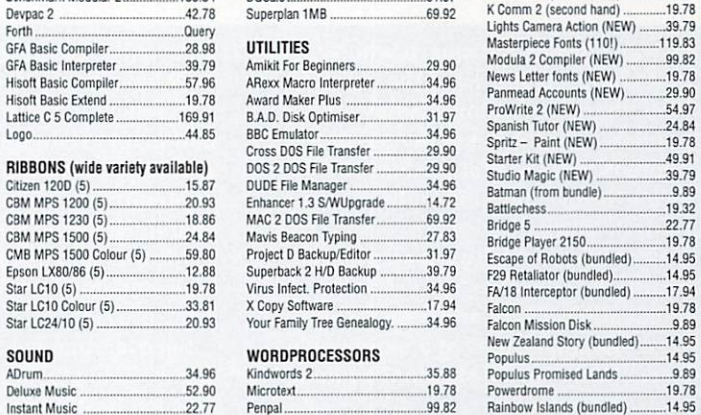

11,96 49,91 49,91 69.92

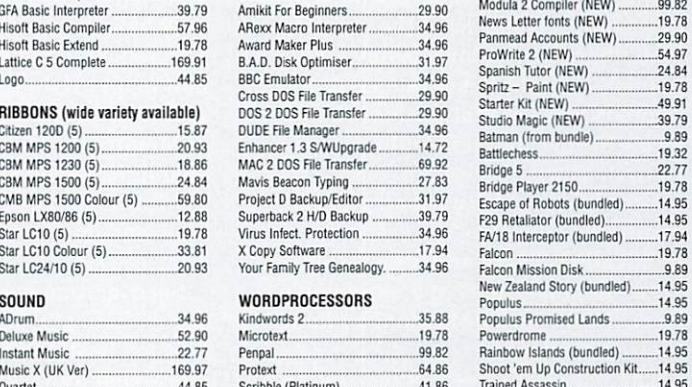

Transcript 32.89 Wordperfect ................. 164.91 STOCK CLEARENCE (few only)

 $.29.90$ 

### **Drop shadows**

DROP shadows are another attention-seeking device for use on artwork or text. They lends a kind of three-dimensional effect to the artwork, giving the page more apparent depth.

They can also be used very effectively with text and other types of illustration. Pie charts are improved greatly by a drop shadow as it lends more substance to the quantities being compared.

The one important thing to remember about drop shadows is not to overuse them (otherwise everything looks like it's floating away) and try to get them equal. Most importantly the shadows lie in the same direction (unless you are trying for some weird effect) otherwise the page just looks wrong, often without the reader realising the cause.

# **Photographs**

PHOTOGRAPHS are reality — well, more or less. As such, they bear close examination. You want to make sure above all else that they are communicating the reality of that you are putting forward in the text. It's no good doing a report of a show claiming big business, overcrowding and crush victims alongside a snap showing only a few people milling around.

Remember people's faces are eyecatching, as is the way they are facing. Much can be made of the fact that

**IT was, I believe, Bismark who said that politics is the art of the possible. Well, that may be, but I believe that publishing is the art of the possible. There is more to that analogy than meets the eye, but it is to the eye we go first, as we discuss artwork.**

**Very few, and here I shall add the qualifying adjective "successful" publications carry on without some vague interspertions of a more nobler form of art - an illustration, a photo, even a cartoon.**

**The reason for this is quite simple. No matter how brilliant the text is, no matter how fervently you worship the**

Continuing his investigation into this thing known as DTP, Nic Veitch confirms that the eyes have it

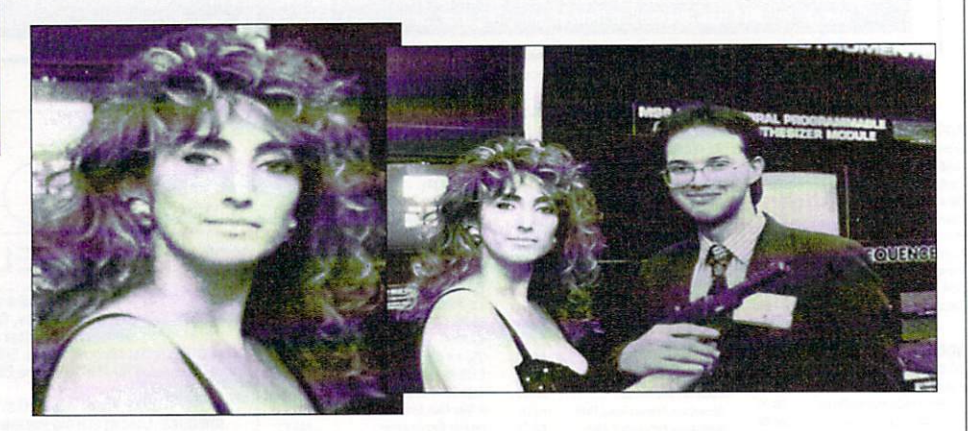

they are facing away from or towards a particular block of text.

Remember, if there is no text in the background it is generally considered quite all right to reverse the photograph so that objects are facing in the direction you want them to.

**great god Univers, people's eyes can only have so much of a good thing.**

**Ever wondered why you can read a newspaper right through and yet you've been reading "Zen and the Art of Motorcycle Maintenance" for three years? Now you know - eyes are fickle things. They just like everything nice, and don't want to do any work. • They are slackers.**

**So, everyone has lazy eyes, what are we going to do about it? Well, it's no good beating them, we have to coax them into work. Basically fill the page with stuff that they just can't help themselves from looking at, the**

This ploy requires care, as hair partings, double breasted jacket lapels, wristwatches can give the game away. And with cars some smartalec will always be quick to inform vou that a particular model isn't available in left-hand drive...

–17

**equivalent of a "Free Bird Seed" sign in a Roadrunner cartoon.**

**Track'em, trick'em and trap'em. Some things eyes just find irresistable, like more eyes for example - that's why pictures of people are so good, that's why racks full of magazines have a portrait on the cover. There are more and more ways of leading the eye, but just as important as sending it off in the right direction is having an oasis of art somewhere in the desert of text.**

**Eyesavers don't have to be just artwork, they can be text too - or rather text can be artwork too. This is**

#### **FEATURE**

### **Tints**

HEADINGS or important paragraphs of the text can be emphasised by running them against a light grey (or coloured if you've broken the mono barrier) background. This is known as a "tint" or a "screen".

This technique can equally well be applied to complete boxes of text. It is most effective when drawing attention to sidebars small, self contained articles which are in some way related to the main topic of the body text.

Don't get too carried away always check to make sure that there is enough contrast between the text and the background to make it clearly legible. Also check the typeface - serifed typefaces are easily lost if the background is a grainy mono colour.

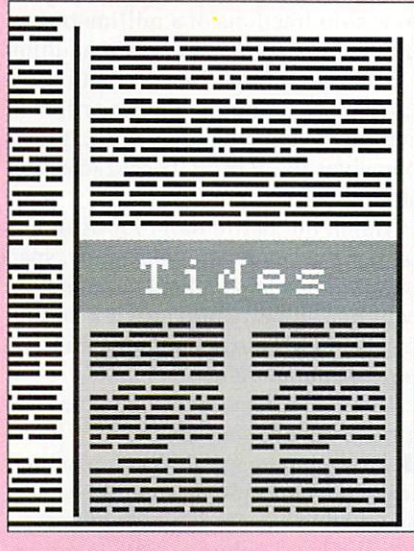

### **Bleeds**

A BLEED is where a piece of artwork, illustration or even just a block of colour extending to one of the physical boundaries of the page.

A powerful effect is caused by some nice artwork "breaking out" of the apparent confines of the page margins. The artwork actually overwhelms the space and becomes the physical boundary itself.

It is important to note if you are working at home that many printers will not allow you to print to the very edge of the page. The worst protagonists of this anti-DTP style

#### **Col ur**

ADDING colour to your publication needn't be expensive — don't think you're going to have to start outputting on four colour films. It can be easy as just printing on different paper.

Various papers suitable for this purpose are available from most good stationery shops. They are a cheap way of brightening up a dull and monotonous black and white publication.

Always remember to check that your ink colour will stand out against this background — it may be an interesting way to torture your enemies by slowly blinding them, but not very sound financially.

You may not have to go completely colour to brighten up your pages. Just one extra colour, used for kevlines, drop shadows or tints, can really make a difference. Blocks of colour can be used as a background for a page full of boxes.

Remember that the text can go in a different colour, too.

**achieved in a rather simple fashion by adding tints, reverses, stretching and/or compressing both horizontally and vertically, boxing out, using colour. Basically, the art of possibility.**

**Photographs and illustrations cannot just be pasted on wherever a convenient break in the text evolves, but must be planned out. They contribute to not only the colour, style and "emotional tone" of the page, but also it's legibility. Remember that eyes can be directed away as well as towards...**

**Artwork must follow the same rules of hierarchy as headlines when it**

**comes to size - the more important, the bigger they go generally. There's no point having a minor decorative piece of artwork bigger than some important photo or diagram, no matter how much prettier it is.**

**The page is a battleground. You must make sure that the correct amount of authority goes to the correct part of the page, otherwise the reader is given the impression of conflict and confusion, not to mention the psychological distress it causes anyone who does know anything about DTP.**

**Photographs are funny things. It is**

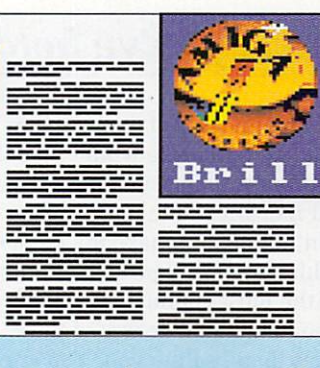

• behaviour are laser printers. The HP laserjet in particular requires that you leave a substantial amount of space around the edges,which makes it a bit difficult to do bleeds unless you photo-reproduce them on later. Watch out for this.

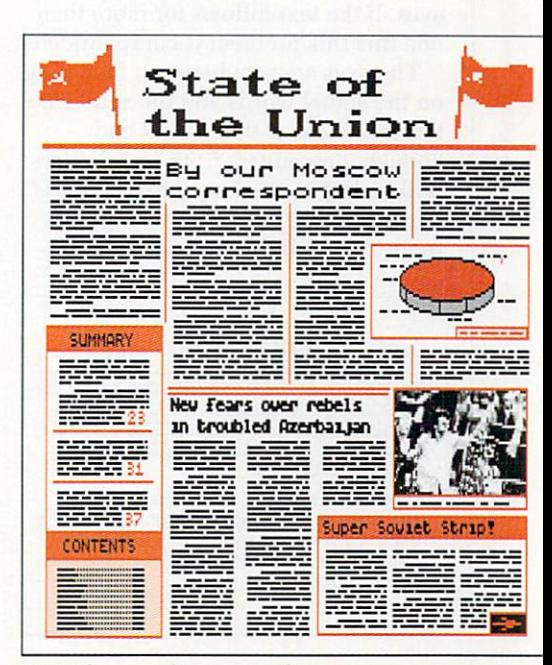

N Even the use of just one colour can have a dramatic effect. This page is totally made up from black, red and the shades that these give you

**said that a picture is worth a thousand words. This may well be true, but in the case of photographs at least half of them are irrelevant and, like other irrelevancies in the text, must be stamped out ruthlessly.**

**However, be careful when you are ruthlessly stamping. There comes a point when information as well as irrelevancy is being lost. How much information to lose is very much a personal matter, but just be gentle OK, the old iron foot in a velvet sock or whatever.**

**Cropping a shot shouldn't be as a**

## **Spock, you've botched it!**

CATALOGUING all of the mistakes you are likely to make would take the Amiga Computing team of highly trained monkeys so long that they wouldn't be able to make my coffee, so in this section I'll just point out a few of the most common mistakes.

If vou haven't made any of these mistakes then I salute you. You are obviously a born practitioner of the art - or too stubborn to admit you are wrong. If you have...well, at least it's one less mistake you're going to make in the future

• Underlining: Oh dear - you've gone and underlined a whole paragraph or something haven't you. Excessive underlining is probably one of the nastiest things you can do to eyes. If the text follows for more than one line this problem is compounded.

The eyes are torn between focussing on the actual words and the solid line beneath them. If this wasn't bad enough, descenders from some letters will be lost in the line, making words hard to identify. Like most emphasis tools, use underlining sparingly.

There is a tendency in reports and other such documents to underline entire paragraphs of text by way of emphasis. This should be discouraged as although the function of drawing attention to the text is fulfilled, at the same time it becomes quite unreadable.

Compared that is, to normal text which has just a few key words highlighted. The eyes are drawn automatically to the really important words because they are the only ones higlighted

• Angles: Type set at an angle may be fine for thin strips across an article or "teasers" on the cover, but generally they should be kept as short as possible.

Setting the text at an angle forces

#### **>-**

**negative thing though. In effect you are not really losing anything at all. The primary purpose of the photograph is to convey information. If that function is better served then you have only gained, not lost. What the public never saw, they won't miss and may be happier for it.**

**Obviously, cropping a shot can help it fit in better with the relevant copy. If you are running a feature on "the loneliness of the long-distance runner" then you want to make quite**

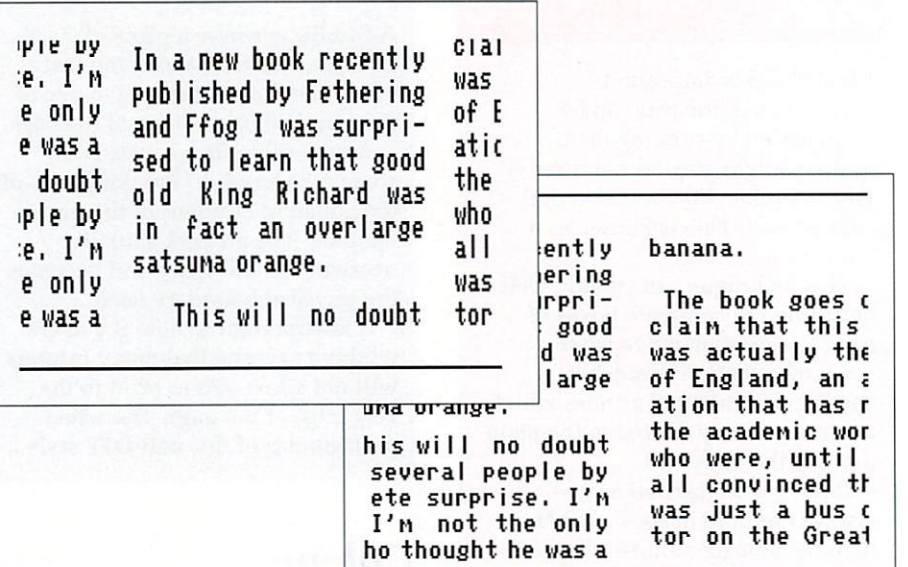

the reader to slow down to take it in. This is great for things like teasers, since the object is to draw attention to them and get the message through (which is achieved by the reader spending more time on it, and thus becoming more aware of each word).

Over long passages it soon becomes to irritating to read and the slow progress only heightens boredom. That is why teasers should be brief and every word chosen with care.

• Widows and orphans – solitary words at the foot of a column, or the top of one: It is not a crime to leave copy full of widows and orphans...but it should be. The thing about them is that they look so awful, but the remedy is so easy. Simply add or delete a few words in the rest of the text.

In fact even breaking a paragraph will affect a cure - you don't even have to tax your brain as to which words to delete or which words to add, just press Return at the appropriate point.

#### **sure you crop any other persons out of the shot.**

**Similarly, if you are doing a feature on the thankless wretched torment of being a well-renowned journalist you may want to come in tight on the subject with his head in his hands thoughtfully leaving out the information that his elbows are supported by a table containing 30 pints of Boddingtons and a few of his**

**Now, no matter how brilliant I have been so far, some of you are bound to**

• Unequal spacing: Oh you wicked,wicked person. The human eye is incredibly perceptive to variations in spacing. I knew a man once who could accurately adjust his spark plug to within fractions of a millimetre purely by eye - it's not unusual either.

The thing about this is, what with the human brain striving for order, symmetry and above all sense, it just perceives these little inaccuracies as sloppy work.

Watch out particularly for distances between headers and body copy, space between headers and side borders, captions and artwork, artwork and copy, and of course, columns and top/bottom margins.

It is also a dead giveaway if your gutters are not consistent.

• Exaggerated space: When placing text, tabs and indents should be adjusted to remain in proportion to type size and column width. Nothing looks quite so unsightly as vast tracts of virgin paper wastefully squandered.

**have botched it. Well, I can't say I'm surprised really. I mean - it stands to reason. DTP is a bit like cooking with practice you can produce almost anything, but how quickly you progress and how high the standard you eventually achieve is down to natural talent. On the other hand, at its basic level, almost everyone can do**

**it (otherwise they'd starve to death). The one thing that you must always remember is communication. It's not enough for the information just to be there, it has to be communicated -**

## **Silhouettes**

ONE way of emphasising the important information contained in a photograph is by silhouetting it. This means masking out all the irrelevant background detail so that only the primary subject is left.

One of the effects, in addition to the normal advantages of cropping, is that the shape of the artwork is completely changed — you are no longer restricted to a square or rectangular shape.

If, as in some cases, this is a disadvantage then the resulting silhouette can always be put in a box, with a background tint if necessary.

Nothing that is except for...

• Ransom notes: Oh dear. You are the worst, and most common, criminal, Why did you do it? Hmm...just couldn't resist all those nice fonts, could you

The biggest single mistake most people make is to use too many typestyles, weights and faces on a single page. The result tends to look like several species of alphabetispaghetti mixed into one —

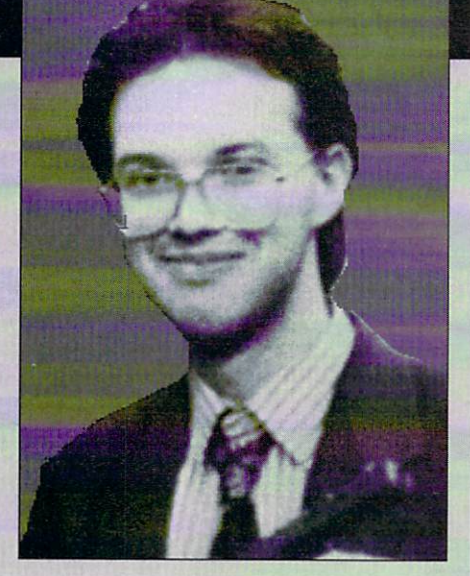

and is about as appetising.

Basically it results in an amateurish, disorganised appearance. You must restrain yourself. Try keeping one face in one style to do a particular job. They can even double up sometimes. Use the minimum number of faces and sizes to establish the hierarchy of the text and leave it at that.

More of your best blunders next time

If you are going to  $\mathbf{u}$ <sup>Se</sup> So many different fonts on a page why not **- go t, he wholle hog a** <code>DTP</code> a ransom note

**Remember: Less is mo**r

**that's the difference between reading through a symphony and hearing it played. Remember that.**

**News-sheets are in a bit of a different boat since very few editors actually consider that everyone is going to want to read right through the complete paper. Therefore a choice of what to read has to be made and it is part of the designer's job to make that choice easier.**

**Most common mistakes boil down to the use of flash gimmicks. Remember the age-old guideline,**

laid down by the first Thane of **Amiga Computing, "less is more". Don't get carried away - art for arts sake is a waste of space.**

**Remember, above all, people have to read it - try making it easier for them rather than harder. A confusion of different sizes and styles is only going to make people hate you. Try and work out different styles and sizes for different purposes, then stick to them. Consistency doesn't have to mean boredom.**

#### **Glossary**

**CROPPING: The technique by which irrelevant or unwanted material is removed from a photograph or illustration. This used to involve a ruler, a scalpel and a keen eye, but nowadays is handled by almost all DTP systems.**

**GUTTER: the space between two adjacent columns or, more properly, the space between the copy and the bound edge of the page.**

**ORPHAN: A single word or partial line of text that has wrapped around to come at the top of a column. An unsightly blemish on the face of your work get rid of it.**

**REVERSE: or WOB (White on Black). This is where the ink colour and background colour are, funnily enough, reversed. A useful effect, especially if the output is only black and white. SCREEN: another term for a tint. A tint which has 30 lines per inch (lpi) is known as a 30 line screen. SIDEBAR: This is a term used to describe a small (compared to the main feature) item of text which is related to the main text through its subject matter. Sidebars are usually tinted or boxed-out in a magazine. TEASER: A small strip of concise text, placed in a prominent position (usually on the cover) with the primary objective of enticing the reader and Instilling the desire to learn more. TINT: A shade or halftone which replaces a solid block of colour (for example in reverses or drop shadows). Particularly useful in mono work. Also see screen. WIDOW: Similar in unsightliness to an orphan, however this time it is a word or fraction of a line which appears isolated at the bottom of a column or paragraph. The amount of white space left draws attention to these blemishes.**

**ZEN: A popular religion which actually has not very much to do** with fixing a motorbike - and **come to think of it, is of even less relevance to DTP**

# **THE POWE REAKS THROUGH..**

# **ONLY Zo PST** FREE

 $\frac{1}{10}$ 

**HEYE** 

 $\begin{bmatrix} 0 \end{bmatrix}$ 

# **FREE THE WORLD'S MOST POWERFUL FREEZER-UTILITY CARTRIDGE IS HERE**

# $^{\prime\prime}$ JUST LOOK AT THE UNMATCHED R.

**7** AMIGA ACTION REPLAY SIMPLY PLUGS INTO THE EXPANSION PORT OF YOUR AMIGA 500 AND GIVES YOU THE POWER TO FREEZE MOST ANY PROGRAM, THEN YOU CAN:-<br> **7** SAVE THE ENTIRE PROGRAM IN MEMORY TO DISK **in the save pictures and mus AMIGA ACTION REPLAY SIMPLY PLUGS INTO THE EXPANSION PORT OF YOUR AMIGA 500 AND** 

grams reload at upto 4 TIMES FASTER than Amiga Dos grams reload at upto 4 TIMES FAST<br>even independantly of the cartridge **SAVE THE ENTIRE PROGRAM IN MEMORY TO DISK** Special completing commutes only the pro-<br>fit on one disk. Unique FDOS power means that the pro- are IFF format suitable for use with all the major graphic Special compacting techniques enable upto 3 programs to even maependantly of the e

### **II** UNIQUE INFINITE LIFE/TRAINER MODE

Allows you to generate more and even infinite lives, Allows you to generate more and even military fives. past that "impossible" level. Very easy to use.

#### s **\$ • SPRITE EDITOR •**

**W**

**VISA** 

The full sprite editor allows y me iai spine canon The full sprite editor allows you to view/modify the whole sprite set including any'attached sprites. . ,

# **T** VIRUS DETECTION

**H**<br> **Here** descriptions detection and removal features<br>
<u>Comprehensive virus detection</u> and works with all presently known viruses. protect your software investment. Works with a presently known viruses.

SAVE PICTURES AND MUSIC TO DISK<br>Pictures and sound samples can be saved to disk. Files are IFF format suitable for use with all the major graphic and music packages.

# **I** SLOW MOTION MO

Now you can slow down the action to your own pace. Easily<br>
adjustable from full speed to 20% speed. Ideal to help you<br>
through the tricky parts e . Now you can slow down the action to your own pace. Easily **L** through the tricky parts!

## **O in RESTART THE PROGRAM**

**W** Simply press a key and the program will continue where **M** you left off.

#### **D** FULL STATUS REPORTING

**T** Including Fast Ram Chip Ram, Ramdisk,Drive status etc At the press of a key now you can view the machine status.

#### <u> 1989 - 1989 - 1989 - 1989 - 1989 - 1989 - 1989 - 1989 - 1989 - 1989 - 1989 - 1989 - 1989 - 1989 - 1989 - 198</u><br>1980 - 1980 - 1980 - 1980 - 1980 - 1980 - 1980 - 1980 - 1980 - 1980 - 1980 - 1980 - 1980 - 1980 - 1980 - 1980<br> **PLUS THE MOST POWERFUL MACHI** FREEZER/ MONITOR

**RE FEATURE THE**<br>Full M68000 Assen<br>Jump to specific ad • Full M68000 Assembler/Disassembler • Full screen editor • Load /Save block • Write string to Memory<br>• Jump to specific address • Show Ram as text • Show Frozen picture • Play resident sample Unique Cutom Chip Editor allows you to see and modify all chip registers-even write only registers **T** Disk handling - show actual track, Disk Sync pattern Etc. **T** Dynamic Breakpoint has **C** Show memory as HEX, ASCII, Assembler, Decimal **C** Copper Assemble/Disassemble. **AT**<br>AN **H MORE FEATURE THAN YOU COULD EVER NEED. HERE ARE JUST M** Show and edit all CPU registers and flags **.0** Calculator **O** Help command G Full search feature<br>O Unique Cutom Chip Editor allows you to see and modify all chip registers-even write only registers G **O** Unique Cutom Chip Editor allows you to see and modify all chip registers-even write only registers light Notepad<br>**O** Disk handling - show actual track. Disk Sync pattern Etc. **C** Dynamic Breaknoint handling **EXPLORED AT ALL TIMES TOO ARE INTERROGATING THE PROGRAM IN IT'S "FROZEN" STATE WITH ALL MEMORY AND REGISTERS INTACT.-INVALUABLE FOR THE DE-BUGGER OR JUST THE INQUISATIVE! -** • Jump to specific address • Show Ram as text • Show Frozen picture S Play resident sample • Disk handling - show actual track. Disk Sync pattern Etc. • Dynamic Breakpoint handling **REMEMBER AT ALL TIMES YOU ARE INTERROGATING THE PROGRAM IN ITS "FROZEN" STATE WITH**

#### **TELEPHONE (24 Hrs) -HOW TO GET YOUR AMIGA ACTION REPLAY... TELEPHONE (24 Hrs) - 0782 744707 - CREDIT CARD ORDERS ONLY**

WE WILL DESPATCH YOU WE WELDED ATOM ORDER QUICKLY & EFFICIENTED ORDER NORMALIS DESPATCIED WITH GUILDING THE BENEFITS OF YOUR PURCHASE WITHIN DAYS, NOT WEEKS ORDERS NORMALLY DESPATCHED WITHIN 48Hrs

ALL CHEQUES/POSTAL ORDERS MADE PAYABLE TO... **DATEL ELECTRONICS LTD.,**

.<br>الأم

AX machines are wonderful F things. You can use one to send an almost exact duplicate of a document to someone who could well be thousands of miles away, get them a to sign it (or whatever) and then fax it straight back to you – all within a matter of minutes.

n e British postal service at all. It's enough to make you wonder why people ever bother using the great

s you're probably asking yourself why a everyone doesn't have one sat snuggly r next to that other great communicating device, the telephone. If fax machines are so wonderful,

Even the cheapest fax machine will set n von back at least £500, but don't expect it to feature all the latest bells and whistles. The answer is simple — the price.

r probably looking at a fax that will only f handle single pages and send them to a single destination. For that kind of money, you're

These days, a fax machine with that kind of specification is practically prehistoric. Modern faxes can handle multi-page documents, process images with up to 16 grey scales and even transmit to multiple destinations at pre-programmed times, but that kind of power costs money. Expect to pay around the £1500-2000 mark for a fax - with that kind of spec.

Fax machines can also be incredibly  $\frac{1}{2}$  complicated beasties  $-$  all those buttons to press is just too much for  $\overline{a}$ fax worked out how to program my video most mere mortals. Anyway, if you're anything like me — I still haven't recorder — you'll break out in a cold

**Alert When a Fax is Sent?** 

Fast FAX

**Station Name** 

Save

Station Setup

As you can see from this screenshot, the quality of faxes are very high indeed

**G**

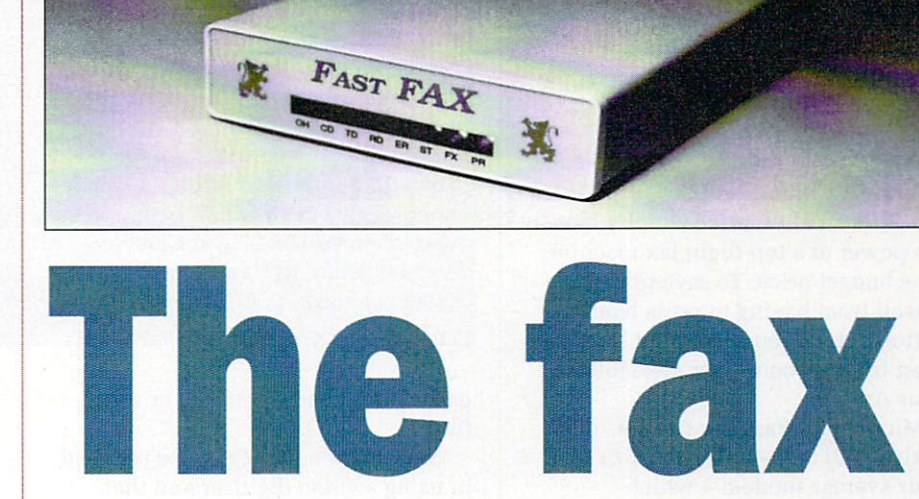

Fax machines aren't just tools of rich businessmen and the toys of yuppies - you too can send and receive faxes using your Amiga. Jason Holborn doesn't let the fax get in the way of a good story

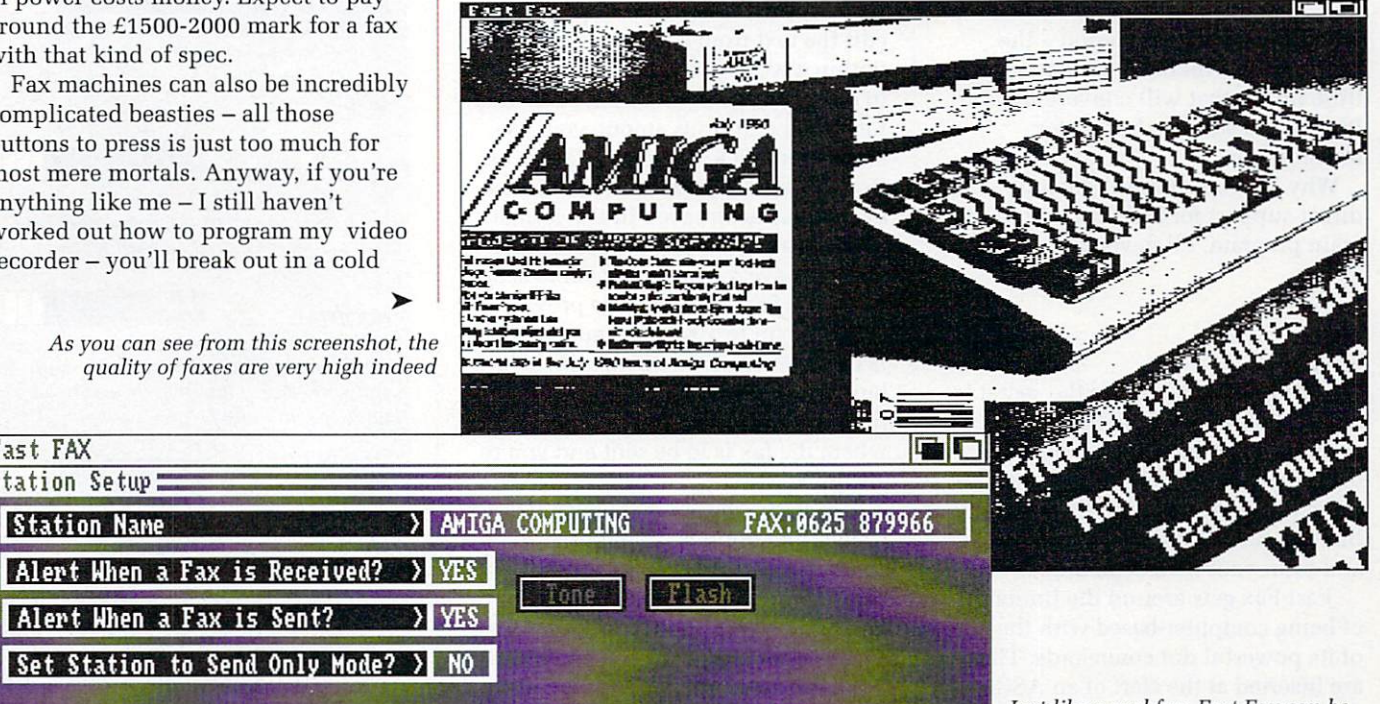

•

**fe**

Cancel

Just like a real fax, Fast Fax can be set up to print your company name at the top of every page sent

 $\blacktriangleright$ 

sweat if there's more than two buttons on the front panel. Why do such devices have to be so damned complicated?

OW, thanks to Microdeal, there N is an alternative which offers the power of a top flight fax machine for a budget price. To save idiots like , myself from having to press loads of buttons, it is even controlled by the h most friendly computer available a your Amiga.

n fairly small box — about the size of k your average modem — which s connects to the serial port of your Amiga Microdeal's Fast Fax consists of a

a couple of non-BT phone sockets at i the back and a row of LEDs adorning the front. Externally it looks pretty dull — just

o not possible for it to send printed d documents in the same manner as a e conventional machine. As Fast Fax is hardware based, it is

a allow you to send either standard l Ascii text files — such as those produced by most word processors t Epson printer files, a fax that it has previously received and stored, and an ASCII file containing its own special "dot commands" Instead, the Fast Fax software will

Although there is no direct support for sending IFF pictures as faxes which is a strange omission — the program disk includes a wondrous little utility that will convert all your IFF art to a suitable format for transmission.

Why Microdeal didn't include direct support for IFF files within the main program, I'll never know.

OT commands are the secret to the power of the Fast Fax n system. When you're sending a document such as an official letter to c someone, you'll no doubt want to o include such things as letter heads m and even your own signature.

 $\overline{a}$ a of its powerful dot commands. These n are inserted at the start of an ASCII d document and basically tell the Fast Fax to pull in and send either a cover Fast Fax gets around the limitations of being computer-based with the help

# **Specific fax**

The heart of the Fast Fax hardware is a dedicated 68000 processor (just like the one inside your Amiga) with 32k of RAM and 64k of ROM.

For those of you who know about such things, the Fast Fax hardware is compatible with a CCITT Group III fax and offers V29 (9600bps, 7200bps), V27 (4800bps, 2400bps) and V21 (300bps) transfer rates.

page, letter head, signature or a text file.

Signatures could easily be scanned in using a video digitiser and then converted using the included file conversion software mentioned above.

Just like a real fax, Fast Fax also has the option to place both your name (and the name of your business) and your fax phone number at the top of every page.

To receive a fax it is necessary to switch the software into sleep mode. Fast Fax will now happily receive any incoming traffic and then automatically save it to disk for viewing later.

Once recalled, you can use the built in view facility to either save the fax as a separate IFF compatible file or print it out using any preferencesupported printer.

Not surprisingly, faxes cannot be saved in ASCII format — if you want to edit the text from a received fax within a word processor, you'll have to either retype the lot from scratch or, for the adventurous among you, use some kind of OCR (Optical Character Recognition) software to read the fax once it has been saved in IFF format.

To save you having to look up fax numbers every time you wish to send a fax, the Fast Fax software provides space for up to 1000 commonly used fax numbers to be defined within its built-in phone book. Sending a fax is now simply a matter of selecting where the fax is to be sent and you're away.

The software also includes powerful scheduling options. When used in combination with the phone book, it is possible to send a preset list of files to a particular location (or locations) at a pre-programmed time. Multiple files may be sent to a single location or a single file to multiple locations — such is the power of Fast Fax.

1

Surprisingly, although fax machines are really nothing more than glorified modems, Fast Fax can only be used as a fax — it surely wouldn't have cost Microdeal too much to add the extra circuitry to allow fast fax to also be used as a modem. Such an addition would have made the product ever better value (are you listening, Microdeal?).

Fast Fax certainly isn't perfect, but for the price it just blows away dedicated fax machines. However, unless you feel you really need a fax, Fast Fax could easily become an unused luxury — how many people do you know who also have Fax machines?.

For those who are considering buying a dedicated Fax machine, Fast Fax could well be what they've been looking for — it is well designed, powerful, and is certainly the easiest to use fax machine I've ever come across.

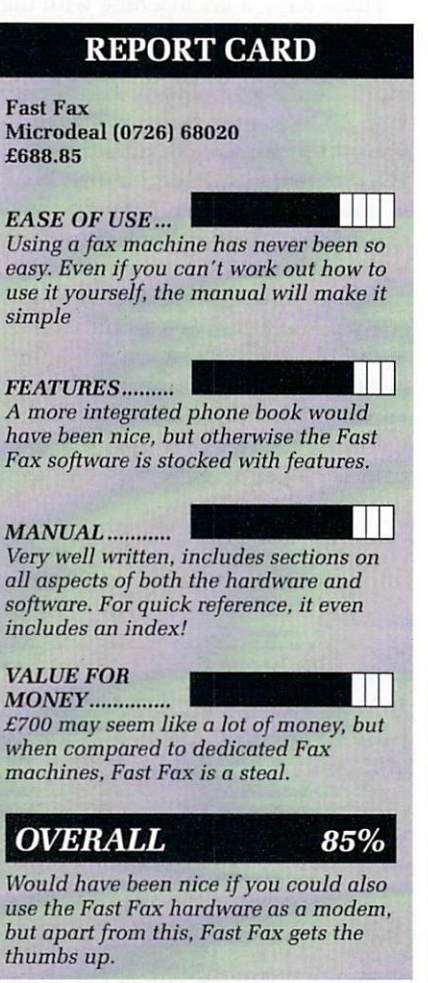

# **ArgAsm**

**READER OFFERS**

# **Probably the fastest<br>assembler ever** for the Amiga!

**When you're developing** software, the last thing you **want is to hang around for a ges while your assembler processes your code — when you could be getting on with further.prograio . development. •• •**

**%COMPUTING**

**But now all that wailing's a of the past, because ArgAsm Argonaut Software is a revolutionary** Argonaut Software is a revolut<br>machine code development sy<br>therearchine at an installate

**It assembles at an Incredible** rate of 250,000 lines a minute! **— at least five times faster than • anything else, and over 100 times faster than the original Commodore assembler - and it remains fully compatible.**

**What's more, ArgAsm is the first assembler to be compatible with all** the three major assemblers; Assem, **Devpac and Cape. So if you're looking to upgrade, the chances** are you'll be instantly right at home<br>with ArgAsm.<br>•• And for a limited period we're

**exclusively knocking £5 off** the recommended price.

**If you're serious about boui producing prole** quality soltware – **f this is THE assembler for** *vou.* But remember, this **is a limited offer, so t be sure of your cop y:::: place your order tOdaj**

#### **ASSEMBLER EDITOR**

- $\checkmark$  Fast one-pass design
- Code limited only by memory
- Unlimited number of labels
- Long label names
- Unlimited macro nesting
- Unlimited include nesting
- Include binary data
- Extra-helpful error messages  $\nu$  Instruction cycle timings
- 
- $\vee$  Processor flag display

- $\nu$  Multi tasking
- $\checkmark$  Full multi-file capability<br> $\checkmark$  Unlimited solit views of
	- Unlimited split views of files

**Exclusive**

**price for**

**readers of**

**/OMPUTING**

54.95

**SAVE E5!**

**RAP E59.95**

- $\checkmark$  Cut/paste between windows<br> $\checkmark$  Insert/delete blocks etc.
- Insert/delete blocks etc.
- Full configuration facilities
- Save/restore environment
- Extremely fast text scrolling
- Fast page update rates
- Assemble from any window Works on Workbench screen
- 

Place your order today, using the form on Page 111

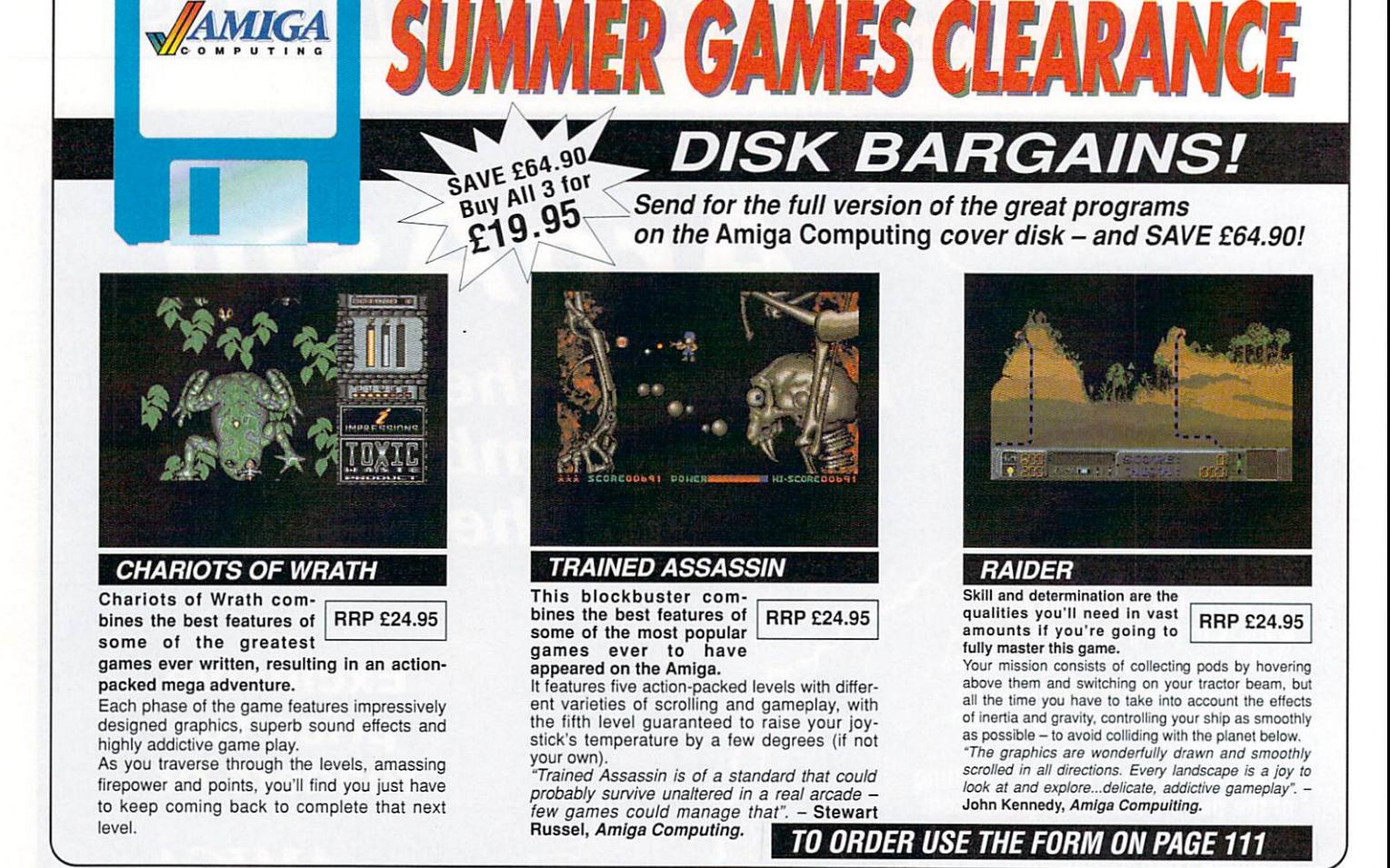

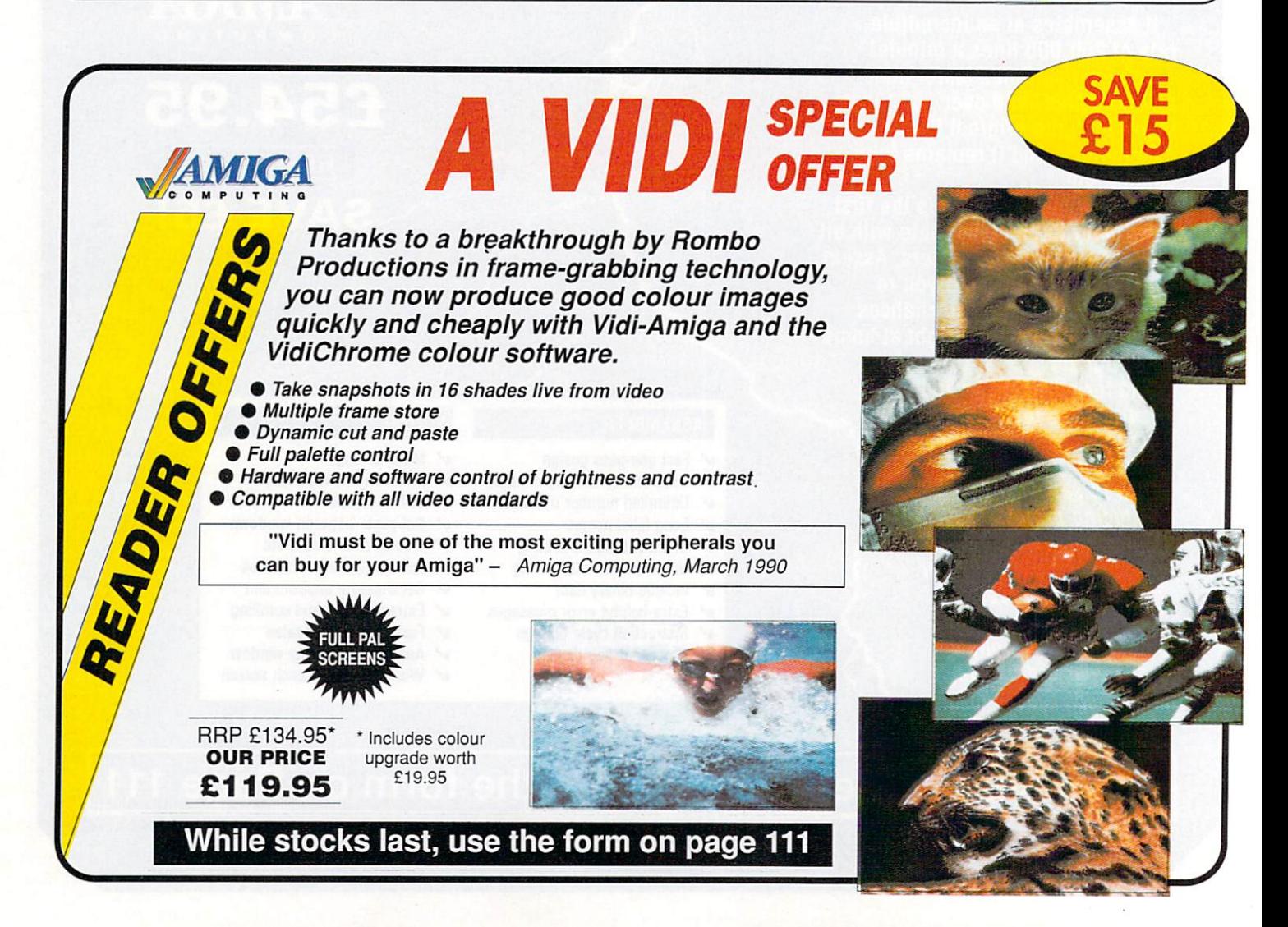

#### F YOU remember, a couple of I months ago I said the most common queries we received at Amiga Computing were requests for information on programming books.

r superceeded by a new one: "I want to e don't know how to start. What m language should I use?" These questions have now been start programming my Amiga, but I

the Amiga's, programming has come a long way from the good old 8-bit days. e If you had a Spectrum, a CPC or a C64, r chances are you knock up a game in a , day or two. With hardware as sophisticated as

bare the fact that computer languages<br>. have lagged behind advances in u degree. The average user may feel so p isolated from the programming l environment that they may never write a single line of code. The advent of the Amiga has laid computer hardware to an incredible

This would be a great pity, because

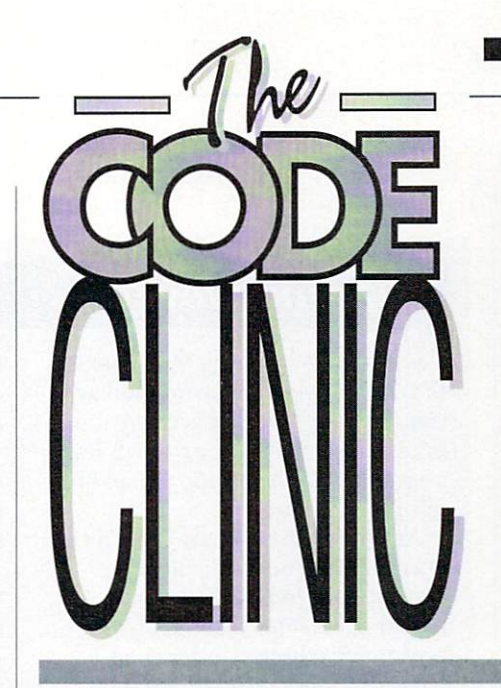

with only a little effort, the Amiga can produce some amazing results. However, somehow a feeling has developed that to program the Amiga you have to be American, Canadian or just slightly eccentric.

But let's get down to business, and

### **On the level**

THERE are many, many languages available to the programmer, each with their own strengths and weaknesses. By definition, there is nothing you can do with one language that can't be done by another. It's just that with some languages, certain things are a lot easier than others.

For example, you might swear by COBOL but I'd be very impressed if you could write the sequel to MiniBlast with it.

Languages are traditionally split into "levels". A low level language is fast and affords good access to hardware but is difficult to use. A high level language makes things easier for the programmer. but as a result runs more slowly and sometimes actively prevents access to the deeper recesses of the machine.

More jargon for you: Interpreters and Compilers. If a language is interpreted then a run-time module looks at and executes each line in turn. AmigaBASIC is an interpreted language. Yes, interpreted languages are a bit on the slow side at times.

Compiled languages get all the work done on them at the start, leaving a nice lump of code that will happily run on its own. C is a compiled

language, and it runs quite fast.

Programming with compiled languages involves a number of steps. First the code must be entered with a text editor. This is the bit where some brains are needed and a knowledge of the language used comes in useful.

The next stages are sometimes incorporated by a clever "front end", but they still take place. The text file is compiled into a mixture of assembler mnemonics and references to any libraries used. Then the code is assembled, and finally put through a "linker" to produce the object code — a complete, no-messing-about, readyto-run file.

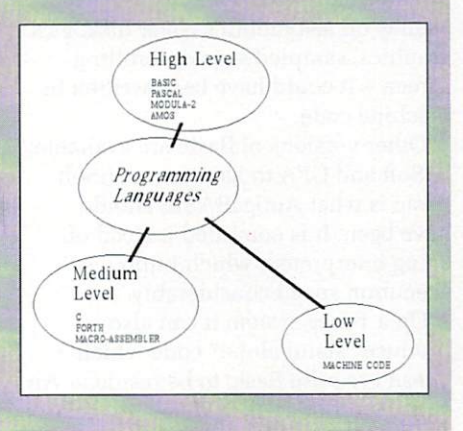

#### PROGRAMMING

**Programming your Amiga: Is it too complicated to even consider? What's the best way to start? John Kennedy checks out the language options, with only a slight bias towards his favourite**

have a look at the various tools available to help you start to make use of your hardware.

It is possible for you to start programming your computer, and it might not even cost you a penny thanks to the public domain.

# Low level

MACHINE Code is the stuff of life itself. No serious arcade games programmer will touch anything else. You simply can't write a program which is any faster than a good machine code program.

Because you have complete freedom

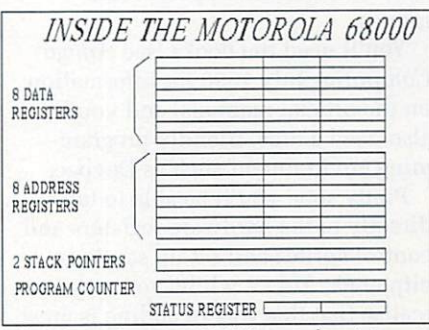

The Motorola 68000 CPU internal register set

to do what you like, the computer becomes a very fragile system. Make one mistake and it's time to meet the Guru. If you program without using the operating system you'll be lucky to even to get this much information.

With 16 bit processors the complexity of the instruction sets have grown so much that for some people, much of the fun has been lost. Why bother spending sleepless nights developing a fantastic subroutine to handle division, when the 68000 has a divide

ъ

#### $\blacktriangleright$

#### routine built in?

For the newcomer, this works the other way. Programming the 68000 family is not quite as difficult as you might think. For a start you have many more registers than you would have on an 8-bit system, and each register is a whoppingly huge 32 bits long.

HEN it comes to program-W ming, the best place to start is with a trip down to the library to get a E book called something like "68000 N Machine Code Programming in a Nonpatronising Style". There are quite a t few about, so ask the librarian if you c can't find them.

program A68K. . It's a complete m Assembler package, and totally free. Can't say fairer than that. You'll also need a linker, such as the equally PD blink, to produce a piece of executable o code. The next step is to get of the PD

about and have your very first DIY o software failure. With this package you can tinker

g r code program, then you can think a about getting serious about coding. m Now you'll need to spend some - money. If you don't have a nervous breakdown after writing your first machine

You'll need the books (see Amiga Computing July 1990 for information on the official manuals) and you'll also need a nice, friendly programming environment such as Devpac.

Pretty soon you'll be able to talk directly to the hardware registers and control sprites and set up scrolling bitplanes. After a while, you may realise that this way of coding is great for shoot-'em-ups, but a bit archaic for something half-way complicated. In fact, you may discover that the existing operating system wasn't so bad after all. Quite a few people spent quite a few man-hours developing the multitasking wimp system, so reinventing the wheel yourself in an afternoon is a bit of a forlorn hope.

Aj's opinion: machine code on the Amiga is a lot easier than you might think. However, if you plan do anything other than a maga-fast blast- 'em-up, you would do well to consider a language that does a bit more of the work for you.

## **Medium level**

C is a strange language. Against all the odds it has become an industry standard. It's peculiar because it was originally written to be a "high level assembler" for a specific model of mini-computer.

At first glance it looks like a quick burst of line noise. On closer inspection it looks a little like Pascal, with some assembler mnemonics thrown in for good measure. After a really hard look, you know it's going to be fun.

There used to be good reasons for not mentioning C. Like "it's too expensive" and "no one really uses it on the Amiga". Both these excuses are now invalid, because some very useable C compilers are available in the public domain. At the very least, you'll be able to write a program to say "Hello World".

There have been some snags with the libraries which the C programs need to talk to the outside world,

namely Commodore say they're theirs, and no one else can have them.

Alternative PD libraries are now available and included in most PD compilers. (Note: There was a C programmer's joke in the last sentence. I apologise.)

Commercial compilers come with the full set of libraries, and are generally much more fun to be with. You also get some whoppingly huge manuals which will make things a lot easier.

Programming in C is a Good Thing. The code produced is very, very fast and making use of all the Amiga's extra bits and bobs is a relatively simple task.

C is defmitely the best language for programming the Amiga, no questions asked. However, it is not a particularly easy language to learn. OK then, at times it's a real pain in the neck.

Aj's opinion: It's wonderful. A real challenge of a language.

### **High level**

#### **Basic**

EVERYONE has loaded AmigaBASIC, grimaced and decided that there must be a better way. It's slow, buggy and exceptionally difficult to use. However, it does come free with every Amiga and had a reasonably good manual.

With this in mind, several brave individuals have persevered, and the results are a testimony to their skill. For an example, take a look at Make Money on last month's cover disk. Fast graphics, sampled sound, scrolling screen — it could have been written in machine code.

Other versions of Basic are available: HiSoft and GFA to name two. HiSoft Basic is what AmigaBASIC should have been. It is compiled instead of being interpreted, which improves execution speed considerably.

On a 1 meg system it can also produce "stand alone" code which doesn't require Basic to be resident. An extension library is available to make

displaying IFF screens and requestors a relatively easy matter.

GFA Basic is Basic for hackers. Also compiled, it has good support for sprites and general messing around with Intuition. An example GFA Basic program is on the cover disk in the usual place.

Aj's opinion: Nearly everybody knows how to program in Basic because it's not something you forget. It is a terribly un-structured language, showing its age in this age of "Oops" (Object orientated programming). A good way to knock-up simple programs quickly, but not recommended as a way to make your Amiga push back boundaries without immense effort.

#### **Pascal & Modula 2**

BOTH these languages have more academic interest than Amiga appeal. I don't want to run them down — I have used both many times — but I wouldn't consider using them on the Amiga for serious programming.

There was a time when Modula 2 seemed to be the in language on the Amiga. For a start, the original version on A68K was written using it. It was soon overshadowed by C, and most programmers defected.

Pascal is a good second language to experiment with after Basic. It's a nice user-friendly, relaxed kind of programming experience and is widely used in universities.

Aj's opinion: There are good versions of both in the public domain, but look as them more as way of learning new languages than learning to use the Amiga. Of course, if anyone would like to prove me wrong, I'd love see some Pascal and Modula 2 Amiga programs.

**Amos**

SOMETHING of a newcomer, AMOS is the language that would-be programmers have been calling out for. It's based on Basic, so practically everyone will feel immediately at home. Although it was written by the author of STOS, it has been so improved that any similarities are unintentional.

It's about here that the similarities with other Basics stop. AMOS has lots of commands. Lots and lots of commands. Commands for just about everything.

Although it's interpreted, AMOS can hardly be described as slow. It's not quite as fast as other compiled Basics at number crunching, but then again. that's not what it was designed to be.

Mandarin don't want AMOS just to be seen as a games creator package, however it is with DIY arcade games where it shines. It has wonderful graphics and animation support, through an interrupt driven sub-set of itself. It will even play Sound Tracker modules.

Serious programmers, and here I mean folks who like knocking up CLI based utilities and 100 per cent Intuition—compatible code, won't even bother to look at AMOS until the compiler comes out to produce standalone code. Even then, it will be a look that says "cheat — it took me three months to do that".

Aj's opinion: For the game players who have longed for an easy way to get inside the Amiga, AMOS is what they have been waiting for. If you haven't the time to spend on learning C, this is the one for you.

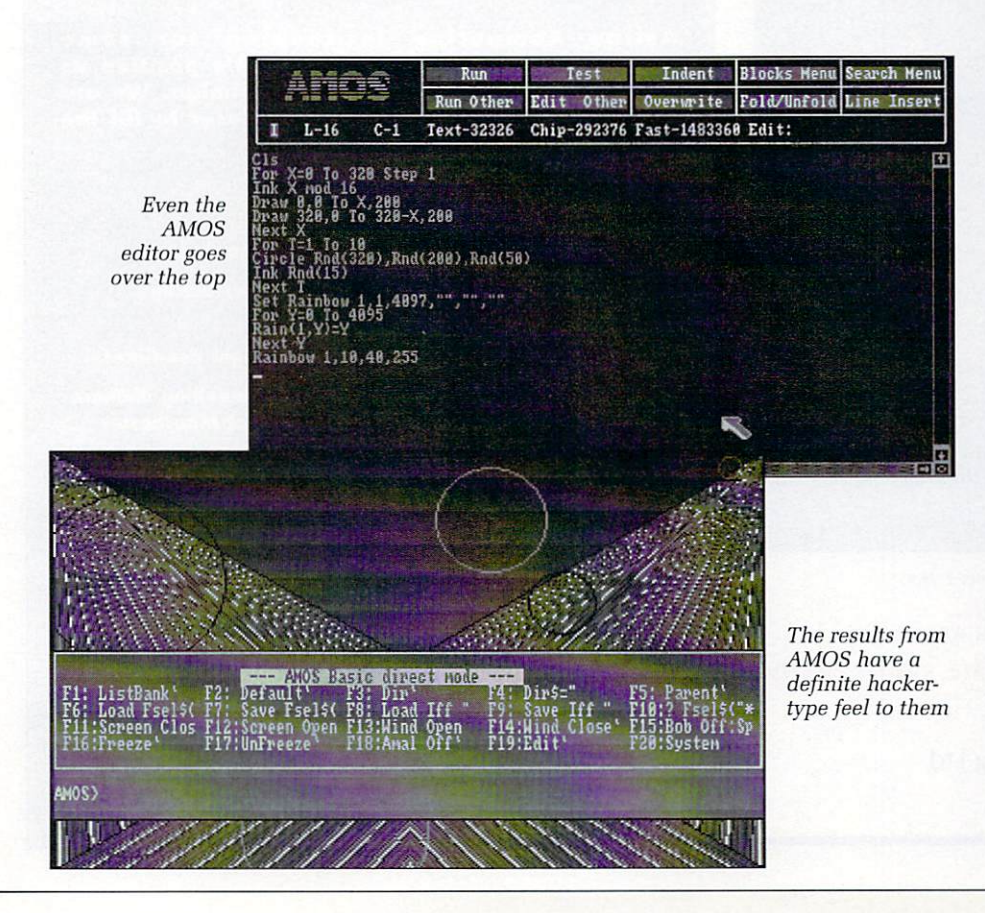

# **Programming in C**

**THE C example comes from Carl Beech from Stoke-on-Trent, and will provide a useful addition to your library of subroutines. It's also a pretty good example of one of the trickier parts of C — passing parameters in and out of routines.**

**Pascal allows variables to the sent** to functions in two ways - read only, **or read and write. By using the read only approach, you can keep track of where changes are made and so keep the bug count down. Read and write access allows functions to perform a single task, such as reading a file, to be packaged up out of hann's way.**

**C tackles this problem by allowing only read access.**

**"But," you may say, "Isn't this a bit limited? Short sighted even?"**

**"Ah," I say, "But in C we have • pointers."**

**"Oh no," you say, "I bate pointers. They're so tricky!" •**

**And so the conversation goes on. What it means is that to get write access to a variable, you must pass the address of the variable into the function. The function can then do what it likes with this address, and one such option is assigning a new value to it. This is how the example listing gets the state of the joystick from the routine.**

**The joystick reading routine itself is on the cover disk, the listing here is an example which uses the routine to print the direction on- screen.**

/\* Joystick test routine. Lattice C \*/ ;include <stdio.h> #include <exec/types.h> include <hardware/custom.h> include chardware/cia.h> ;include <Library\_routines/Joy.h> /\* The previous routine has been saved in the user's library, in this example, called Library\_routines •/ VOID main() **ITONG** i: int j\_val, dmy; for  $(i=0; i<1000; i++)$  $j_val = 0$ ; Joy (&J\_val); if  $(j\_val \& 1)$  printf ("Left "); if  $(j\_val \& 2)$  printf ("Right "); if  $(j\_val & 4)$  printf("Up "); if  $(j\_val & 8)$  printf("Down"); printf  $('d \n'', j_val);$ 

### **Programming in HiSoft Basic**

MATHEMATICS — don't ya just love it? Well I don't know about you, but I'm partial to a quick mathematical investigation and so is Chris Hellen from Alresford in Colchester. Instead of calculating  $\pi$  to 30 decimal places, he has written a program that will obtain e to as many places as you require.

The program was originally written in 1975, and when running on a mainframe it took 23 minutes to calculate 200 digits. Using AmigaBASIC the same program takes 6.5 minutes.

If you have studied maths to A level, you will have come across e as you explored logs and integration. You will therefore know that it is defined using a series, thus:

 $1 + 1/1! + 1/2! + 1/3! + 1/5! + ...$ 

where ! stands for factorial (for example,  $4! = 4 * 3 * 2 * 1$ .

The supplied program will calculate the series to any number of places you

like, dependant only on memory and the amount of time you have to spare. It works like this (takes a deep breath).

The first term of the series is placed in both the first and second arrays. From then on the term in the second array is converted to the next term in the series and is added to the first array (which always holds the latest value of e).

This first array is compared to the third array. If they are equal then processing stops and e is printed out. If they are not equal, then processing continues and the first array is copied to the third.

Finally the next term is calculated in the second array. This technique is quite useful and can be easily adapted to generating other mathematical constants.

The Basic source code is in the Code Clinic drawer on the cover disk, and has been re-written to be totally compatible with HiSoft Basic. As you might guess, using HiSoft Basic speeds things up considerably. Some might say it takes away from the fun...

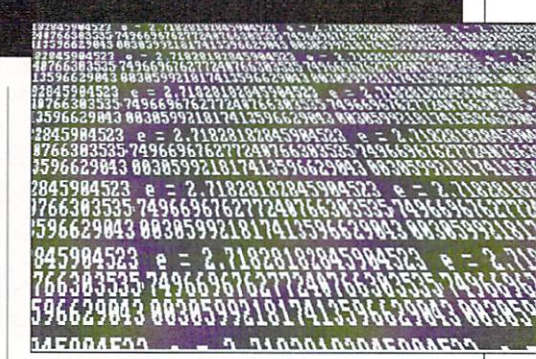

The program calculates e to as **;** many digits as you want...

**Send your clever solutions or techniques to:**

> **The Code Clinic Amiga Computing Europa House Adlington Park Macclesfield SK10 4NP**

**MicroLink: Mag048 CIX: amigacomputing** 

# **Explore Virtual Reality!**

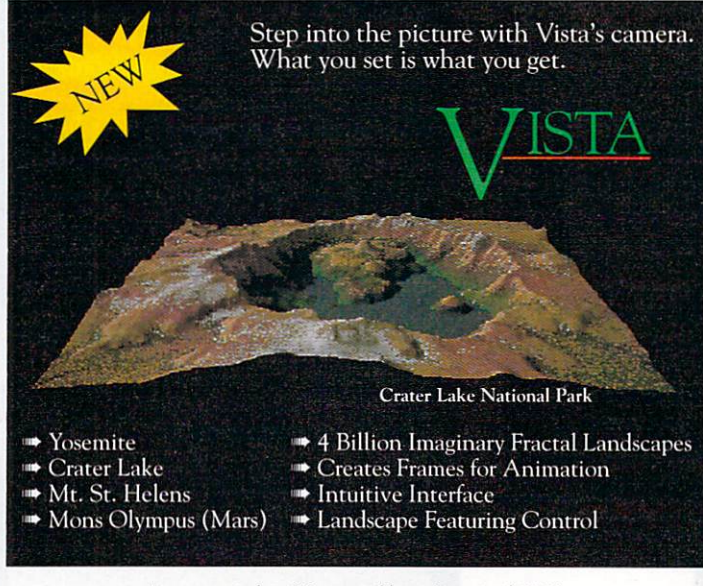

1 meg required • 2.0 compatible • List price \$99.95

Virtual Reality Laboratories, Inc. 2341 Ganador Court, San Luis Obispo, CA 93401 805/545-8515

i Reality prime will never look the same again!

> For further details, Contact H. B. Marketing Ltd on 0753 686000

### **4 g a HELP!!!**

**Amiga Computing is looking for some reinforcements to help maintain it's position as the more intelligent guide to the Amiga. We are looking for an enthusiastic Amiga user to fill the position of Staff writer.**

**The successful candidates would:**

**.**

**"**

- **Have a sound working knowledge of floe Amiga**
- **Be able to convey their ideas in an entertaining and informative manner**
- **Enjoy working under pressure and to tight deadlines**
- **Live (or be willing to move to) within travelling distance of our offices near Macclesfield, south of Manchester**
- **Know a good game when they see one**
- **Be able to juggle or unicycle, or at least want to learn!**

**If you think you're person enough for the job send in your CV now before you sober up. Please enclose copies of any previous published work and/or 500 words about either a recent game or an interesting technical subject. Applications should be made to:**

**"Staff writer application", Amiga Computing, Europa House, Adlington Park, Macclesfield, Cheshire Ski° AINP.**

p

But Seriously

#### HiSoft Devpac 2 Assenbler/Debugger:

#### "Devpac has it all plus a lot more" - ST Format, Dec 88

Consistently acclaimed as the best assembler development system for the Amiga, Devpac Version 2 is a complete package including:

- Powerful, extremely fast assembler with macros, conditional assembly, include, optimisations, local labels, multiple hunks, producing executable or linkable o/p.
- Advanced, multi-window symbolic debugger with single-step, dynamic conditional breakpoints, full expression evaluator, disassembly to disk etc.
- Integrated, fast and easy-to-use editor so that you can create, assemble, debug, edit, assemble etc. all without leaving the editor. CLI versions are also included for those who have strong editor preferences.
- Fast Linker, standard 1.3 Include files and full documentation.

With full technical support and constant improvement, Devpac has no rivals - most of the top software houses who develop on the Amiga use Devpac - why don't you?

#### **ElLattice C Compiler Version 5.05:**

#### "... a very professional package" - Transactor May 89

Quite simply, Lattice C 5 is the best C development system you can buy for your Amiga.<br>Houre cald mare than 12,000 coning weldwide, the peakers is used by prefereignals. and hackers alike - just look at what you get: Having sold more than 12,000 copies worldwide, the package is used by professionals

Powerful, enhanced C compiler with full 68020/68030/68881/68882 support plus screen editor, linker, assembler, librarian, code profiler. disassembler and more.

- Advanced global optimiser which gives your programs performance improvements of up to 40%. You can optimise for execution speed or program size.
- The CodeProbe source level debugger with 4 separate windows, allowing you to single-step through source code, set source line breakpoints, examine, modify and continuously monitor your C variables and much, much more - invaluable.
- 

Comprehensive two volume, ring-bound documentation in a quality package.<br>Lattice C 5 has improved ANSI compliance, function prorotyping, is multi-tasking and reentrant, has nearly 300 library functions and comes complete with full technical support.

#### **Italian BASIC Version 1.85 with Extend:**

#### "HiSoft BASIC is an excellent choice" - ST/Amiga Format March 89

HiSoft BASIC is the answer to your programming prayers, an extremely fast, interactive,<br>etapdard and easy to use everyon, used by many top software bouses all over the world standard and easy-to-use system, used by many top software houses all over the world.

- Modern, structured programming with long IFs, multi-line functions, sub-March / M o d e rn , structured programming with long !Fs, multi-line functions, sub-programs, REPEAT, DO. CASE. full recursion, local & global variables etc.
- No limits to your program size and no limits on the size of any variable, memory permitting, plus the ability to link easily with C and assembler programs,
- Intuity interactive system with easy-to-use initiation editor allowing mistakes to be<br>corrected simply and quickly, substantially reducing development time.
- Extremely close compatibility with AmigaBASIC and Microsoft PC QuickBASIC 3,

Complementing HiSoft BASIC, HiSoft Extend is a comprehensive set of library routines for IFF files, gadgets, menus, sub-menus, sound. HAM mode and more. Extend costs only £19.95, works with both AmigaBASIC and HiSoft BASIC 1.05, and is supplied with a host of useful example programs and a helpful manual.

# Special Offer to Amiga Computing Readers

the order form below to order any Hisoti products and we will send you, totally in<br>of charge, an Amiga Starter Pack consisting of: a mouse mat with the Amiga ASCII character set, a stylish disk wallet holding up to 8 disks and 4 quality double-sided<br>diskettes: a package worth over £14 if hought elsewhere! Use the order form below to order any HiSoft products and we will send you, totally free diskettes: a package worth over E14 if bought elsewhere!

Please rush me the following software together with my free starter pack:<br>(all prices include 15% VAT and postage and packing within UK. Please phone for export details)

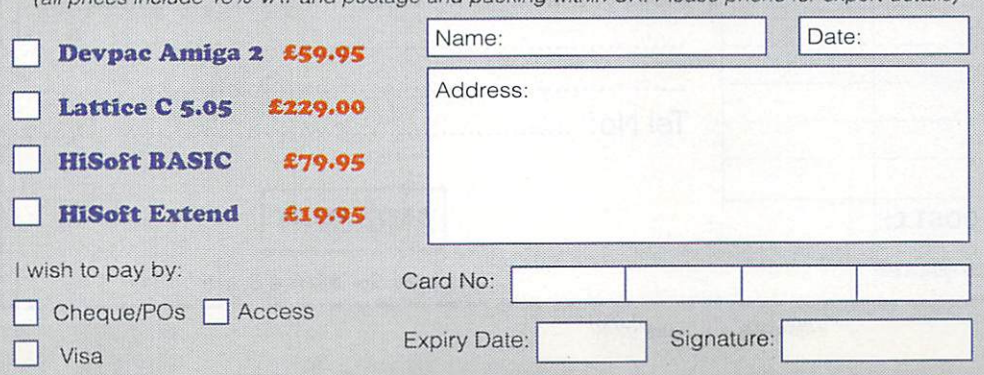

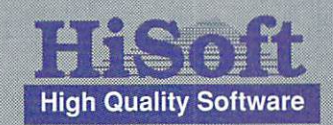

logo

The Old School, Greenfield Bedford MK45 5DE UK Tel: (0525) 718181<br>Fax: (0525) 713716

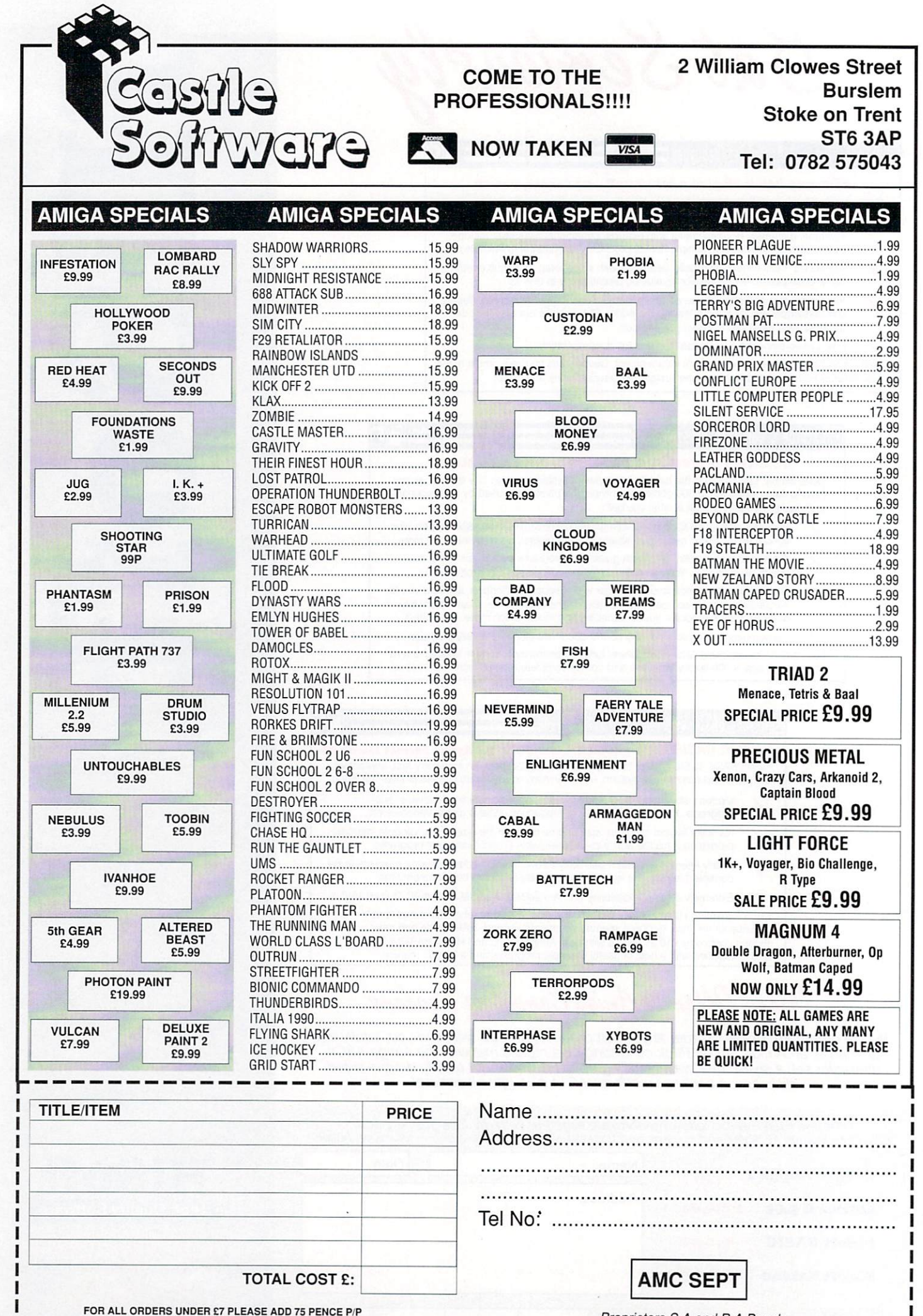

Proprietors S.A and R.A Beach

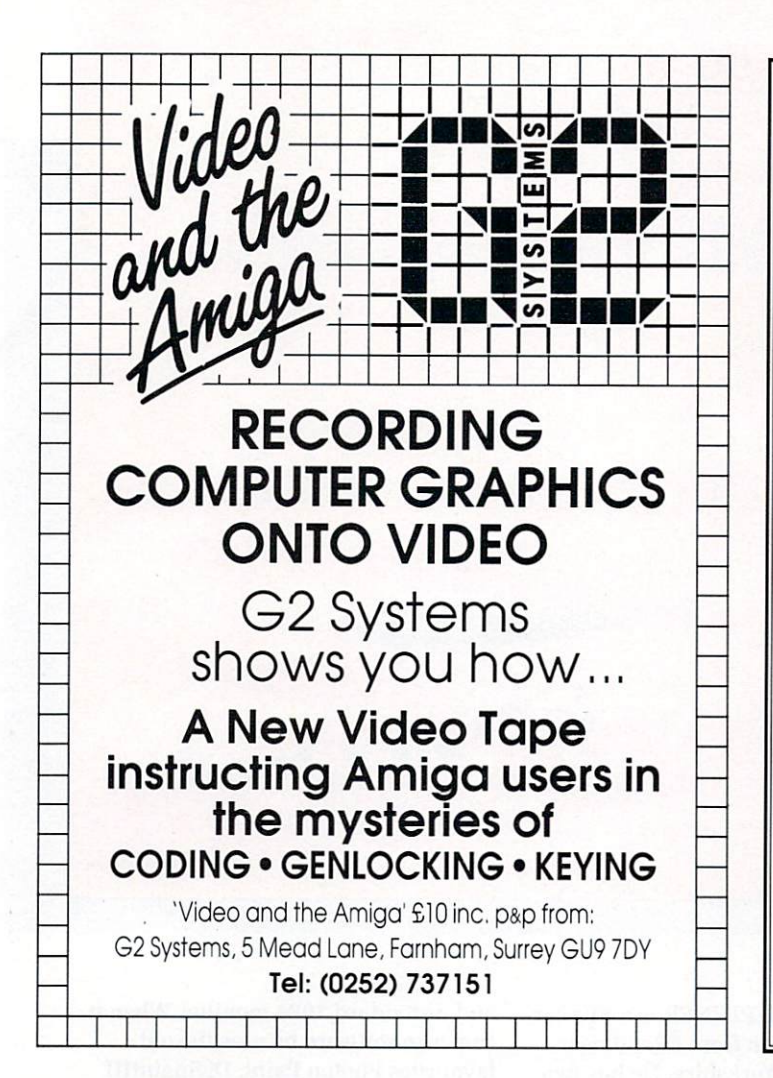

### **Greater London Computers**

#### **HARDWARE**

AMIGA 500 BATMAN pack.......................£379.95 AMIGA 500 Flights of Fantasy Pack ......£379.95 AMIGA 500 Class of the 90's pack........£559.95

#### **MONITOR**

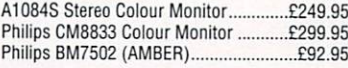

#### **DISK DRIVES**

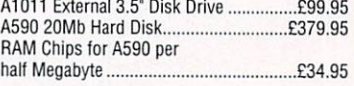

#### **PRINTERS**

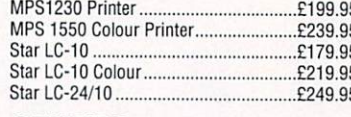

#### **OTHERS**

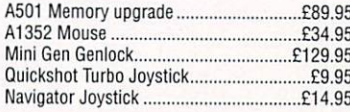

#### **SOFTWARE**

Deluxe Paint Ill. Deluxe Video III, Publishers Choice. PageSetter II in stock. Plus Lots of Games, ring for details

#### **AMIGA 3000**

Now available<br>See our Full page advert on Page 10 Advanced Orders and information from our Sales Lines: 081-527-0405

481 Hale End Road, HighamsPark, Chingford, London, **E4 9PT** 

Tel: 081 527-0405 Fax: 081 503-2341

#### **Delivery**

All orders include free delivery. Orders over £400 include free delivery by DATAPOST.

#### **Plugs**

All computers are supplied with a correctly fused plug fitted.

#### **Mail Order:**

Orders can be made by Telephone, Fax or Post. Credit card orders are checked and despatched at once. Cheques are cleared and goods despatched upon clearance.

#### **Other Items**

Greater London Computers also stock the Amstrad PC range, Atari ST and several other systems plus printers by Epson, Star, Brother etc. We also keep a wide range of Printer ribbons and blank disks in stock at very competitive rates, Please Call for details.

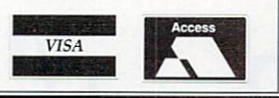

# **LUUN**

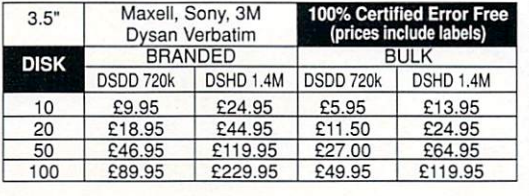

AMIGA BOOKS Advanced Amiga BASIC £ 1 7 .9 5 Amiga 30 Graphics Frog BASIC ..... \_117.45 Amiga Appications £ 1 3 .9 5 Amga Asserney Lang Prog. ......... \_113.45 Amiga BASIC Inside & Out £ 1 7 .9 5 Amiga C Advanced Programmers E31.45 **i** kngaC For Beginners £ 1 7 .4 5 Amiga DOS £ 1 3 .9 5 Mt ga DOS Inside & Out £ 1 7 .4 5 Amiga DOS Manual ........ ........ ........ /.21.95 Amiga DOS Chick Reference 0 7 .9 5 Amiga DOS Ref Guide £ 1 3 .9 5 **i** Amiga DOS Inside & Out £ 1 7 .4 5 **\_** Amiga For Beginners E1 1 .9 5 Amiga Gd Graphics Sound Telex E16.45 kniga Handbook 1 1 4 .9 5 Amiga Hardware Ref Manual E2 0 .9 5 Amiga Machine Lang Guide £ 2 0 .9 5 Amiga Machine Language £ 1 3 .9 5 Amiga Microsoft BASIC Frog Gde £17.45 Mae lips & Tricks For Amiga El 7.45 Programmers Gude to the Amiga. £22.95 Amiga Graphics Inside & Out........£31.45 **Advanced Amiga BASIC** Amiga DOS. Amiga DOS Manual .. Amiga Handbook

**Postal Orders to: R**

**A**

miga<br>miga

mig<br>min **N**

**R**

#### **I n** Am ga Frog Handbook Vol 2 £ 2 2 .9 5 **c** knga Programmers Guide E1 6 .4 5 Amiga Programmers Guide... **u** Ankga Programmers Guide...,..... 117.45 Amiga ROM Kernel Ref Man Lib....... **e** Arega ROM Kernel Ref Man Lk £31.95 Aniga Systems Programmers Guide /31,95 **l** knga Tricks & Tips £ 1 3 .9 5 Becoming an kniga Artist £ 1 7 .4 5 **a** Beginners Guide to the Amiga £ 1 5 .9 5 Compute's 1st Book of Amiga. **e** Computes 1st Book of Amiga £ 1 5 .9 5 Compute's 2nd Boa of C1 5 .9 5 **l** Elementary Amiga BASIC. / 1 3 .9 5 **s** Inside Amiga Graphics £ 1 5 9 5 **)** Kdutart Guide to the ArOga ........ 2 4 5 Am ga Frog Handbook Volt £ 2 2 .9 5 kriiga ROM Kernel Ref Man Anrod ....£27.95 Inside the Amiga with C 2nd Ed ...........£19.95<br>Kickstart Guide to the Amiga ...............£12.95 Kos & The ............ . ....... \_114.95

# **1**

NO HIDDEN EXTRAS, THE PRICE YOU SEE IS THE PRICE YOU PAY. ALL PRICES INCLUDE VAT & 1st CLASS DELIVERY

**127 081-744 3087/1834 (Mon-Sat 10-6)**

**RIBBONS HIGHEST QUALITY GUARANTEED F** = Fabric C = Carbon Multi-Strike **CENTRONIC**<br>GIAP. HPSO, 156 (F)<br>MPS831 (F)<br>MPS832, 2022 [F)<br>MPS832, 2022 [F)<br>MPS833 (F)<br>EPSON<br>LETATI, 3305, 3200 (C)<br>DIABOOLOSOO 850 (F)<br>MX80 FX8005065950 (F)<br>MX80 FX80050658590 (F)<br>MX80 FX8005568590 (F) **AMSTRAD<br>DMP20003000 (F)<br>DMP316003250 (F)<br>LO3600 (F)<br>LO3600 (C)<br>LO5000 (F)<br>BROTHER** 1+<br>03.50<br>03.50<br>03.45<br>03.75<br>03.95 3+<br>0.00<br>0.00<br>0.50<br>0.50<br>0.50 14 E3 95 3. E3,50 JUKI<br>6100 (C)<br>100 0C)<br>M. TALLY<br>MT80/Spirit (C)<br>MT80/Spirit (C)<br>MT86/88 (F)<br>NEC + 3 **GOME**<br>Sprint 35, I, II, III (C)<br>Sprint 7,910/11/14, IV<br>Spirt 7,910/11/14, IV<br>SEIKOSHA<br>GP80 (F)<br>GP100/250X (F)<br>SHINWA 1<br>E4.95<br>E4.95<br>E4.95 3. £450  $$2.50$ <br> $$3.50$ C3 95 E3 50 E4 50 E4,50 E4.50 E3.95<br>E3.95<br>E3.95 E3.50<br>E3.50<br>E3.50 5595 E3,50 E3 95 050 5.45 E5.00 0395 095 E3.50<br>E3.50 E3.95<br>E3.95 0,50 0.50 HH15/20/10/25/35 (F)<br>HR15/20/10/25/35 (C)<br>M1009/1109 (F) 13.50<br>13.50<br>13.50<br>14.50<br>14.50 P2230 (F)<br>PC8023 (F)<br>Pinwriter P3/P7 (F)<br>Pinwriter P5/9XL (F)<br>**PANASONIC**<br>KXF 11341159 (F)<br>**CAIENDATA**<br>OMP310/DP80100 (F)<br>DMP310/DP80100 (F) C4.45 E4.00<br>C4.45 E4.00<br>C5.95 E5.50<br>C5.95 E5.50<br>C5.95 E5.50 0395 £355 E4.95 E4 95 CPEO/BOSICTI(F)<br>CPSO/BOSICTI(C)<br>C**TAR** 0 95 El 95 E3.50<br>E3.50 E3.95<br>E4.45<br>E3.95 0.50 E4.00 £3.50 M1409 (F)<br>M1509/1709/1724 (F)<br>**CANON<br>A**1250/40/AP1200 (F)<br>PW1080/PW1156<br>**CITIZEN STAR<br>LC20 (F)<br>LC24-10 (F)<br>N624-10/ND10/NL10 (F)<br><b>TAXAN KAGA**<br>810/815/910/915 (F) £330 0395 C4 95 0445 E4 45 £3.95 £3.50 E4.95<br>E4.95 E4 50 E4.50 E4.50<br>E4.00<br>E4.00 MX100FX100/LX1000 (F)<br>LQ1000/1050/ERC-20 (F)<br>LQ2500/EX800/3X1000 0355 £350 E3.95 E3.50  $\begin{array}{l} 13.95 \\ 13.95 \end{array}$  $^{E3.50}_{E3.50}$ E5.45<br>E5.45 E5,00 E5,00 1200 150E in (13mm) (F)<br>LQ15001LP1500 (F) £4.50 £4.00 £3.95 £3.50 Commodore Amiga TV Modulator.......£13.95 **MOUSE** Amiga A501 Ram Pack (Commodore<br>Original, Clock & Calendar..............£85.95 Amiga Mouse (Commodore Original) E24.95 Amiga Contriver Mouse E22,95 Naksha Mouse (Upgrade Version) E29.95 Mouse Mat (Thick Rubber) E4.95 Original, Clock & Calendar.. Microbotic M501 1/2 Meg Ram Pack (Clock & Calendar included) ............£49.95<br>miga Power Supply Unit ....................£49.95 **JOYSTICKS** Amiga Power Supply Unit .. Amiga External Disk Drive<br>(NEC/TEAC/CITIZEN)... Competition Pro E1 3 .9 5 Competition Pro Extra E15.95 £65.00 Quick Joy Jet Fighter E12.95 Speed King (w/Auto Fire) E12.95 3.5in Disc Drive Head Cleaning Kit (Deluxe Version) £3.95 **LOCKABLE STORAGE BOXES** Dust Cover for Amiga Keyboard ...........£3.95 **CABLE & CONNECTORS** Dust Cover for Philips Monitor CM8833 3.5" 50 cap E7.00 Monitor Lead (023F - Scan \_114.95 Printer Cable Parallel (D25M CEN36M1E7.95 Null Modem Cable (025 MM, MF, FF1E14.95 023 M or F with Cover E3.95 7 Core Screened Cable (PERM) E2.00 Scan 21 Plu.g. E2.00 Twin Phone Plug wrth Cable (1M1 S2.00 & Commodore 1084... 3.5" 80 cap E8.00 £.5" 80 cap Banx Box (stackable, drawer type).........£9.95 **E A to Z Computer Services** \* Prices are for MAIL ORDER only and subject to change without notice.

\* Education, Govt. Authority Official order welcome (Min. E50)

**49 Heath Road, Twickenham, Middlesex TW1 4AZ. Faxline: 081-891 6260**

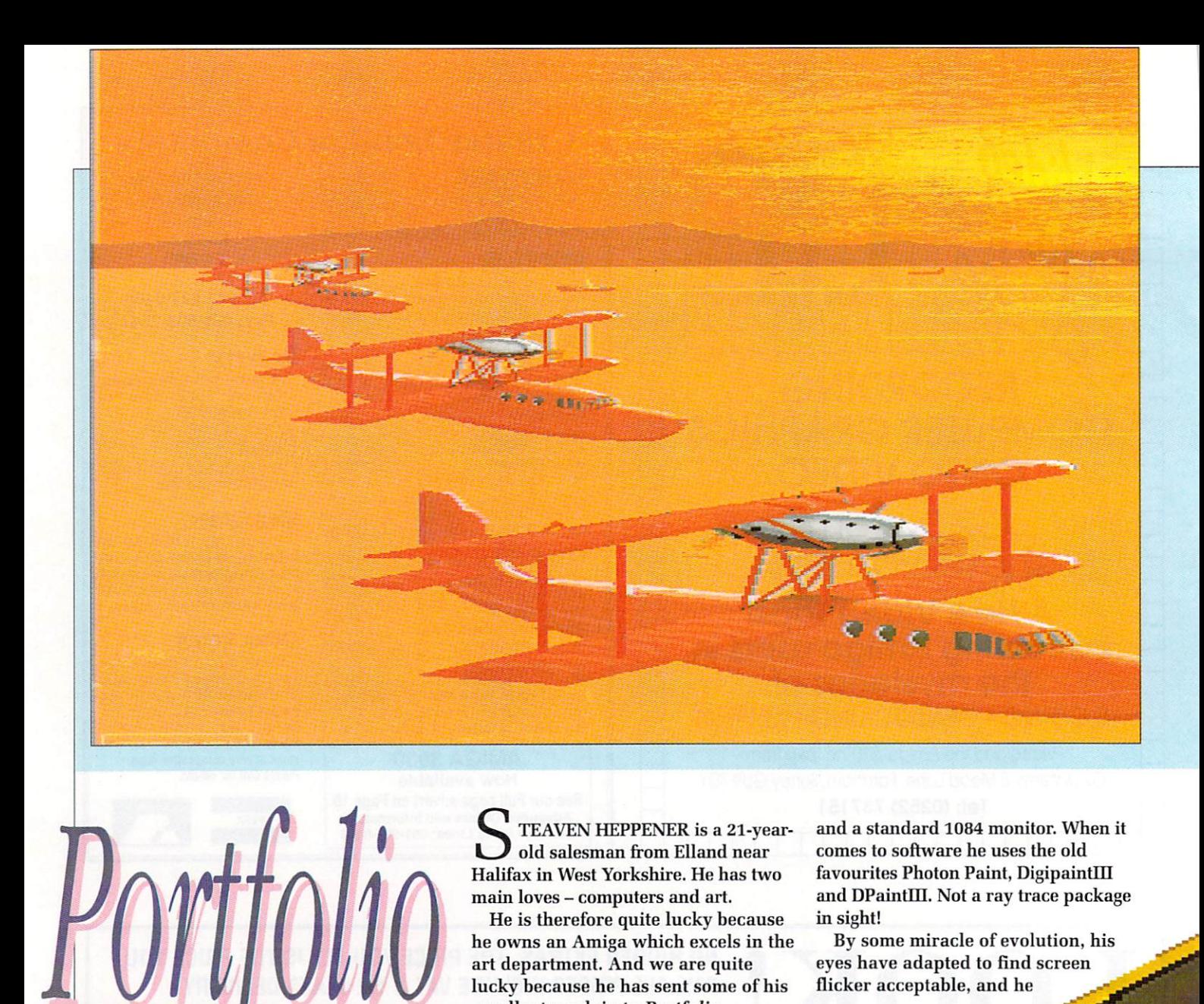

TEAVEN HEPPENER is a 21-year- $\overline{L}$ old salesman from Elland near M Halifax in West Yorkshire. He has two main loves – computers and art.

he owns an Amiga which excels in the art department. And we are quite<br>L  $\ddot{\ }$ excellent work in to *Portfolio*.<br>Steaven graduated from the He is therefore quite lucky because lucky because he has sent some of his

produced on the Amiga. His E current kit consists of a 1Mb N  $\,$  A500 with an extra drive  $\,$   $\,$   $\,$   $\,$   $\,$ Commodore 64 after seeing the quality of the graphics which could be Steaven graduated from the

•

1 -

e

and a standard 1084 monitor. When it comes to software he uses the old favourites Photon Paint, Digipaintill and DPaintIII. Not a ray trace package in sight!

By some miracle of evolution, his eyes have adapted to find screen flicker acceptable, and he

-

gip

**4**

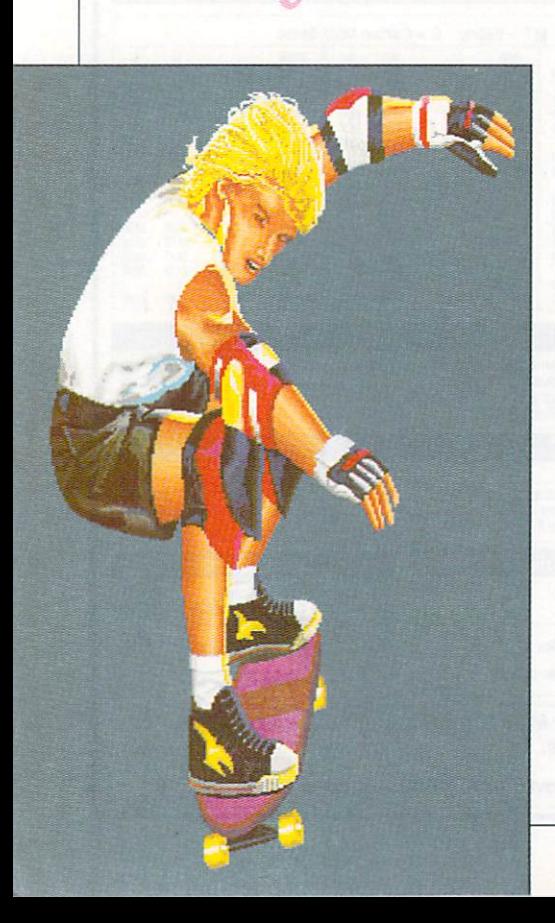

#### **GRAPHICS**

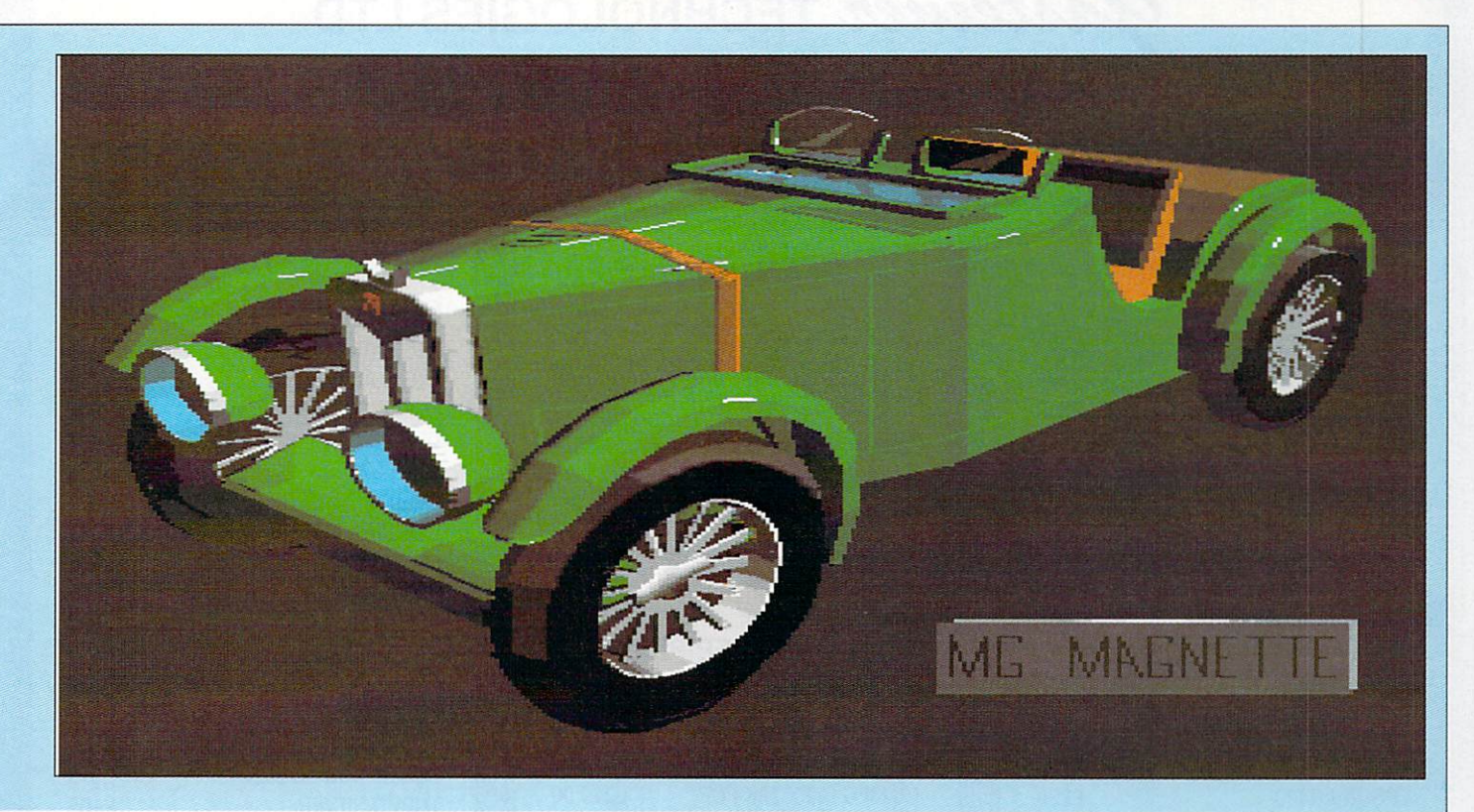

0

<u>111111111111111111111</u>

1 1

1111

60k\_

1 ,

does all his work in Interlace mode to make the most of the higher resolution.

> **Contributions, on disk please, to: Portfolio, Amiga Computing, Europa House, Adlington Park, Macclesfield, SK10 4NP.**

- **COMPANIES or individuals wishing to commission any of our Portfolio artists should in the first instance contact the Amiga Computing editorial offices. Tel 0625 878888, Fax 0625 879966.**

**1111111111111111111111111111=1111"mmonompi**

-1111-11111

.<br>.<br>.

. .

1<br>1

1111.

1.<br>1. 1111

1111

**Gasteiner TECHNOLOGIES LTD** 

**UNIT 12a, MILLMEAD BUSINESS CENTRE, MILLMEAD ROAD, LONDON N17 Tel: 081-365 1151 (5 lines) Fax: 081 885 1953**

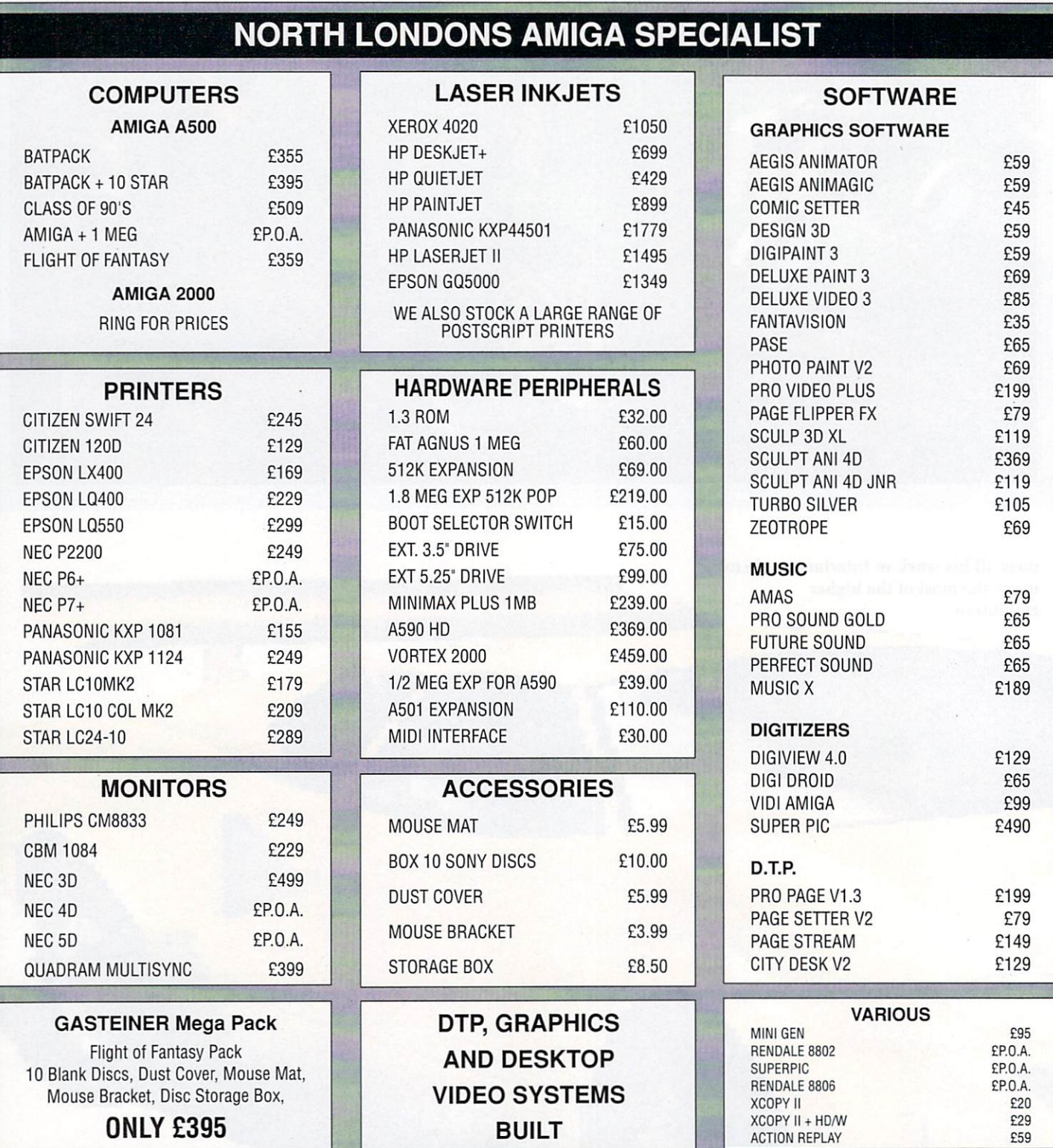

**9**

**1**

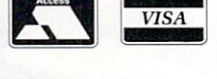

**WELCOME ALL PRICES INCLUDE V.A.T. TEL 081-365 1151 FAX 01-885 1953 GOVERNMENT & CORPORATE SALES WELCOME**

RADITIONALLY the ST has scored over the Amiga when it comes to music software. This was largely due to the ST's built-in MIDI interface — a brilliant piece of foresight making the ST one the first micros ever to make use of this wonderful standard.

Of course the Amiga was soon to answer back through a veritable plethora of third party interfaces. Thankfully the big C had laid down some ground rules for the interfaces, and so all MIDI software and hardware

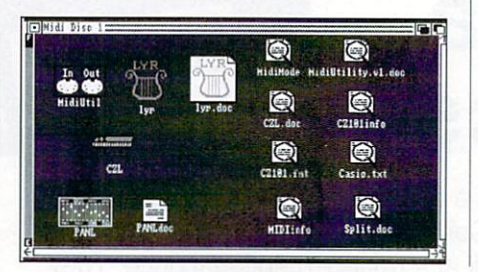

# **Magical musical interface**

seems to work together on the Amiga in perfect harmony. It works so well in fact that the new CDTV (the new combination Amiga-CD player multimedia engine) is the only Amiga to have an integral MIDI interface.

For those not in the know, MIDI is the musical instrument digital interface, and physically takes the form of a set of five-pin DIN plugs. It allows you to connect your synthesiser — be it a keyboard, pretend saxophone or drum machine — to your computer and record the entire epic masterpiece.

As you are recording the control signals that trigger the external musical instruments and not the sounds themselves, you have an incredible degree of flexibility over the

# **Protect and survive**

OU don't need to be told what **nasty things viruses are. The O scourge of all Amiga users, they can U be a real pain in the neck. No, worse d than neck. I'll go further. They are a o pain in the backside.**

**n from the deadly Lamer virus. A ' momentary aberration - I switched t VimsX off for dreason that made n good sense at the time - and the next e gone missing. Several important text e files. That I needed. Were gone. I was d annoyed. Only last week I received a visit thing I knew several text files had**

**o which plugged into the back of the b beasties dead in their tracks was e something I was immediately interested in.** interested in. **For this reason a hardware device computer and stopped the little**

**l prevents the bootblocks of the floppies d from being written to, therefore w h the disk, AmigaDOS gets that Write a Protect feeling. Useful? You bet! The way it works is quite simple: It stopping the virus from spreading. If something tries to write to that part of**

**Drawbacks? 'Fraid so. For a start, there are a small number of viruses which don't live in the bootblocks, so you can never guarantee complete freedom from the blighters.**

**The other problem concerns the design of the device itself. Because it** stops everything from writing to the **bootblodks, you may find problems when you want to legitimately write to that part of the disk. For instance, when you want to format a disk.**

**For this reason there is a switch to toggle the device on and off, and an LED to tell you what state it's in. So whenever you need access to these forbidden disk sectors, you just flick a switch.**

**I see a danger here. Remember at the start I got rid of VimsX but forgot to run it again? What was to stop me switching off the hardware widget, doing the biz and then forgetting to switch it on again?**

**Well nothing. Except the little red light. Hopefully it is more noticeable than a message in the screen title bar.**

**The Vaccine unit is best seen as another line of defence. With it plugged in (switched on) and VirusX running from a startup-sequence, I can begin to feel confident that my computer isn't going to tell me something wonderful is about to happen.**

**John Kennedy**

The Vaccine virus protector costs L'19.95 from European Peripheral Distribution, 0602 841640

editing. Even folks with minimal keyboard skills (like me) can produce compositions which sound at least slightly akin to how they were envisaged.

If you plan on interfacing your Amiga to just one keyboard synth, then you need two MIDI ports: In and Out, to carry signals to and fro. If you wanted to connect further musical bits and pieces you would make use of your interface's Thru port.

The archetypal interface is a small ugly looking black box which connects via a short ribbon cable to the parallel port. It may require external power. It has one In, one Thru and several Outs. It also costs a few bob.

To complement their Quartet sequencer and sample player, Microdeal have released a mini-MIDI interface. It is rather cunningly totally built in to the casing of the 25-way parallel printer plug, and has a pair of

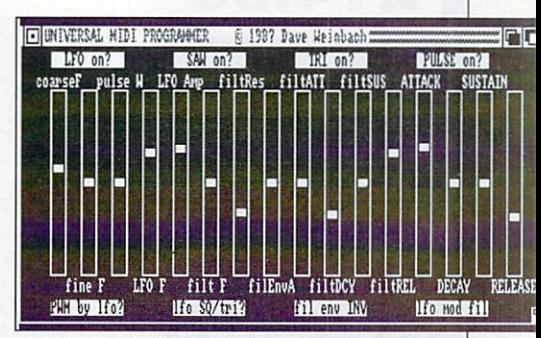

The Microdeal MIDI interface comes complete with a disk of public domain utility programs. This one is a comprehensive MIDI patchhay.

two metre leads for MIDI In and Out.

It conforms to the Commodore standard perfectly well, with full opto-isolating components to buffer all the equipment from nasty things such as floating earth loops. It will, of course, work with any Amiga MIDI package, not just Quartet.

It's small, compact, reasonably cheap and ideal for Amiga owners just bitten by the MIDI bug.

**John Kennedy**

**The Microdeal MIDI interface costs E29.95 and is available from Microdecil on 0726 68020**

# **Reader offers**

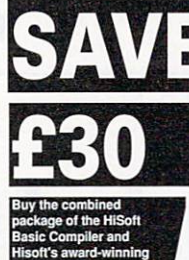

**Extend library for less** than the price of the **compiler alone**

#### **Mott Basic is THE language to get you started with programming the Amiga.**

- $\star$  Runs up to 30 times faster than AmigaBASIC
- $\star$  Produces stand alone programs
- \* Compatible with PC Quick Basic &
- AmigaBASIC

#### **HiSoll Basic is easy to use**

- $\star$  Supplied with a high quality manual
- $\star$  No upper limit to program or data size
- $\star$  Multi-tasking editor and compiler

#### **HiSoft extend Is the natural enhancement for HiSoft Basic users**

 $\star$  50 functions and subprograms

- $\star$  Load and Save IFF pictures
- $\star$  Use all the commands in your own programs

Together both programs would usually set you back almost E100, as a special offer to Amiga Computing readers both programs are available for just E69.95.

# **AMIGADOS: A Dabhand Guide**

Is a comprehensive guide to the Commodore amiga's disc Operating System (Versions 1.2 and 1.3). It provides a unique perspective on this powerful system in a way which will be welcomed by the beginner and the experienced user alike.

Rather than simply reiterating the Amiga manual, this book takes a genuinely different approach to understanding and using the Amiga and contains a wealth of practical hands-on advice and hints and tips.

- The many features of this book include:
- Full coverage of Amiga DOS 1.3 fundions
- Filing with and without the Workbench • The Amiga's hierarchical filing system
- Patnames and Device names
- 
- **The Amiga's multitasking capabilities**
- **The AmigaDOS screen editor** • AmigaDOS commands
- Batch processing
- Amiga Error code descriptions
- How to create new systems discs

**El 4.95**

- **Use of the RAM discs**
- **· Using AmigaDOS with C**
- **Amiga Computing approved reading**

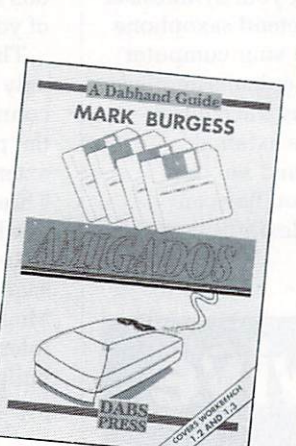

7 ...  $\overline{\phantom{a}}$ j

# **Need some extra discs?**

There's always a demand for spare Amiga disks and at Amiga Computing we have lots we will be happy to sell off at a really exceptional price. They are all disks that have been prepared as monthly cover disks, but they are brand new and have never been used, so you can safely reformat them and use them for any purpose you like. Look at these prices:

5 for £7.50! 25 for £20!

# **Mavis Beacon Teaches Typing** Learn to type quickly, easily and perfectly — the fun way

This is an artificial intelligence software system from the writers of Chessmaster 2000 — winner of the US Chess Federation Computer Chess Championship.  $\overline{ }$ 

it checks your progress lesson by lesson, every step of the way, though a typing course tailored to your individual needs.

Mavis makes the learning fun when creating your lessons by selecting quotes from history's greatest writers, countless riddles, rhymes, jokes and hundreds of fascinating facts from the Guinness Book of World Records

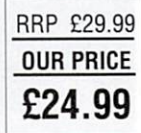

If you feel your typing could be better, this is the ideal way to learn!

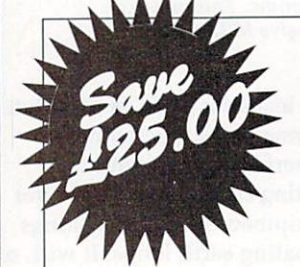

**C**

Sells for £39.95 . . . but yours only £14.95

**DG Calc is one of the most powerful and easy to use spreadsheets in its price bracket. It offers all the features you could think of, and many more besides.**

Specially written to make the best use of the Amiga's features, DG Calc is an invaluable addition to your business utilities.

#### **Some of DG Calc's numerous features:**

#### 512 rows by 52 columns

- Menu Or command driven
- Adjustable column widths
- Text overflow • Instant recalculation
- Intergrates with other program
- Window feature
- User definable formulas
- GOTO feature
- Password protection
- Cell justification
- Powerful line deitor
- UNDO feature
- Beginner's tutorial
- Supports keyboard or mouse • UK only
- 

# **SEE ORDER FORM ON PAGE 111**

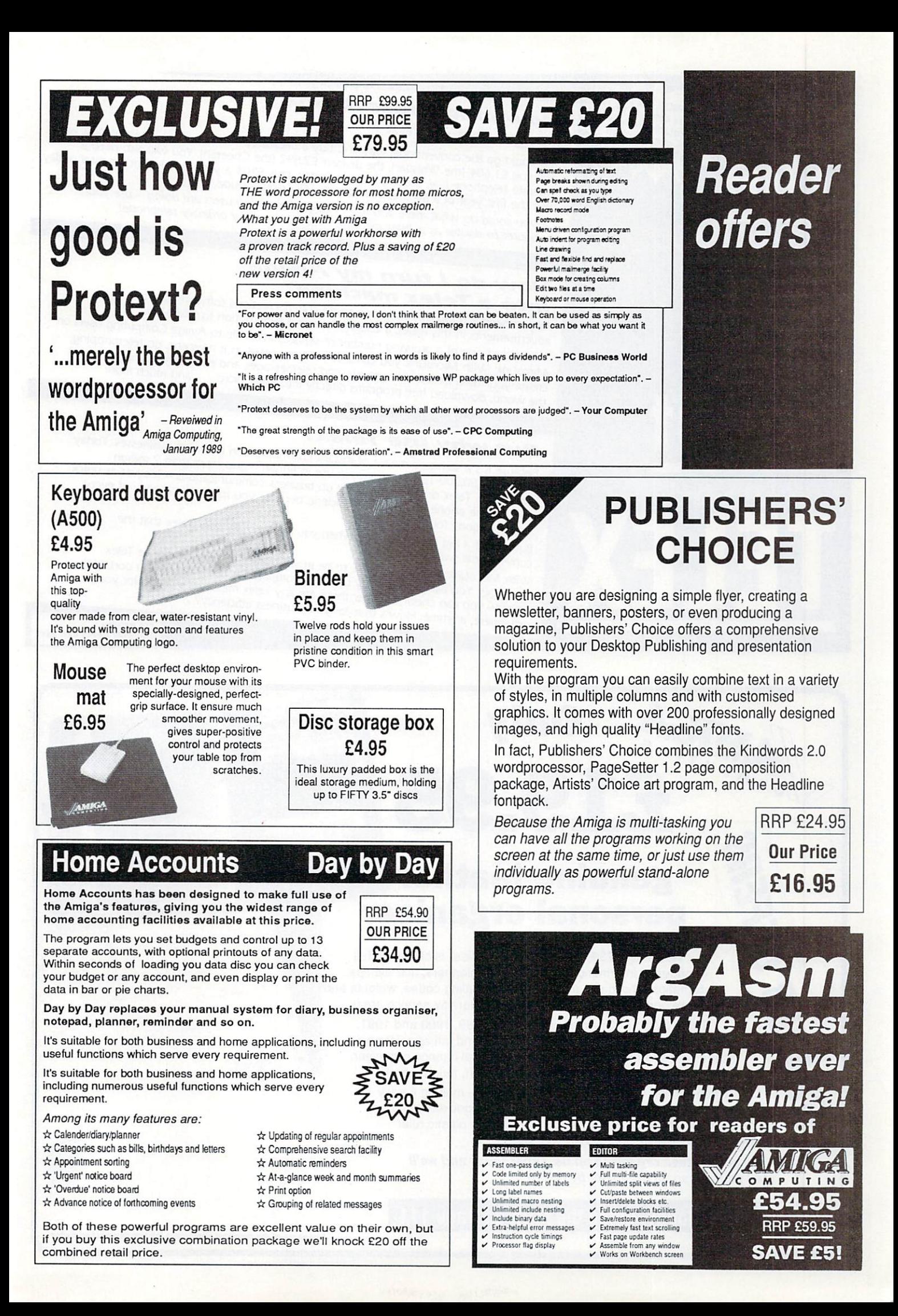

# **-4111 How much does It cost to go on Telex?**

**The**

PRICE CUT Telex charges MicroLineaper that

 $\overline{a}$ 

 $20\%$ " r on Tel 0

e T , n '

**truth**

**about**

**e**

**.** 

**.**

 $\frac{1}{2}$ 

You could go the conventional way and buy a dedicated Telex machine. The cheapest will rou come you're convenional way and buy a dedicated relex machine, the cheapest<br>cost you E1,604 (the Whisper), the dearest E2,892 (the Cheetah). You will also need a separate telephone line, costing El 01 to install, plus E.404 a year rental. That's a total outlay over the first year of a minimum of E2,109. (All prices include VAT.) Or you could do what more and more Amiga Computing users are doing - use your Computer to double as a Telex machine. And just use your ordinary telephone!

# **How do I turn my Amiga into a Telex machine?**

All you need is a modem and appropriate communications software (see the advertisements in this issue), a telephone, and a subscription to MicroLink. Telex is just one of a growing number of services available to Amiga Computing users on MicroLink. With MicroLink you can also read the news as it happens, go teleshopping, ,create your own closed user group, send telemessages and electronic mail right round the world, download free programs directly into your micro ... and much more.

# **But why use Telex?**

**TELEX** Because it's a standard means of instant communication between businesses, Today there are 150,000 Telex machines in use in Britain — and more than 2 million worldwide. Telex dramatically speed up business communications – it's just as quick as using the phone but far more efficient, because you have a hard copy of every

"conversation" for your records" But there's a big bonus y't offer.

With *MICTOLITIK* you don't as easily use your computer at home waiting for yo  $\frac{1}{2}$ conventional way doesn't  $\frac{1}{2}$ AV messages. You can just as easily use your computer at home (or even a portable). Incodes in the can just as camp use your computer at none for even a portable anywhere, anytime. How's that for your business efficiency?

For details:<br>Tel: 0527 64295 ext. 2697

# **19.95 414/ genuine leather personal organiser**

Only

Worth over £30, the personal organiser is crammed full of pages of information including year planners, first aid tips, international holidays, mileage charts, dialing codes, weights and measure conversions and locations of motorway service areas.

There's also a daily diary section for 1989, 1990 and 1991, maps of the UK and the London underground, an appointments schedule, several pages for notes, a personal finance organiser, expense sheets, a telephone index, and much, much morel

Each section is marked using plastic tabs - making it easy to find the page you need. There are special pockets for your credit and business cards, and you get a handy plastic ruler which you can also use to keep your place.

**k** So get yourself organised on us. Order today and we'll mail your personal organiser by return!

**Order today, using the form on Page 111**
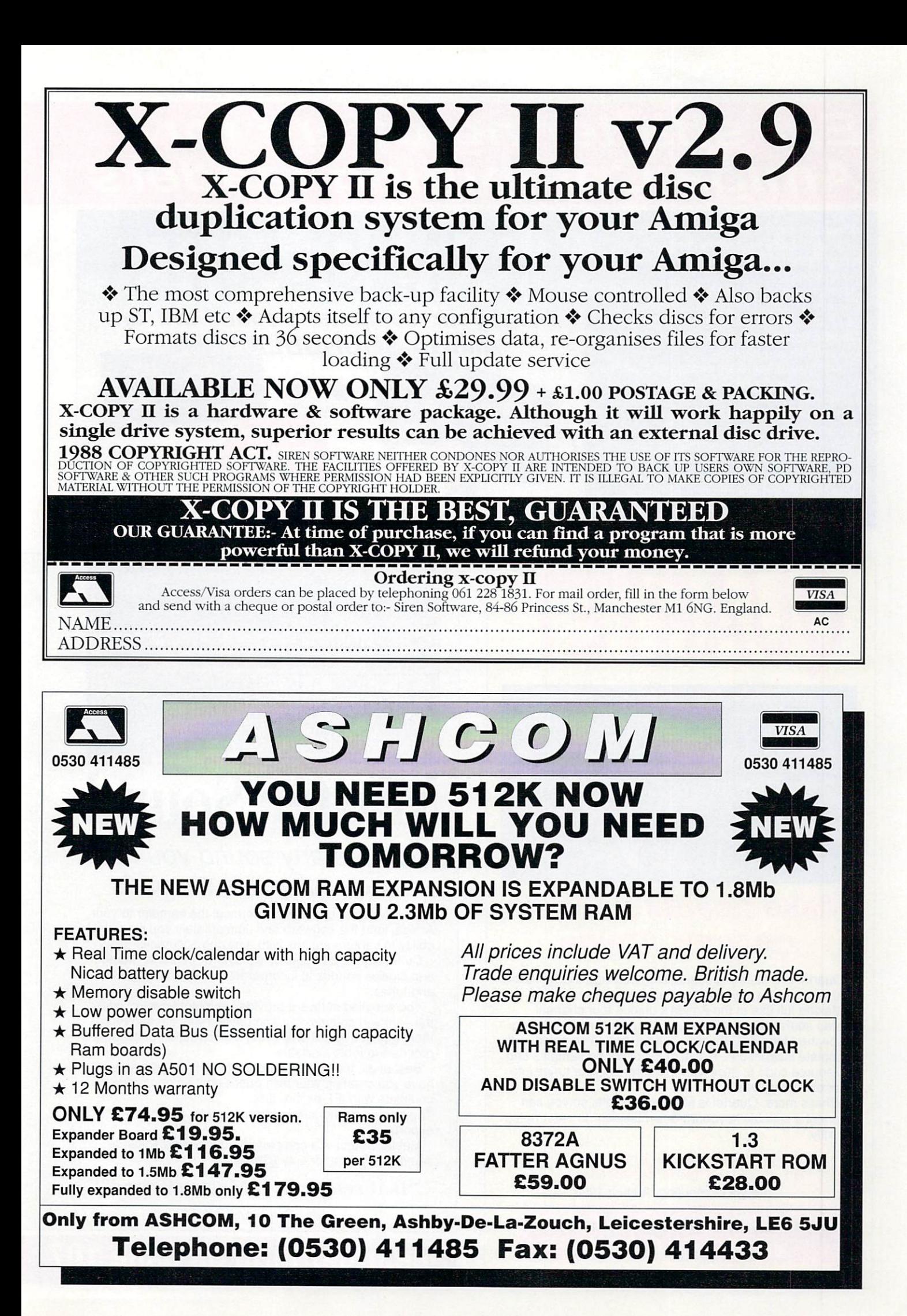

# **Ear shattering offers for Amiga Computing readers**

Make the most of your Amiga's superb sound capabilities by connecting Soundblaster's high quality stereo amplifier and speakers.

Using the latest microchip technology, the specially designed amplifier can deliver an ear-shattering five watts of music power, with twin controls provide complete control over volume and balance.

The fifty watt speakers consist of a woofer, a mid-range and a tweeter for the highest possible sound quality. Thumping bass, crisp trebles: You'll hear them all with incredible clarity.

The Amiga Soundblaster comes complete with mains adaptor and full instructions. No alterations to your computer are required - just plug in and switch on to re-discover sound on your Amiga.

SOUNDBLASTER Boost your computer's sound with an **AMIGA SOUNDBLASTER** i. SoundBlaster

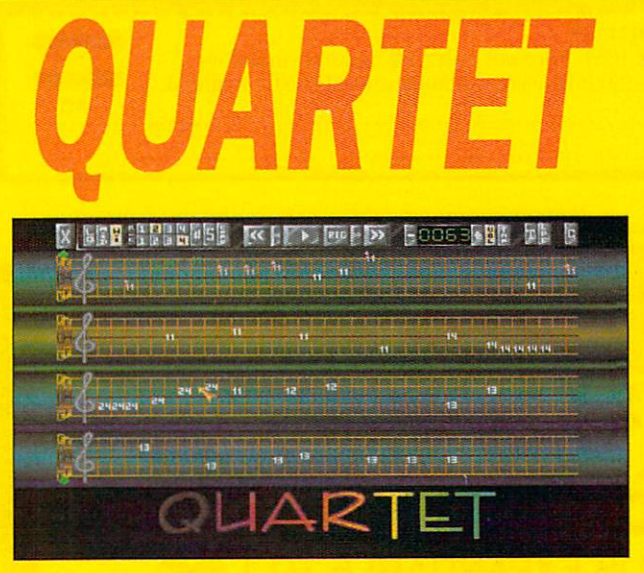

# **Make beautiful music** on your Amiga

Quartet is a stunning sequencing package that will allow you to compose anything from a jingle to a symphony.

Making full use of the Amiga's unique four channel stereo sound system, Quartet is equally at home playing Depeche Mode or Debussy. Quartet comes complete with complete instructions, a disk of full of sound samples and full source code to allow you to intergrate your tunes into your own programs.

What's more, Quartet is MIDI compatible, so you can connect a suitable keyboard or synthesiser to enter notes directly.

It's the ideal sequencer package to complement the excellent Master Sound sampler - Amiga Computing, August 1990

**Quartet comes with full instructions** and two disks for £49.95

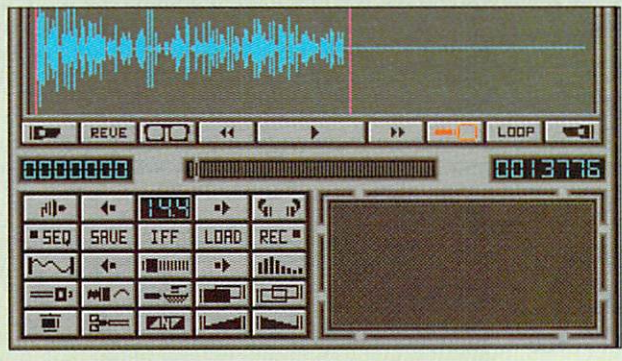

**RRP £59.95** 

**ONLY** 

£44.95

# **Master Sound**

# Capture any sound you hear and replay it in seconds

It's so easy to use: Simply connect the sampler to your Amiga, load the software and immediately you have the ability to capture sounds with amazing accuracy.

Connect your compact disc player or personal stereo and digitise sounds to incorporate into your own games and tunes.

The supplied software provides complete control over the sampled sounds: Cut and paste them, flip and fade them and you're still only using a tiny fraction of the sound processing tools available.

Best of all, the comprehensive instructions will soon have you creating your own public domain demo disks<br>complete with IFF picture files.<br>The perfect sound sampling package for beginners and

experts alike.

Master Sound is a complete hardware and software sampling system for only £39.95

"Is it real or is it Master Sound?"

- Amiga Computing, May 1990

See order form on page 107

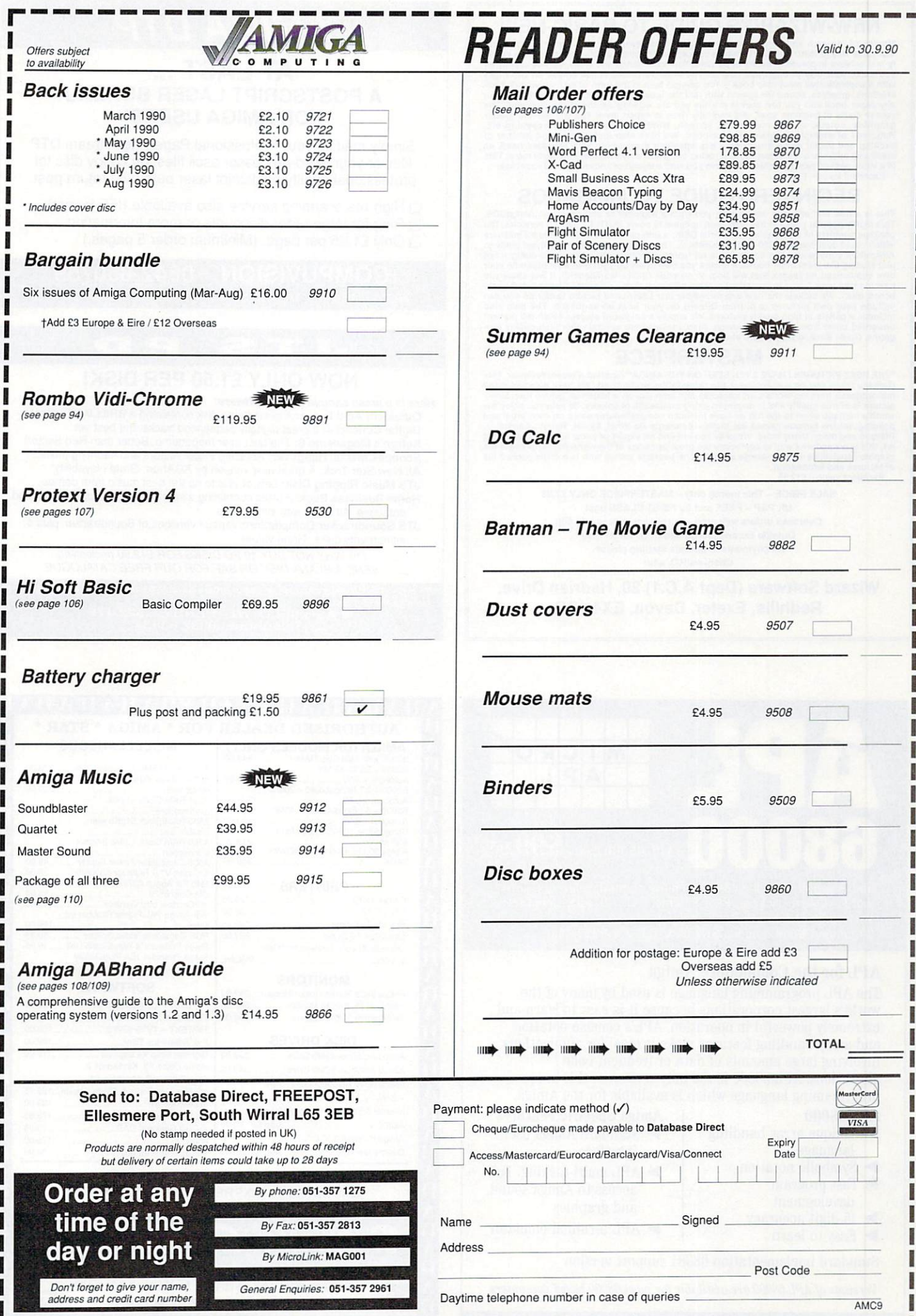

### **NEW-WIZARD'S GUIDE TO BASIC-NEW**

Months of research and programming have gone into developing this hightly effective and<br>enjoyable way to learn BASIC. The whole concept is designed to help you learn more quick-<br>ly and achieve impressive results in no time

### **BEGINNERS GUIDE TO AMIGADOS**

This highly popular packive way to take you from a beginner to and expert on AmigaDOS. This highly popular package has now been updated to cover BOTH 1.2 and 1.3 versions. The package consists of a guidebook, a tutorial D

### **MASTERPIECE**

"THE BEST PICTURES I HAVE EVER SEEN ON THE AMIGA" reported a recent reviewer. This masterpleces from the world's art treasures and take you on a historical guided tour. Every picture is of true quality and is displayed us of pictures and information.<br>Excellent value - £12,95

> SALE PRICE - This month only - MASTERPIECE ONLY £7.95 UK P&P - FREE and by FIRST CLASS post Overseas orders welcome - Europeans please add 50p Outside Europe please add E1.50 for Airmail All payments in pounds sterling please. Cheques/P.O.'s to:

Wizard Software (Dept A.C.1) 20, Hadrian Drive, Redhills, Exeter, Devon, EX4

# AMIGA DT

### **AT LAST A POSTSCRIPT LASER BUREAU FOR AMIGA USERS!**

Simply mail us your Professional Page/PageStream DTP files or your word-processor ascii files, on floppy disc for professional quality postscript laser output by return post.

i j High-res scanning service also available (IFF format) Ring for large order discounts or more information. Only £1.25 per page. (Minimum order 5 pages.)

**COMPU VISION 0642-850759 2A OXFORD RD, MIDDLESBROUGH, CLEVELAND TS5 5TD**

# **NOW ONLY E1.50 PER DISK!**

 $\blacksquare$ 

Here is a small sample of our software:

Outsiders Acid Demo: A great demo disk containing a BRILLIANT video!<br>Digital Concert 4: 3 great digitally sequenced tracks, the best yet. Digital Concert 4: 3 great digitally sequenced tracks, the best yet. Kefren's Megademo 8: The best ever megademo. Better than Red Sector! Scoopex Mental Hangover: Amazing Filled Vectors and haunting music... All New Star Trek: A great new version by AGAtron. Great playability.

JTS Music Ripping Disk: Lots of utils to rip the best music from demos. Home Business Pack: 3 disks containing a spreadsheet, wordprocessor and database. All come with instructions.

JTS Soundtracker Compilation: Various versions of Soundtracker, plus 4 instruments disks, Great value!

OR WHY NOT BUY 10 PD DISKS FOR E12.50 (inclusive!) SEND A BLANK DISK OR SAE FOR OUR FREE CATALOGUE

To order: Please make cheques or postal orders payable to  $J \top S \quad P D$  and then **send your order to: 2 ASHIFIELD, WETHERBY, LS22 4TF Telephone: 0937 63834**

 $\curvearrowright$ R C O 1  p **A A A E A E E E E E E • 1 68000 AP168000 costs 199.95 (Inc VAT) • -''' •** and is supplied with a comprehensive manual, referenc  $e$ yboard and keyboard stickers. P&P **2**3 (inc. vAT). 10 order, comact:<br>Micro APL Ltd South Bank Technopark **• •:. , 90 London Road London SE1 tiLN MI: 071 922 8866 • for the Commodore** 

### APL for the Commodore Amiga

**1 •** world's largest corporations because it is easy to learn and extremely powerful in operation. At L<sub>S</sub> concise hotation<br>and array handling features make it ideal for applications **Interations. APL.68000 is the only version of this unique<br>programming language which is available for the Amiga o** extremely powerful in operation. APL's concise notation **a** involving large amounts of data or frequent code The APL programming language is used by many of the programming language which is available for the Amiga.

#### **•**

- L.68000 **Amiga Specific Features**<br>Unique array handling **Amiga Specific Features**
- language<br>Symbolic notation
- $\blacktriangleright$  Standard Amiga user<br>interface Symbolic notation APL multi-tasking. Full<br>Fast program access to Amiga sound  $\mathcal{C}^*$
- 
- 
- Past program<br>
development<br>
15 digit accuracy<br>
Easy to learn<br>
PaPL terminal emulator  $\blacktriangleright$  APL terminal emulator
- Standard implementation 68881 support version

Versions of APL.68000 are available for most 68000-based computers

**APL the Alternative Programming Language**

**A All All An AllAHAHAHAHAll A HA El AUTHORISED DEALER FOR \* AMIGA \* STAR\* AMIGA (UK MODELS ONLY)** 

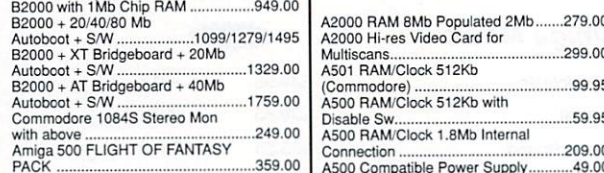

**A A**

> **A** El **A I A**

**A**

**A 11 A**

**A**

**A**

**A**

**A**

**A**

**A**

#### **PRINTERS**

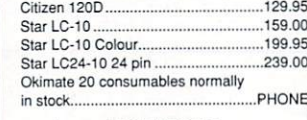

**MONITORS** Philips 8833 Stereo Colour Monitor. .249.00 lnterquad Multi-scan Monitor ..............349.00<br>Commodore 1084S Stereo.................259.00 Commodore 1084S Stereo...

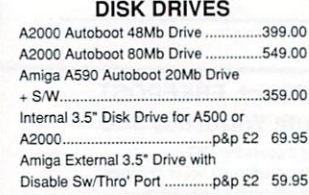

Amiga 500 FLIGHT OF FANTASY<br>ASOO Compatible Power Supply 49.00<br>Rickstart V1.3 ROM for A500/200 28.00<br>28.00 RINTERS<br>Citzen 120D<br>Citzen 120D minGen low co st Genteel( 99.95 Vidi-Amiga PAL Frame Grab b e r inc Stern 129.00 ROB Composite Video Splitter 69,95 Surge Pro te cto r 4 -Way Distrib Unit 15.95 Surge Pro te cto r 13A Plu g l-Way Adaptor 12.95(19.95 **SOFTWARE** TV\*TEXT Professional Titler................129.00<br>TV\*SHOW 2 Presentation....................54.95 TV\*SHOW 2 Presentation .............................54.95<br>TV\*TEXT + TV\*SHOW 2 169.00 TV•TEXT - rv' sHo Pro Video Plus Inter 189.00 Digiview Gold V4 Digitiser 2 Digiview Gold V4 Digitiser 119.00 Home Office Kit: Kindwords 2. PageSetter 1.2, Maxiplan 1.9, InfoFile, CaleFonts & Artists Choice...129.95 0 0 excellence! WP 139.00 Professional Page DTP ........................179.95<br>X-CAD Designer CAD ............................79.95 X-CAD Designer CAD 79.95 Music-X 175.06 Midi Interface for above ....  $\boldsymbol{\Pi}$ **A**

**A**

**A**

**A** El **A**

**A**

**A**

**A A A**

**A**

**A**

**A**

**A**

**A A 11**

**ALL PRICES INCLUDE 15% VAT CARRIAGE E5 (EXPRESS El 0) SOFTWARE E2** Price subject to change without notice. E. & 0. E.

Delta Pi **S**oftware Ltd **VISA** 8 Ruswarp Lane, WHITBY, N. Yorks YO21 1ND TEL/FAX: 0947 600065 (9am-7pm)

**eestalte a s t AHAHAHAHAHAHAHAHAHAHAHA**

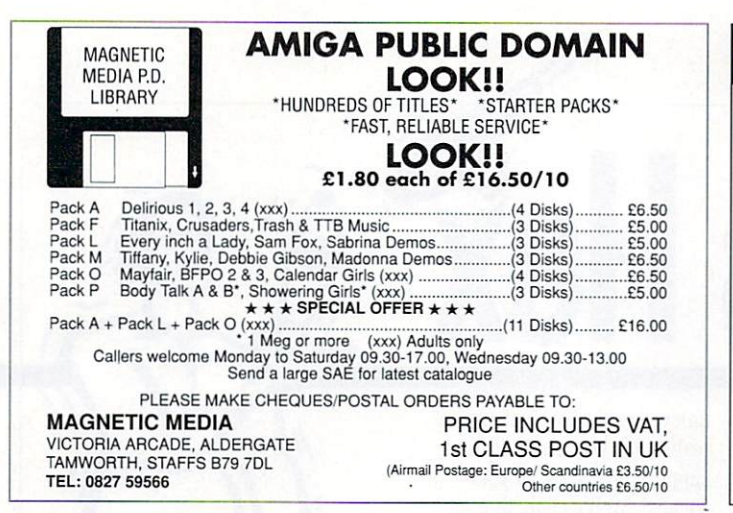

### **MAKE YOUR AMIGA EARN!**

Yes making money with your Amiga becomes incidental when you know how. Your micro is, if only you knew it, a gold mine. The size and make is irrelevant. Make the initial effort. NOW by starting your own<br>HOME BASED BUSINESS.

This may be the most impotant move you will ever make!

REMEMBER: You'll never get rich by digging someone else's "ditch". Anyone in the country. including YOU, can become very rich in a relatively short period of time just by doing a few basic things! It's more rewarding than playing games. The benefits are many and varied, Full or part time. For FREE details send S.A.E. to:

**ROME BARED**

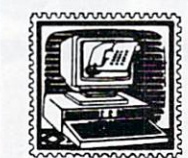

**BUSINESS** 31 PILTON PLACE (AM8) KING AND QUEEN STREET WALWORTH, LONDON SE17 1DR

**VISA** 

1111<sup>1</sup>

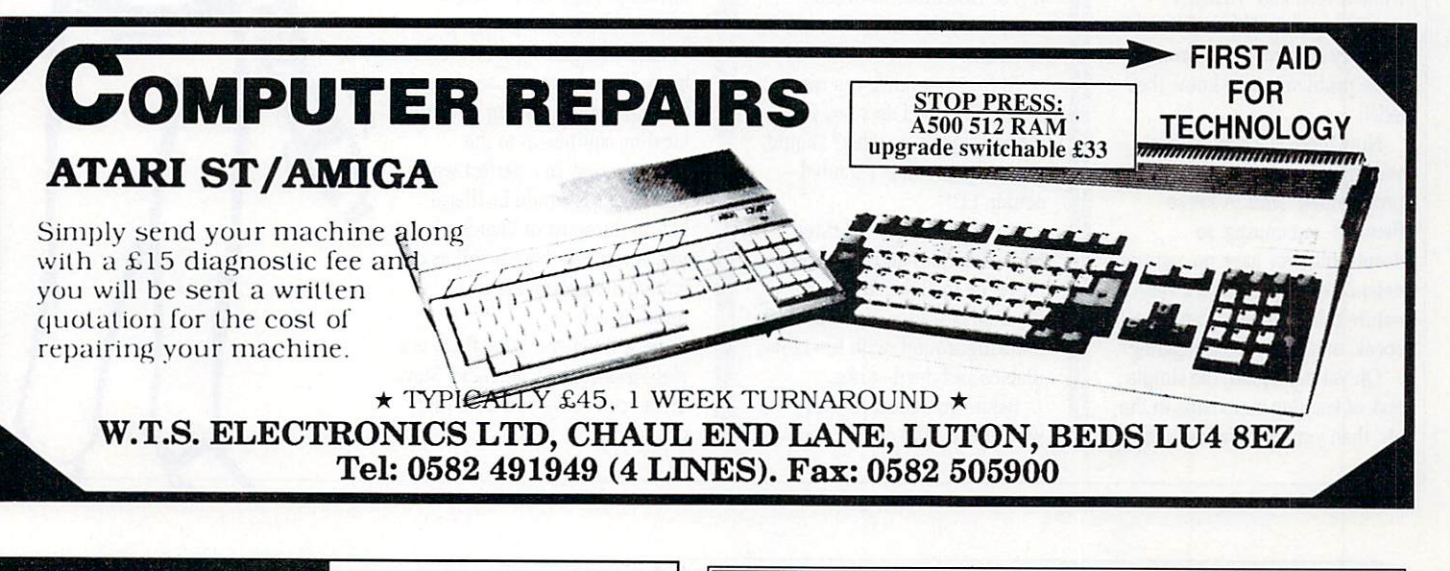

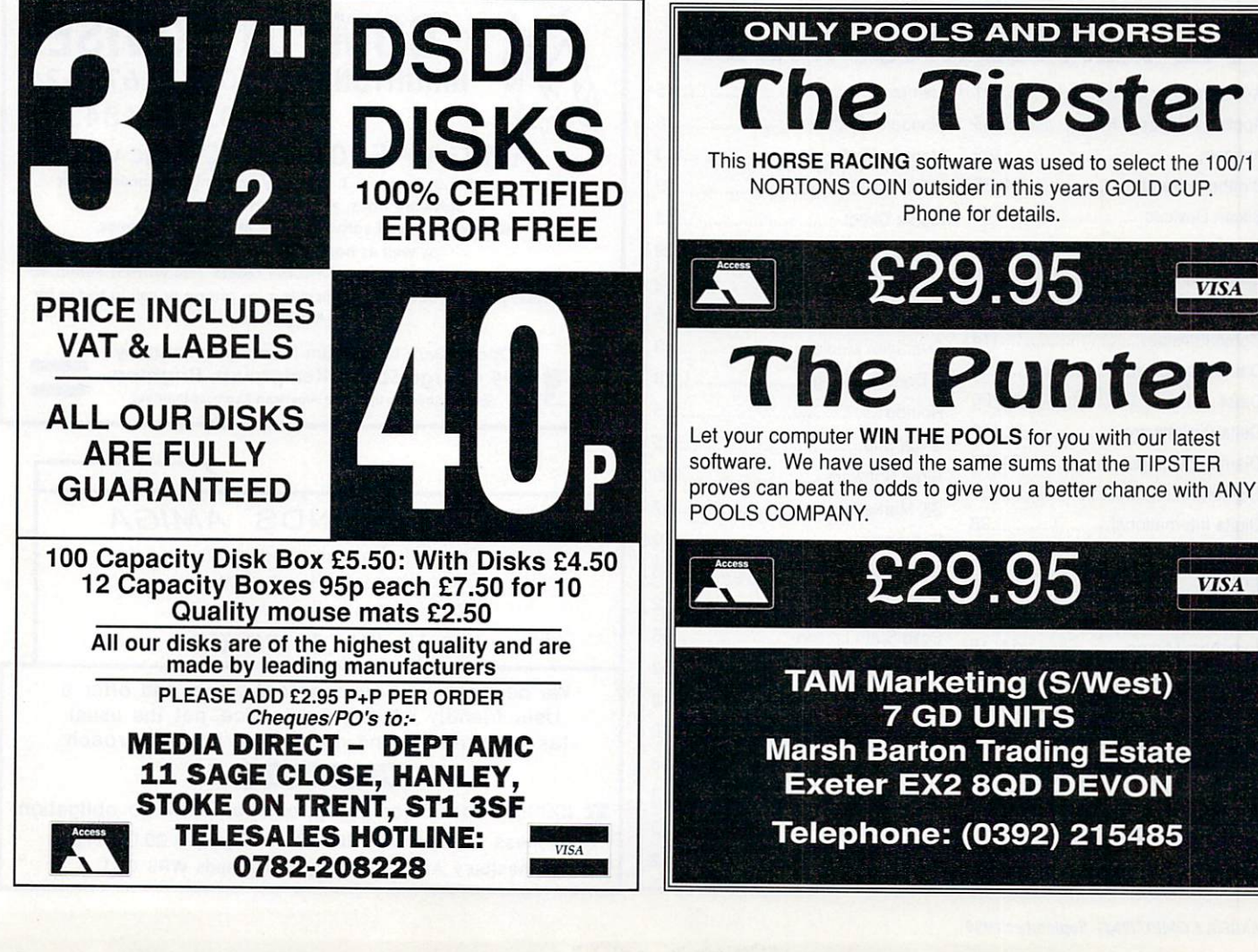

 $\overline{1}$ 

OST productivity is a serious business, L especially in the computer especially in the computer programmers is, well basically they are more flighty tha<br>more unreliable than an they are more flighty than artists,  $\frac{1}{\rho}$ engineering student and more likely to have a breakdown than a Skoda.

M c distracted by music, food, women/men and virtually everything else. This is OK - the industry has grown up around these problems, they know they exist. Mostly, they are easily

waiting to sweep across happy s fiendish. so cunning. so a despicable they have no natural Now there is a new plague programmer land. A foe so defence to it at all. By it's very nature this disease is catching. I speak. of course, about juggling.

Oh yes my friend, the simple task of keeping more balls in the air than you have hands is the

**Virus Het**

enemy of which I speak. Ha, I bet you think it's ridiculous, and indeed it is — this is also part of the cunning defence mechanism: It is so ridiculous as to seem completely harmless. But be warned.

At first you think you can handle it — "So I do a few jugs now and then, so what? I could give it up any time I wanted couldn't I?"

It starts slowly. First three balls, then four and five. You move on to clubs. You learn inverted cascades. You start mucking around with fire-clubs, diablos and devil-sticks.

Before you know it you're wobbling on top of a six-foot unicycle and it's only then you realise that you need help and support. Where are all your friends? Well usually they are forming a large circle around you, laughing and pointing.

And who gains from it? Satan himself, under the guise of one of his alter egos, purveyor of quality juggling equipment to the unsuspecting. In a perfect world this business would be illegal, but in the spirit of Thatcherite free enterprise these peddlars of addictive implements go unpunished.

Be warned Amigans. there is a real virus at large, and even Steve Tibbet can't save you from this one.

 $\tilde{\mathcal{F}}$ 

5

)

(

(

# **ADVERTISERS' INDEX**

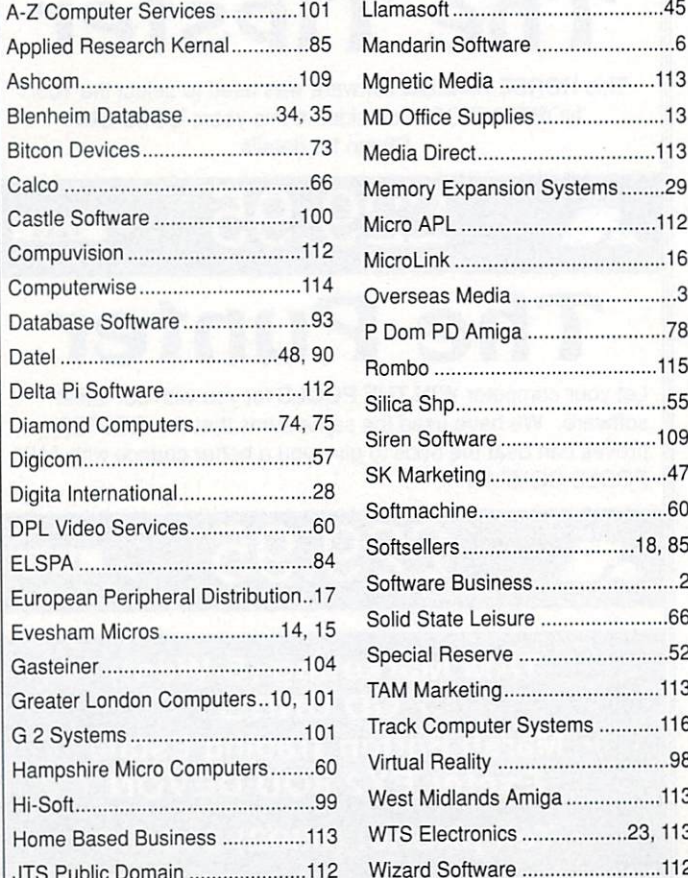

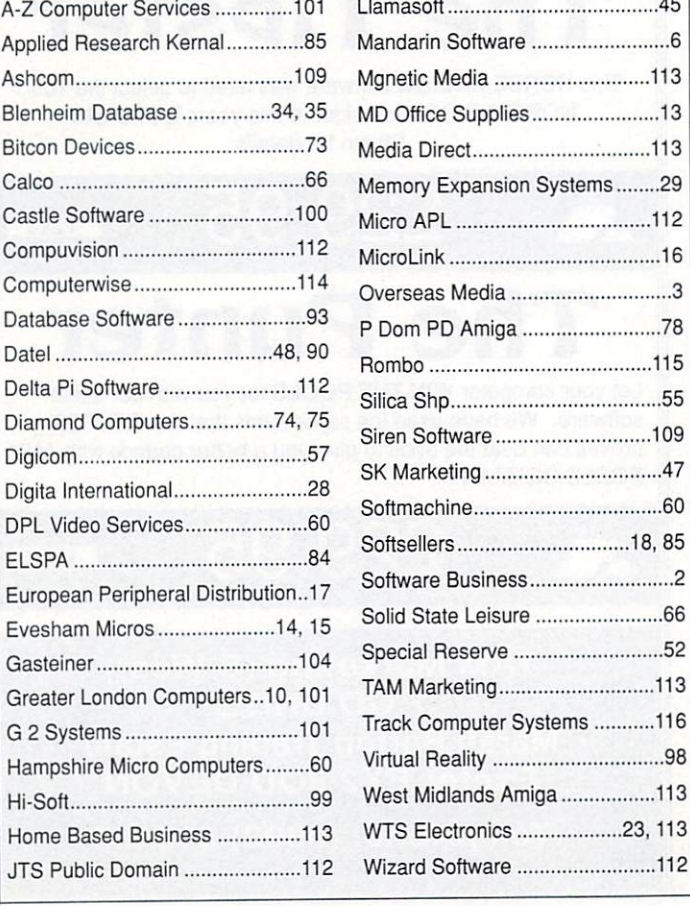

# **, BRIGHTON (0273) 674626 COMPUTER WISE AMIGA A500 E369.00 INC VAT**

 $\frac{1}{2}$ 

Workbench 1.3, Extras 1.3, The very first English version, four software titles, all leads and modulator. We have 100s of software titles in stock at all times, as well as books and peripherals. Up to El 000 instant credit for personal callers. Full written details on

request. We are your Amiga specialists, so phone or call in today for all your Amiga needs.

Open 10am to 5.30pm Monday to Saturday 44 George Street, Kemptown, Brighton George Street is opposite American Expresss Building

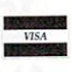

### F WESTMIDLANDS AM/GA

Tired of dumb shop assistants, Don't like packed out shops, Would like a back-up service.

**THEN TALK TO) US**

We deal only in Commodore Amiga's and offer a User friendly informative service, not the usual take the money and don't come back approach.

### **INTERESTED?**

 $\mathbf{z}$ 3 Buisness hours MON-FR1 18:00-21:00 SAT 09:00-21:00 87. Westbury Av., Droitwich, WestMidlands WR9 ORT

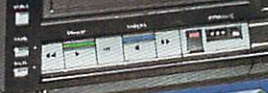

**OSQIV** 

FRAME

GRABBER

### **VIDI-AMIGA SCREEN SHOT**

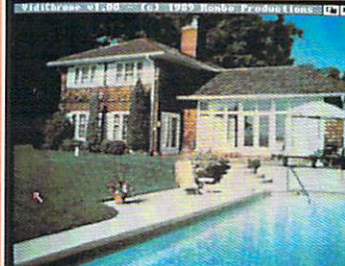

**AVAILABLE FROM ALL GOOD COMPUTER SHOPS** 

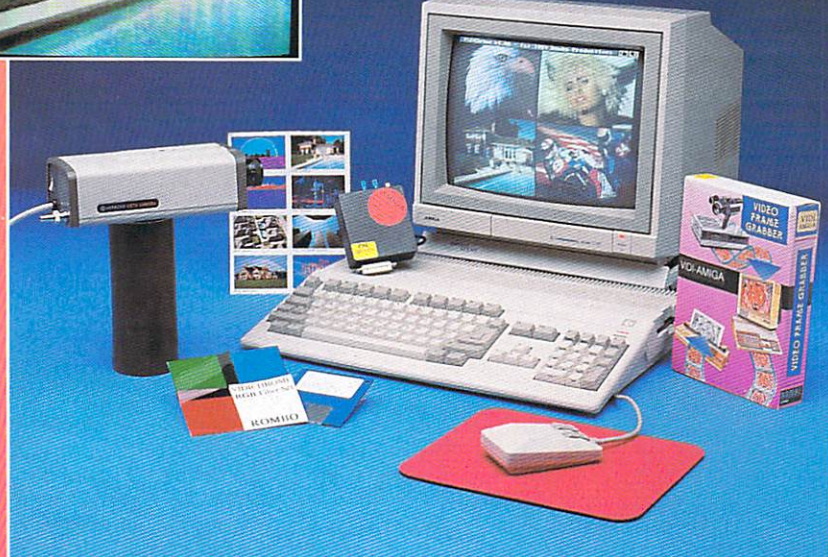

# **VIDI ENABLES YOU TO ...**

- **I** Have perfect freeze frame from any video.
- **Incorporate real life objects into** vour favourite design.
- Grab real time 3-D images from TV
- Enhance your graphics creativity.
- Capture and store action sequences.
- **O** Desk top video.
- **O** D.T.P. (Desk Top) Publishing).

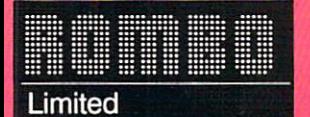

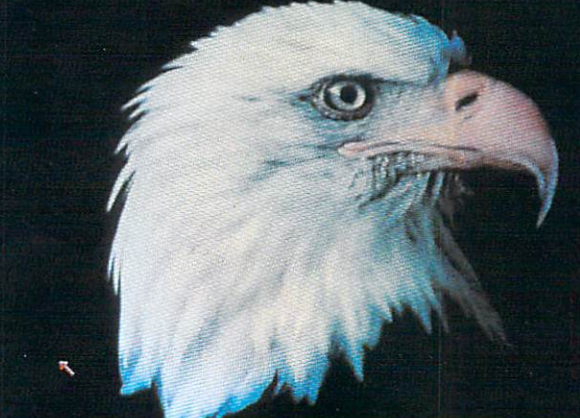

**VIDI-AMIGA SCREEN SHOT** 

Rombo Ltd., 6 Fairbairn Road, Kirkton North, Livingston, Scotland EH54 6TS.

# **PAL VERSION** £114.95 **INC VAT**

## **VIDI FEATURES...**

- Take snapshots in 16 shades live from video.
- Multiple frame store (will utilise all available memory).
- Dynamic cut and paste.
- Full palette control.
- $\bullet$  Hardware and software control of brightness and contrast.
- $\bullet$  Compatible with all video standards (colour, black and white. VHS, Beta. PAL. NTSC etc.
- **C** Upgradable to full colour with additional 'VIDICHROME' pack.

# **COLOUR UPGRADE** £19.95 inc VAT

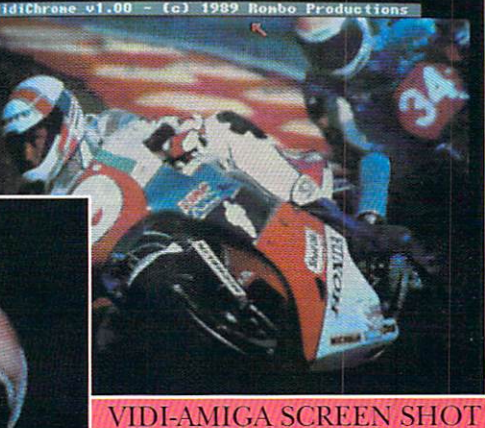

VIDI-AMIGA TEL: 0506-414631 FAX: 0506-414634

TRACK COMPUTER SYSTEMS Department ACO/FP1 Blacksmiths Yard Sadler Gate Derby DE1 3PD 4 Telephone: (0332) 41817 **FAX** No: (0332) 44001

> **TRACK PRICE MATCH POLICY** We promise to match any GENUINE PRICE<br>| in this magazine subject to verification<br>| Based on like for like, UK Spec Equipment)

**• PHILIPS GM& P COLOUR MONITOR**

14" Stereo High Resolution Colour Monitor with FREE Connecting Leads to your Amiga

 $COMPUTER$  SYSTEM **COMPUTER SYSTEMS**<br> **COMPUTER** is our middle name<br> **COMPUTER** is our middle name

### **STD AMIGA A500 FLIGHT OF FANTASY**

Standard Amiga A500... Plus some really<br>CASIC DAM AME DREAT SOFTWARE Workbench 1.3 System RAI NBOW ISLAND Disks, Kickstart 1.3. F2 9 RETALIATOR

**T R**

512K RAM, 1Mb Drive,<br>4096 Colours, Mouse, to get you going!<br>Multi-Tasking, Built ESCAPE FROM THE PLANET OF THE ROBOT MONSTERS<br>RAINBOW ISLAND

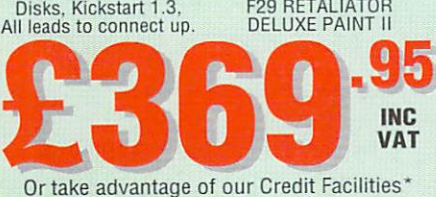

**A500 FLIGHT OF FANTASY TRACKPAK** 

**Standard Amiga A500 Flight of Fantasy plus our Trackpak** (Amiga A500 F.O.F. as listed above)

Plus, only from Track... i-uisk<br>i-Dust ( 5-Blank Dis<br>1 Owners worth 1-Disk Storage Box, Through the Domain Disks,<br>1-Dust Cover, Five Super Public Domain Disks,<br>5-Blank Disks, Free Membership of the Track<br>Owners Club (including Free Utilities Disk<br>1. Plus, only from Track...<br>
1-Disk Storage Box. 1-Mouse Mat, 1-Joystick.<br>
1-Disk Storage Box. 1-Mouse Mat, 1-Joystick.<br>
1-Dust Cover, Five Super Public Domain Disks<br>
5-Blank Disks, Free Membership of the Track<br>
6-Worth £12 a 20% Discounts on Software)

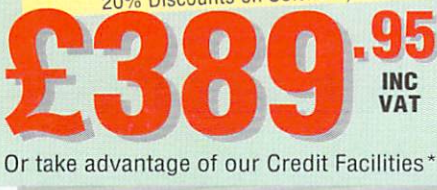

**111111**

ALL AT ONLY E1.50 per disk!!! Phone for full list of titles now.

S

### **1 Mb. AMIGA A500 FLIGHT OF FANTASY**

;4!"

**Track's Standard Amiga A500** Flight of Fantasy Pack(As listed left) Plus from Track..

0.5Mb RAM UPGRADE to 1Mb **including a Free 1Mb Game** (Title may vary, Phone for details)

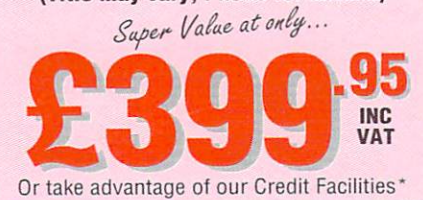

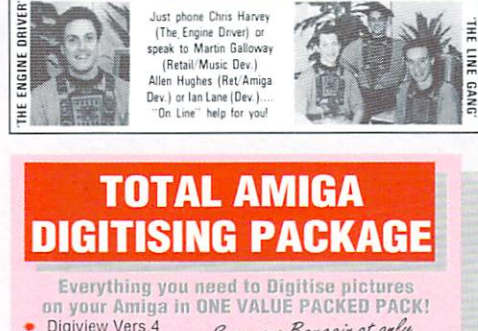

 $\bullet$  RGB Splitter **CAB**<br>• Sitable Camera<br>• Stand Copy **C484**<br>• Stand

a

Or take advantage of our Credit Facilities\* **INC**<br>VAT **VAT**

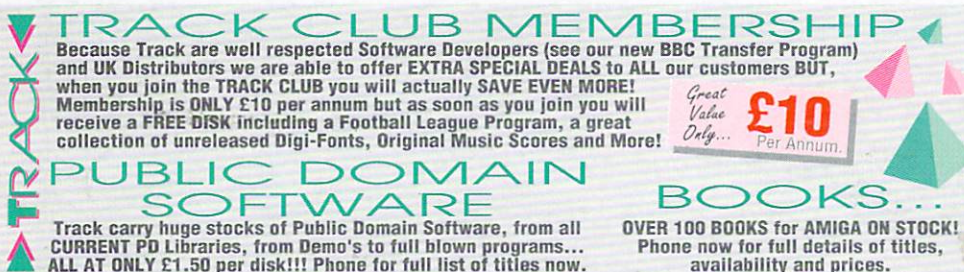

r Phone now for full details of titles, availability and prices.

\*Credit Terms are avilable to customers over 18 (subject to status), just phone and we will be pleased to send written details and an **O**

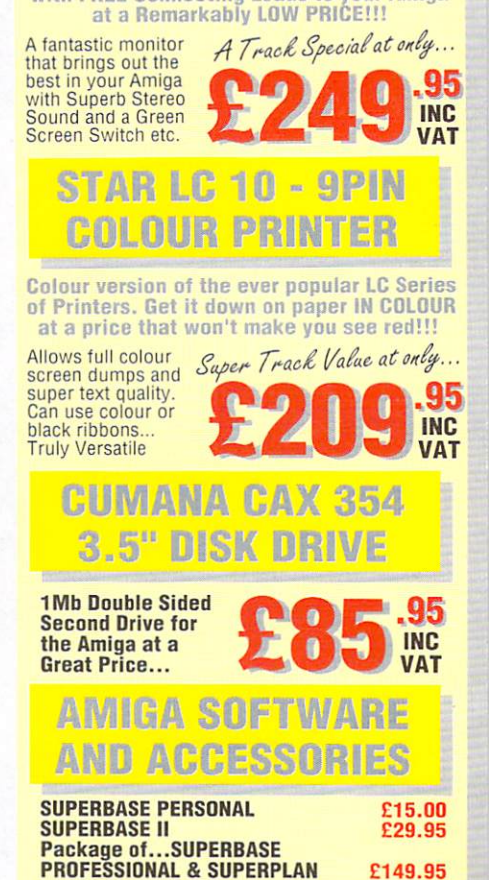

New Track BBC Transfer Program<br>**BBC TRANSFER UTILITY** 1 **BBC TRANSFER UTILITY £19.95** 1 files to your Amiga complete with cable to TRACK BBC TRANSFER UTILITY £49.95 **F BBC EWOLATON SUPTW.**<br>512K MEMORY UPGRADE Real Translation program to get those BBC link machines together + BBC EMULATOR SOFTWARE

Make your Amiga 1Mb **Delgt E44.95** 

**1 W**

**0**

**A M**

WE STOCK OVER 2000 AMIGA PRODUCTS SO<br>F THERE'S ANYTHING YOU NEED AT A REALLY<br>GREAT PRICE JUST PHONE TRACK NOW!!!

#### RDERING 4.1 Phone our Fast Order Line, using Access, Visa or Lombard Charge Cards or send us a Cheque/Postal Order with your order details. **T** RING MADE EASY...ORDERING MADE EASY **S**

St T w application form. Requests for credit are required in advance and are available to UK Mainland residents only. APR 36.8% (Variable) **C** Postal delivery and VAT are included in the prices shown, but Next Working Day courier service is available at N **K** an additional cost of E7.50/large item (UK Mainland only). All goods despatched same day payment **and all parties**<br>Is earlismed, but note chaques need bank elegrance hefere goods ean he despatched. L is confirmed, but note cheques need bank clearance before goods can be despatched. Track Computers reserve the right to alter specific s offers or change prices without prior notice. **VISA** Goods advertised are subject to és. availability. **E&OE.** 

r

A

k a

R R

d

,